# M+K 88-3

## DAS LESEN <sup>S</sup>I<sup>E</sup> <sup>I</sup><sup>N</sup> DIESER NUMMER

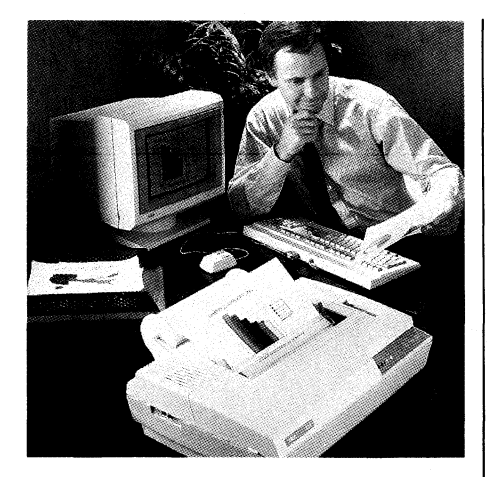

Der Xerox 4020 Farb-Tintenstrahldrucker vermag <sup>m</sup>i<sup>t</sup> <sup>H</sup>ilf<sup>e</sup> von 20° Düsen aus den sieben Farben Gelb, Cyan, Magenta, Violett, Grün, Rot und Schwarz mehr als 4'000 Farbnuancen herzustellen. Zudem verfügt er über fünf vollständige Zeichensätze, <sup>1</sup><sup>4</sup> Fremdsprachenvarianten und die Fähigkeit, Text <sup>i</sup><sup>n</sup> vier Stufen vertikal und horizontal zu komprimieren oder zu expandieren. Bei hoher Standard-Druckgeschwindigkeit erreicht der Xerox 4020 eine Auflösung von 120x120 Punkte/Zoll, für höchste Ansprüche <sup>l</sup>äss<sup>t</sup> <sup>e</sup><sup>r</sup> sich sogar auf 240x120 Punkte/Zoll einstellen. Er benötigt nur gerade zwei Minuten fur die Erstellung einer typischen Farbgrafik <sup>i</sup><sup>n</sup> Standardqualitat und <sup>i</sup>s<sup>t</sup> damit einer der leistungsfähigsten Drucker auf dem Markt. Der Xerox 4020 kann <sup>m</sup>i<sup>t</sup> den verfügbaren Schnittstellen an nahezu alle PCs angeschlossen werden. Ausserdem wird er durch zahlreiche bekannte Anwender-Softwarepakete unterstützt. Dies ermöglicht die Produktion einer Vielzahl von CAD-Drucken, Geschätfts- und sogar Kunstgrafiken auf Papier oder auf Transparentfolien. Info: Micro Distribution & Trading Inc., Industriestrasse 404, 5242 Birr/Lupfig, Tel. 056/94'01'05.

Ausgabe Jun<br>Erscheint zwe<br>10. Jahrgang<br><sub>MIKRO+KLEINCOMPUT</sub>

### <u> 1980 - Andrea Amerikaanse kommunister van die verskap van die verskap van die verskap van die verskap van die</u>  $\,$ vorschau $\,$  106  $\,$

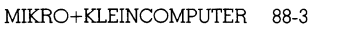

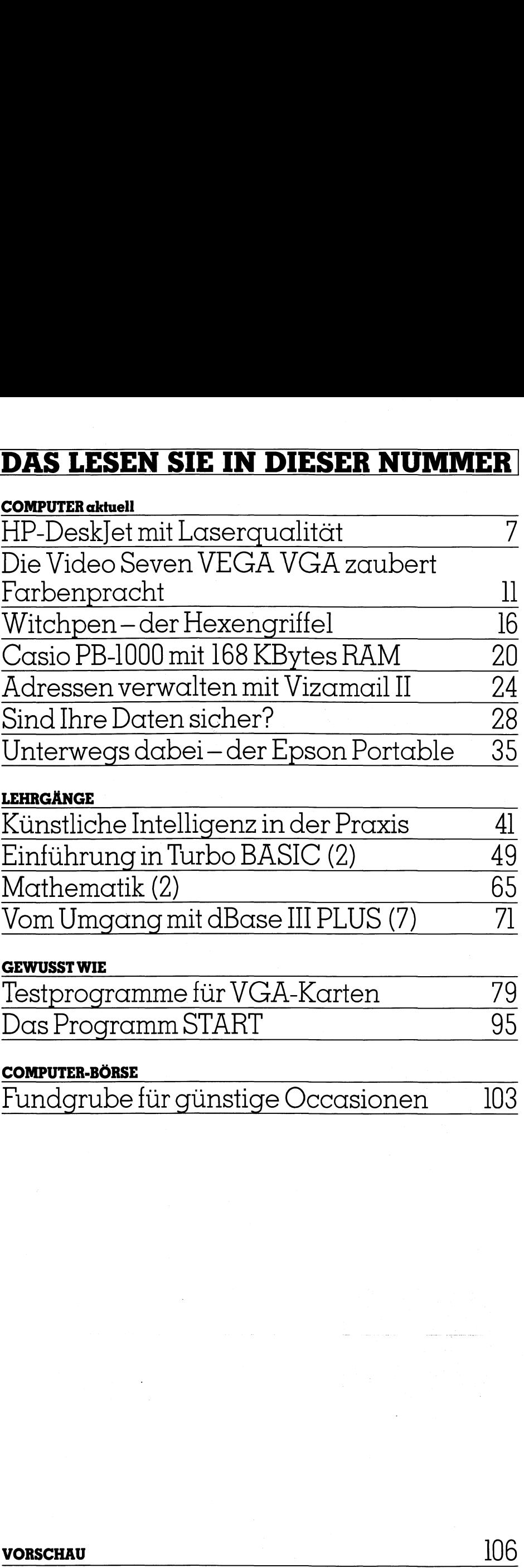

### **LEHRGÄNGE**

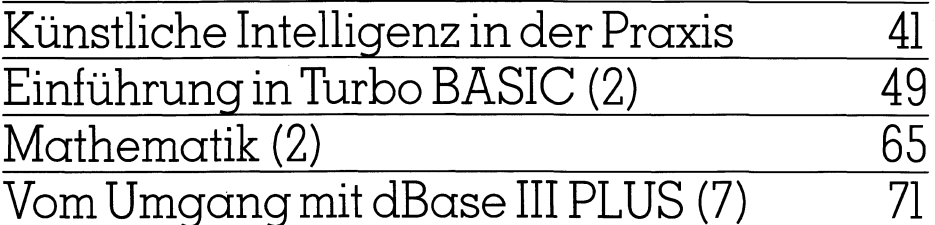

### GEWUSST WIE

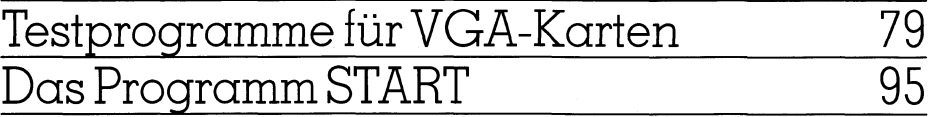

### COMPUTER-BÖRSE

Fundgrube <sup>f</sup>ü<sup>r</sup> günstige Occasionen 103

5

# Bekommen sie bei der VEGA VGA höhere Auflösung und mehr Farben?

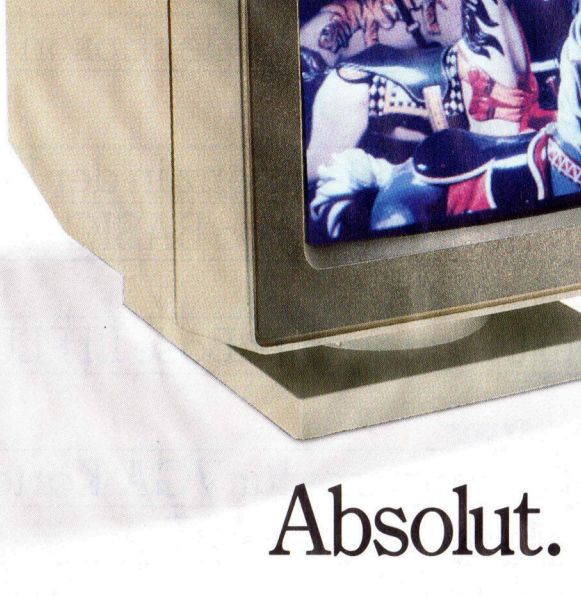

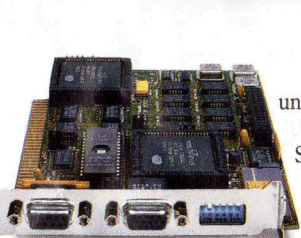

Es gibt keinen Grund, weshalb Sie sich mit weniger zufrieden geben sollten <sup>a</sup>l<sup>s</sup> der klarsten, feinsten Auflösung und der breitesten, vielfaltigsten aller Farbpaletten.

Programm

Die VEGA VGA wurde von einem Hersteller entwickelt, der schon mehr als 450.000 EGA-Karten verkauft hat. , Sie bietet neben der höheren Auflösung und der größeren Farbauswahl noch viele andere Vorteile.

Es fängt damit an, daβ die VEGA VGA es zuläβt, gleichzeitig 256 Farbtöne, auszuwählen—aus einer Gesamtpalette von 262.144 Tönen mit einer Auflösung von 320 x 200 Pixels bei einer erstaunlichen Bildqualität.

Der Grafik-Adapter ermöglicht außerdem eine Auflösung von 640 x 480 Pixels <sup>i</sup><sup>n</sup> <sup>1</sup><sup>6</sup> Farben <sup>f</sup>ü<sup>r</sup> klare, scharfe Schrift und <sup>b</sup>i<sup>s</sup> <sup>z</sup><sup>u</sup> 132 Buchstaben pro Zeile auf dem Die VEGA VGA bietet hohe Auflösung Bildschirm<br>und hohe Geschwindigkeit. Sie ist bis Aufgru

und hohe Geschwindigkeit. Sie ist bis Aufgrund ihrer kurzen Bauart paßt die Karte in jeden IBM PC/XT/AT und alle<br>zu 400 % schneller als eine Standard-Isompotiblen Corrito sowie in den PS/2 Model 20 zu 400 % schneller als eine Standard-<br>EGA-Karte.

Aber <sup>d</sup>i<sup>e</sup> VEGA VGA <sup>i</sup>s<sup>t</sup> <sup>n</sup>ich<sup>t</sup> <sup>n</sup>u<sup>r</sup> <sup>a</sup>u<sup>f</sup> dem Bios-Level kompatibel. <sup>S</sup>i<sup>e</sup> <sup>b</sup>iete<sup>t</sup> absolute Software-Kompatibilität <sup>f</sup>ü<sup>r</sup> <sup>a</sup>ll<sup>e</sup> VGA-Programme. Und <sup>s</sup>i<sup>e</sup> <sup>i</sup>s<sup>t</sup> abwärts-kompatibel, <sup>s</sup><sup>o</sup> daß <sup>s</sup>i<sup>e</sup> auch <sup>z</sup><sup>u</sup> jedem möglichen Software Programm für EGA, CGA, MDA und Hercules pa $\beta t$  garantiert!

Sie geht über den VGA-Standard hinaus. Die mitgelieferten Treiber ermöglichen eine Auflösung von 800 x 600 **auch der Eine Zurch**<br>Pixels mit 16 Farben von 262.144.

Der besondere technische Aufbau der Karte macht sie bis zu 400% schneller als Die VEGA VGA kommt mit eine Standard-EGA-Karte. <sup>e</sup>ine<sup>r</sup> <sup>v</sup>olle<sup>n</sup> 5-Jahres-Garantie.

Durch unsere neuartige Konstruktion ist <sup>s</sup>i<sup>e</sup> sowohl <sup>f</sup>ü<sup>r</sup> analoge <sup>a</sup>l<sup>s</sup> auch <sup>f</sup>ü<sup>r</sup> <sup>d</sup>igi-

tale Monitore einsetzbar, so daß sie mit jedem möglichen Monitor funktioniert, den Sie momentan benutzen. Und schließlich geben wir Garantie <sup>f</sup>ü<sup>r</sup> volle <sup>5</sup> Jahre.

<sup>J</sup>etz<sup>t</sup> wissen <sup>S</sup>ie, welche Vorteile <sup>d</sup>i<sup>e</sup> VEGA-VGA-Karte <sup>f</sup>ü<sup>r</sup> <sup>S</sup>1<sup>e</sup> bereithält, aber kann <sup>s</sup>i<sup>e</sup> <sup>a</sup>ll <sup>d</sup>ie<sup>s</sup> <sup>f</sup>ü<sup>r</sup> einen Bruchteil der Kosten, den eine komplette Neu-Anlage verursachen

Die Treiber sind ausgelegt für würde? 800 <sup>x</sup> 600 <sup>P</sup>ixels. Absolut.

 $\frac{1}{200 \times 600 \text{ Pixels.}}$  Absolut.<br>
Für weitere Informationen wenden Sie sich bitte  $\frac{1}{200 \times 600 \text{ Pixels.}}$  an den Video Seven-Repräsentanten.

COMPUTER 2000 AG <sup>L</sup>ettenstrass<sup>e</sup> <sup>11</sup>, CH-6343 <sup>R</sup>otkreuz, <sup>T</sup>elefon: <sup>0</sup>42/6<sup>5</sup> <sup>11</sup> <sup>33</sup>, <sup>T</sup>elex: <sup>8</sup>6237<sup>6</sup> COAG CH

Voraussetzung für die Darstellung von 256 Farben aus 262.144 Tönen ist ein Monitor mit Analog-Eingang. Der Monitor muβ eine entsprechend hohe Auflösung unterstützen. Es folgen<br>eingetragene und nicht eingetragene Handelsm Monitor-Abbildung erfolgte <sup>m</sup>i<sup>t</sup> freundlicher Genehmigung <sup>d</sup>e<sup>r</sup> RIX Softworks, <sup>I</sup>nc. an den Video Seven-Repräsentanten.<br> **COMPUTER 2000 AG** Le<br>
Voraussetzung für die Darstellung von 256 Farbe<br>
eingetragene und nicht eingetragene Handelsm<br>
porated; IBM, PS/2 Model 30, International Busi<br>
Monitor-Abbildung e

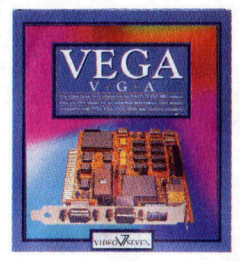

PAINTBRUSH-SONDERAKTION

PAINTBRUSH-SONDERAKTION!

PAINTBRUSH-SONDAPRE Friedrich and The companies contained the companies with the contract of the control of the control of the companies of the control of the control of the control of the control of the control of the con

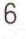

# <sup>K</sup>ünstlich<sup>e</sup> <sup>I</sup>ntelligen<sup>z</sup> <sup>i</sup><sup>n</sup> <sup>d</sup>e<sup>r</sup> <sup>P</sup>raxi<sup>s</sup>

 

Wer sich <sup>i</sup><sup>n</sup> das Spannungsteld der «Künstlichen Intelligenz» begibt, muss mit Emotionen rechnen. Die heute beginnende Serie zu diesem Thema hat nicht das Ziel, diese Emotionen möglichst schnell abzubau<sup>e</sup><sup>n</sup> - manchmal wird <sup>s</sup>i<sup>e</sup> wohl eher noch mehr Oel <sup>i</sup>n<sup>s</sup> Feuer giessen. Sinn dieses Tuns <sup>s</sup>oll <sup>d</sup>i<sup>e</sup> Anregung zum Nachdenken, zur Diskussion <sup>s</sup>ein, und <sup>z</sup>u<sup>r</sup> Umwandlung solcher Emotionen <sup>i</sup><sup>n</sup> <sup>e</sup>in<sup>e</sup> eigene, fundierte Meinung. Nach einigen grundlegenden Betrachtungen, um <sup>d</sup>i<sup>e</sup> man nicht herumkommit, werden wir deshalb sehr schnell in die Praxis einsteigen. Eigenes Erforschen und Erfahren lässt die Möglichkeiten und **Künstlich**<br>Wer sich in das<br>muss mit Emotio<br>Thema hat nicht<br>en - manchmal v<br>Sinn dieses Tuns<br>sein, und zur Umv<br>Meinung. Nach<br>nicht herumkomı<br>steigen. Eigenes<br>Grenzen der KI a Grenzen der KI am eindrücklichsten erkennen. **Künstlich**<br>Wer sich in das<br>muss mit Emotio<br>Thema hat nicht<br>en - manchmal v<br>Sinn dieses Tuns<br>sein, und zur Umv<br>Meinung. Nach<br>nicht herumkomn<br>steigen. Eigenes<br>Grenzen der KI a:<br>Beat und Fred Kipf

### Beat und Fred Kipfer

Die Idee, menschliche Intelligenz künstlich nachzubilden, kann sensi<sup>b</sup>le, weniger technisch orientierte Menschen sehr erschrecken und <sup>i</sup><sup>n</sup> Angst versetzen. Dabei erschöpfen sich solche Aengste beileibe nicht vor dem bereits von Orwell beschriebenen «Big Brother», der uns allzeit und überall im Auge behält - da taucht, von Horror- und Utopiefilmen geschürt, <sup>v</sup>ie<sup>l</sup> Schlimmeres <sup>a</sup>uf: Als wahrhaft fürchterliches Schreckgespenst gar Ändroiden, die sich durch selbständiges Denken und Handeln über den Menschen <sup>s</sup>tellen. Unwesen, die eines Tages sogar die Welt erobern und uns zu ihren Sklaven degradieren - nicht zuletzt deshalb <sup>v</sup>ielleicht, weil die Natur oder eine ande<sup>r</sup><sup>e</sup> höhere Macht uns die Quittung <sup>f</sup>ü<sup>r</sup> den begangenen Frevel überreicht. ber den Menschen stellen. Unwesen,<br>e eines Tages sogar die Welt er-<br>bern und uns zu ihren Sklaven de-<br>adieren - nicht zuletzt deshalb viel-<br>icht, weil die Natur oder eine ande-<br>höhere Macht uns die Quittung für<br>en begangen

Aengste also, die auch unsere Vorfahren schon hatten, wenn auch wir eigentlich unberechtigterweise - über deren damalige Gründe heute milde <sup>l</sup>ächeln... Das Phänomen <sup>a</sup>l<sup>s</sup> solches scheint sich <sup>i</sup><sup>n</sup> der Geschichte der

### Glossary

### Algorithmus

Nach einem bestimmten Schema ablaufender Rechenvorgang

### Brainstorming

gemeinsames Bemtihen, durch spntanes Aeussern von wertfreien Einfällen die Lösung eines Problems zu finden gemeinsames B<br>spntanes Aeus<br>freien Einfällen<br>nes Problems zu<br>heuristisch<br>erfinderisch, da<br>zweckend<br>Intuition<br>Eingebung, ahn<br>unmittelbare Erl

### heuristisch

erfinderisch, das Auffinden bezweckend

### Intuition

E i n g eb u n g , ah n e n de s E rfassen, unmittelbare Erkenntnis

Menschheit regelmässig zu wiederholen.

Zweifellos und glücklicherweise denken aber immer mehr Menschen zu realistisch und zu aufgeschlossen, um sich ernsthaft mit solchen Vorstellungen auseinanderzusetzen. Von der auch nur geringsten Wahrscheinlichkeit solcher Entwicklungen sind wir doch, aus überaus handfesten technischen Gründen, noch sehr weit entfernt.

Trotzdem bleiben da einige durchaus berechtigte Bedenken, die nicht mehr ohne weiteres <sup>i</sup><sup>n</sup> die Bereiche einer überbordenden Fantasie verwiesen werden dürfen: Könnte eine künstlich geschaffene Intelligenz den Menschen im Arbeitsprozess ersetzbar machen? Eine Frage, <sup>d</sup>i<sup>e</sup> auch <sup>e</sup>i<sup>n</sup> sehr realitätsbezogener Mensch heu<sup>t</sup><sup>e</sup> nicht mehr <sup>a</sup>l<sup>s</sup> abwegig bezeichnen dart.

### Die Roboter sind schon da

Immerhin <sup>i</sup>s<sup>t</sup> <sup>e</sup><sup>s</sup> doch <sup>s</sup>o, dass sich fortschreitend von früher eher einfachen, immer kompliziertere manuelle Arbeiten sehr <sup>v</sup>ie<sup>l</sup> rationeller durch Roboter, als durch Menschen ausführen lassen. Durch Maschinen, die während 24 Stunden am Tag und sieben Tagen <sup>i</sup><sup>n</sup> der Woche <sup>m</sup>i<sup>t</sup> hoher Zuverlässigkeit arbeiten. Sie verlangen weder Urlaub noch Sozialeinrichtungen, werden weder krank noch schwanger, treten keiner Gewerkschaft <sup>b</sup>ei, murren nicht und de- <sup>|</sup> monstrieren nicht <sup>f</sup>ü<sup>r</sup> höhere Löhne.

 ben noch <sup>f</sup>ü<sup>r</sup> den Menschen - oder Zum Glück braucht es derzeit <sup>i</sup>mmer noch Menschen, die solche Maschinen programmieren, bedienen und überwachen. Was aber, wenn <sup>e</sup><sup>s</sup> gelingt, Industrierobotern - die immerhin tatsächlich schon imstande sind, sich selber herzustellen - auch noch intelligentes Handeln beizubringen? Könnten dann auch die letzten verbleibenden Arbeitsplätze, <sup>j</sup><sup>a</sup> sogar diejenigen der Techniker und Ingenieure durch Rechner ersetzt werden? Welche Aufgaben verblie-

konkreter, <sup>f</sup>ü<sup>r</sup> den bisher irgendwo <sup>i</sup><sup>n</sup> einem Produktions- oder Dienstleistungsprozess integrierten Ängestellten?

Kommen diese Probleme <sup>w</sup>irklic<sup>h</sup> <sup>a</sup>u<sup>f</sup> uns <sup>z</sup>u? Wenn ja, muss, oder <sup>b</sup>es<sup>s</sup>e<sup>r</sup> kann man <sup>s</sup>ic<sup>h</sup> dagegen wehren? Wahrscheinlich, und aus der Erfahrung gesprochen, doch eher nicht. Zahllose Erfindungen, durch welche die Menschheit ihren Untergang befürchtete, wie Rad, Schiesspulver, Kanone, Flugzeug, Atom- und Weltraumtechnik waren <sup>a</sup>l<sup>s</sup> Fortschritte und Weiterentwicklungen auch nicht abwendbar. Selbst diejenigen, dieihn nicht wollen, müssen mit dem Fortschritt leben lernen. Von einseitigen Verboten ziehen andere Nutzen, und weltweit gesehen ändert sich dadurch gar nichts.

Wer einen - auch nur möglichen - Feind bekämpfen will, muss <sup>i</sup>h<sup>n</sup> <sup>z</sup>unächst kennen. Es wird das Beste sein, wenn wir uns auch daran halten. Weil aber die Idee der Künstlichen Intelligenz keineswegs <sup>e</sup>rs<sup>t</sup> eine Ausgeburt des Mikrocomputer-Booms ist, müssen wir hier einen kurzen historischen Abstecher machen, der <sup>S</sup>i<sup>e</sup> vielleicht überraschen wird.

### Die Geschichte der «Künstlichen Intelligenz»

«Von Homunculus <sup>z</sup>u<sup>r</sup> <sup>A</sup>rtificia<sup>l</sup> Intelligence» oder «Der Wunsch des Menschen <sup>s</sup>ic<sup>h</sup> selber nachzubilden», liesse sich die Geschichte der «Künstlichen Intelligenz» (KI) wohl recht zutretfend betiteln.

<sup>I</sup><sup>n</sup> der Geschichte und der Literatur finden sich immer wieder Persönlichkeiten, <sup>d</sup>i<sup>e</sup> den Menschen <sup>e</sup>i<sup>n</sup> zweites Mal erschaffen wollten. Homunculus, eine Erfindung des Paracelsus (1493- 1541), <sup>i</sup>s<sup>t</sup> eines der bekanntesten künstlich erschaffenen Wesen <sup>i</sup><sup>n</sup> der Geschichte der Entwicklung menschlicher Äbbilder.

Das Rezept des Paracelsus, nach dem er seinen Homunculus erschaffen haben <sup>w</sup>ill, <sup>s</sup>e<sup>i</sup> hier <sup>i</sup><sup>n</sup> Stichworten wiedergegeben: Man vergrabe Sperma <sup>f</sup>ü<sup>r</sup> <sup>4</sup><sup>0</sup> Tage <sup>i</sup><sup>n</sup> Pferdedünger und magnetisiere <sup>e</sup><sup>s</sup> in der richtigen Weise. Ernährt man <sup>e</sup><sup>s</sup> nun <sup>m</sup>i<sup>t</sup> dem Geheimnis des menschlichen Blutes, <sup>s</sup><sup>o</sup> wird <sup>e</sup><sup>s</sup> <sup>4</sup><sup>0</sup> Wochen später (|) leben und intelligent sein.

Nicht alle Menschenentwickler haben sich derart abstruser Hilfsmittel bedient. Bereits über 2000 Jahre vor Paracelsus beschreibt Homer <sup>i</sup><sup>n</sup> llia<sup>s</sup> (ca. 850 v.Chr.) den Drang der Götter, sich Ebenbilder zu erschaffen. Dort jedoch geschieht dies viel konventio-

neller in der Schmiede des Hephaistos [3].

Die jüdische Sage berichtet von einem aus Ton geschaffenen «Golem», den der Prager Rabbi Löw solange <sup>a</sup>l<sup>s</sup> Synagogendiener beschäftigt <sup>h</sup>at, <sup>b</sup>i<sup>s</sup> <sup>e</sup><sup>r</sup> ihm nicht mehr gewachsen war und ihn wieder zurückverwandeln musste.

Um den Reigen der historischen und literarischen Wesen abzuschliessen, <sup>s</sup>e<sup>i</sup> noch auf Mary Shelley's Frankenstein (1818) verwiesen, der wohl zu den Berühmtesten seiner Ärt gehört.

Auffallenderweise zeigt sich auch <sup>i</sup><sup>n</sup> der Geschichte immer dieselbe, eingangs erwähnte Ängst, dem selbst geschaffenen unterlegen <sup>z</sup><sup>u</sup> sein und schliesslich von ihm dominiert zu werden. <sup>I</sup><sup>n</sup> Sagen und Geschichten mit Fantasiegebilden (Golem, Frankenstein, usw.) findet zudem die «Bestrafung <sup>f</sup>ü<sup>r</sup> den Frevel» auch schön regelmässig tatsächlich <sup>s</sup>tatt, indem die Story ein böses Ende nimmt. Der Erfolg aus der Anmassung des gottesähnlichen Tuns rächt sich nach dem Schema des Zauberlehrlings (Goethe): «Die Geister, die ich <sup>r</sup>ief, werd ich nun nicht los!» Objektiv betrach<sup>t</sup>et, dürften die Hintergründe dafür wohl weniger im mangelnden Selbstvertrauen der monsterschaffenden Autoren, <sup>a</sup>l<sup>s</sup> <sup>i</sup><sup>n</sup> religiösen Bedenken zu suchen sein - dort <sup>i</sup>s<sup>t</sup> die Nachbildung des Menschen <sup>i</sup><sup>n</sup> jedem Falle verwerfliches Tun, das unangenehme Konsequenzen nach <sup>s</sup>ic<sup>h</sup> ziehen muss.

Wenn wir den Begriff der bösen Roboter und anderer Unwesen vergangener Jahrhunderte <sup>m</sup>i<sup>t</sup> demjenigen der jetzt aktuellen «Künstlichen Intelligenz» vertauschen, so hat sich an der Situation nicht viel verändert. Vergleichbare Romane und Filme unserer Zeit, die sich hier als Diskussionsmaterial heranziehen liessen, gibt <sup>e</sup><sup>s</sup> mehrere. Insbesondere <sup>i</sup>s<sup>t</sup> auch dargestellt worden, dass eine Welt von Robotern eben nicht auf menschliche Intelligenz verzichten kann und letztlich trotz ihrer Uebermacht durch eben diese menschliche Intelligenz zugrunde geht. Das deckt sich durchaus mit dem eben Gesagten.

Im wesentlichen blieb das alles auch <sup>s</sup>o, <sup>a</sup>l<sup>s</sup> <sup>s</sup>ic<sup>h</sup> <sup>d</sup>i<sup>e</sup> Anstrengungen mehr darauf verlegten, «künstliche Menschen» nicht nur <sup>z</sup><sup>u</sup> schaffen, um deren echte Vorbilder zu erstaunen, sondern um ihnen die tägliche Arbeit zu erleichtern.

Im <sup>1</sup>7. und <sup>1</sup>8. Jahrhundert waren <sup>e</sup><sup>s</sup> vor allem Mechaniker, welche sich mit dem Thema der Nachbildung des

Menschen beschäftigten. <sup>B</sup>e<sup>i</sup> dieser «Kunstform» ging <sup>e</sup><sup>s</sup> weniger darum, den Menschen <sup>a</sup>l<sup>s</sup> solchen, <sup>a</sup>l<sup>s</sup> eher einige seiner manuellen Tätigkeiten zu simulieren.

### Einige berühmte Automaten der Vergangenheit

Zwei der berühmtesten alten Automaten entstanden <sup>i</sup><sup>n</sup> der ersten Hälfte des <sup>1</sup>8. Jahrhunderts: Der Schweizer Uhrmacher Pierre Jaquet-Droz schuf 1772 den «Schriftsteller», ein sitzender Knabe an einem Schreibtisch, der eine Feder <sup>i</sup><sup>n</sup> Tinte taucht und den berühmten Satz des Philosophen René Descartes schreibt: «Ich denke, also bin ich». Der Automat <sup>l</sup>äss<sup>t</sup> sich durch eine Scheibe am Rücken der Figur <sup>m</sup>i<sup>t</sup> Texten <sup>b</sup>i<sup>s</sup> <sup>z</sup><sup>u</sup> <sup>4</sup><sup>0</sup> Buchstaben Länge «programmieren», <sup>s</sup><sup>o</sup> dass <sup>e</sup><sup>r</sup> sich unterschiedlichen Gelegenheiten anpassen kann. <sup>I</sup><sup>n</sup> den nächsten zwei Jahren erschaffte der Konstrukteur auch noch einen Bruder des Schreibers, «Le Dessinateur», der mit Hilfe auswechselbarer Nocken verschiedene Zeichnungen anfertigen konnte.

Etwa um die gleiche Zeit baute <sup>i</sup><sup>n</sup> Paris Jacques Vaucanson eine flügelschlagende, quakende, fressende und die im Innenleben zerstampfte Nahrung als «Exkremente» ausscheidende mechanische Ente (Bil<sup>d</sup> <sup>1</sup>).

Die Form eines behelmten Menschen hatte die 1893 <sup>i</sup><sup>n</sup> den USA von George Moore gebaute «Laufende Lokomotive». Eine Dampfmaschine <sup>i</sup><sup>m</sup> Innern bewegte <sup>d</sup>i<sup>e</sup> Beine. <sup>I</sup>h<sup>r</sup> Gang soll etwa doppelt so schnell wie derjenige eines Menschen gewesen <sup>s</sup>ei<sup>n</sup> (Bild 2).

Eine weit zweifelhaftere Karriere hat eine der berühmtesten der frühen intelligenten Maschinen hinter <sup>s</sup>ich, der schachspielende Türke von Kempelens. Dieser Automat glich äusser-

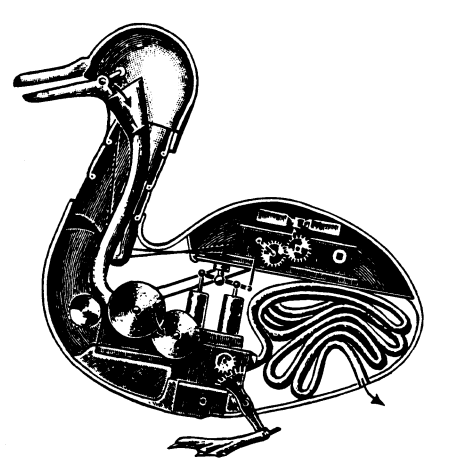

 Jacques de Vaucansons 1738 Bi ld <sup>1</sup>: Die mechanische Ente von

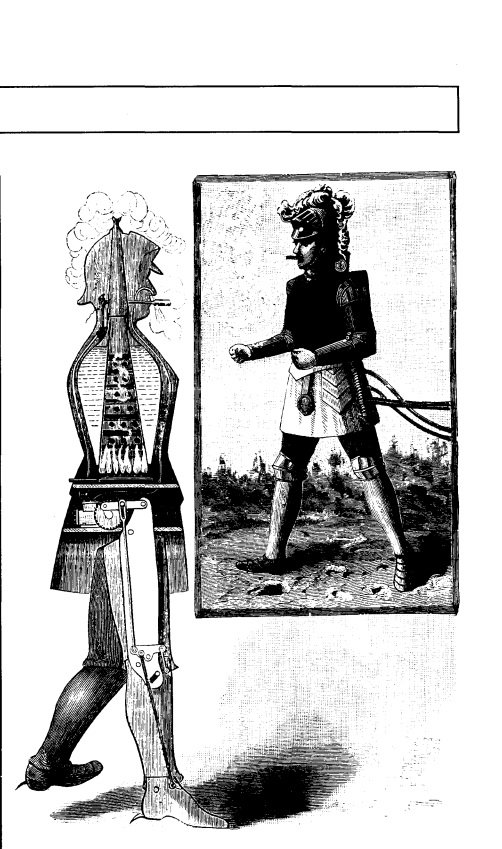

### Bild <sup>2</sup>: George Moores «Laufende Lokomotive» 1893

<sup>l</sup>ic<sup>h</sup> einem Tisch, an welchem <sup>e</sup>i<sup>n</sup> Turke Schach <sup>s</sup>pielt. Im Sockel des Tisches verbarg sich <sup>d</sup>i<sup>e</sup> «Mechanik» der genialen Konstruktion. Tatsächlich befand sich dort ein zwergwüchsiger (i<sup>n</sup> anderen Ueberlieferungen wird von einem beinamputierten gesprochen) Mensch, welcher das eigentliche «Gehirn» der Maschine darstellte. Eindeutige Betrügerei, wenn auch unterhaltsame.

Auch aus der Gegenwart sind einige intelligente Maschinen bekannt, welche sich am Beispiel des schachspielenen Türken orientieren.

Menschliche Bewegungsmechanismen liessen sich also bereits sehr früh mehr oder weniger gut simulieren. Der Roboter als solcher ist demnach keine Erfindung unserer modernen Zeit. Bloss ist es früher nicht gelungen, den damaligen auch wirklich gebauten und nicht nur in der Fanta<sup>s</sup>i<sup>e</sup> existierenden Robotern sinnvoll nutzbare Funktionen beizubringen.

Logisch, dass die Spekulationen weiter gingen: Es müsste doch eigentlich irgendwie möglich sein, auch das Denken einem Automaten zu übertragen. Wäre es so nicht zu verwirklichen, in naher Zukunft einen Menschen nachzubilden...? Womit wir uns wieder näher bei Frankenstein befinden.

Streifen wir also noch kurz die historischen Aspekte der Nachbildung menschlichen Denkens. Die zahlreichen Versuche, dem Menschen <sup>d</sup>i<sup>e</sup> Denk-«Arbeit» zu erleichtern, entspringen <sup>f</sup>ü<sup>r</sup> einmal nicht dem Geist der Alchimisten. <sup>E</sup><sup>s</sup> waren vor allem

die Mathematiker, welche sich die Knochenarbeit des Rechnens erleichtern wollten. So baute Blaise Pascal 1642 die erste einfache digitale mechanische Rechenmaschine, und damit war auch der erste Schritt zur Entwicklung des Computers getan.

Auch wenn sie durchaus interessant und unterhaltend sein mögen, wollen wir dennoch darauf verzich<sup>t</sup>en, hier historische Begebenheiten um <sup>d</sup>i<sup>e</sup> Geschichte des Computers aufzuzählen. Wer sich dafür interes<sup>s</sup>iert, demsei das Buch «The computer from Pascal <sup>t</sup><sup>o</sup> von Neumann» [1] empfohlen.

### Natürliche Intelligenz

|

Wir sind der Ueberzeugung, dass es weit ausserhalb unserer Kompetenz <sup>l</sup>iegt, sich darüber auszulassen, was menschliche Intelligenz <sup>i</sup>s<sup>t</sup> und wie diese zustande kommt. Bereits etliche Generationen von Psychologen und Philosophen haben sich über diese Thema den Kopf zerbrochen.

Jedentalls fällt es viel leichter zu erklären, welche Wirkung intelligentes Verhalten zeigt, <sup>a</sup>l<sup>s</sup> Intelligenz <sup>i</sup><sup>n</sup> ihrer Entstehungsform <sup>z</sup><sup>u</sup> beschreiben. Das macht auch verständlich, weshalb sich die Definitionsversuche des Phänomens meist eher auf diese Wirkungen stützen. So <sup>D</sup>r. Christopher Evans: «Intelligenz <sup>i</sup>s<sup>t</sup> die Fähigkeit eines Systems, sich einer veränderlichen Welt anzupassen. <sup>J</sup><sup>e</sup> ausgeprägter und vielseitiger diese Anpassungsfähigkeit <sup>i</sup>st, um <sup>s</sup><sup>o</sup> intelligenter <sup>i</sup>s<sup>t</sup> das System».

Schlägt man denselben Begriff im Lexikon nach, so wird man nicht weniger überrascht: Intelligenz <sup>i</sup>s<sup>t</sup> hier die «Fähigkeit eines Lebewesens(|), <sup>d</sup>i<sup>e</sup> Gehirnleistung <sup>i</sup><sup>n</sup> Änpassung an veränderte Umstände auf neue Forderungen einzustellen; <sup>d</sup>i<sup>e</sup> Fähigkeit, Bedeutungen und Beziehungen <sup>z</sup><sup>u</sup> erfassen und sinnvoll darauf zu reagieren» oder im Duden: «besondere geistige Fähigkeit, Klugheit; Vernunftwesen». Na also, <sup>s</sup><sup>o</sup> einfach <sup>i</sup>s<sup>t</sup>  $d$ as.

Mit Bestimmtheit gehört es mit zu den wesentlichsten Aufgaben der «Kl-Forschung», <sup>i</sup>h<sup>r</sup> Vorbild, die menschliche Intelligenz zu erklären und zu der Erforschung ihrer Funktionsweise beizutragen.

### Künstliche Intelligenz

«Computer können nur Tatsachen verarbeiten, aber der Mensch - <sup>d</sup>i<sup>e</sup> Quelle der Tatsachen - <sup>i</sup>s<sup>t</sup> selbst keine Tatsache oder eine Menge von Tatsachen, sondern ein Wesen, das im Verlauf des Lebens <sup>i</sup><sup>n</sup> der Welt sich selbst und die Welt der Tatsachen erschafft. Diese menschliche Welt mit ihren erkennbaren Gegenständen ist organisiert durch Menschen, die ihre verkörperten Fähigkeiten einsetzen, um ihre verkörperten Bedürfnisse zu befriedigen. Es gibt keinen Grund für die Annahme, dass eine Welt, die über diese fundamentalen menschlichen Fähigkeiten organisiert ist, durch irgendwelche anderen Mittel zugänglich sein sollte», schrieb Dreyfus 1985. [4]

Dieses <sup>Z</sup>itat, diese Äbsage an <sup>d</sup>i<sup>e</sup> künstlich nachgebildete Menschlichkeit, entstammt somit einem der bekanntesten Kritiker der <sup>K</sup>I. <sup>I</sup><sup>n</sup> seinem Buch «What computer can't do» beschreibt Hubert <sup>L</sup>. Dreyfus auf die ihm

### **Wichtigste Stationen der KI**

- 1642 Blaise Pascal konstruiert die erste digitale Rechen-<br>maschine<br>1950 Allan Turing veröffentlich
- seine Schrift «Computing seine Schritt «Computing<br>Machinery and intelligen-<br>ce». In dieser ist der bekannten Turing-Test veres ankert.<br>1956 John McCarthy ruft die
- Dartmouth-Konferenz ins
- Leben<br>1959 A.L. Samuel stellt ein Programm vor, welches meisterhaft Dame spielen kann.
- 1960 Der erste Lisp-Interpreter und das erste Lisp-Handbuch erscheinen
- 1963 Joseph Weizenbaum entwickelt ELIZA
- 1965 J. Feigenbaum beginnt mit der Entwicklung eines der ersten Experten-Systeme DENDRAL.
- 1970 Die ersten intelligenten Roboter werden entwik $kelt$
- 
- 
- 
- 1972 A. Conneraur, 1. 1<br>
sky und P. Roussel e<br>
keln an der Univ<br>
von Marseille die<br>
grammiersprache P<br>
1980 KI-spezifische Harc<br>
Software kommt an<br>
Markt.<br>
1981 Japan gibt seine<br>
bezüglich der 5. C<br>
ter-Generation bekk<br>
19

eigene, sehr subjektive Denkweise <sup>d</sup>i<sup>e</sup> Grenzen der künstlichen Intelligenz. Dreyfus <sup>Z</sup>ita<sup>t</sup> <sup>s</sup>teh<sup>t</sup> <sup>f</sup>ü<sup>r</sup> <sup>d</sup>i<sup>e</sup> Meinung mancher KI-Kritiker.

Vergleicht man <sup>d</sup>i<sup>e</sup> Fähigkeiten der Maschine eins <sup>z</sup><sup>u</sup> eins <sup>m</sup>i<sup>t</sup> denen des Menschen, <sup>s</sup><sup>o</sup> <sup>i</sup>s<sup>t</sup> sehr <sup>l</sup>eicht, zum Schluss zu gelangen, dass KI-Systeme eben doch nichts anderes sind, <sup>a</sup>l<sup>s</sup> dumme, wenn auch sehr schnelle «Rechenmaschinen«.

Wird aber nicht die menschliche Intelligenz in globo, sondern nur einzelne ihrer Fähigkeiten zum Vergleich beigezogen, so bewegen <sup>s</sup>ic<sup>h</sup> die Kritiker bereits auf wesentlich glatterem Boden. So behauptete Dreyfus, dass Computer niemals Schach spielen würden - etwas später wurde <sup>e</sup><sup>r</sup> von einer Maschine in eben dieser Disziplin geschlagen.

Daraufhin äusserte <sup>e</sup><sup>r</sup> sich <sup>i</sup><sup>n</sup> der Art, dass Computer wohl schachspie<sup>l</sup>en, aber niemals Symphonien schreiben können. Wir werden sehen! Und wir sind gespannt, welche Fähigkeit dem Computer <sup>a</sup>l<sup>s</sup> Nächstes abgesprochen <sup>w</sup>ird...

Wer behauptet, dass irgendetwas niemals sein wird, begibt sich immer <sup>i</sup><sup>n</sup> Gefahr, das Gesicht zu verlieren das sollte uns die Geschichte der Entwicklung längst gelehrt haben. Und wer vergleicht, sollte die Relativität nicht ausser acht lassen - das <sup>i</sup>s<sup>t</sup> gerade bei Betrachtungen zwischen Computern und Menschen besonders wichtig. Schlussendlich <sup>i</sup>s<sup>t</sup> auch hier ausschlaggebend, <sup>m</sup>i<sup>t</sup> welchen Ellen man <sup>m</sup>isst. «Die Klugheit des Fuchses wird <sup>o</sup>f<sup>t</sup> überschätzt, weil man ihm auch noch <sup>d</sup>i<sup>e</sup> Dummheit der Hühner <sup>a</sup>l<sup>s</sup> Verdienst anrechnet», sagte Hans Kasper.

Das maschinelle «Universalgenie» wird allerdings auch noch einige Zeit auf sich warten lassen, erst recht, wenn wir von ihm verlangen, dass <sup>e</sup><sup>s</sup> <sup>i</sup><sup>n</sup> jeder Hinsicht «menschelt». Die Vorstellung, dass <sup>e</sup>i<sup>n</sup> Computer auf seinen «Arbeitskollegen» eifersüchtig <sup>i</sup>st, wenn dieser eine etwas bessere Arbeit erledigen darf, <sup>i</sup>s<sup>t</sup> zumindest amüsant, wenn auch beängstigend.

Wird <sup>e</sup><sup>s</sup> dannzumal erlaubt <sup>s</sup>ein, der Maschine bewusst den Stecker auszuziehen, oder grenzt das bereits an Mord?

Um dem Thema weiterhin <sup>i</sup><sup>m</sup> Ernst gerecht zu bleiben, sollten wir uns wieder zurück auf die Erde begeben. Betrachten wir also wiederum eine einzelne Aufgabe der <sup>K</sup>l. Alan Turing hat einen Test vorgeschlagen, bei welchem sich zwei Systeme über Fernschreiber unterhalten. Auf der einen Seite des «Drahtes» <sup>s</sup>itz<sup>t</sup> ein Mensch, auf der anderen eine Ma-

# LEHRGÄNGE **LEHRGANGE**

schine. <sup>I</sup>s<sup>t</sup> <sup>e</sup><sup>s</sup> einem Beobachter nun nicht mehr möglich zu entscheiden, an welchem Ende wer <sup>s</sup>itzt, muss <sup>d</sup>i<sup>e</sup> Maschine denken können.

Eines der inzwischen bekanntesten «Dialog-Programme» wurde von Joseph Weizenbaum entwickelt. <sup>E</sup><sup>r</sup> nannte <sup>e</sup><sup>s</sup> nach Eliza Doolittle aus »My Fair Lady» ELIZA. ELIZA simu<sup>l</sup>ier<sup>t</sup> das Gespräch zwischen einem Psychoanalytiker und seinem Patienten. Tatsächlich wird von anerkannten Wissenschaftlern berichtet, die sich ernsthaft mit ELIZA unterhalten und dabei vergessen haben, dass <sup>s</sup>i<sup>e</sup> <sup>j</sup><sup>a</sup> eigentlich an <sup>e</sup>in<sup>e</sup> Wand geredet haben. Die Situation an sich ist überwältigend: Ein Mensch vertraut dem Gerät seine intimsten Geheimnisse an und wird dabei von der Maschine kein bisschen verstanden. Dieses «Insichkehren» mit Hilfe eines imaginären Gesprächspartners weist erschreckende Parallelen <sup>m</sup>i<sup>t</sup> einem Gebet auf!? Wieder und wieder wird das Thema emotionell geladen. wangstar. 2011<br>Gerät seine intimst<br>und wird dabei v<br>kein bisschen ve<br>shichkehren» mit<br>nären Gesprächs<br>schreckende Parc<br>Gebet auf!? Wiede<br>das Thema emotion<br>pering zum Abschlus<br>kenden Betrachtumit einer sachliche<br>ward A. Fei

Definieren wir Künstliche Intelligenz zum Äbschluss unserer rückwirkenden Betrachtungen noch einmal mit einer sachlichen Aussage von Edward A. Feigenbaum: «Künstliche Intelligenz <sup>i</sup>s<sup>t</sup> der <sup>T</sup>ei<sup>l</sup> der Computerwis-

Die faszinierende Thematik der Künstlichen Intelligenz verlangt nach Auffassung der Autoren bisweilen bewusst angrif<sup>f</sup>ige, manchmal <sup>f</sup>ü<sup>r</sup> einige Leser vielleicht schockierende Aussagen, um sich der Ängleichung des simulierten Verhaltens an die menschliche Realität bewusst zu werden.

Solche Aussagen müssen <sup>s</sup>ic<sup>h</sup> nicht unbedingt mit der persönlichen Einstellung der Autoren decken. Sich aufdrängende Assoziationen wollen aber beim Wort genannt <sup>s</sup>ein, wenn <sup>s</sup>i<sup>e</sup> zum Nachdenken anregen sollen. Kl spielt im weitesten Sinne <sup>m</sup>i<sup>t</sup> allen ihren Auswirkung <sup>s</sup><sup>o</sup> sehr <sup>i</sup><sup>n</sup> die ganz persönlichen Ängelegenheiten, <sup>j</sup><sup>a</sup> sogar <sup>i</sup><sup>n</sup> die Intimssphäre einzelner Menschen hinein, dass <sup>e</sup><sup>s</sup> nicht vertretbar wäre, Realitäten aus ethischer Rücksichtnahme totzuschweigen. mit allen ihren Auswir<br>sehr in die ganz pers<br>Angelegenheiten, ja s<br>die Intimssphäre e<br>Menschen hinein, dass<br>vertretbar wäre, Realitä<br>ethischer Rücksichtnal<br>zuschweigen.<br>Ein wirkliches Bild k<br>gewinnen, wer sich obje<br>ohne Vo

Ein wirkliches Bild kann nur gewinnen, wer sich objektiv und ohne Vorbehalte mit der Sache auseinandersetzt. Das wird sich auch immer wieder in den bevorstehenden praktischen An-

senschaft, welcher sich mit der Entwicklung von intelligenten Computersystemen beschäftigt. Das sind Systeme, bei welchen wir den Eindruck gewinnen, <sup>s</sup>i<sup>e</sup> seien intelligent <sup>i</sup><sup>n</sup> der <sup>A</sup>rt, wie <sup>e</sup><sup>s</sup> auch der Mensch <sup>i</sup>st. Dies bedeutet: Das Verständnis von natürlicher Sprache, Lernfähigkeit, Begründungen, Probleme lösen usw. Computer sind dann intelligent, wenn sie Probleme zu lösen vermögen, welche vom Menschen Intelligenz erfordern». [5]

Die Quintessenz dieser Aussage beruht darauf, dass <sup>e</sup><sup>s</sup> nicht das Ziel der KI sein kann, ein Abbild des Menschen zu schaffen. Deshalb ist <sup>e</sup><sup>s</sup> <sup>e</sup>igentlich völlig uninteressant, von der Maschine <sup>z</sup><sup>u</sup> verlangen, dass <sup>s</sup>i<sup>e</sup> den Menschen <sup>m</sup>i<sup>t</sup> <sup>a</sup>ll seinen Makeln nachahmt.

Die ernsthafte KI-Forschung wird sich eher damit beschäftigen, den Computer auf speziellen Gebieten noch leistungsfähiger <sup>z</sup><sup>u</sup> machen und <sup>s</sup><sup>o</sup> dem Menschen <sup>e</sup>i<sup>n</sup> noch stärkeres, ihm vielleicht unglaublich ähnliches Werkzeugin <sup>d</sup>i<sup>e</sup> Hand <sup>z</sup><sup>u</sup> geben.

### Nichts geht iiber die Praxis

Nichts ist so verheerend, wie <sup>j</sup>emand, der eine Meinung über etwas predigt, von dem <sup>e</sup><sup>r</sup> selber tiberhaupt nichts versteht - und kaum etwas <sup>i</sup>s<sup>t</sup> <sup>s</sup><sup>o</sup> mühsam <sup>z</sup><sup>u</sup> verstehen, <sup>w</sup>i<sup>e</sup> Berge von grauer Theorie. Deshalb möchten wir uns auch nicht in die Reihe der Computerbücher einfügen, <sup>i</sup><sup>n</sup> denen man sich über zahllose Seiten und damit <sup>i</sup><sup>n</sup> unserem Falle mehrere Heft-Folgen zum ersten Tastendruck auf dem Computer «vorarbeiten» muss.

Aktive Mitarbeit, das sei hier nochmals betont, ist ausdrücklich <sup>e</sup>rwünscht, deshalb wollen wir uns <sup>j</sup>etz<sup>t</sup> an den Computer wagen. Für KI-Anwendungen eignen <sup>s</sup>ic<sup>h</sup> am besten Aufgaben, <sup>f</sup>ü<sup>r</sup> welche ein Algorithmus nicht ohne weiteres auf der Hand <sup>l</sup>ieg<sup>t</sup> oder <sup>f</sup>ü<sup>r</sup> die überhaupt kein solcher existiert. Das nachfolgende Problem dürfte allgemein bekannt <sup>s</sup>ein. Es handelt sich dabei um ein Spiel, bei welchem <sup>s</sup>ic<sup>h</sup> Zahlen <sup>i</sup><sup>n</sup> einer Matrix derart verschieben lassen, dass jeweils ein Element orthogonal (nach rechts, links, oben oder unten) <sup>i</sup><sup>n</sup> mals betont, ist<br>wünscht, deshalb<br>an den Computer<br>wendungen eigne<br>Aufgaben, für welc<br>nicht ohne weiteres<br>oder für die überl<br>existiert. Das nack<br>dürfte allgemein<br>handelt sich dabe<br>welchem sich Zah<br>derart verschiebe<br>weils ei einen Freiraum gebracht wird. om den Computer<br>
wendungen eigne<br>
Aufgaben, für welc<br>
nicht ohne weiteres<br>
oder für die überl<br>
existiert. Das nach<br>
dürfte allgemein<br>
handelt sich dabe<br>
welchem sich Zah<br>
derart verschiebe<br>
weils ein Element<br>
rechts, links Frangabor, Far word<br>micht ohne weiteres<br>oder für die überl<br>existiert. Das nach<br>dürfte allgemein<br>handelt sich dabe<br>welchem sich Zah<br>derart verschiebe<br>weils ein Element<br>rechts, links, obe<br>einen Freiraum gel<br>472

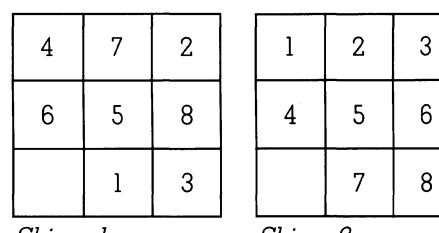

Skizze <sup>|</sup> Skizze <sup>2</sup>

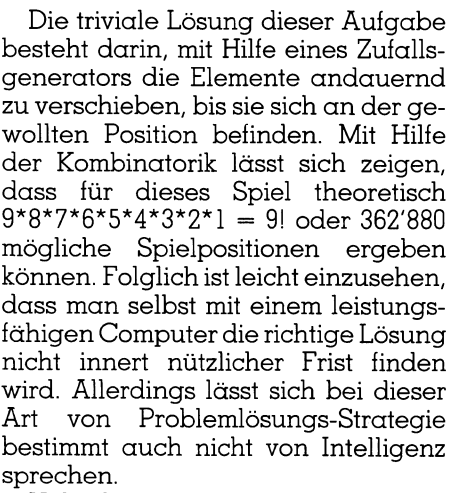

Ueberlegen wir uns, wie wir diese Situation verbessern können. Es wäre wünschenswert, wenn der Rechner ebenso wie der Mensch, unsinnige Züge vermeiden könnte. Das Problem scheint sehr einfach lösbar zu sein. Wenn wir dem Computer eine Möglichkeit zur Bewertung seiner Züge geben, so wird er diese schon wesentlich zielbewusster einsetzen und die gewünschte Position <sup>m</sup>i<sup>t</sup> grösserer Wahrscheinlichkeit finden.

Computer-Programme, die so «berechnend» vorgehen, nennt man heuristisch. Im Gegensatz zur Lösungsfindung <sup>m</sup>i<sup>t</sup> Hilfe des Zufalls besteht hier jedoch die Möglichkeit, dass sich der Computer <sup>i</sup><sup>n</sup> einer endlosen Schleife verfängt.

<sup>J</sup>etz<sup>t</sup> wählt nämlich der Rechner nach einem strengen Bewertungskriterium den jeweils «besten» Zug aus einer Stellung aus. Daraus kann sich leicht ergeben, dass <sup>e</sup><sup>r</sup> nach einigen Zügen wiederum dieselbe Ausgangsposition erreicht. Logischerweise wird <sup>e</sup><sup>r</sup> daraufhin <sup>a</sup>ll<sup>e</sup> vorhergehenden Züge solange immer wiederholen, <sup>b</sup>i<sup>s</sup> manihn unterbricht.

### Durch Unordnung zum <sup>Z</sup>ie<sup>l</sup>

Ist er in eine solche Schleife geraten, sollte der Computer, wieder ebenso wie der Mensch <sup>e</sup><sup>s</sup> tun würde, nach einem anderen erfolgsversprecherenden Weg suchen. Bei uns geschieht dies meist durch Intuition, welche einen wesentlichen Bestand<sup>t</sup>ei<sup>l</sup> unserer Intelligenz <sup>b</sup>ildet. Man gelangt sozusagen durch eine gewollte Unordnung vieler Denkanstösse zum Ziel - vergleichbar etwa mit einem Brainstorming.

Im vorliegenden, sehr einfachen BASIC-Programm helfen <sup>w</sup>i<sup>r</sup> dem Rechner dadurch zur Ideenfindung, indem wir ihn nach einer gewissen Anzahl von Zügen veranlassen, nicht mehr gezielt, sondern für einige weitere Züge zufällig vorzugehen. Durch

REM KI-DEMO IN BASIC NR.1<br>DIM B(9)<br>DIM M\$(9)<br>M=0 20 DIM B(9) 40 M=0<br>50 Q=0<br>60 Q1=0 **70 GOSUB 3000** GOSUB 1000 <sup>|</sup> GOSUB 2000.  $GOSUB$   $4000$ GOSUB 5000  $120$  IF S=0 THEN GOTO 190 125 IF  $(M+1)$  MOD 50 =0 THEN GOSUB 10000 130 PRINT 140 GOSUB 8500 150 K=J1:J=J1:P=P1:Q1=P1 )<br>st in ";M;" Versuchen<br>ch einmal probieren? 160 GOSUB 9000 GOSUB 9000<br>
GOSUB 7000<br>
P1=P:M=M+1:GOSUB 2000<br>
GOTO 110<br>
PRINT "Problem geloest in ";M;" Versuchen !"<br>
PRINT<br>
PRINT "Wollen Sie noch einmal probieren? (j/n) "; 170 GOSUB 7000 180 P1=P:M=M+1:GOSUB 2000 <sub>5 GOTO II0</sub><br>0 PRINT "Problem geloest in ";M;" Versuchen 210 PRINT "Wollen Sie noch einmal probieren? (j/n) "; 210 PRINT "WOLLEN SIE N<br>220 INPUT A\$<br>230 IF A\$ ="n" THEN END D INPUT AS 230 IF AS<br>
240 GOTO<br>
250 REM M<br>
1000 FOR 1<br>
1010 B(I)=<br>
1020 NEXT<br>
1030 P=9<br>
1040 NOR 2<br>
1050 FOR 2<br>
1050 GOSUI<br>
1070 GOSUI<br>
1070 GOSUI<br>
1080 NEXT<br>
1080 NEXT<br>
1080 NEXT<br>
1080 NEXT ; ="n" THEN<br>40<br>IISCHEN<br>=1 TO 9<br>-I<br>T<br>T(RND(1)\*10)<br>Z=1 TO N<br>3 6000<br>2<br>Z 240 GOTO 40 |<br>| 9<br>| 1) \*10) +80<br>| N 0 REM MISCHEN<br>
0 FOR I=1 TO 9<br>
0 B(I)=I<br>
0 NEXT I<br>
0 P=9<br>
0 N=INT(RND(1) sCHEN<br>1 TO 9<br>RND(1)\*10) 1000 FOR I=1 TO 9 1010  $B(I)=I$ 1020 NEXT I<br>1030 P=9 1050 FOR Z=1 TO N 50 COSUB 6000<br>70 GOSUB 7000 GOSUB<sub>7</sub> :1<sup>00</sup> RETURN 00 REM AUSGEBEN DER MATRIX 2000 PRINT<br>2010 FOR I=1 TO 9<br>2015 IF B(I)=9 THEN PRINT" ";<br>2020 IF B(I)<>9 THEN PRINT B(I);""; 2010 FOR I=1 TO 9<br>2015 IF B(I)=9 THEN PRINT"  $"$ ; 2030 IF  $I = INT(I/3) * 3$  THEN PRINT 2040 NEXT I 2050 RETURN O REM INITIALISIERUNG<br>O M\$(1)="24" 3000 M\$(1)="24"<br>3010 M\$(2)="135" 3020  $M$(3) = "26"$ 3030  $M\$ (4) = 157  $3040$  M\$ $(5)$ ="2468" 3050 M\$ (6) = "359"<br>3060 M\$ (7) = "48"  $3070$   $M\frac{6}{5}(8) = 1579$ <br> $3080$   $M\frac{6}{5}(9) = 168$ 3090 RETURN 3100 AUFFINDEN DER LEERPOSITION 0 AUFFINDEN DER<br>0 FOR I=1 TO 9<br>0 IF B(I)=9 THE<br>0 NEXT I 4010 IF  $B(I) = 9$  THEN P1=I 0 IF B(<br>0 NEXT<br>0 RETUR<br>0 REM K 4030 RETURN<br>4040 REM KONTROLLE<br>5000 S=0<br>5010 FOR I=1 TO 9 5000 S=0<br>5010 FOR I=1 TO 9<br>5020 IF I<>B(I) THEN S=1 5030 NEXT I<br>5040 RETURN

diese Strategie ergibt sich für den Computer eine neue Spielsituation (sofern die Zufallszüge auch tatsäch<sup>l</sup>ic<sup>h</sup> <sup>z</sup><sup>u</sup> einer relevanten Veränderung der Matrix führen).

Wenn <sup>w</sup>i<sup>r</sup> <sup>Z</sup>ufall und Heuristik <sup>a</sup>u<sup>f</sup> diese Weise kombinieren, lässt sich mit Bestimmtheit voraussagen, dass das Programm immer eine Lösung des Problems finden wird. Diese wird zwar bestimmt nicht auf dem kürzesten Weg erreicht werden, aber immerhin gelangen wir zum <sup>Z</sup>iel.

Das Listing zeigt das nach diesen Prinzipien aufgebaute BASIC-Programm. <sup>E</sup><sup>s</sup> entstammt einer Idee aus dem Buch «Artificial Intelligence <sup>i</sup><sup>n</sup> BASIC» von Mike James. [6]

Das Programm geht ungefähr wie <sup>f</sup>olg<sup>t</sup> <sup>v</sup>or: Unterprogramm 1000 mischt <sup>z</sup><sup>u</sup> Anfang das Spielbrett, 2000 <sup>g</sup>ib<sup>t</sup> die aktuelle Situation aus, 3000 bezeichnet die erlaubten Züge, 4000 findet die Leerpositionen, 5000 überprüft die Gewinnposition, 6000 macht einen Zufallszug, 7000 schiebt das ausgewählte Element <sup>i</sup><sup>n</sup> die Leerposition, 8500 berechnet zwei Züge im voraus den bestmöglichen Zug, 9000 enthält die Heuristik, 10000 löst zehn zufällige Züge aus.

Wenn Sie den Rechner bei <sup>d</sup>e<sup>r</sup> Lösung seiner Äufgabe beobachten, werden <sup>S</sup>i<sup>e</sup> sich sehr oft fragen, warum er wohl derart ungeschickt vorgeht. Wie aus der Beschreibung der Unterprogramme ersichtlich <sup>i</sup>st, wird die Spielsituation nur auf die folgenden zwei Züge berechnet. Auch die eingesetzte Heuristik weist noch erhebliche Mängel <sup>a</sup>uf.

Eine Verlangsamung des Programmablaufes <sup>l</sup>äss<sup>t</sup> <sup>s</sup>ic<sup>h</sup> durch eine Warteschleife nach der Zeile 180 erreichen, z.B.:

<sup>1</sup>8<sup>2</sup> REM WARTESCHLEIFE <sup>1</sup>8<sup>3</sup> FOR WS=1 TO 10000:NEXT WS

Die Zahl 10000 oder je nach Computer eine grössere oder kleinere Zahl <sup>i</sup>s<sup>t</sup> verantwortlich <sup>f</sup>ü<sup>r</sup> die Dauer der Wartezeit und damit für die Ablauigeschwindigkeit.

Dieses Problembeispiel liesse sich durchaus auch mit Hilfe eines Algorithmus lösen. Vermutlich <sup>i</sup>s<sup>t</sup> aber dann die Lösung wesentlich aufwendiger. <sup>A</sup>l<sup>s</sup> Gedankenanstoss könnte man <sup>s</sup>ic<sup>h</sup> eine Lösung vorstellen, <sup>b</sup>e<sup>i</sup> welcher <sup>f</sup>ü<sup>r</sup> jedes Element der Matrix ein entsprechender Lösungsweg programmiert wird.

 Gedanken zu machen und uns even-Falls sich unter den Lesern «Computer-Freaks» befinden, <sup>s</sup><sup>o</sup> möchten wir <sup>s</sup>i<sup>e</sup> gerne dazu auffordern, sich zu dieser Gesamtproblematik weitere

tuelle Programm-Lösungen zuzusen den (sowohl algorithmische wie auch solche, wie sie hier beschrieben worden <sup>s</sup>ind). Wir würden diese gerne <sup>i</sup><sup>n</sup> einer späteren Folge besprechen und eventuell abdrucken.

Mit diesem Beispiel ist <sup>e</sup><sup>s</sup> uns gelungen, selbst <sup>i</sup><sup>n</sup> der dafür nur bedingt geeigneten Hochsprache BASIC den Computer <sup>s</sup><sup>o</sup> etwas wie <sup>e</sup>i<sup>n</sup> bisschen menschliches Verhalten beizubringen. Im nächsten <sup>H</sup>eft, wenn wir <sup>d</sup>i<sup>e</sup> Programmiersprachen der KI betrachten, werden wir uns darüber Gedanken machen, wie man solche Probleme <sup>m</sup>i<sup>t</sup> Hilfe dieser mächtigen Werkzeuge elegant lösen kann.

### Mit Prolog experimentieren

Wer schon <sup>j</sup>etz<sup>t</sup> experimentieren und <sup>s</sup>ic<sup>h</sup> <sup>a</sup>u<sup>f</sup> das faszinierende Thema etwas vorbereiten möchte, dembieten die vom Basler Ingenieurbüro Kibotrona zum Thema erarbeiteten Disketten eine attraktive Möglichkeit. Sie können diese Disketten <sup>m</sup>i<sup>t</sup> der am Schluss des Heftes beigehefteten Kar<sup>t</sup><sup>e</sup> «Disketten-Service» anfordern und bekommen dadurch <sup>s</sup>ofor<sup>t</sup> Kontakt <sup>z</sup><sup>u</sup> «Prolog», einer Computer-Program- Mit Prolog experim<br>
Wer schon jetz<br>
und sich auf das fa<br>
etwas vorbereiten<br>
die vom Basler In<br>
trona zum Thema<br>
ketten eine attrakti<br>
können diese Disl<br>
Schluss des Heftes<br>
te «Disketten-Servi<br>
bekommen dadura<br>
«Prolog», e miersprache der fünften Generation,

® 16/25MHz ® Die STAR-Computerfamilie <sup>i</sup>s<sup>t</sup> bereits <sup>i</sup><sup>n</sup> der Grundkonfiguration komplett ausgerüstet: Maus, Schnittstellenkarte (2 ser./1 par.<br>Port), Druckerkabel 3m, Spezialwerkzeug-Set, Cache-Software<br>(Festplattenbeschleunigung 50-70%), MS-DOS 3,3-Systemkon-<br>figuration mit vielen Utilities; CH-Tasta STAR 286 MONO, 16 MHz Fr. 3 690.-1 MB RAM, 20 MB Festplatte (65 ms), Herkules-Karte, SONY<br>Monochrom-Monitor 14'' STAR 286 EGA, 16 MHz Fr. 4 690.-3 IAN ZOU EUIA, IU INITZ<br>1 MB RAM, 20 MB Festplatte (65 ms), EGA-Karte (640 × 480),<br>TVM MD-7 EGA-Monitor 14'' STAR 386 MONO, <sup>2</sup><sup>5</sup> MHz <sup>2</sup> MB RAM (8<sup>0</sup> <sup>n</sup>s, <sup>0</sup> <sup>w</sup>ai<sup>t</sup> <sup>s</sup>tates), <sup>8</sup><sup>0</sup> MB Festplatte (2<sup>5</sup> <sup>m</sup>s), High Speed Controller (300 KB/sec.) 80387-Sockel CPU-Speed <sup>T</sup>est: 34,5 MHz  $Fr. 8450 -$ 

Neu im Angebot: STAR 286 Portable, 16 MHz Fr. 5 450.-1 MB RAM, 40 MB Festplatte (35 ms), <sup>1</sup>,<sup>2</sup> MB, Portable-Kit <sup>I</sup>ll, hin-tergrundbeleuchteter LCD (Auflösung 640x400 Punkte), <sup>4</sup> Steckplätze (<sup>1</sup> <sup>f</sup>rei)

STAR 286 PROFI, 16 MHz Fr. 6 190.-1 MB RAM, 40 MB Festplatte (35 ms), 1 × 1,2 MB, 1 × 1,44 MB<br>(3,5''), Super Genoa HiRes (800 × 600), Multisync-Monitor TVM<br>MD-11, Logimouse C7

STAR 386 PROFI, 25 MHz Fr. 11 900.-2 MB RAM (80 ns, 0 wait states), 150 MB Festplatte 1 × 1,2 MB,<br>1 × 1,44 MB (3,5''), Super Genoa HiRes (800 × 600), Multisync-<br>Monitor TVM MD-11, Logimouse C7, 80387-Sockel

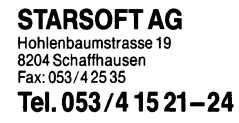

Günstige Peripherie (NEC-, STAR- und Laser-Drucker, Adapteı<br>karten, 3,5''-Laufwerke. Mengen- und Barzahlungsrabatt!<br>Verlangen Sie unsere ausführliche Produktedokumentation. Ihr kompetenter Partner für Hardware, Netzwerkeinsatz, Soft-ware und Gesamtlösungen. 4 Steckplätze (1 frei)<br>
STAR 286 PROFI, 16 MH<br>
1 MB RAM, 40 MB Festplatte (6<br>
13.5"), Super Genoa HiRes (80<br>
MD-11, Logimouse C7<br>
STAR 386 PROFI, 25 MH<br>
2 MB RAM (80 ns, 0 wait states<br>
1 X1,44 MB (3.5"), Super Genoa<br>
Monit

REM ZUFAEL<br>I=INT(RND( **ERPOSITI**<br>ERPOSITI 0 REM ZUFAELLIGES VERSCH<br>0 I=INT(RND(1)\*LEN(M\$(P)<br>0 J=VAL(MID\$(M\$(P),I,1)) 5050 REM ZUFAELLIGES VERSCHIEBEN 6010 J=VAL(MIDS(MS(P), I, 1))<br>6020 RETURN **0 RETURN<br>0 REM AUS<br>0 T=B(P)<br>0 B(P)=B(:<br>0 B(J)=T** .<br>O REM AUSGEWAEHLTE POSITION MIT LEERPOSITION AUS O R**EM AUSGEWAEHLTE POSITION MIT LEERP**C<br>O **T=B(P)** 7000 T=B(P)<br>7010 B(P)=B(J)<br>7020 B(J)=T IT HEURISTIK<br>(P))<br>[,1))<br>3060<br>FE<br>FE 7030 Q=P<br>7040 P=J<br>7050 RETURN 7060 REM VERSCHIEBEN MIT HEURISTIK  $8000$  C=-5 39 FoR I=1 TO LEN(M\$(P)) <sup>|</sup>  $0$  K=VAL(MID\$ (M\$(P), I, 1))<br>
0 IF K=Q THEN GOTO 8060<br>
0 GOSUB 9000 8030 IF K=Q THEN GOTO 8060 0 GOSUB 9000<br>O IF E>C THEN J=K:C=E<br>O NEXT I<br>O RETURN  $\begin{pmatrix} 1 \ 1 \ 30 \end{pmatrix}$ **8050 IF E>C THE<br>8050 IF E>C THE<br>8060 NEXT I<br>8070 RETURN<br>8500 C1=-5<br>8510 FOR Z=1 TO<br>8520 J0=VAL(MID<br>8530 IF Q1=J0 T<br>8540 J=J0:P=P1:<br>8550 GOSUB 9000<br>8560 CT=E<br>8560 CT=E<br>8570 GOSUB 7000<br>8580 COSUB 7000<br>8580 CT=CT+C<br>8600 IF C**  $8500 C1=-5$ 8510 FOR  $Z=1$  TO LEN (M\$ (P)) 8520 JO=VAL(MID\$ (M\$(P1), Z, 1)) 8530 IF Q1=J0 THEN GOTO 8630 8550 GOSUB 9000<br>8560 CT=E 8570 GOSUB 7000 8580 GOSUB 8000 8590 CT=CT+C 8600 IF CT>C1 THEN  $J1=J0:CI=CT$ 8610 J=P1: P=J0 8620 GOSUB 7000 8630 NEXT Z 8640 RETURN<br>9000 E=ABS(P-B(K)-INT((P-1)/3)\*3+INT((B(K)-1)/3)\*3) 9010 E=E+ABS(INT((P-1)/3)-INT((B(K)-1)/3))<br>9020 F=ABS(K-B(K)-INT((K-1)/3)\*3+INT((B(K)-1)/3)\*3)<br>9030 F=F+ABS(INT((K-1)/3)-INT((B(K)-1)/3)) 9040 E=F-E 9050 RETURN 9060 REM ZUFAELLIGES VERSCHIEBEN 10000 PRINT 10010 FOR II=1 TO 10 10020 M=M+1 10030 GOSUB 6000 10040 GOSUB 7000 10050 GOSUB 2000 10060 NEXT II 10070 GOSUB 4000 10080 RETURN

wie <sup>s</sup>i<sup>e</sup> <sup>f</sup>ü<sup>r</sup> KI-Programme verwendet wird, und die ab der nächsten Ausgabe intensiv genutzter Bestandteil unserer Betrachtungen sein wird.

 Beispielprogramme zu den Erklärun-Diese Disketten enthalten im Paket <sup>l</sup> Beispiele von Prolog-Programmen, ein kleines Beispiel eines Expertensystemes, PD-Prolog (ein Interpreter, der <sup>d</sup>i<sup>e</sup> Programme ohne zusätzliche Software auf MS-DOS-(IBM-Kompatiblen) Computern lauffähig macht), einen komfortablen, <sup>i</sup><sup>n</sup> Turbo-Prolog geschriebenen und selbständig auf DOS-Ebene lauffähigen <sup>E</sup>ditor, <sup>m</sup>i<sup>t</sup> dem <sup>s</sup>ic<sup>h</sup> Programme schreiben oder verändern lassen, ein ausführliches Handbuch <sup>i</sup><sup>n</sup> deutscher Sprache. <sup>D</sup>i<sup>e</sup> Finanzia<br>
In Paket dessionelles,<br>
ammen, arbeitungspr<br>
repreter, Briefe und c<br>
ätzliche lassen (mit<br>
iompati-<br>
deutschsprace macht), der Diskette).<br>
D-Prolog Zum Verst<br>
dig auf ganges sind<br>
tor, mit bedingt notwen oder ges

gen können direkt ab der Diskette geladen werden.

Wer Wert auf noch mehr Editier-Komfort <sup>l</sup>egt, kann im Paket 2 ein professionelles, tibersetztes PD-Textverarbeitungsprogramm mitbeziehen, <sup>m</sup>i<sup>t</sup> dem sich auch sehr komfortabel Briefe und andere Texte schreiben lassen (mit zusätzlich erstelltem, deutschsprachigem Handbuch <sup>a</sup>u<sup>f</sup> der Diskette).

men, arbeitungsprog (and an ideal)<br>neter, by mit dem sich of Briefe und an idea<br>joint) der Diskette).<br>olog (and an ideal) arbeitungsproch der Diskette).<br>olog (anges sind di mit bedingt notwe destaltet, dass damit zurecht)<br> Zum Verständnis unseres KlI-Lehrganges sind diese Disketten nicht unbedingt notwendig. Sie sind aber <sup>s</sup><sup>o</sup> gestaltet, dass der Interessierte sofort damit zurechtkommen und <sup>s</sup>ic<sup>h</sup> <sup>m</sup>i<sup>t</sup> der neuen Materie ein wenig vertraut machenkann.

Gegenüber anderen Programmiersprachen gibt <sup>e</sup><sup>s</sup> hier soviel Neues, dass eine gewisse Vorbereitung und Einspielung von grossem Nutzen sein kann. Ausserdem wird <sup>i</sup><sup>n</sup> der Folge Gegenüber and<br>prachen gibt es<br>ass eine gewisse<br>inspielung von gr<br>ann. Ausserdem

### <sup>|</sup> Literatur |

- [1] «The computer from Pascal <sup>t</sup><sup>o</sup> von Neumann» Princeton University Press NY
- [2] Christopher Evans: «The might Micro» London
- [3] Pamela McCorduck: «Machines who thinks»
- [4] Hubert L.Dreyfuss: «Die Grenzen künstlicher Intelligenz; «Was Computer nicht können»
- [9] Avron Barr & E.A. Feigenbaum: «The handbook <sup>o</sup><sup>f</sup> artificial intelligence»
- [6] Mike James: «Artificial Intelligence in BASIC»

<sup>f</sup>u<sup>r</sup> die Besitzer der Disketten laufend auf erklärende oder ergänzende Beispiele und Sequenzen verwiesen.

Prolog eröffnet übrigens Möglichkeiten, die bisher im Bereich der Personal-Computer noch sehr wenig ausgeschöpft worden <sup>s</sup>ind. Exklusives liegt hier noch nicht <sup>i</sup><sup>n</sup> den Sternen <sup>w</sup>i<sup>r</sup> wünschen Mut und Erfolg <sup>b</sup>e<sup>i</sup> der Erforschung!

### Ausblick auf die nächsten Folgen

Anhand der Kl-Sprache «Prolog» werden wir uns schon <sup>i</sup><sup>n</sup> der nächsten Folge mit einfachen Beispielen von KI-Programmen auseinandersetzen und selber in diesem Rahmen beginnen zu beurteilen, wie weit <sup>e</sup><sup>s</sup> denn nun mit der damit dem Computer einverleibten «Intelligenz» her <sup>i</sup>st.

Dem besseren Verständnis zuliebe werden wir uns ein paar mathematische Hintergründe ansehen. Weil die KI sich überall breit macht, in jüngerer Zeit vielleicht vergleichbar mit dem Computer überhaupt und etwas früher mit der Schreibmaschine, werden wir uns später auch mit der Sprach- und Bilderkennung, und den damit <sup>s</sup>eh<sup>r</sup> eng zusammenhängenden Anwendungen <sup>i</sup><sup>n</sup> <sup>d</sup>e<sup>r</sup> Robotik und <sup>i</sup><sup>n</sup> 

CIM, dem «Computer Integrated Manufacturing», oder auf Deutsch der vollautomatisierten Produktion, beschäftigen. «Intelligente» Computerspiele, darin aufsteigend Expertensysteme, weitere KI-Sprachen wie Lisp und der Ausblick auf die Zukunft der <sup>K</sup><sup>I</sup> - alles mit einem immer aktuellen Diskettenservice - werden <sup>S</sup>i<sup>e</sup> <sup>i</sup><sup>n</sup>  $S$ pannung halten.  $\square$ **LET**<br>CIM, dem «Contanting»,<br>der vollautomatis<br>beschäftigen «Interspiele, darin «<br>tensysteme, weite:<br>Lisp und der Ausk<br>der KI - alles mit e<br>len Diskettenservi Spannung halten.

## COMPUTER-SPLITTER <sup>|</sup>

### IBM und UNIX

(572/tp) IBM unterstützt UNIX <sup>i</sup><sup>n</sup> den vor einem Jahr verkündeten SAA zwar nicht und neben SAA vorbei auch nur halbherzig. Doch an UNIX kommt nun niemand mehr vorbei. Deshalb kündigt IBM das auf UNIX basierende ATX (Advanced Interactive Executive) an. Es wird vorerst auf speziellen Engineering PC/RT <sup>a</sup>l<sup>s</sup> AIX/RT angeboten, später <sup>f</sup>ü<sup>r</sup> PS/2, Modell <sup>8</sup><sup>0</sup> und dann <sup>f</sup>ü<sup>r</sup> die Grossen aus den Familien 9370, 4381 und 3090. Wo AIX <sup>m</sup>i<sup>t</sup> SAA <sup>k</sup>ollidiert, werden <sup>d</sup>i<sup>e</sup> UNIX-Spezifikationen Vorzug haben.

Schnellmann zum Thema Speicherkapazität im AT und PS/2: Manchmal <sup>i</sup>s<sup>t</sup> <sup>e</sup><sup>s</sup> entscheidend, dass <sup>d</sup>i<sup>e</sup>

besten bleiben.

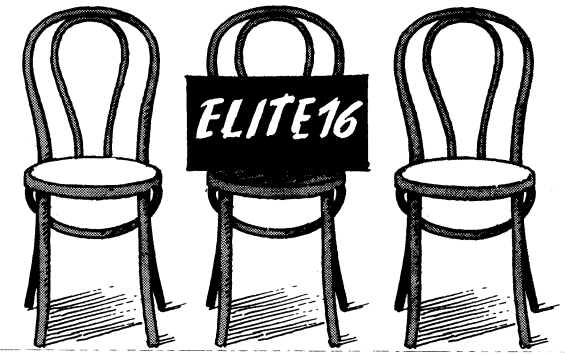

Dei der Multifunktionskarte ELITE 16 ist Nomen mehr als<br>D. Omen. Mit nur einem Steckplatz rüsten Sie Ihr System 286 oder 386 auf volle <sup>1</sup><sup>6</sup> MB Arbeitsspeicher <sup>a</sup>uf. Und weil <sup>e</sup><sup>s</sup> die ELITE <sup>1</sup><sup>6</sup> auch <sup>f</sup>ü<sup>r</sup> PS/2 (Modelle <sup>5</sup>0, 60 und <sup>8</sup>0) und OS/2 <sup>g</sup>ibt, haben Sie selbst <sup>i</sup><sup>m</sup> Modell 50 noch zwei Plätze <sup>f</sup>rei. ei der Multifunktionskarte ELIT<br>Omen. Mit nur einem Steckpla<br>Ir 386 auf volle 16 MB Arbeitssp<br>IE 16 auch für PS/2 (Modelle 50<br>Jen Sie selbst im Modell 50 noch<br>**Kommen Sie aucl**<br>Adels- *und Informations-Center*<br>Interstrasse

Doch damit ist der geräumigste Einplätzer noch längst nicht voll:

- © Unterstützung der Standards EMS und EEMS
- @ Selbstkonfguration ohne Betätigung von DIP-Schaltern
- ® eine parallele, eine serielle Schnittstelle sind Standard und
- @ <sup>a</sup>l<sup>s</sup> Option gibt <sup>e</sup><sup>s</sup> noch eine zweite Schnittstelle
- @ schneller Zugriff dank eigenem <sup>0</sup> Wait State ® <sup>d</sup>re<sup>i</sup> Versionen, durch Anwender ausbaubar.

Kommen <sup>S</sup>i<sup>e</sup> auch <sup>z</sup>u<sup>r</sup> <sup>E</sup>lite! Rufen <sup>S</sup>i<sup>e</sup> <sup>u</sup>n<sup>s</sup> <sup>a</sup><sup>n</sup> oder fragen <sup>S</sup>i<sup>e</sup> <sup>I</sup>hre<sup>n</sup> ELITE-Fachhändler.

Schnellmann Interhandels AG

Handels- und Informations-Center <sup>f</sup>ü<sup>r</sup> den Computerhandel Churerstrasse 160a 8808 Pfaffikon/SZ, Switzerland @ 055/485161/62 <sup>T</sup>ele<sup>x</sup> 876265 <sup>T</sup>elefa<sup>x</sup> 055/482750

the contract of the contract of the contract of

# Jeder Messetag verschafft einen Informationsvorsprung von Monaten:

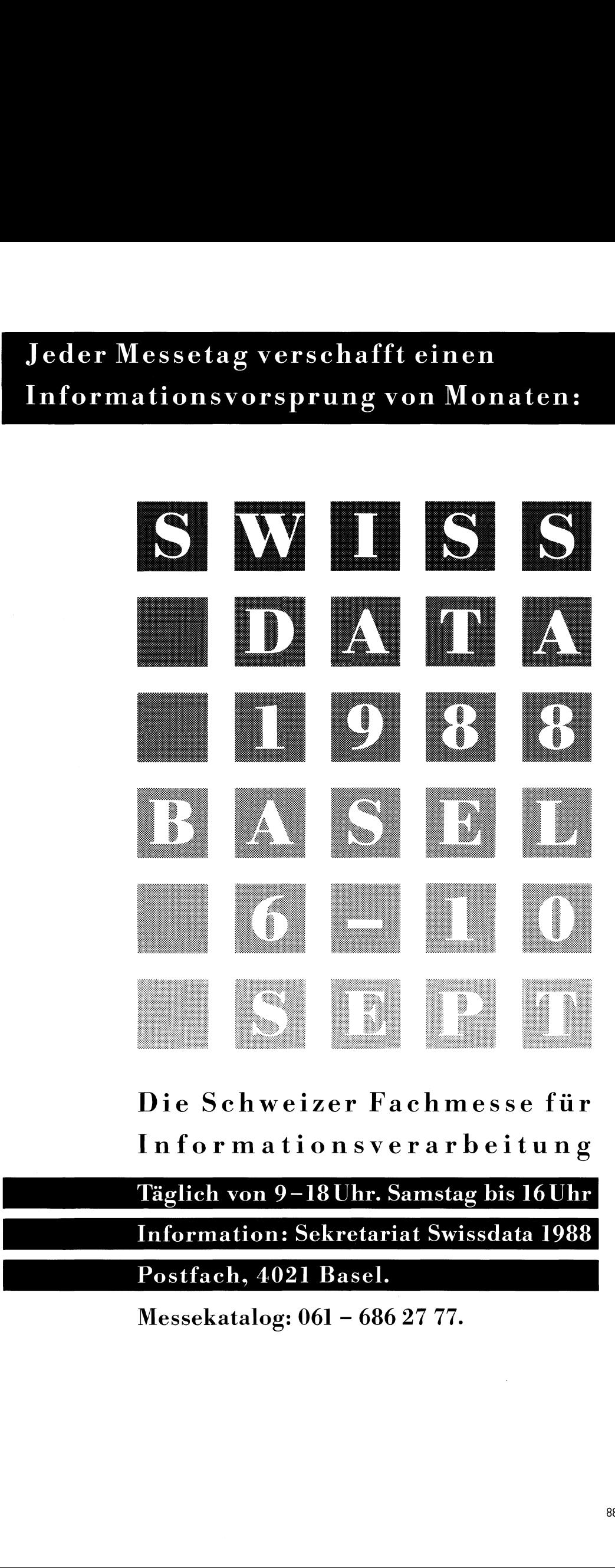

Die Schweizer Fachmesse <sup>f</sup>ü<sup>r</sup> Informationsverarbeitung

Täglich von 9-18 Uhr. Samstag <sup>b</sup>i<sup>s</sup> <sup>1</sup><sup>6</sup> Uhr

Information: Sekretariat Swissdata 1988

Postfach, 4021 Basel.

Messekatalog: 061 - 686 27 77.

# LEHRGANGE

# Einführung <sup>i</sup><sup>n</sup> Turbo BASIC (2)

Turbo BASIC wurde bewusst aufwärts kompatibel zu BASICA der IBM-PCs und zu GWBASIC der IBM-Kompatiblen geschrieben. Man wollte damit erreichen, dass <sup>d</sup>i<sup>e</sup> Vielzahl von Programmen, die im interpretativen BASIC erstellt wurden, auch unter Turbo BASIC laufen. Wie man solche Programme im ASCII-Code speichert und anschliessend <sup>i</sup><sup>n</sup> Turbo BASIC abruft, compiliert, linkt und fährt, wurde im <sup>1</sup>. Kapitel unserer Einführung <sup>i</sup><sup>n</sup> Turbo BASIC (M+K 88 -2) genau erklärt. **Einführung in Tures**<br>Turbo BASIC wurde bew<br>zu BASICA der IBM-PCs un<br>Kompatiblen geschrieben<br>chen, dass die Vielzahl<br>interpretativen BASIC ers<br>Turbo BASIC laufen. Wie r<br>ASCII-Code speichert une<br>BASIC abruft, compiliert,<br>1. **Einführung in Turestern Einführung in Turester Einführung in Turestern Einführung in Turestern Einführung in Turestern Einführung ausstern Einführung ausstern Einführung ausstern Einführung ausster Einführung ausster Einf** 

Marcel Sutter

 $\overline{\phantom{a}}$ 

2. Kapitel: Die Sprachelemente von Turbo BASIC (1)

Die nachfolgende Uebersicht über <sup>a</sup>ll<sup>e</sup> reservierten Wörter von Turbo BASIC <sup>z</sup>eigt, dass nahezu <sup>a</sup>ll<sup>e</sup> Wörter <sup>v</sup>o<sup>n</sup> BASICA und GWBASIC <sup>a</sup>l<sup>s</sup> Teilmenge enthalten <sup>s</sup>ind. Die Wörter wurden thematisch gegliedert, wobei ein \* nach dem Wort <sup>e</sup>i<sup>n</sup> <sup>e</sup>rs<sup>t</sup> <sup>i</sup><sup>n</sup> Turbo BASIC dazu gekommenes Sprachelement bezeichnet.

### Ausgabe

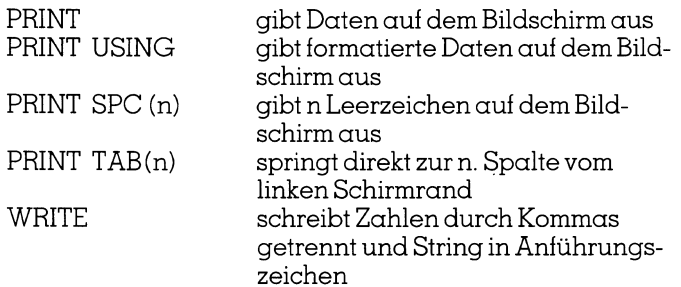

### Compiler-Befehle:

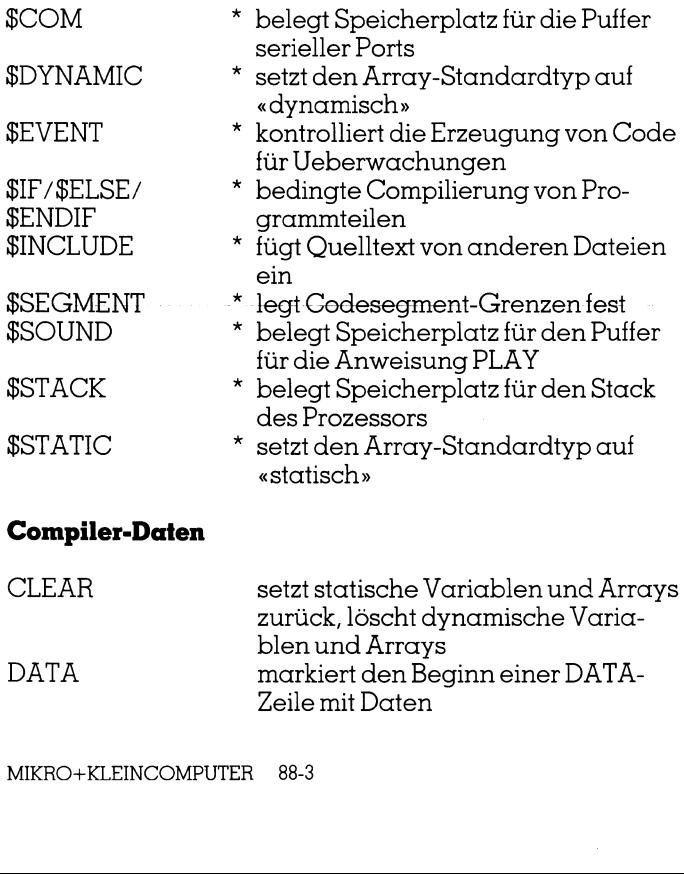

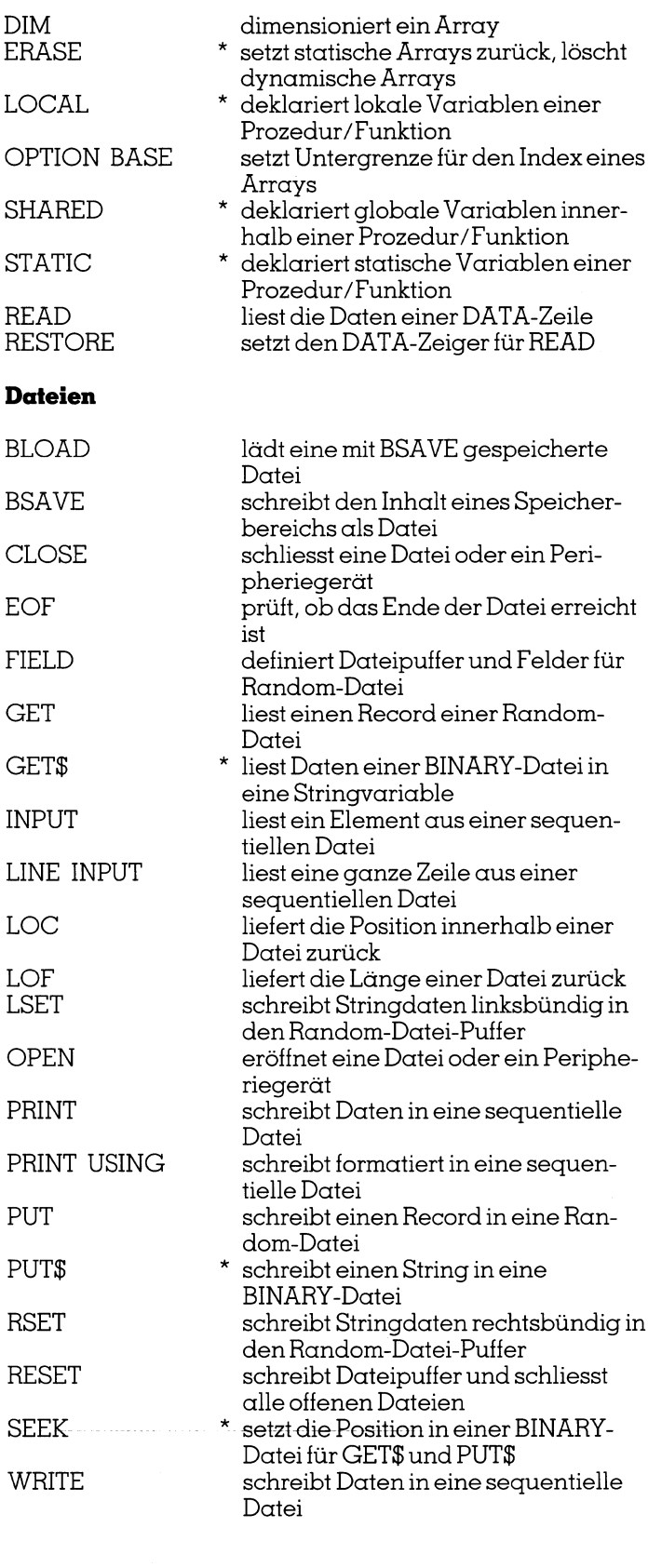

### DOS-Befehle

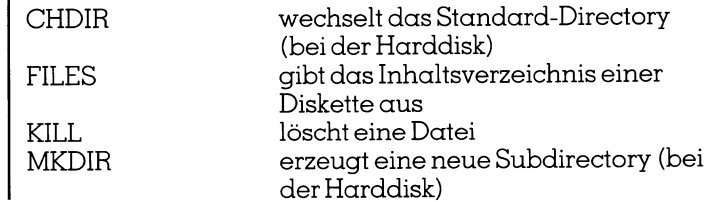

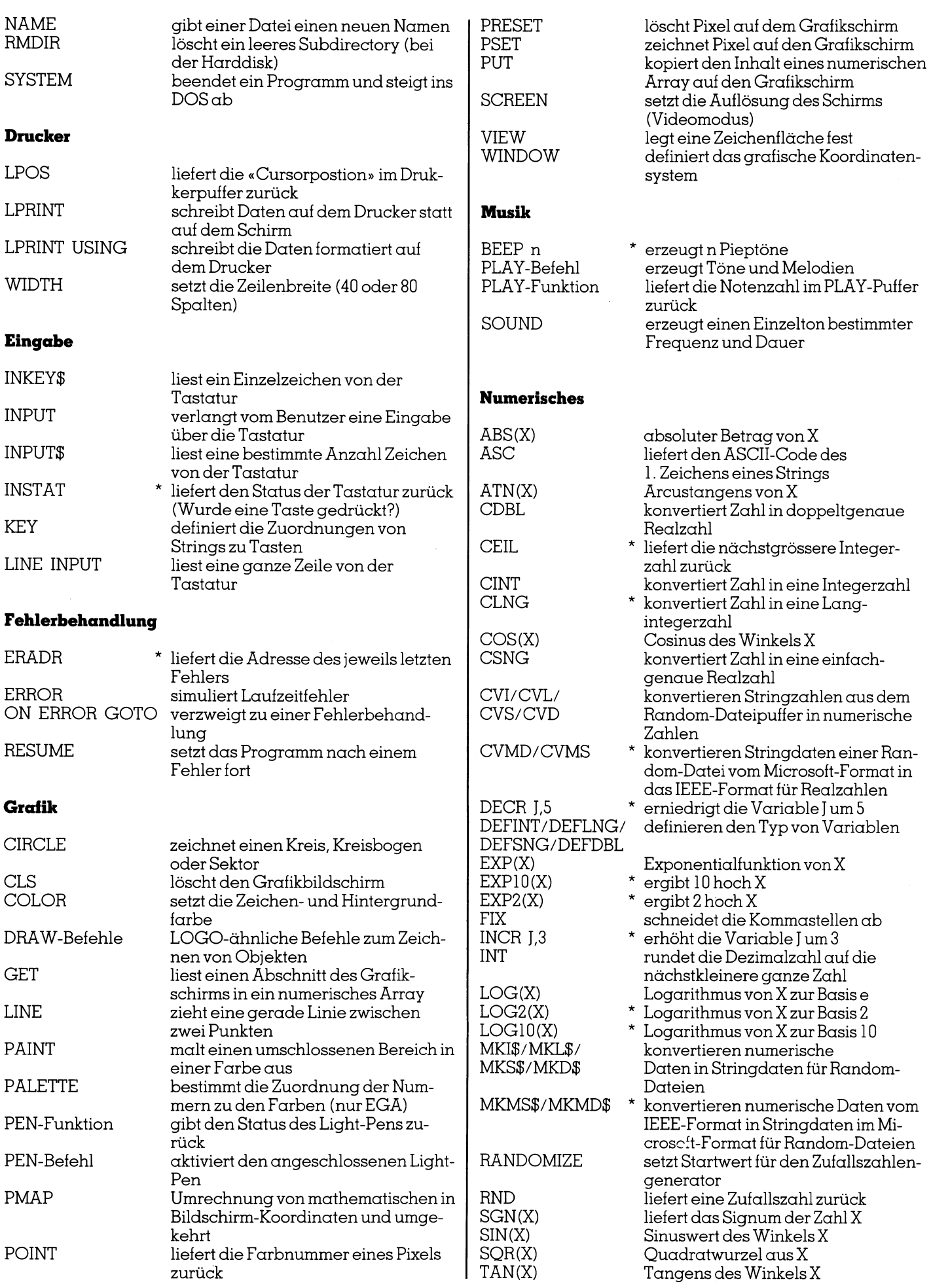

j.

 $\frac{1}{4}$ 

 $\bar{\bar{t}}$ 

 $\frac{1}{2}$  $\frac{1}{3}$  $\bar{1}$ Ĵ

# LEHRGANGE

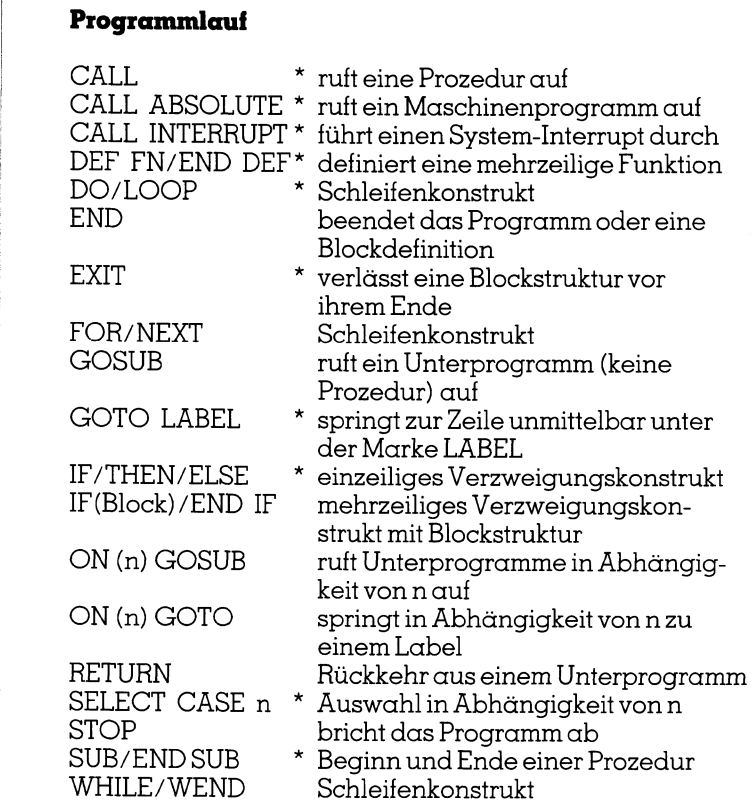

### Speicherverwaltung

|

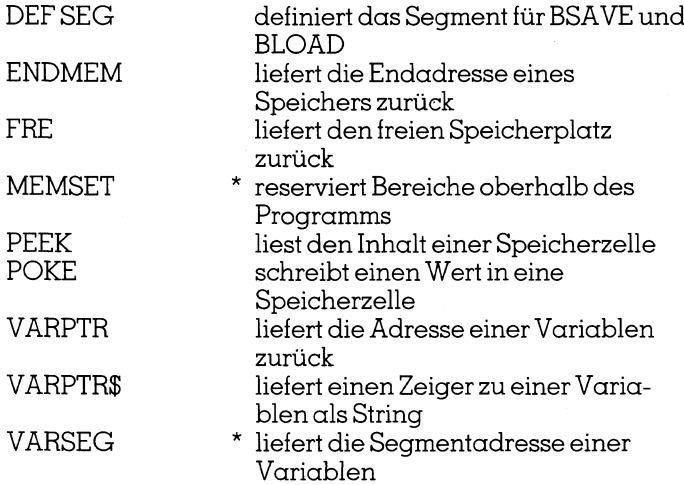

### Strings

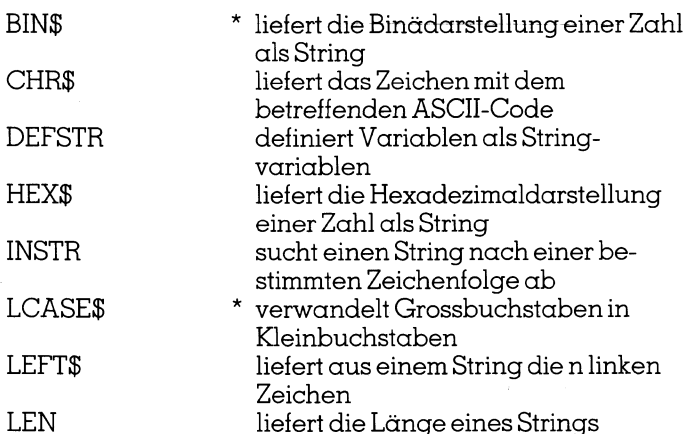

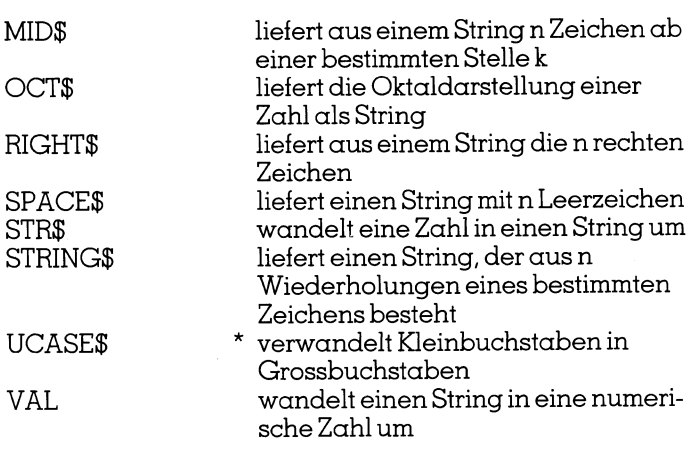

### Textbildschirm

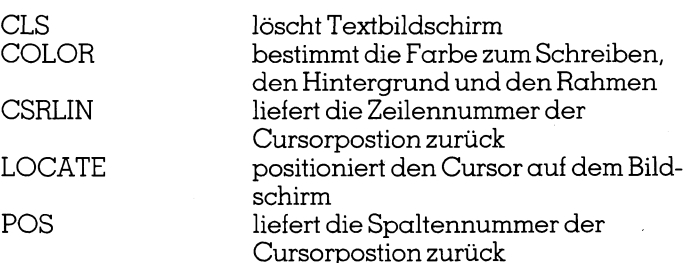

### Ueberwachung von Zuständen

KEY(n), ON COM(n), ON KEY(n) ON PEN, ON PLAY, ON STRIG(n), ON TIMER STICK, STRIG-Funktion und STRIG-Befehl

Die genaue Bedeutung dieser Spezialbefehle, <sup>d</sup>i<sup>e</sup> vor allem bei Computerspielen zum Einsatz kommen, entnehmen <sup>S</sup>i<sup>e</sup> <sup>b</sup>itt<sup>e</sup> dem Handbuch <sup>z</sup><sup>u</sup> Turbo BASIC, Band2.

### Verketten von Programmen

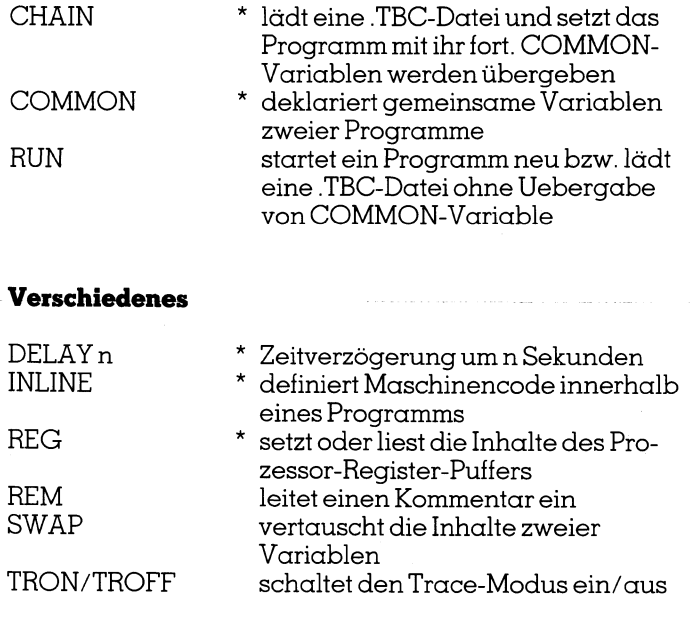

 Peripheriegeräten lassen wir weg. <sup>D</sup>i<sup>e</sup> <sup>s</sup>elte<sup>n</sup> gebrauchten Befehle COM (n), <sup>I</sup>NP, IOCTL, IOCTL\$, OPEN COM, OUT, und WAIT <sup>i</sup><sup>m</sup> Umgang <sup>m</sup>i<sup>t</sup>

MIKRO+KLEINCOMPUTER <sup>88</sup>-<sup>3</sup>

Wenn Sie die Tabelle aufmerksam gelesen haben, werden Sie feststellen, dass folgende Befehle aus dem interpretativen BASIC fehlen:

AUTO, CONT, DELETE, EDIT, <sup>L</sup>IST, LLIST, LOAD MERGE, MOTOR, NEW, RENUM, USR

Einige Befehle sind überflüssig, da <sup>s</sup>i<sup>e</sup> <sup>i</sup><sup>n</sup> dem Rollmenü von <sup>F</sup>il<sup>e</sup> aus dem Hauptmenü von Turbo BASIC <sup>i</sup>ntegrier<sup>t</sup> sind und über Tastendruck ausgelöst werden. Ändere wieder entfallen, da der Texteditor bessere Möglichkeiten anbietet und da im Texteditor die Programme ohne Zeilennummern geschrieben werden.

Wir wollen im Folgenden jene neuen Sprachelemente von Turbo BASIC behandeln, <sup>d</sup>i<sup>e</sup> vorallem der besseren Strukturierung von BASIC-Programmen dienen und <sup>d</sup>i<sup>e</sup> das Konzept von Prozeduren <sup>m</sup>i<sup>t</sup> lokalen Variablen ermöglichen. Auf Compiler-Befehle und andere exotische BASIC-Anweisungen treten <sup>w</sup>i<sup>r</sup> <sup>i</sup><sup>n</sup> dieser Einführung <sup>n</sup>ich<sup>t</sup> ein.

### Programmstruktur

Jedes Turbo BASIC-Programm gliedert <sup>s</sup>ic<sup>h</sup> <sup>i</sup><sup>n</sup> <sup>e</sup>i<sup>n</sup> Hauptprogramm und beliebig <sup>v</sup>iel<sup>e</sup> Prozeduren und benutzerdefinierte Funktionen. möglichen. Auf Compiler-Be<br>BASIC-Anweisungen treten v<br>ein.<br>**Programmstruktur**<br>Jedes Turbo BASIC-Prog<br>Hauptprogramm und belie<br>benutzerdefinierte Funktione<br>Die Programme werden n<br>rückungen optisch geglieder<br>Die einzelnen Zei

Die Programme werden modularisiert und durch Einrückungen optisch gegliedert.

Die einzelnen Zeilen eines Programms müssen eine der drei nachfolgenden Formen haben:

<sup>1</sup>. Statement : Statement :.... : Statement 8Kommentar

<sup>2</sup>. Label:

<sup>3</sup>. }Compiler-Befehl

Merke: Ein Label (Einsprungmarke) muss auf einer Zeile allein stehen und unmittelbar nach dem Namen einen Doppelpunkt haben.

Ein Compilerbefehl muss immer allein aufeiner Zeile stehen.

Schreiben Sie nur <sup>s</sup><sup>o</sup> viele Statements auf eine Zeile, dass die Bildschirmbreite von 80 Zeichen nicht überschritten wird. Falls Sie wirklich einmal eine lange Anweisung schreiben müssen, dann können <sup>S</sup>i<sup>e</sup> diese mit Hilfe des Unterstreiche-Zeichens (\_) auf mehrere Zeilen verteilen.

Beispiel: (siehe Listing 6B aus dem 1. Kapitel)

```
z = \alpha(jl,kl) + \alpha(jl,k) + \alpha(jl,k2) + \_\alpha(j,k1)+\alpha(j,k2)+\alpha(j2,kl) + \alpha(j2,k) + \alpha(j2,k2)
```
Es zeugt von gutem Programmierstil, wenn man pro Zeile nur eine Anweisung schreibt. Die neuen Schleifenkonstrukte sowie das blockstrukturierte <sup>I</sup><sup>F</sup> erleichtern diese <sup>i</sup><sup>n</sup> Pascal langst übliche Schreibweise ungemein.

### <sup>8</sup>. Zahlen, Variablen, Arrays, Datentypen und ihre Vereinbarung

Turbo BASIC kennt <sup>i</sup><sup>m</sup> Gegensatz zum interpretativen BASIC <sup>v</sup>ie<sup>r</sup> verschiedene Typen von Zahlen:

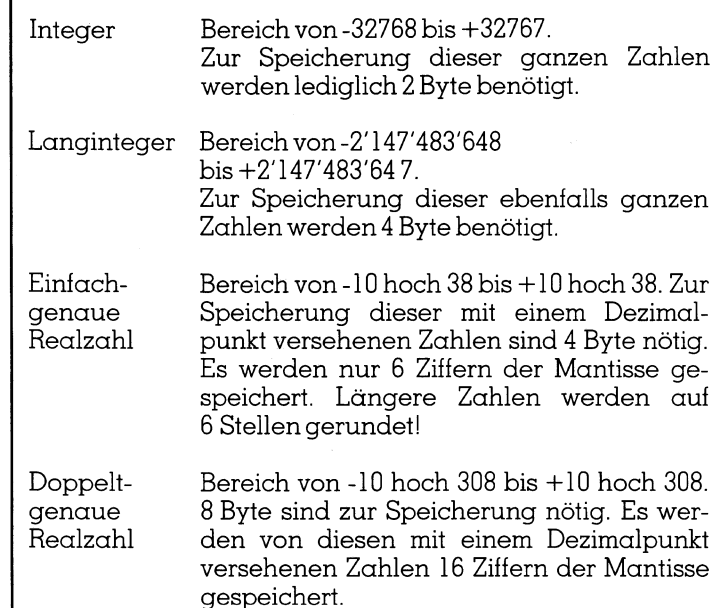

Wenn Sie keinen Coprozessor einsetzen, nimmt die Rechengeschwindigkeit von oben nach unten <sup>z</sup>u. Vorallem das Rechnen <sup>i</sup><sup>n</sup> Double Precision <sup>k</sup>oste<sup>t</sup> immens <sup>Z</sup>eit. Wenn Sie aber einen Coprozessor einsetzen, dann wird die Geschwindigkeitslücke zwischen Rechnungen mit Integerzahlen und doppeltgenauen Realzahlen nahezu geschlossen! Das hängt damit zusammen, dass der Coprozessor im Gegensatz zum normalen Prozessor intern <sup>a</sup>ll<sup>e</sup> Rechenoperationen <sup>m</sup>i<sup>t</sup> doppelter Genauigkeit ausführt. Wir empfehlen Ihnen, wenn <sup>S</sup>i<sup>e</sup> <sup>m</sup>i<sup>t</sup> Turbo BASIC wirklich eine echte Verkürzung der Laufzeit Ihrer Programme anstreben, einen offiziellen Coprozessor zu kaufen. Kaufen Sie keinen Clone, da bei diesen meistens Schwierigkeiten auftreten.

In Turbo BASIC <sup>g</sup>ib<sup>t</sup> es numerische Konstanten, Stringkonstanten und neu sogenannte benannte Konstanten.

Beispiele:

<sup>0</sup>, -35, 3.14159, -1.25E03, 123456789, usw. sind numerische Konstanten.

«Computer Verlag», «Was <sup>g</sup>ib<sup>t</sup> 12\*23?», usw. sind Stringkonstanten.

> % $atterdegree = 65$ forj=1 <sup>t</sup><sup>o</sup> %altersgrenze read <sup>x</sup>(j) next i

Benannte Konstanten erkennt man daran, dass vor ihrem Namen das Prozentzeichen steht. Der Wert einer benannten Konstante ändert sich im Gegensatz etwa zum Wert einer Variablen <sup>n</sup>icht. Man verwendet benannte Konstanten, um <sup>m</sup>i<sup>t</sup> einem Wort die Bedeutung einer Zahl zu erhellen.

 &H3F Hexadezimale Konstante, <sup>s</sup>tell<sup>t</sup> <sup>d</sup>i<sup>e</sup> Zahl <sup>6</sup><sup>3</sup> <sup>d</sup>ar. &B1101 Bindre Konstante, <sup>s</sup>tell<sup>t</sup> die Zahl <sup>1</sup><sup>3</sup> dar. &O137 Oktale Konstante, <sup>s</sup>tell<sup>t</sup> <sup>d</sup>i<sup>e</sup> Zahl <sup>9</sup><sup>5</sup> <sup>d</sup>ar.

Turbo BASIC kennt <sup>f</sup>ün<sup>f</sup> Typen von Variablen. Wenn <sup>S</sup>i<sup>e</sup> <sup>d</sup>i<sup>e</sup> Variablen weder explizit noch implizit deklarieren, ordnet Turbo BASIC wie auch das interpretative BASIC allen Variablen den Typ «real» <sup>z</sup>u. Wir empfehlen Ihnen dringend,

- entweder am Kopf des Programms <sup>d</sup>i<sup>e</sup> Variablen <sup>i</sup>mplizi<sup>t</sup> zu definieren (sog. Vereinbarungsteil <sup>i</sup><sup>n</sup> Pascal)
- oder jede auftretende Variable <sup>i</sup><sup>m</sup> Programm <sup>e</sup>xplizi<sup>t</sup> <sup>z</sup><sup>u</sup> deklarieren.

### Beispiel für implizite Deklaration:

|

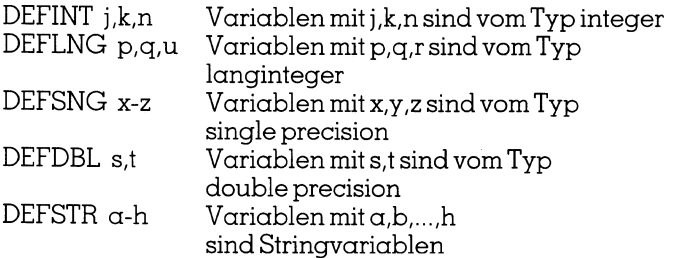

Die Bedeutung <sup>i</sup>s<sup>t</sup> <sup>d</sup>i<sup>e</sup> gleiche wie <sup>i</sup><sup>n</sup> BASICA <sup>r</sup>esp. GWBASIC. Beachten <sup>S</sup>ie, dass in obigem <sup>F</sup>all der Variablen <sup>a</sup> nur ein String und keine Zahl zugeordnet werden kann!

Beispiel für explizite Deklaration:

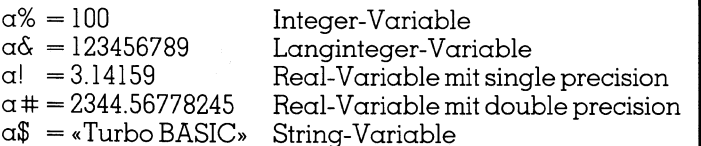

Obwohl <sup>h</sup>ie<sup>r</sup> jedesmal <sup>d</sup>e<sup>r</sup> gleiche Name <sup>a</sup> verwendet wird, speichert der Computer wegen der expliziten Deklaration die Daten an fünf verschiedenen Speicherplätzen.  $Es$  ist also a% von a $\&$  usw. verschieden!

Die explizite Deklaration hat Vorrang vor der impliziten. <sup>E</sup><sup>s</sup> <sup>i</sup>s<sup>t</sup> deshalb <sup>g</sup>ut, wenn <sup>S</sup>i<sup>e</sup> <sup>t</sup>rot<sup>z</sup> impliziter Darstellung <sup>a</sup>ll<sup>e</sup> Stringvariablen <sup>m</sup>i<sup>t</sup> einem nachfolgenden \$-Zeichen explizit festlegen. Das sind Sie auch vom interpretativen BASIC her gewöhnt.

Ein Variablenname muss mit einem Buchstaben beginnen, auf den eine beliebige Anzahl Buchstaben und Ziffern folgen darf. Er darf theoretisch 255 Zeichen lang sein, wobei Turbo BASIC <sup>a</sup>ll<sup>e</sup> Zeichen <sup>a</sup>l<sup>s</sup> signifikant behandelt. Zwischen Gross- und Kleinbuchstaben wird nicht unterschieden. <sup>D</sup>i<sup>e</sup> Umlaute <sup>ä</sup>,ö,<sup>ü</sup> sowie Leerstellen <sup>i</sup><sup>m</sup> Namen sind verboten. Da die Länge eines Variablennamens keinen Einfluss auf <sup>d</sup>i<sup>e</sup> Rechengeschwindigkeit <sup>h</sup>at, sollten <sup>S</sup>i<sup>e</sup> <sup>b</sup>e<sup>i</sup> <sup>d</sup>e<sup>r</sup> Vergabe von Namen grosszügig <sup>s</sup>ein. Der Name LAUFZEIT\_ DES\_KAPITALS belegt genau <sup>s</sup><sup>o</sup> <sup>4</sup> <sup>B</sup>yt<sup>e</sup> wie der Name <sup>N</sup>!

Auch <sup>i</sup><sup>n</sup> Turbo BASIC muss <sup>e</sup>i<sup>n</sup> Array (Feld) Elemente vom gleichen Datentyp umfassen. Für jedes Array stehen maximal 64 KByte Speicherplatz unabhängig vom Programmcode zur Verfügung. Arrays können eindimensional und mehrdimensional sein, wobei bis zu acht Dimensionen möglich <sup>s</sup>ind. Die maximale Anzahl Elemente pro Array beträgt

32768 bei Integerzahlen 16384 bei Langintegerzahlen 16384 bei Realzahlen mit single precision

8192 bei Realzahlen mit double precision 16384 bei Strings.

Arrays werden wie schon im interpretativen BASIC <sup>m</sup>i<sup>t</sup> dem DIM-Befehl dimensioniert. Wird im DIM-Befehl der . obere Index <sup>a</sup>l<sup>s</sup> Zahl eingeben, dann heisst das Array <sup>s</sup>tatisch. Der <sup>f</sup>ü<sup>r</sup> das Array benötigte Speicherplatz bleibt während des Programmlaufs reserviert und kann nicht <sup>f</sup>ü<sup>r</sup> andere Zwecke freigegeben werden.

Beispiele:

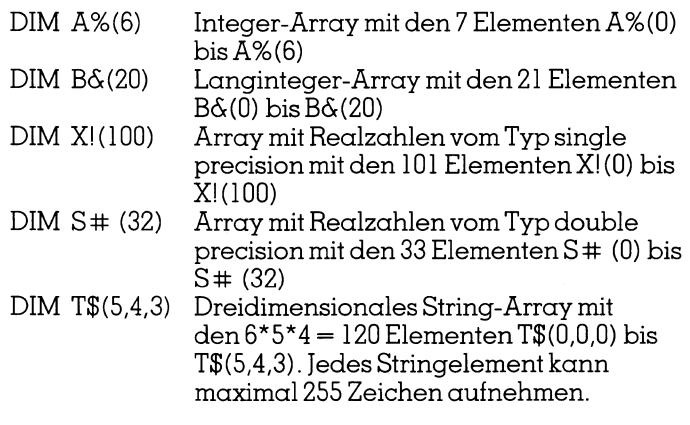

<sup>I</sup><sup>n</sup> Turbo BASIC <sup>i</sup>s<sup>t</sup> <sup>e</sup><sup>s</sup> möglich, <sup>d</sup>i<sup>e</sup> Untergrenze des Array-Indexes beliebig festzusetzen.

Beispiele:

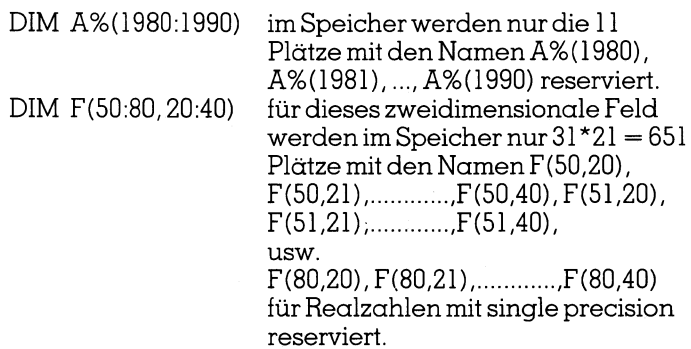

In Turbo BASIC kann man <sup>t</sup>rot<sup>z</sup> der Kompilation dynamische Arrays erzeugen. Das entsprechende Feld wird <sup>e</sup>rs<sup>t</sup> während des Programmlaufs reserviert (sofern noch genügend Platz vorhanden <sup>i</sup>st). Das Feldkann <sup>i</sup><sup>m</sup> gleichen Programmlauf <sup>m</sup>i<sup>t</sup> dem Befehl ERASE wieder <sup>f</sup>re<sup>i</sup> gegeben werden.

```
Beispiel.
```

```
input«Wie viele Zahlen. ............ »;n 
dim x(n) "dynamisch reservierter Array
for j=1 to nread x(j)nexti
```
### <sup>9</sup>. Arithmetische Berechnungen und Werzuweisungen

GWBASIC. Hier können <sup>w</sup>i<sup>r</sup> uns kurz fassen, da <sup>d</sup>i<sup>e</sup> mathematischen Operatoren, die Hierarchie der Operationen und der Aufbau arithmetischer Ausdrücke sowie deren Wertzuweisung <sup>z</sup><sup>u</sup> Variablen gleich sind wie <sup>i</sup><sup>m</sup> BÄSICA und

### Hierarchie der Operationen

- <sup>l</sup>. Funktionsaufruf zuerst berechnen
- <sup>2</sup>. Rechenoperationen <sup>i</sup><sup>n</sup> dieser Reihenfolge ausführen:
	- <sup>2</sup>.1. Potenzieren
	- 2.2. Negation (unäres Minus)
	- <sup>2</sup>.3. Multiplikation / Division
	- 2.4. Integerdivision ( $c=\alpha\Bigr\setminus b$ )
	- 2.5. Modulo-Operation ( $c = \alpha \mod b$ ) <sup>2</sup>.6. Addition / Subtraktion
	-

3. Vergleichsoperationen ausführen

 $a=b$ ,  $a$ < $>b$ ,  $a$ < $b$ ,  $a$ < $=b$ ,  $a$  $>$  $b$ ,  $a$  $>$  $=b$ 

<sup>4</sup>. Logische Operationen <sup>i</sup><sup>n</sup> dieser Reihenfolge ausführen:

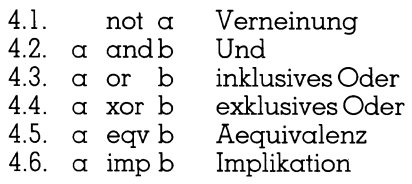

Die Vergleichs- und logischen Operationen ergeben entweder den Wahrheitswert «true» oder «false».

 $*$ true» entspricht  $\&$ HFFFF =  $\&$ Blllllllllllllllllll = -1 (dezimal)

 $*$ false» entspricht  $\&$ H0000 =  $&$ B0000000000000000000 = 0 (dezimal)

<sup>n</sup>o<sup>t</sup> <sup>a</sup> ergibt «true», wenna den Wert «false» <sup>h</sup>at.

- <sup>a</sup> andb ergibt «true», wenn beide Operanden den Wert «true» haben.
- <sup>a</sup> <sup>o</sup><sup>r</sup> <sup>b</sup> ergibt «true», wenn mindestens einer der Operanden den Wert «true» hat.
- $\alpha$  xor b ergibt «true», wenn  $\alpha$  und b verschiedene Werte haben.
- $\alpha$  eqv b ergibt «true», wenn  $\alpha$  und b gleiche Werte haben.
- $\alpha$  imp b ergibt nurdann «false», wenna «true» und b «false» <sup>i</sup>st.

Die Vergleichs- und logischen Operationen werden vorallem <sup>b</sup>e<sup>i</sup> den Anweisungen IF...THEN...ELSE und SELECT CASE <sup>n</sup> benützt. Wir kommen <sup>s</sup>ofor<sup>t</sup> darauf <sup>z</sup><sup>u</sup> sprechen.

Mit den logischen Operatoren sind aber auch Bit-Manipulationen möglich. Diese benützt man gerne beim Zeichnen von bewegter Grafik.

Wir haben darüber <sup>i</sup><sup>n</sup> M+K <sup>8</sup>6-<sup>6</sup> (Programmieren <sup>m</sup>i<sup>t</sup> dem IBM-PC) und im Buch «Erste Schritte <sup>m</sup>i<sup>t</sup> dem PC» Band <sup>2</sup> ausführlich berichtet.

### <sup>1</sup>0. Anweisungen <sup>f</sup>ü<sup>r</sup> Verzweigungen (einfache und mehrfache Auswahl)

Die bescheidenen Kontrollstrukturen <sup>f</sup>ü<sup>r</sup> <sup>d</sup>i<sup>e</sup> einseitige, zweiseitige und mehrseitige Auswahl, die das sog. «klassische BASIC» anbietet, sind mit Recht ein Stein des Anstossesfürjeden rechtschaffenen Programmierer.

Denken wir an <sup>d</sup>i<sup>e</sup> frühen 70-Jahre zurück!

Als 1964 BASIC von Kemeny und Kurtz vorgestellt wur<sup>d</sup>e, gab <sup>e</sup><sup>s</sup> <sup>a</sup>l<sup>s</sup> einzige Konstollstruktur <sup>f</sup>ü<sup>r</sup> Verzweigungen <sup>d</sup>i<sup>e</sup> Änweisungen:

 $\Box$ 

<sup>I</sup><sup>F</sup> Bedingung THEN GOTO Zeilennummer <sup>I</sup><sup>F</sup> Bedingung THEN eine einzige Änweisung

Da man damals nicht mehrere Anweisungen hintereinander schreiben konnte, musste man <sup>m</sup>i<sup>t</sup> zusätzlichen GOTO's ständig Anweisungen überspringen, um einseitige, zweiseitige und mehrfache Verzweigungen simulieren zu können. Die vielen GOTO's haben die Lesbarkeit von BAÄSIC-Programmen <sup>s</sup><sup>o</sup> drastisch verschlechtert, dass die Informatiker abfällig von «Spaghetticode» sprachen.

Die BASIC-Dialekte der frühen 80-Jahre wie BASICA, GWBASIC, Commodore-BASIC usw. boten eine Erweiterung der IF-Anweisung <sup>i</sup><sup>n</sup> folgenden Formen an:

> <sup>I</sup><sup>F</sup> Bedingung THEN Zeilennummer ELSE Zeilennummer

<sup>I</sup><sup>F</sup> Bedingung THEN mehrere Anweisungen ELSE mehrere Anweisungen

Da aber der Interpreter nur 259 Zeichen (Zeilennummer eingeschlossen) auf einmal lesen und interpretieren kann, <sup>i</sup>s<sup>t</sup> man <sup>m</sup>i<sup>t</sup> der Anzahl der Anweisungen nach dem THEN und ELSE eingeschränkt. Oft ist die letzte Anweisung in einer solchen Folge das bertichtigte GOTO.

Trotzdem kann man <sup>m</sup>i<sup>t</sup> obiger IF... THEN...ELSE-Anweisung kleine Programme recht <sup>g</sup>u<sup>t</sup> strukturieren. Wir haben das <sup>i</sup><sup>n</sup> früheren M+K-Beiträgen (Programmieren <sup>m</sup>i<sup>t</sup> dem IBM-PC) gezeigt.

Turbo BASIC kennt ebenfalls obige sog. zeilenorientierte IF-Anweisung. Man kann sie dank des Unterstreiche-Zeichens optisch besser gliedern:

> <sup>I</sup><sup>F</sup> Bedingung\_ THEN Anweisung(en)\_ ELSE Anweisung(en)

Aber Turbo BASIC bietet wesentlich bessere Kontrollstrukturen <sup>a</sup>n. <sup>S</sup>i<sup>e</sup> ähneln denen von Pascal, Modula und anderen modernen Hochsprachen. <sup>M</sup>i<sup>t</sup> ihnen wollen <sup>w</sup>i<sup>r</sup> unsintensiver beschäftigen. ELSE Anweisu:<br>Turbo BASIC bie<br>en an. Sie ähneln<br>modernen Hoch<br>siver beschäftige<br>eitige Auswahl<br>t folgende allgem

### Die einseitige Auswahl

Sie hat folgende allgemeine Form:

<sup>I</sup><sup>F</sup> Bedingung THEN Anweisung(en) Anweisung(en) ENDIF

 Schleifen oder weitere IF-Anweisungen stehen. Beachten Sie bitte die strenge Grammatik der Anweisung. Nach dem THEN muss unbedingt eine neue <sup>Z</sup>eil<sup>e</sup> <sup>f</sup>u<sup>r</sup> den Block von Anweisungen begonnen werden. Das END <sup>I</sup><sup>F</sup> muss allein auf einer Zeile stehen. Die Zahl der Zeilen im Anweisungsblock <sup>i</sup>s<sup>t</sup> unbeschränkt! Hier können also

# LEHRGANGE

### Die zweiseitige Auswahl

Sie hat die folgende allgemeine Form: 

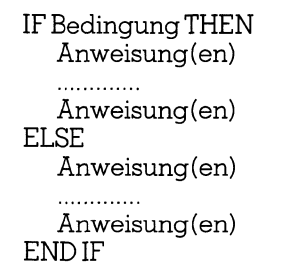

Auch hier <sup>g</sup>il<sup>t</sup> wieder eine strenge Grammatik. Nach dem THEN muss eine neue <sup>Z</sup>eil<sup>e</sup> begonnen werden und ELSE sowie END <sup>I</sup><sup>F</sup> müssen <sup>f</sup>ü<sup>r</sup> sich auf einer speziellen Zeile stehen. Turbo BASIC kennt eben nicht die Möglichkeit von Pascal, Blöcke von Anweisungen durch die Wör<sup>t</sup>e<sup>r</sup> «BEGIN» und «END» einzuschliessen.

Beispiel: Berechnung des Tages nach der Zeller-Formel

```
cls 
deflng a-z 
dim \text{tag}\(6)
for j=0 to 6 : read tag$(j) : next j
```
input«Tageszahl (1-31).......... »; tage input«Monatszahl (1-12)........ » monat input«Jahreszahl (1901-1999) ....» jahr

```
if monat\lt = 2 then
        jahr=jahr-] 
        monat=monat+13 
else
```
monat=monat+]

endif

```
n=int(365.25*jahr) +int(30.6*monat) +tage-621049rest=n - 7*int(n/7)print 
print«Das ist/warein »;tag$(rest)
end 
     monat <=2 then<br>
jahr=jahr-1<br>
monat=monat+1<br>
se<br>
monat=monat+1<br>
md if<br>
=int(365.25*jahr)+int(30<br>
sst=n-7*int(n/7)<br>
rint<br>
rint«Das ist/war ein »;tag<br>
md<br>
nntag, Montag, Dienstag<br>
Samstag<br>
rseite Auswahl<br>
t die allgemeine F
```
data Sonntag, Montag, Dienstag, Mittwoch, Donnerstag, Freitag, Samstag

### Die mehrseite Auswahl

Sie hat die allgemeine Form:

```
IF Bedingung 1 THEN
  Anweisung(en) 
ELSEIF Bedingung 2 THEN 
  Anweisung(en) 
ELSEIF Bedingung 3 THEN 
  Anweisung(en) 
  ELSEIF Bedingung n THEN 
  Anweisung(en) 
ELSE 
  Anweisung(en) für den Restfall
ENDIF
```
<sup>S</sup>i<sup>e</sup> können beliebig <sup>v</sup>iel<sup>e</sup> Bedingungen <sup>m</sup>i<sup>t</sup> ELSEIF te<sup>s</sup>ten. Wenn <sup>S</sup>i<sup>e</sup> sicher <sup>s</sup>ind, dass <sup>a</sup>ll<sup>e</sup> Fälle geprüft werden, dann können Sie den ELSE-Teil weglassen. Falls aber keine der Bedingungen den Wert «true» ergibt, dann entsteht ein Laufzeitfehler und das Programm wird abgebrochen!

Beispiel: Das bekannte Zahlenrate-Spiel Hilo

cls randomize (timer) defint a-z  $zah = int(128*rnd) + 1$  $antwort = «falseh»$ 

 $d$ o while antwort = «falsch» input « Wie heisst die Zahl (1-128).....»;eingabe if eingabe  $>$  zahl then print«zu gross» elseif eingabe < zahl then print«zu klein» else

> print «Spitze, Du hast die Zahl gefunden» antwort\$= «richtig»

end <sup>i</sup><sup>f</sup>

loop end

Fur <sup>d</sup>i<sup>e</sup> mehrfache Verzweigung bietet Turbo BASIC eine weitere Anweisung <sup>a</sup>n. <sup>S</sup>i<sup>e</sup> <sup>h</sup>eiss<sup>t</sup> SELECT CASE <sup>n</sup> und ist ebenfals dem Pascal entlehnt. <sup>M</sup>i<sup>t</sup> dieser modernen Anweisung wird <sup>d</sup>i<sup>e</sup> frühere Anweisung print«zu k<br>else<br>print «Spit<br>gefunden<br>antwort\$=<br>end if<br>nop<br>nd<br>emericance of the method of the method of the solution<br>of the solution of the solution of the signal<br>princ of the signal signal prior to the signal signal signal

ON <sup>n</sup> GOTO <sup>Z</sup>eil<sup>e</sup> <sup>n</sup>l, <sup>Z</sup>eil<sup>e</sup> <sup>n</sup>2, ...., <sup>Z</sup>eil<sup>e</sup> nn

überflüssig. Dazu kommt noch, dass der Ausdruck <sup>n</sup> bei SELECT CASE <sup>n</sup> numerisch oder <sup>e</sup>i<sup>n</sup> String <sup>s</sup>ei<sup>n</sup> kann. Die SEL ECT CASE <sup>n</sup> hat folgende ausführliche Form:

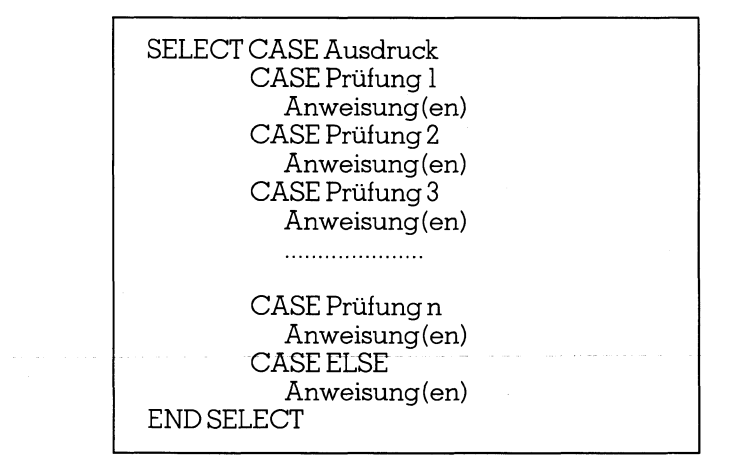

Wiederum ist die strenge Grammatik bezüglich der Zeilendarstellung zu beachten.

 das Programm wird abgebrochen. Ausdruck <sup>i</sup>s<sup>t</sup> eine numerische oder eine String-Grösse und wird bei den folgenden Prüfungen von oben nach unten getestet. Sobald eine Prüfung den Wert «true» hat, werden die Anweisungen des betreffenden Blocks durchgeführt. Danach verzweigt das Programm zur ersten Änweisung nach dem END SELECT. Wenn keine der Prüfungen den Wert «true» ergibt, entsteht ein Laufzeitfehler und

Welcher Art sind die Prüfungen? Turbo BASIC erlaubt hier eine kompakte Kurzschreibweise:

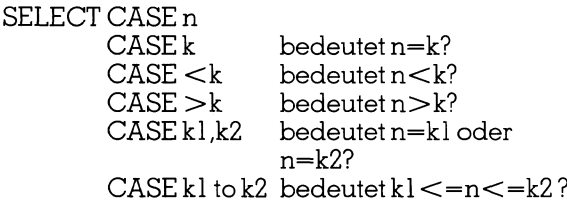

<sup>S</sup>tatt langer Theorie möge <sup>e</sup>i<sup>n</sup> Beispiel den Sachverhalt klären.

```
Beispiel:
```

```
cls 
defint \alpha-z
gl=100 :g2=50 :g3=10 
input«Bitte eine Zahl (1-100)......»;zahl 
select case zahl 
         case 1 to 19 
                 print«Kein Gewinn» 
         . case 81 to 100 
                 print«Kein Gewinn» 
         case 33,44,55,66,77 
         if zanh = 77 then
                 print«Gewinn Fr.»;gl 
         else 
                 print«Gewinn Fr.»;g2 
         end if 
         case 20 to 80 
                 print«Gewinn Fr. »;g3 
         case else 
                 print«falsche Eingabe» 
end select 
end
```
Nachtrag <sup>z</sup><sup>u</sup> den Verzweigungs-Anweisungen

- <sup>l</sup>. Mitdem Befehl EXIT <sup>I</sup><sup>F</sup> <sup>r</sup>esp. <sup>I</sup><sup>F</sup> Bedingung THEN EXIT <sup>I</sup><sup>F</sup> kann man vorzeitig aus einem Anweisungsblock herausspringen. Das Programm führt danach die erste Anweisung nach ENDIF durch.
- <sup>2</sup>. <sup>M</sup>i<sup>t</sup> dem Befehl EXIT SELECT <sup>r</sup>esp. <sup>I</sup><sup>F</sup> Bedingung THEN EXIT SELECT kann man vorzeitig aus einem Änweisungsblock bei einem CASE-Fall herausspringen. Das Programm <sup>f</sup>ähr<sup>t</sup> dann <sup>b</sup>e<sup>i</sup> der ersten Anweisung nach END SELECT <sup>f</sup>ort.
- <sup>3</sup>. Sowohl <sup>i</sup><sup>n</sup> den Blöcken bei der <sup>I</sup>F- <sup>a</sup>l<sup>s</sup> auch bei der SELECT-Anweisung können weitere IF- und SELECT-Anweisungen stehen. Wenn man solche Verzweigungsanweisungen verschachtelt, sollte man aufpas<sup>s</sup>en, dass <sup>d</sup>i<sup>e</sup> Lesbarkeit des Programms <sup>n</sup>ich<sup>t</sup> darunter leidet. Selbst <sup>N</sup>. Wirth, der Erfinder von Pascal und Modula, <sup>h</sup>a<sup>t</sup> <sup>i</sup><sup>n</sup> diesen <sup>F</sup>älle<sup>n</sup> <sup>e</sup>i<sup>n</sup> klärendes GOTO Sprungmarke empfohlen.
- <sup>4</sup>. Mitdenblockstrukturierten Verzweigungsanweisungen ist <sup>t</sup>heoretisc<sup>h</sup> <sup>d</sup>a<sup>s</sup> GOTO <sup>ü</sup>berflüssi<sup>g</sup> geworden. <sup>T</sup>rotzdem kann es nach wie vor zur Vereinfachung der Konstrollstruktur gebraucht werden. Schreiben Sie dann aber <sup>b</sup>itt<sup>e</sup> GOTO MARKE, wobei MARKE <sup>e</sup>i<sup>n</sup> <sup>b</sup>eliebige<sup>r</sup> Name <sup>f</sup>ü<sup>r</sup> das Sprungziel <sup>i</sup>st. Dieses muss <sup>i</sup><sup>n</sup> <sup>d</sup>e<sup>r</sup> Form

MARKE: dann <sup>a</sup>llei<sup>n</sup> <sup>a</sup>u<sup>t</sup> einer <sup>Z</sup>eil<sup>e</sup> stehen. Danach <sup>f</sup>olge<sup>n</sup> <sup>j</sup>en<sup>e</sup> Änweisungen, <sup>z</sup><sup>u</sup> denen <sup>S</sup>i<sup>e</sup> <sup>m</sup>i<sup>t</sup> GOTO MARKE springen <sup>w</sup>ollen. <sup>E</sup>i<sup>n</sup> <sup>B</sup>eispie<sup>l</sup> haben <sup>w</sup>i<sup>r</sup> Ihnen <sup>i</sup><sup>n</sup> Listing 1B (Tabelle der Primzahlen) im <sup>1</sup>. Kapitel (M+K <sup>88</sup>-2) dieser Einführung gegeben. MARKE: dann allein auf<br>folgen jene Anweisunger<br>MARKE springen wollen. I<br>in Listing 1B (Tabelle de<br>(M+K 88-2) dieser Einführt<br>**11. Anweisungen für Schleif**<br>Im «klassischen BASIC»<br>Schleife nur die bekannte FO<br>die allgemeine MARKE: dann allein auf<br>
folgen jene Anweisungen<br>
MARKE springen wollen.<br>
in Listing 1B (Tabelle de<br>
(M+K 88-2) dieser Einführt<br> **11. Anweisungen für Schleif**<br>
Im «klassischen BASIC»<br>
Schleife nur die bekannte FC<br>
die allge

### <sup>11</sup>. Anweisungen <sup>f</sup>ü<sup>r</sup> Schleifen

Im «klassischen BASIC» gibt <sup>e</sup><sup>s</sup> <sup>f</sup>ü<sup>r</sup> jede Form einer Schleife nur die bekannte FOR... NEXT-Anweisung. <sup>S</sup>i<sup>e</sup> hat d ie allgemeine Form:

FOR <sup>J</sup> <sup>=</sup> Anfangswert TO Endwert STEP Schrittweite Anweisung(en)

Anweisung(en)

NEXT<sup>J</sup>

Im Gegensatz <sup>z</sup><sup>u</sup> Pascal kann die Schleifenvariable <sup>J</sup> (resp. <sup>e</sup>i<sup>n</sup> anderer Name) nicht nur Integerzahlen sondern auch Realzahlen <sup>m</sup>i<sup>t</sup> einfacher Genauigkeit durchlaufen. <sup>I</sup>s<sup>t</sup> die Schrittweite negativ, läuft die Schleife rückwärts.

Fehlt <sup>d</sup>i<sup>e</sup> IF-Anweisung, dann haben wir eine reine Zählerschleife. <sup>I</sup>s<sup>t</sup> <sup>d</sup>i<sup>e</sup> IF-Anweisung am Anfang resp. am Schluss des Anweisungsblockes, dann können wir die WHILE- resp. REPEAT-UNTIL-Schleife von Pascal simulieren. niz zu 1 useur<br>erer Name) nic<br>len mit einfach<br>eite negativ, lö<br>- Anweisung,<br>. Ist die IF-Anversungsblo<br>REPEAT-UNT<br>und GWBAS.<br>trukt zur Verfüg

<sup>I</sup><sup>n</sup> BASICA und GWBASIC <sup>s</sup>teh<sup>t</sup> noch <sup>d</sup>a<sup>s</sup> folgende Schleifenkonstrukt zur Verfügung:

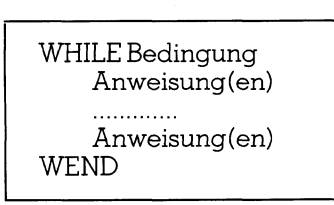

Wenn <sup>d</sup>i<sup>e</sup> Bedingung nach WHILE den Wert «true» <sup>h</sup>at, werden <sup>d</sup>i<sup>e</sup> Anweisungen zwischen WHILE Bedingung und WEND durchlaufen. <sup>I</sup>s<sup>t</sup> <sup>d</sup>i<sup>e</sup> Bedingung aber «false», dann verzweigt das Programm <sup>z</sup>u<sup>r</sup> <sup>1</sup>. <sup>Z</sup>eil<sup>e</sup> nach dem WEND <sup>u</sup>n<sup>d</sup> <sup>f</sup>ähr<sup>t</sup> <sup>m</sup>i<sup>t</sup> <sup>d</sup>e<sup>n</sup> <sup>d</sup>or<sup>t</sup> stehenden Anweisungen <sup>f</sup>ort.

Turbo BASIC bietet insgesamt fünf verschiedene Schleifenkonstrukte an:

- abweisende Schleife, wird eventl. nicht durchlaufen! <sup>l</sup>. DO WHILE Bedingung Anweisung(en) LOOP <sup>2</sup>. WHILE Bedingung abweisende Schleife, wird
- Anweisung(en) WEND
- <sup>3</sup>. DO Anweisung(en) LOOP UNTIL Bedingung
- LOOP LOOP <sup>4</sup>. DO Schleife <sup>m</sup>i<sup>t</sup> Abfrage <sup>f</sup>ü<sup>r</sup> Anweisung(en) Ausstieg im Innern des <sup>I</sup><sup>F</sup> Bedingung Schleifenkörpers THEN EXIT LOOP Anweisung(en)

eventl. nicht durchlaufen!

nicht abweisende Schleife, wird mindestens einmal

durchlaufen!

# LEHRGANGE

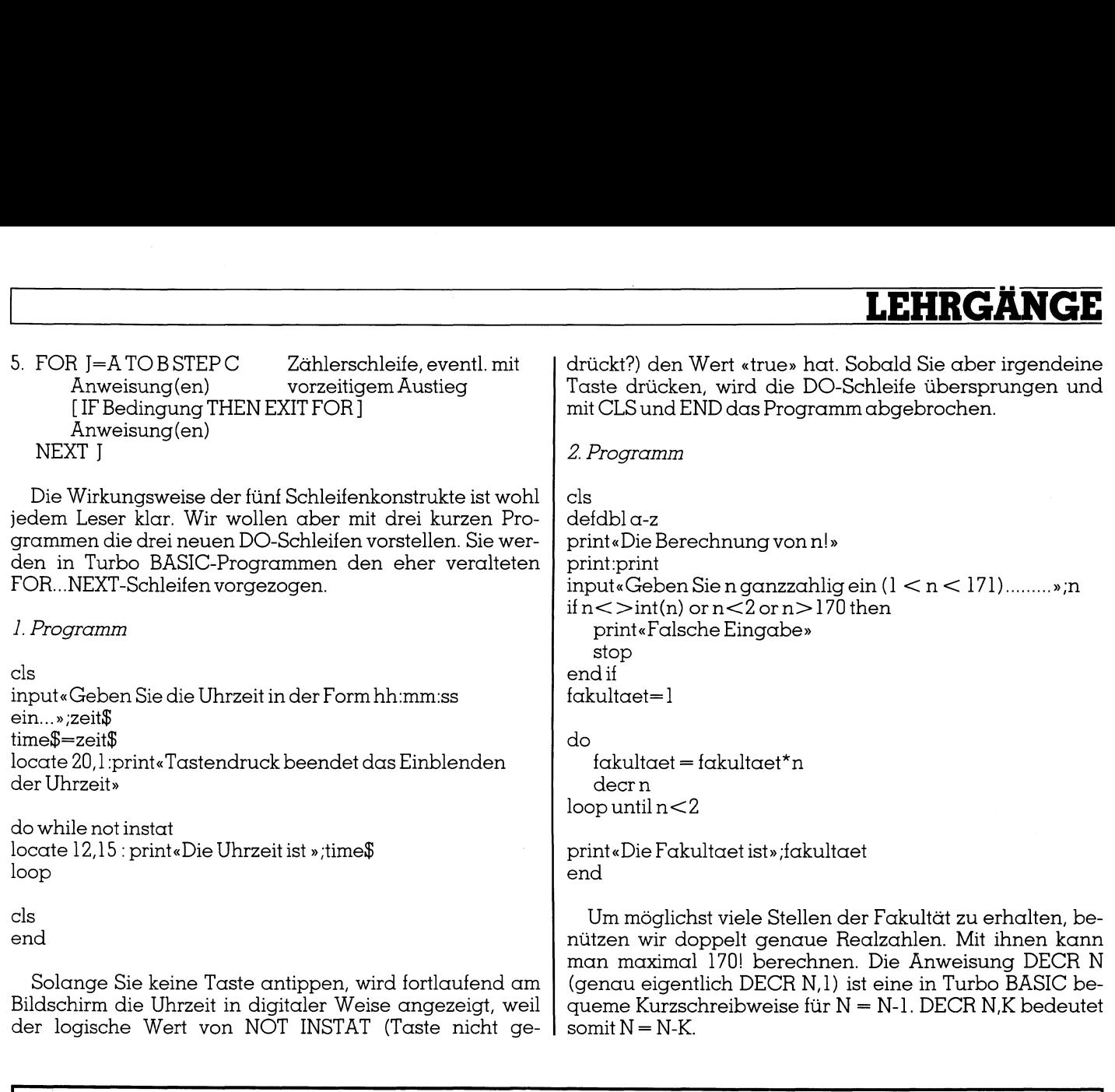

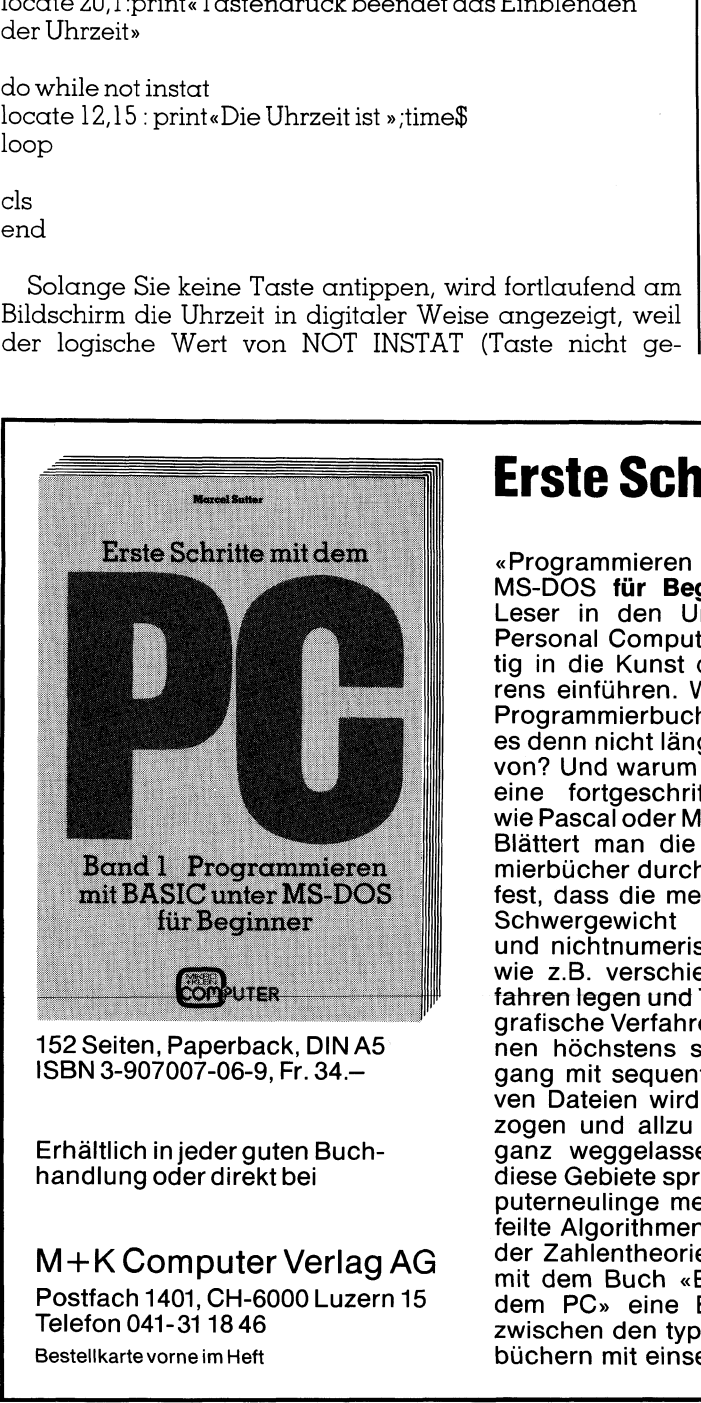

|

Erhältlich in jeder guten Buchhandlung oder direkt <sup>b</sup>e<sup>i</sup>

M+K Computer Verlag AG Postfach 1401, CH-6000 Luzern <sup>1</sup><sup>5</sup> Telefon 041-31 1846 Bestellkarte vorne im Heft

# Erste Schritte mit dem PG

«Programmieren <sup>m</sup>i<sup>t</sup> BASIC unter MS-DOS <sup>f</sup>ü<sup>r</sup> Beginner» <sup>s</sup>oll den Leser in den Umgang mit dem Personal Computer und gleichzei<sup>t</sup>i<sup>g</sup> in <sup>d</sup>i<sup>e</sup> Kunst des Programmierens einfuhren. Warum <sup>e</sup>i<sup>n</sup> neues Programmierbuch <sup>i</sup><sup>n</sup> BASIC? Gibt es denn nicht längst genügend da von? Und warum BASIC und nicht eine fortgeschrittenere Sprache

wie Pascal oder Modula-2?

Blattert man die vielen Programmierbücher durch, dann <sup>s</sup>tell<sup>t</sup> man <sup>f</sup>est, dass die meisten Autoren <sup>i</sup>h<sup>r</sup> Schwergewicht <sup>a</sup>u<sup>f</sup> numerische und nichtnumerische Algorithmen wie z.B. verschiedene Sortierverfahren legen und Textverarbeitung, grafische Verfahren und Simulationen höchstens streifen. Der Umgang mit sequentiellen und relativen Dateien wird als zu praxisbezogen und allzu aufwendig meist ganz weggelassen. Aber gerade diese Gebiete sprechen viele Computerneulinge mehr an als ausge<sup>f</sup>eilt<sup>e</sup> Algorithmen aus dem Gebiet der Zahlentheorie. Hier wollen wir <sup>m</sup>i<sup>t</sup> dem Buch «Erste Schritte <sup>m</sup>i<sup>t</sup> dem PC» eine Brücke schlagen zwischen den typischen Einstiegsbüchern mit einseitigen Beispielen

und oft nur bescheidenen Programmen sowie den hochschulrei<sup>f</sup>e<sup>n</sup> Werken <sup>f</sup>ü<sup>r</sup> den Experten oder Praktiker. Dabei wird das Spektrum <sup>d</sup>e<sup>r</sup> Computeranwendung <sup>s</sup><sup>o</sup> <sup>b</sup>rei<sup>t</sup> wie möglich gehalten.

**Band 1** 

Das Buch «Erste Schritte mit dem PC» ist eine minuziöse Ueberarbeitung von praxiserprobten Kursunterlagen, die der Autor seit vielen Jahren in Informatikkursen eingesetzt <sup>h</sup>at. Es wird nicht nur dem beginnenden Computer-Einsteiger eine wertvolle Hilfe sein. PC» ist eine minu:<br>beitung von praxise<br>unterlagen, die der *A*<br>Jahren in Informati<br>setzt hat. Es wird<br>beginnenden Comp<br>eine wertvolle Hilfe s<br>Weitere Verlagstitel:

Erste Schritte mitdem PC (Bd.2) Folgeband <sup>f</sup>u<sup>r</sup> Fortgeschrittene ISBN 3-907007-07-7

Das kleine PC-Lexikon <sup>|</sup> 600 PC-Fachbegriffe <sup>i</sup><sup>m</sup> Taschenformat ISBN 3-907007-05-0 <sup>F</sup>r. 13.50

<sup>4</sup><sup>0</sup> Grafikprogramme <sup>f</sup>ii<sup>r</sup> den IBM-PC Wie man Grafiken mit dem PC macht ISBN 3-907007-03-4 <sup>F</sup>r. 35.4

Programmieren mithochauflösender Grafik Ein systematischer Einstieg <sup>i</sup><sup>n</sup> die Computergrafik (erweiterte <sup>2</sup>. Auflage) ISBN 3-907007-02-6 <sup>F</sup>r. 45.4

Programmieren <sup>m</sup>i<sup>t</sup> FORTH Eine Einführung ISBN 3-907007-04-2 <sup>F</sup>r. 39.50

### MIKRO+KLEINCOMPUTER 88-3 97

<sup>3</sup>. Beispiel

cls

do

```
locate 12,10 : print« Willkommen bei TURBO BASIC» 
   locate 20,1 : print«Bitte eine Taste drucken» 
   \text{task} = \text{inkey}if taste\frac{2}{3} \lt > « » then exit loop
loop |
```
cls

nennen Fortsetzung <sup>d</sup>e<sup>s</sup> Programms

Dies ist eine andere Möglichkeit <sup>f</sup>ü<sup>r</sup> einen sog. Bildstillstand. Wir benützen nicht <sup>d</sup>i<sup>e</sup> Anweisung DO WHILE NOT INSTAT sondern <sup>d</sup>i<sup>e</sup> Bedingung <sup>I</sup><sup>F</sup> TASTE\$<>«» THEN EXIT LOOP, um <sup>d</sup>i<sup>e</sup> DO-Schleife <sup>z</sup><sup>u</sup> verlassen.

Sorgen Sie unbedingt dafür, dass solche «Endlos-Schleifen» auch wirklich verlassen werden können. <sup>I</sup><sup>n</sup> compilierten Programmen können Sie <sup>n</sup>ich<sup>t</sup> mit <sup>d</sup>e<sup>r</sup> Break-Taste das Programm abbrechen!

### <sup>1</sup>2. Demo-Programme zum <sup>2</sup>. Kapitel

Wir beenden dieses Kapitel mit einigen hübschen Demonstrationsprogrammen. Nochmals sollen die verschiedenen Schleifenkonstrukte inklusive dem vorzeitigen Äusstieg <sup>m</sup>i<sup>t</sup> EXIT und die neuen Möglichkeiten <sup>f</sup>ü<sup>r</sup> einfache und mehrfache Verzweigungen zum Zug kommen.

|

Es geht hier nicht darum, besonders ausgeklügelte Programme vorzustellen. Viele dieser Programme sind in <sup>a</sup>nderen Programmiersprachen <sup>i</sup><sup>n</sup> diversen Büchern und Zeitschriften publiziert worden. Wir wollen die Turbo BASIC-Versionen dieser Programme bringen.

### <sup>l</sup>. Programm: Nochmals <sup>d</sup>i<sup>e</sup> <sup>L</sup>ist<sup>e</sup> der Primzahlen vonmbisn

Listing <sup>1</sup><sup>B</sup> aus Kapitel ] zeigt <sup>e</sup>i<sup>n</sup> Programm, welches <sup>d</sup>i<sup>e</sup> Primzahlen von 10'000'000 bis 10'001'000 in 59,32 sec berechnet und auf dem Bildschirm hinschreibt.

 Beschleunigung des Programms. Jetzt wird es sogar mög-Wenn man den Algorithmus verbessert, kann man <sup>d</sup>i<sup>e</sup> Zeit auf 16,81 sec verkürzen. Das <sup>i</sup>s<sup>t</sup> eine rund dreifache

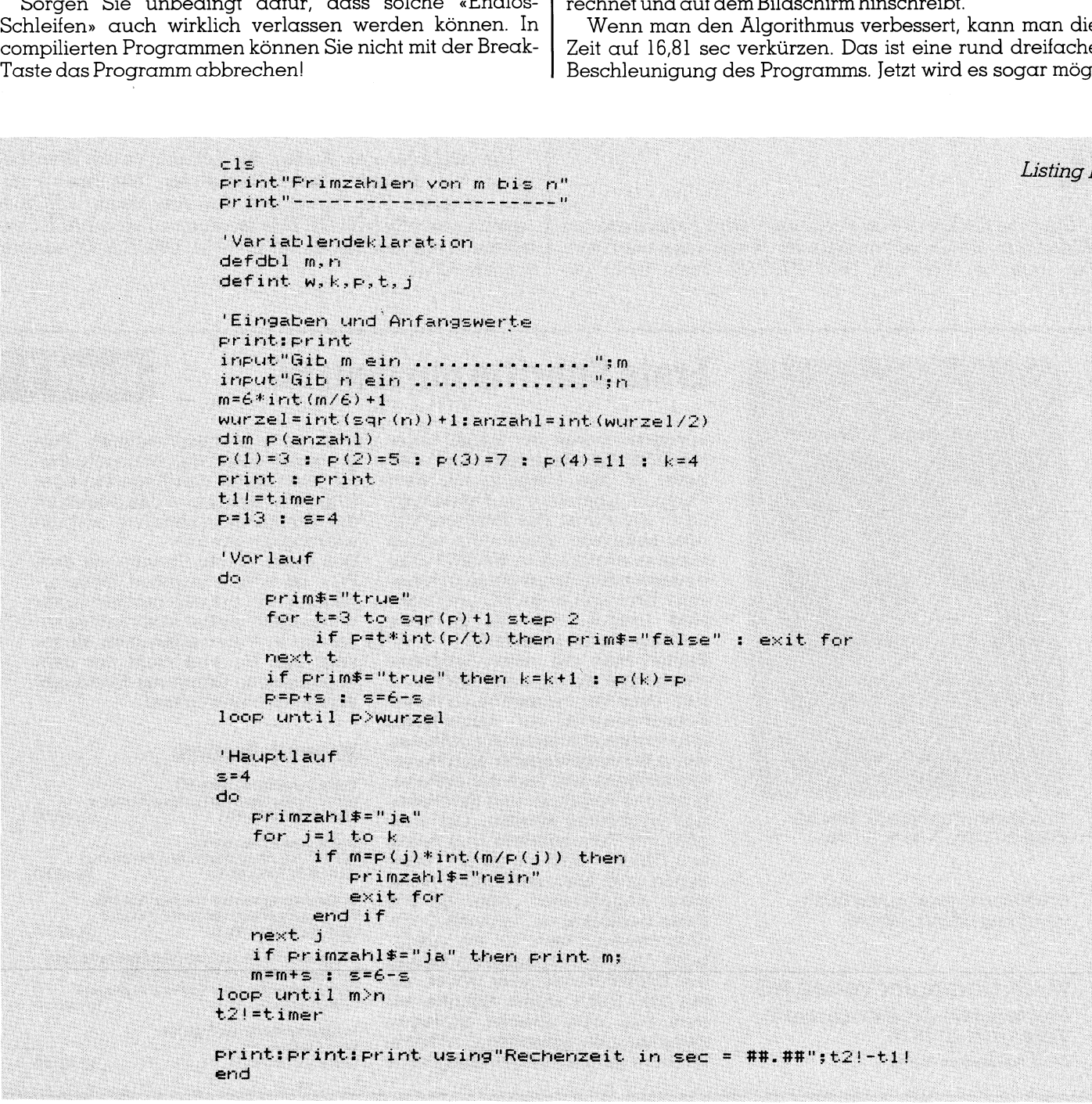

lich, mit einem BASIC-Programm Primzahlen oberhalb 1 Milliarde zu berechnen, ohne dass Sie lange am Bildschirm warten müssen. Das neue Programm enthält auch <sup>k</sup>ei<sup>n</sup> GOTO <sup>m</sup>ehr.

Algorithmus

|

<sup>I</sup><sup>n</sup> einem Vorlauf berechnen wir <sup>d</sup>i<sup>e</sup> Primzahlen p(1)=3,  $p(2)=5$ ,  $p(3)=7$ ,  $p(4)=11$ ,  $p(5)=13$ , ........,  $p(j)=p$ . Dabei ist p jene grösste Primzahl, <sup>f</sup>ü<sup>r</sup> diep\*p geradenoch <= <sup>n</sup> <sup>i</sup>st. <sup>n</sup> <sup>i</sup>s<sup>t</sup> dabei <sup>d</sup>i<sup>e</sup> obere Grenze des Bereiches, <sup>i</sup><sup>n</sup> dem wir Primzahlen suchen.

Im Hauptlauf prüfen wir <sup>a</sup>ll<sup>e</sup> ungeraden Zahlen von der Form 6\*k+1 und 6\*k+5, welche zwischen m und <sup>n</sup> liegen. Da 6\*k+3 offensichtlich durch <sup>3</sup> teilbar <sup>i</sup>st, reduzieren wir unsere Primzahlkandidaten um einen <sup>D</sup>rittel.

Sei m =  $6*k+1$  die erste solche Zahl. Dann müssen wir m abwechselnd um 4, um 2, um 4, um 2, ..... erhöhen, um die nächste Zahl <sup>z</sup><sup>u</sup> erhalten, welche <sup>a</sup>l<sup>s</sup> Primzahl <sup>i</sup><sup>n</sup> Frage kommen kann. Wir erreichen <sup>d</sup>ie<sup>s</sup> <sup>m</sup>i<sup>t</sup> den Anweisungen:

m=m+s :s=b-<sup>s</sup>

Bei jedem Durchlauf wechselt dann <sup>s</sup> von <sup>4</sup> auf <sup>2</sup>, auf <sup>4</sup>, <sup>a</sup>u<sup>f</sup> 2,usw. Um <sup>z</sup><sup>u</sup> prüfen, obmeine Primzahl <sup>i</sup>st, <sup>t</sup>eile<sup>n</sup> <sup>w</sup>i<sup>r</sup> m der Reihe nach durch die gespeicherten Primzahlen  $p(1), p(2), \ldots, p(i)=p.$ 

### <sup>2</sup>. Programm: Numerische Integration nach Simpson

<sup>I</sup><sup>n</sup> <sup>d</sup>e<sup>r</sup> Nummer <sup>8</sup>7-<sup>6</sup> <sup>d</sup>e<sup>r</sup> <sup>Z</sup>eitschrif<sup>t</sup> Backup <sup>h</sup>a<sup>t</sup> Werner Durandi <sup>i</sup><sup>n</sup> seinem Beitrag «Schnelle Real-Arithmetik <sup>m</sup>i<sup>t</sup> Turbo Pascal» <sup>e</sup>i<sup>n</sup> Pascal-Programm <sup>z</sup>u<sup>r</sup> numerischen Integration einer Funktion mit Hilfe der sog. Trapezregel vorgestellt. lich, mit einem BASIC-Programm Primzahlen oberhalb l<br>
ileh, mit einem BASIC-Programm Primzahlen oberhalb l<br>
Milliarde zu berechnen, ohne dass Sie lange am Bild-<br>
schrim warten müssen. Das neue Programm enthält auch<br>
lango

Um <sup>d</sup>i<sup>e</sup> Rechengeschwindigkeit <sup>i</sup><sup>n</sup> Turbo Pascal <sup>z</sup><sup>u</sup> messen, wurde die Funktion  $y = (x + 1)/sqrt(2^x x^x x^x + 1)$ von  $\alpha=0$  bis b=1 integriert, wobei die Schrittweite dx=  $(b-a)/10'000$  gewählt wurde.

Uns interessieren die Zeiten, da wir sie mit den Laufzei<sup>t</sup>e<sup>n</sup> eines ähnlichen Turbo BASIC-Programms vergleichen wollen.

IBM-PC-XT (Pascal 3.01A) ohne Coprozessor 184,7 sec IBM-PC-XT (Pascal 3.01A) <sup>m</sup>i<sup>t</sup> Coprozesor 20,3sec IBM-AT-03 (Pascal 3.01A) ohne Coprozessor 55,9sec IBM-AT-03 (Pascal3.01A) mit Coprozessor 14,3sec

<sup>L</sup>istin<sup>g</sup> <sup>2</sup> <sup>z</sup>eig<sup>t</sup> <sup>e</sup>i<sup>n</sup> Programm <sup>i</sup><sup>n</sup> Turbo BASIC, welches eine beliebige stetige Funktion  $y=f(x)$  im Abschnitt  $\alpha \leq x$ <= b <sup>m</sup>i<sup>t</sup> <sup>H</sup>ilf<sup>e</sup> der sogenannten Simpson-Regel näherungsweise integriert.

### Algorithmus

Teile das Intervall (a,b) <sup>i</sup><sup>n</sup> <sup>n</sup> Teile, wobei <sup>n</sup> eine gerade Zahl sein muss.  $h=(b-a)/n$  ist somit die Schrittweite.

Berechne die Funktionswerte an den Stellen  $y(0)=f(\alpha), y(1)=f(\alpha+h),$  $y(2)=f(\alpha+2*h)$ ,  $y(3)=f(\alpha+3*h)$ , ........, $y(n-1)=f(\alpha+(n-1)*h)$ ,  $y(n)=f(b)$ .

Dann <sup>g</sup>ilt:

Das Integral ist angenähert h/3 \* (S0 +  $2*SI + 4*SZ$ ), wobei

> $S0 = y(\alpha) + y(b)$  $SI = y(2) + y(4) + \dots + y(n-2)$  $S2 = y(1) + y(3) + \dots + y(n-1)$

Das Turbo BASIC-Programm braucht für die numerische Integration der Testfunktion  $y = (x + 1)/x$  $sqr(2*x*x*x*x+1)$  von  $\alpha=0$  bis b=1 und n=10'000 auf dem Commodore PC <sup>1</sup>0-II und eingesetztem Coprozessor 8087 <sup>d</sup>i<sup>e</sup> Traumzeit von <sup>9</sup>,2<sup>3</sup> <sup>s</sup>ec. Dabei haben wir zur Erhöhung der Rechengenauigkeit <sup>e</sup>rs<sup>t</sup> noch <sup>m</sup>i<sup>t</sup> doppeltgenauen Realzahlen gerechnet.

<sup>E</sup><sup>s</sup> <sup>i</sup>s<sup>t</sup> <sup>f</sup>as<sup>t</sup> nicht <sup>z</sup><sup>u</sup> glauben. Turbo BASIC auf einem 4,77 MHz getakteten PC schlägt Turbo Pascal (Version <sup>3</sup>.x) auf dem IBM-AT-03!

# Das kann doch einen Pelikan -Fachhandler nicht erschüttern...

Welches Farbband auch immer Sie brauchen - <sup>f</sup>ü<sup>r</sup> praktisch <sup>a</sup>ll<sup>e</sup> Marken von Schreibmaschinen, Textverarbeitungsanlagen und EDV-Druckern hat <sup>e</sup><sup>r</sup> das passende bereit. Denn er wählt aus dem weltweit <sup>b</sup>reitesten Farbband-Markensortiment. Anruf genügt - einer <sup>f</sup>ü<sup>r</sup> alles!

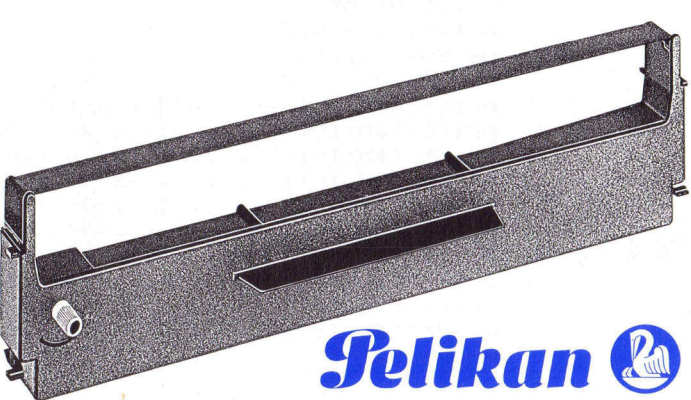

dis <sup>M</sup> Print" Numer is u Inteara <sup>i</sup><sup>c</sup> <sup>P</sup>rint" -=-- 7-70, run <sup>a</sup> <sup>n</sup>ac<sup>h</sup> <sup>S</sup>im<sup>e</sup> <sup>E</sup><sup>t</sup> <sup>a</sup>r<sup>i</sup> <sup>u</sup> <sup>i</sup> <sup>s</sup>tin<sup>g</sup> <sup>2</sup> print"-----------<br>print:print:print a aaa Sie eee, eed ain: ie ae omen ale aaa an bane eels sae Po Variablendeklaration  $defdbl a,b,d,s$ defint j,n def  $f(nf(x)=4/(1+x*x)$ erte<br>Eingaben und Anfangswerte input "Unters Grenze 1.11... O [ e on input"Untere Grenze ........................";a<br>input"Obere Grenze ............................. input"Anzahl Intervalle (n gerade)........";n  $t_1 = t$  imer -cimer<br>=(b-a)/n<br>=fnf(a)+fnf(b) :s1=0 :  $dx=(b-a)/n$ for  $j=2$  to  $n-2$  step  $2$  $s1 = s1 + fnf(a+j*dx)$  $next_j$ :1 to n-1 ste<mark>p 2</mark><br>:=s2+fnf(a+j\*dx)  $to$   $n-1$  s next j  $s = (s0 + 2*s1 + 4*s2) * d \times 73$  $t2$ = $t$ imer t2=timer<br>print:print<br>print"Integral ...........................";s print: print Frint:prirt. print using"Rechenzeit in sec = ###.##";t2-ti

Wenn Sie die Funktion  $y = 4/(1+x^*x)$  von  $\alpha=0$  bis b=1 mit dem Simpson-Programm numerisch integrieren, erhal<sup>t</sup>e<sup>n</sup> <sup>S</sup>i<sup>e</sup> eine Näherung <sup>f</sup>ü<sup>r</sup> <sup>d</sup>i<sup>e</sup> Zahl <sup>p</sup>i. <sup>I</sup><sup>n</sup> der Mathematik wird gezeigt, dass die Stammfunktion von  $f(x) = 4/(1+x^*x)$ die Funktion  $F(x) = 4^*arctan(x)$  ist. Folglich ist das bestimmte Integral über die Funktion  $f(x)$  von  $a=0$  bis b=1  $gleich 4*arctan(1) = 4*pi/4 = pi.$ 

Mit <sup>z</sup>.B. n=5000 erhalten <sup>S</sup>i<sup>e</sup> <sup>i</sup><sup>n</sup> 2,64 sec den Wert 3.141592653274536, wobei die fetten Ziffern richtig sind.

### 3. Programm: Spektrum verschiedener Funktionen  $z=f(x,y)$

Wir haben in einem früheren Beitrag <sup>i</sup><sup>m</sup> COMPUTER-MARKT (Programmieren <sup>m</sup>i<sup>t</sup> dem IBM-PC) und <sup>i</sup><sup>m</sup> Buch «Erste Schritte <sup>m</sup>i<sup>t</sup> dem PC» Band <sup>1</sup> ausführlich erklärt, wie enen zinernind<br>dener Funktio.<br>1 Beitrag im C<br>2m IBM-PC) u<br>0<br>num von 11

man von einer dreidimensionalen Funktion  $z=f(x,y)$  das sog. Funktionsspektrum <sup>e</sup>rstellt. Als Beispiel wurde dort <sup>d</sup>i<sup>e</sup> Funktion z=exp(-x\*x-y\*y) /125 verwendet.

-

Die Grundidee <sup>i</sup>s<sup>t</sup> simpel: <sup>I</sup><sup>n</sup> einer Doppelschleife wird <sup>y</sup> von -12 bis +12 und <sup>x</sup> von -20 bis +20 variiert und jeweils der zugehörige z-Wert berechnet. Der ganzzahlige <sup>T</sup>ei<sup>l</sup> von z modulo <sup>1</sup><sup>6</sup> bestimmt eine der <sup>1</sup><sup>6</sup> möglichen Zeichenfarben, <sup>i</sup><sup>n</sup> der an der Stelle P(Zeile/Spalte) ein farbiges ausgefülltes Quadrat <sup>a</sup>l<sup>s</sup> Pixel hingezeichnet wird.

thing sind.<br>
Men  $z=f(x,y)$ <br>
COMPUTER-<br>
COMPUTER-<br>
Reflection of the property of the contract of the contract of the contract of the contract of the contract of the contract of the contract of the contract of the contract of Auf diese Weise entstehen in niederer Auflösung wunderschöne Farbmuster. Das Programm <sup>i</sup><sup>n</sup> Listing <sup>3</sup> <sup>g</sup>ib<sup>t</sup> Ihnen eine Auswahl von <sup>11</sup> willkürlichen Funktionen. <sup>S</sup>i<sup>e</sup> können aber beliebig weitere Funktionen erfinden und <sup>d</sup>i<sup>e</sup> zugehörigen Spektren zeichnen lassen. Sicher werden <sup>S</sup>i<sup>e</sup> an den hübschen Mustern <sup>v</sup>ie<sup>l</sup> Freude haben.

```
cls:width 80<br>Print"Spektrum von 11 Funk
                                                \epsilonls:width 80
                                               print: print
                                               E<sup>r</sup>int<sup>"</sup>
                                          cls:width 80<br>print"Spektrum<br>print:print<br>defint k,j,n,f
                                                 print"Was wollen Sie?" : print
                                              print"Was wollen Sie?" : print<br>print tab(10);" 1 ..... z=sin(8*x)+exp(y)'<br>print tab(10);" 2 ..... z=(exp(x)+exp(-x))
defi<br>
defs<br>
prim<br>
prim<br>
prim<br>
prim<br>
prim<br>
prim<br>
prim<br>
prim<br>
prim<br>
prim<br>
prim<br>
prim<br>
prim<br>
prim<br>
prim<br>
prim<br>
prim<br>
prim<br>
prim<br>
prim<br>
prim<br>
prim<br>
prim<br>
prim<br>
prim<br>
prim<br>
prim<br>
prim<br>
prim<br>
prim<br>
prim<br>
prim<br>
prim<br>
prim<br>
prim<br>

XARKT (Programmie<br>Erste Schritte mit der<br>Erste Schritte mit der<br>Erste Frieder<br>Grender<br>Erste Frieder<br>Erste Frieder<br>Erste Frieder
                                                                                                                                                 z=(exp(x)+exp(-x))/2+log(y+sqr(1+y*y)<br>z=3*(atn(x)+atn(y))"
                                                                                                                                                                     X
                                                         int tab(10);" 6 ..... z=sin(x-y)+sqr(abs(x*y))"<br>int tab(10);" 7 ..... z=sqr(x*x+y*y)"<br>int tab(10);" 8 ..... z=exp(sqr(((x+9)/3^2/((y/5)^2+.03)))"
                                                                                                                                 ... 2-16-achtexptx/9//-achtexpty//+y<br>... z=1600/exp(1/(1+abs(x)+abs(y)))/33"
                                                         int"Spektru<br>int"-------<br>int:print k,j,n,<br>fsng x,y,z<br>int"Was wol<br>int tab(10)<br>int tab(10)<br>int tab(10)<br>int tab(10)<br>int tab(10)<br>int tab(10)<br>int tab(10)
                                 print "Was wollen Sie?<br>
print tab(10);" 1 ...<br>
print tab(10);" 2 ...<br>
print tab(10);" 3 ...<br>
print tab(10);" 4 ...<br>
print tab(10);" 5 ...<br>
print tab(10);" 6 ...<br>
print tab(10);" 8 ...<br>
print tab(10);" 8 ...<br>
print tab(10)
                                                                     \begin{array}{l} \texttt{R3},\texttt{S},\texttt{R4},\texttt{R5},\texttt{R6},\texttt{R7},\texttt{R8},\texttt{R8},\texttt{R9},\texttt{R8},\texttt{R9},\texttt{R0},\texttt{R1},\texttt{R2},\texttt{R3},\texttt{R4},\texttt{R5},\texttt{R6},\texttt{R6},\texttt{R6},\texttt{R6},\texttt{R6},\texttt{R6},\texttt{R6},\texttt{R6},\texttt{R6},\texttt{R6},\texttt{R6},\texttt{R6},\texttt{R6},\texttt{Listing 3
                                                 print tab(10);" 3 ..... z=3*(atn(x)+atn(y))"
                                                                                                                                                             int<br>in(8*x)+exp(y)'<br>exp(x)+exp(-x))<br>*(atn(x)+atn(y)<br>x*x+v*v*v)/30"
                                               print tab(10);" 3 ..... z=3*(atn(x)+atn(y))"<br>print tab(10);" 4 ..... z=(x*x+y*y*y)/30"<br>print tab(10);" 5 ..... z=3*(x*x*x-y*y)*sin((x+y)/20)/(x*x+y*y+.3)'<br>print tab(10);" 6 ..... z=sin(x-y)+sqr(abs(x*y))"<br>print tab(10);" 
                                                print tab(10);" 6 .... z=sin(x-y)+sqr(abs(x*y))"
                                                print tab(10);" 9 .... z=16*atn(exp(x/9))-atn(exp(y))+y''
```
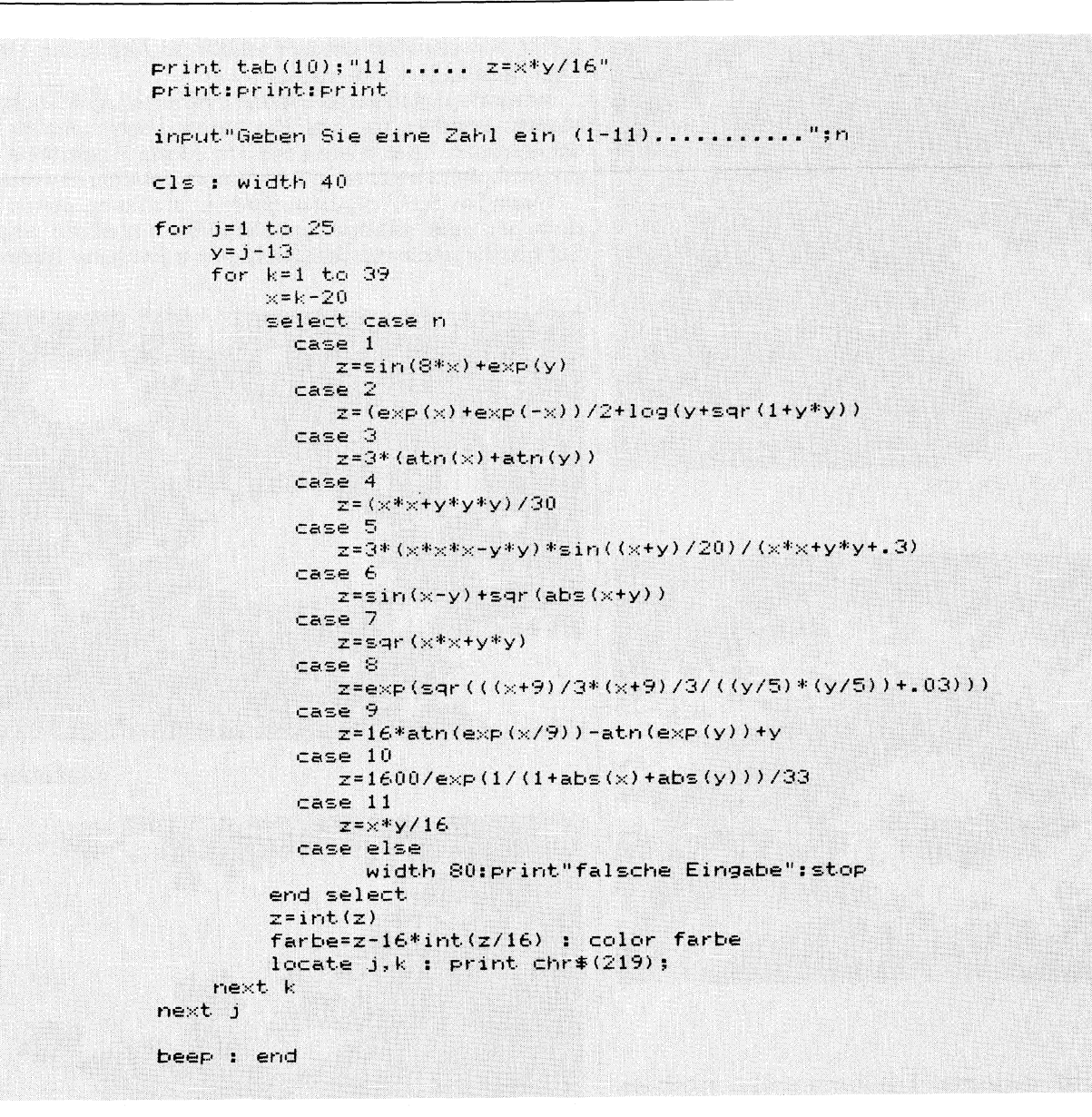

### $z(n+1) = z(n) * z(n) + c$ <sup>4</sup>. Programm: Mandelbrot-Mengen von

Listing 4 abgedruckten Programm erzeugt werden, ist in Ueber die berühmten «Apfelmännchen», die mit dem in Zeitschriften und Büchern schon so viel geschrieben wor-

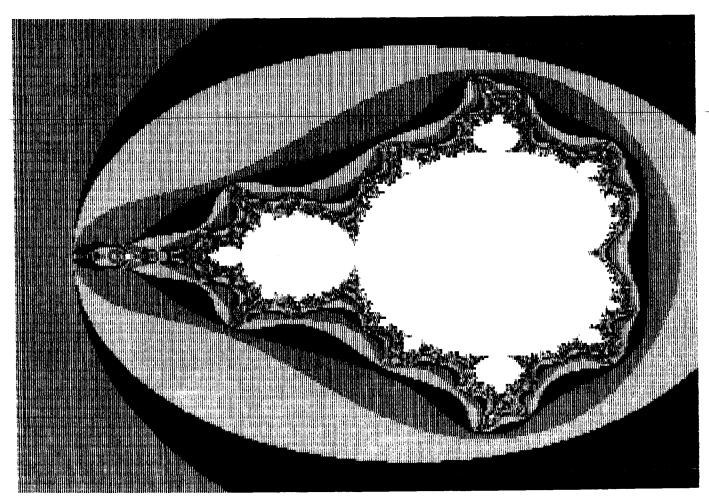

Abbildung l

die mathematische Theorie interessiert, dem sei das wunderschöne Buch von H.-O. Peitgen und P.H. Richter «The Beauty of Fractals», Springer-Verlag empfohlen dass wir hier darauf verzichten wollen. Wer sich für den,

nse Framme benützt den von Peitgen angegebenen Algorithmus. Wenn Sie auf Ihrem PC ebenfalls die in den

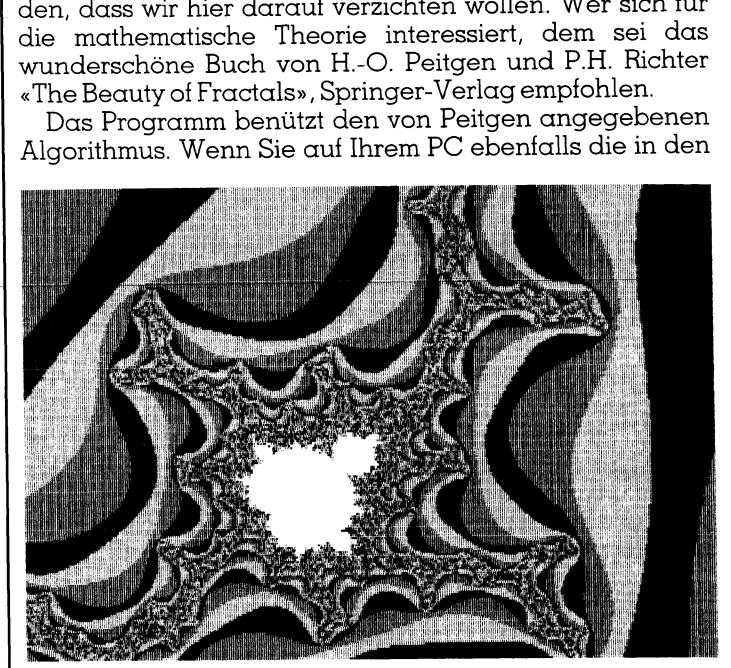

Abbildung2

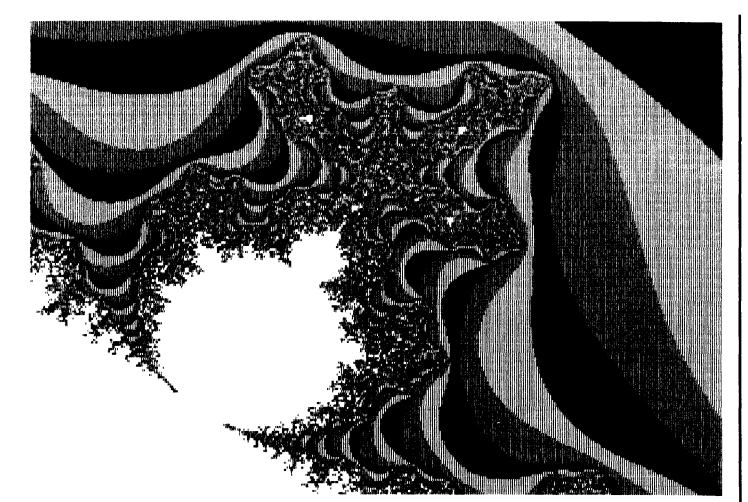

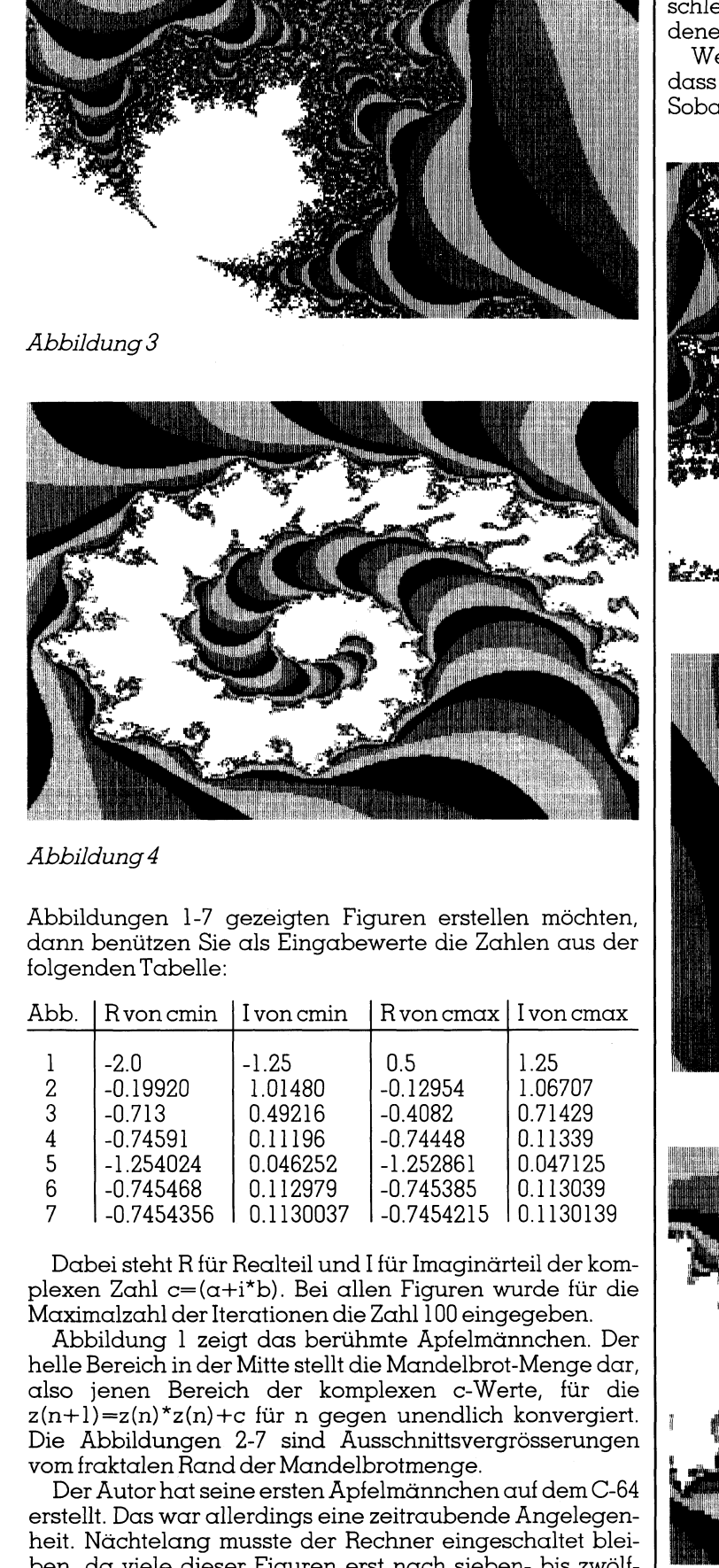

Abbildungen <sup>1</sup>-<sup>7</sup> gezeigten Figuren erstellen möchten, dann benützen <sup>S</sup>i<sup>e</sup> <sup>a</sup>l<sup>s</sup> Eingabewerte <sup>d</sup>i<sup>e</sup> Zahlen aus der folgenden Tabelle:

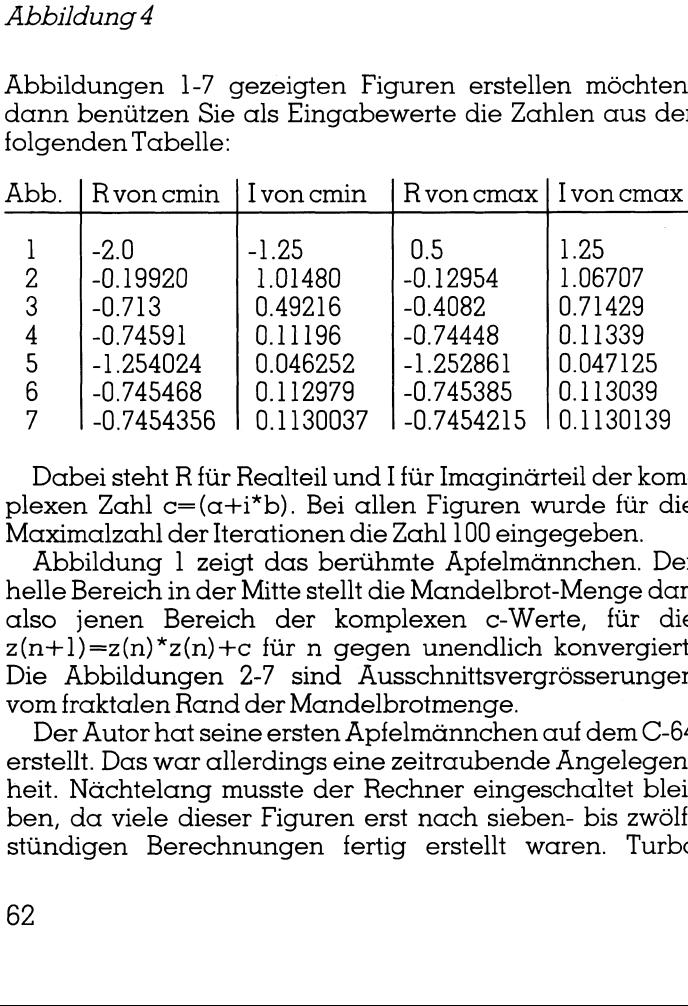

Dabei steht <sup>R</sup> <sup>f</sup>ü<sup>r</sup> Realteil und I <sup>f</sup>ü<sup>r</sup> Imaginärteil der komplexen Zahl c=(a+i\*b). Bei allen Figuren wurde <sup>f</sup>ü<sup>r</sup> die Maximalzahl der Iterationen die Zahl <sup>1</sup><sup>00</sup> eingegeben.

 $\begin{tabular}{c|c} 3 & -0.713 & 0.49216 & 0.11196 & 0.11196 & 0.11196 & 0.11196 & 0.11196 & 0.046252 & 0.745468 & 0.112979 & 0.7454356 & 0.112979 & 0.7454356 & 0.113003 & \text{D} & 0.7454356 & 0.113003 & \text{D} & 0.113003 & \text{D} & 0.113003 & \text{D} & 0.113003$ Abbildung <sup>1</sup> zeigt das berühmte Äpfelmännchen. Der helle Bereich <sup>i</sup><sup>n</sup> der Mitte <sup>s</sup>tell<sup>t</sup> <sup>d</sup>i<sup>e</sup> Mandelbrot-Menge <sup>d</sup>ar, also jenen Bereich der komplexen c-Werte, <sup>f</sup>ü<sup>r</sup> <sup>d</sup>i<sup>e</sup>  $z(n+1)=z(n)^*z(n)+c$  für n gegen unendlich konvergiert. Die Abbildungen <sup>2</sup>-<sup>7</sup> sind Äusschnittsvergrösserungen vom fraktalen Rand der Mandelbrotmenge.

Der Autor hat seine ersten Äpfelmännchen <sup>a</sup>u<sup>f</sup> dem C-64 erstellt. Das war allerdings eine zeitraubende Ängelegenheit. Nächtelang musste der Rechner eingeschaltet bleiben, da viele dieser Figuren erst nach sieben- bis zwöltstündigen Berechnungen <sup>f</sup>erti<sup>g</sup> <sup>e</sup>rstell<sup>t</sup> waren. Turbo BASIC <sup>m</sup>i<sup>t</sup> dem Coprozessor schafft <sup>d</sup>i<sup>e</sup> Abbildung <sup>1</sup> <sup>i</sup><sup>n</sup> <sup>2</sup><sup>4</sup> Minuten und 21,35 Sekunden!

Inzwischen sind verschiedene mathematische Tricks ersonnen worden, um das Programm noch mehr zu beschleunigen. <sup>E</sup><sup>s</sup> existieren auf dem Markt Programme, <sup>m</sup>i<sup>t</sup> denen Äpfelmännchen <sup>i</sup><sup>n</sup> <sup>3</sup>-<sup>4</sup> Minuten gezeichnet werden.

Wenn <sup>S</sup>i<sup>e</sup> das Programm genauer studieren, sehen <sup>S</sup>ie, dass wir eine «ÄAbbruchmöglichkeit» eingebaut haben. Sobald Sie während des Zeichnens irgendeine Taste an-

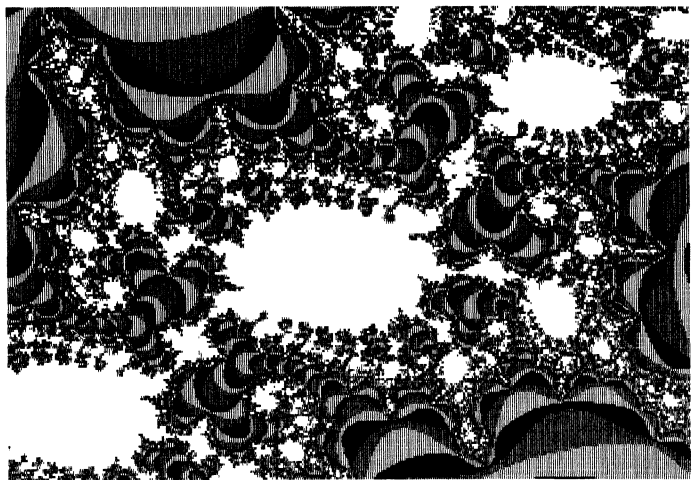

Abbildung 5

-

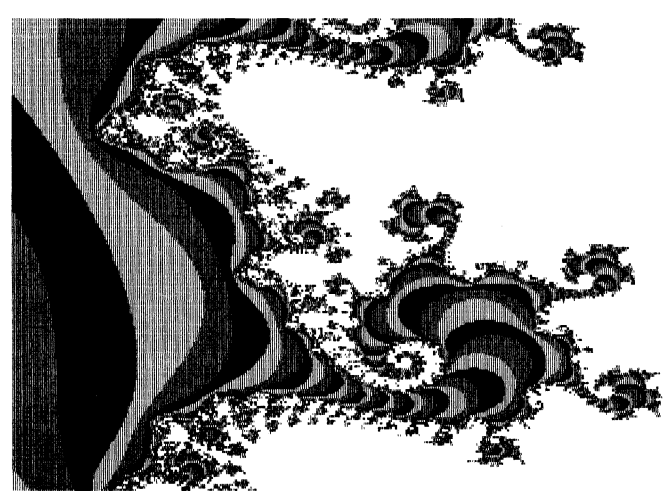

Abbildung 6

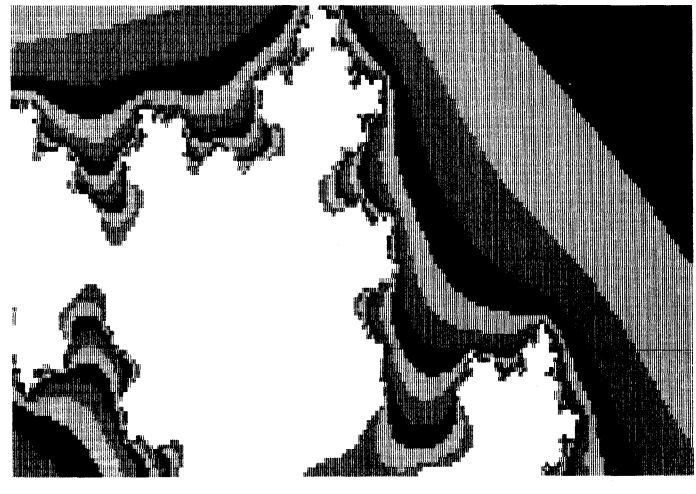

the contract of the contract of the contract of the contract of the contract of the contract of the contract of

Abbildung <sup>7</sup>

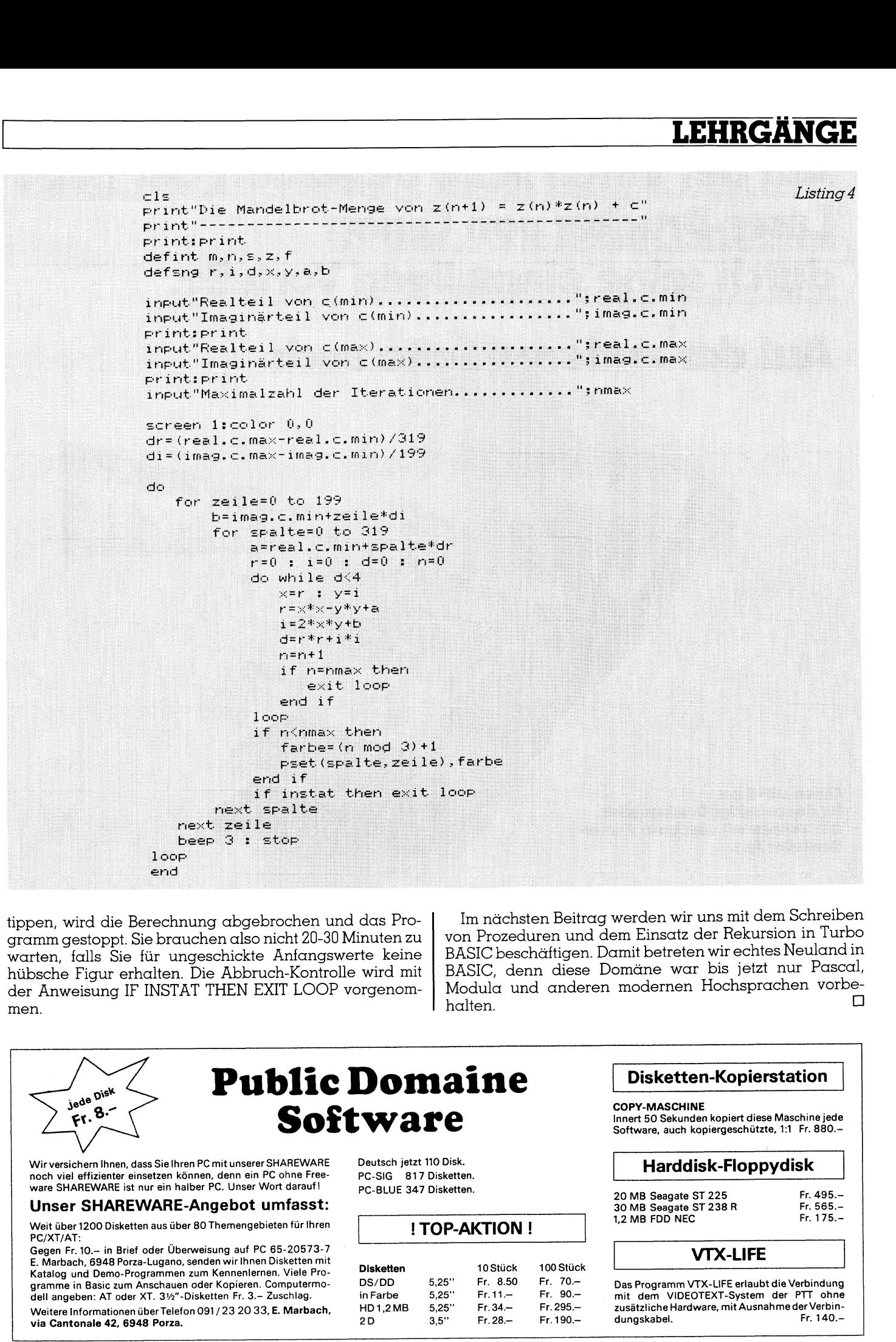

tippen, wird die Berechnung abgebrochen und das Programm gestoppt. <sup>S</sup>i<sup>e</sup> brauchen <sup>a</sup>ls<sup>o</sup> <sup>n</sup>ich<sup>t</sup> <sup>2</sup>0-3<sup>0</sup> Minuten <sup>z</sup><sup>u</sup> warten, <sup>f</sup>all<sup>s</sup> <sup>S</sup>i<sup>e</sup> <sup>f</sup>ii<sup>r</sup> ungeschickte Anfangswerte keine hübsche Figur erhalten. Die Abbruch-Kontrolle wird <sup>m</sup>i<sup>t</sup> <sup>d</sup>e<sup>r</sup> Anweisung IF INSTAT THEN EXIT LOOP vorgenommen. halten.

Im nächsten Beitrag werden wir uns mit dem Schreiben von Prozeduren und dem Einsatz der Rekursion in Turbo BASIC beschäftigen. Damit betreten wir echtes Neuland in BASIC, denn diese Domäne war bis jetzt nur Pascal, Modula und anderen modernen Hochsprachen vorbe-  $\Box$  werden wir uns<br>em Einsatz der I<br>amit betreten wir<br>omäne war bis<br>modernen Hoc<br>**Disketten-K** Pm Einsatz der I<br>Smit betreten wird<br>Smodernen Hoo<br>Modernen Hoo<br>Di**sketten-K<br>Copy-Maschine**<br>Software, auch kopierg<br>Software, auch kopierg Minit Detreten windom<br>
modernen Hoc<br>
modernen Hoc<br>
Disketten-K<br>
COPY-MASCHINE<br>
Innert 50 Sekunden kop<br>
Software, auch kopierg<br>
Harddisk-H

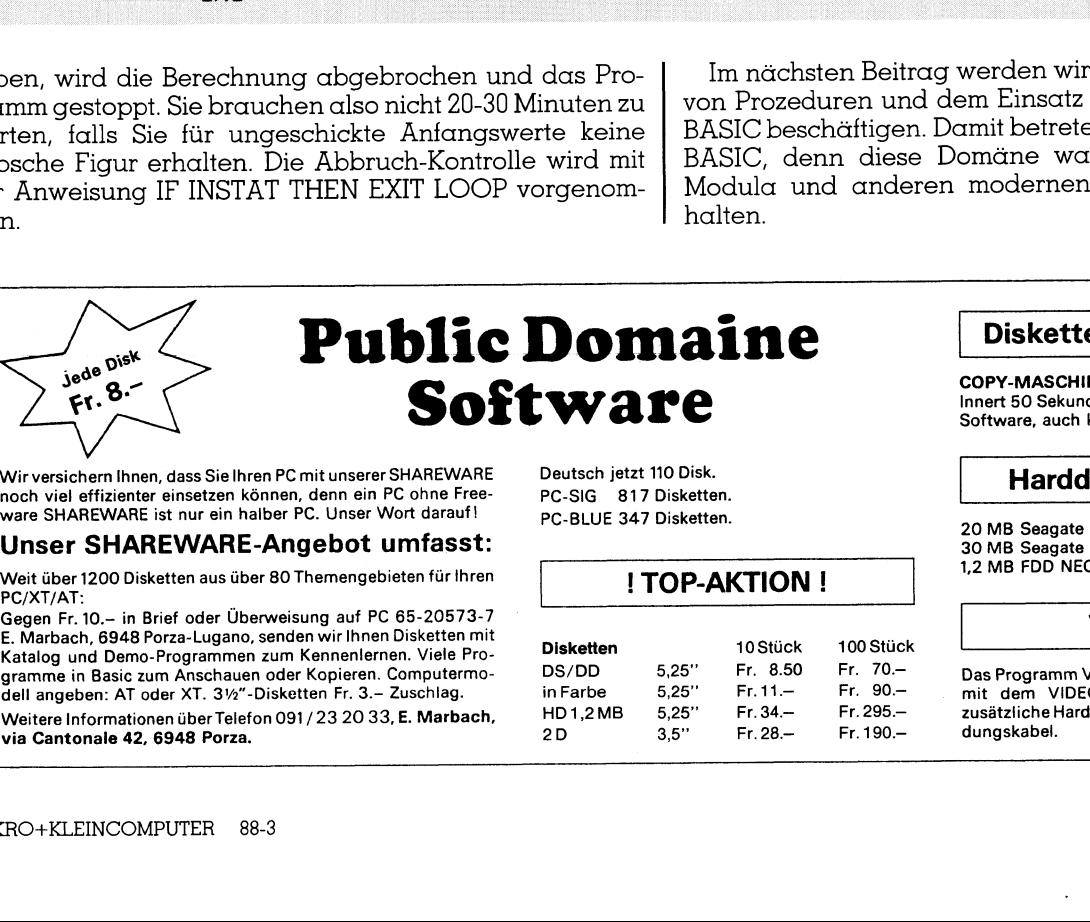

### ITOP-AKTION! |

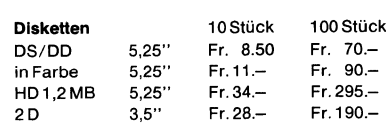

### Disketten-Kopierstation <sup>|</sup>

COPY-MASCHINE Innert 50 Sekunden kopiert diese Maschine jede Software, auch kopiergeschützte, <sup>1</sup>:<sup>1</sup> <sup>F</sup>r. 880.- <sup>|</sup> Harddisk-Floppydisk <sup>|</sup>

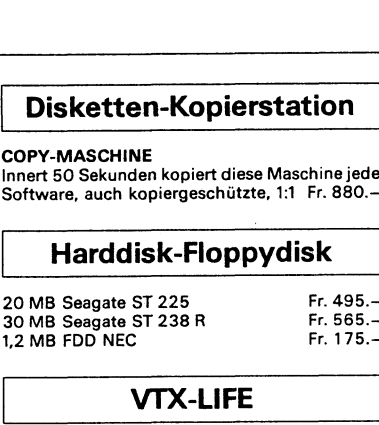

### <sup>|</sup> VTX-LIFE <sup>|</sup>

Das Programm VTX-LIFE erlaubt <sup>d</sup>i<sup>e</sup> Verbindung <sup>m</sup>i<sup>t</sup> dem VIDEOTEXT-System <sup>d</sup>e<sup>r</sup> PTT ohne zusätzliche Hardware, mit Ausnahme der Verbindungskabel. <sup>F</sup>r. 140.-

Wir versichern <sup>I</sup>hnen, <sup>d</sup>ass <sup>S</sup>i<sup>e</sup> <sup>I</sup>hre<sup>n</sup> <sup>P</sup><sup>C</sup> <sup>m</sup>i<sup>t</sup> <sup>u</sup>nsere<sup>r</sup> SHAREWARE noch viel effizienter einsetzen können, denn ein PC ohne Free-

Unser SHAREWARE-Angebot umfasst:

Weit über 1200 Disketten aus über 80 Themengebieten für Ihren PC/XT/AT:

Weitere Informationen über Telefon 091 / 23 20 33, E. Marbach, HD 1,2MB 5,25" Fr. 34.4 Fr. 295.-<br>
via Cantonale 42, 6948 Porza.<br>
2D 3,5" Fr. 28.4 Fr. 190.-<br>
ARO+KLEINCOMPUTER 88-3 Gegen <sup>F</sup>r. 10.- <sup>i</sup><sup>n</sup> <sup>B</sup>rie<sup>f</sup> oder Überweisung <sup>a</sup>u<sup>f</sup> PC 65-20573-7 <sup>E</sup>. Marbach, 6948 Porza-Lugano, senden wir Ihnen Disketten mit Katalog und Demo-Programmen zum Kennenlernen. Viele Pro-gramme in Basic zum Anschauen oder Kopieren. Computermodell angeben: AT oder XT. 31/2"-Disketten Fr. 3.- Zuschlag. via Cantonale 42, 6948 Porza.

# Auf der einen Seite begeistert der neue Laser-Drucker von Canon durch seine einmaligen Vorteile.

# Auf der anderen Seite auch.

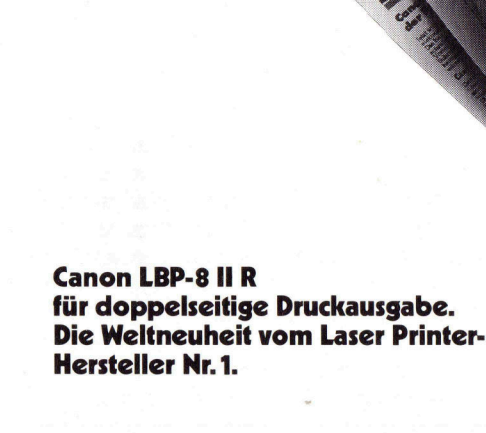

Einmal mehr <sup>i</sup>s<sup>t</sup> Canon-Technologie allen anderen einen Schritt voraus. Denn die Laser Qualität der Canon-Printer beeindruckt jetzt neuerdings auch auf den Rückseiten Ihrer Ausdrucke.

Denn die Laser Qualitat der Canon-<br>
2011 er Deinriche beindrucki jeizt neuerdings Papier<br>
2012 erster Duplex-Printer LBP-8IIR gener<br>
Aber nichtnurdeshalb darf der Welt Zude<br>
2018 vielseitigster aller Drucker be- Als volls<br> Aber nicht nur deshalb darf der Welt erster Duplex-Printer LBP-8 II<sup>R</sup> getrost als vielseitigster aller Drucker betrachtet werden. Sein doppeltes Kassettensystem erlaubt eine pausenlose Papierzufuhr von <sup>b</sup>i<sup>s</sup> <sup>z</sup><sup>u</sup> 400 <sup>B</sup>latt A4 (=800 Vor- und Rückseiten).

Ohne mühsames Wechseln der Kassetten wählen Sie per Tastendruck zwei verschiedene Formulare <sup>a</sup>n. Zeit-, Papier- und Ablageplatzsparen gehören somit ebenfalls zum Repertoire des LBP-8 II <sup>R</sup>.

Zudem <sup>z</sup>eig<sup>t</sup> <sup>s</sup>ic<sup>h</sup> der Neue von Canon auch gegen aussen vielseitig. Als vollkompatibles Peripheriegerät, das sich mit allen Arten von Hard- und Softwaresystemen problemlos verbinden <sup>l</sup>ässt. Kein Wunder, dass <sup>d</sup>i<sup>e</sup> unerreichte Canon-Technologie auch

en Innern vieler weiterer Printer- Welt<br>Ein Innern vieler weiterer Printer- Welt marken die entscheidende Rolle spielt.

Der LBP-8 II <sup>R</sup> <sup>i</sup>s<sup>t</sup> äusserst bedienungsfreundlich, nahezu wartungsfrei und verblüfft mit einem erstaunlichen Preis-/Leistungsverhältnis - für Canon-Kenner fast schon eine Selbstverständlichkeit.

Walter Rentsch bietet Ihnen neben dem LBP-8 II <sup>R</sup> eine Canon-Printer-Palette, die für jeden Bedarf die optimale Lösung bereithält. Spitzengeräte <sup>f</sup>ü<sup>r</sup> den hochstehenden und

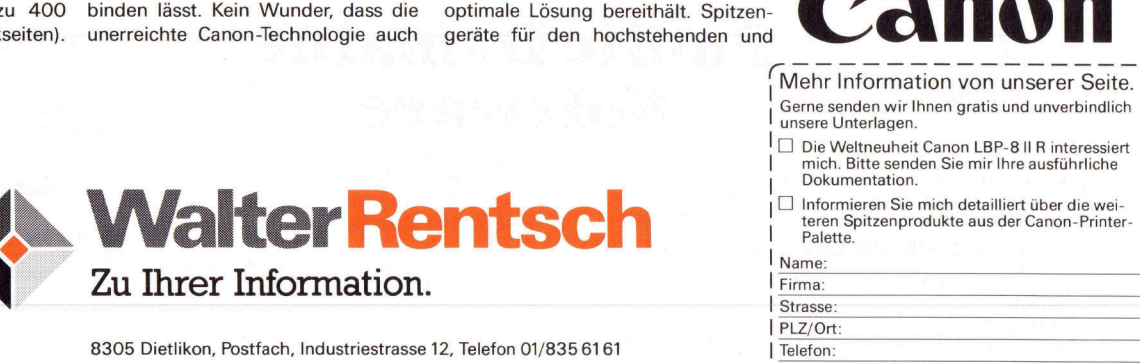

Aarau 064/25 4422, Allschwil BL 061/38 3116, Chur 081/22 79 86, Corcelles NE 038/3153 69,<br>Fribourg 037/24 24 76, Ittigen BE 031/58 8181, Lausanne 021/33 3141, Littau LU 041/5102 333,<br>Meyrin GE 022/82 08 00, Pregassona-Luga

effizienten Druck von Text und Grafik.

Weltneuheit

Walter Rentsch ist <sup>I</sup>h<sup>r</sup> idealer Part<sup>n</sup>e<sup>r</sup> <sup>f</sup>ü<sup>r</sup> Computer und Peripherie. <sup>M</sup>i<sup>t</sup> kompetenter Beratung und Betreuung <sup>v</sup>or, während und nach dem Kauf. Und einem ausgebauten Servicenetz, dank dem wir immer <sup>f</sup>ü<sup>r</sup> <sup>S</sup>i<sup>e</sup> <sup>d</sup><sup>a</sup> sind.

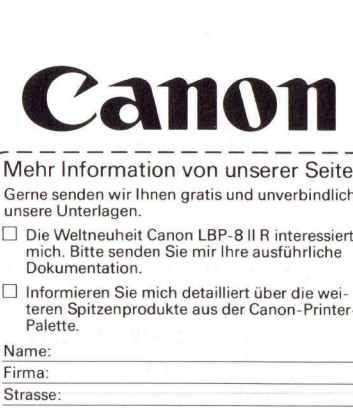

(Mehr Information von unserer Seite. <sup>|</sup> Gerne senden wir Ihnen gratis und unverbindlich unsere Unterlagen.

- [|] Die Weltneuheit Canon LBP-8 II <sup>R</sup> interessiert mich. Bitte senden Sie mir Ihre ausführliche <sup>|</sup> Dokumentation.
- SC<br>
I Informieren Sie mich detailliert über die weiteren Spitzenprodukte aus der Canon-Printer<br>
Palette. |

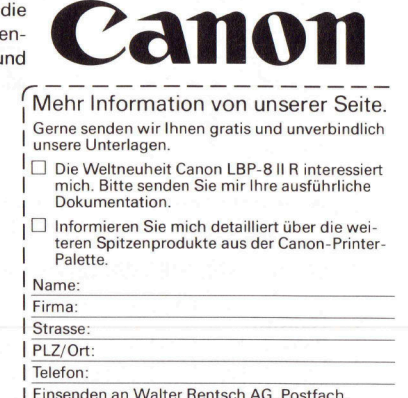

<sup>|</sup> Einsenden an Walter Rentsch AG, Postfach,

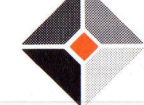

# LEHRGANGE

 $\overline{\phantom{a}}$ 

**Mathematik (2. Teil)**<br>Wie wahrscheinlich ist die Wal<br>ches werden Sie sich wohl fragen,<br>thematik in M+K 87-6 gelesen ha<br>genau an die Anleitung gehalten<br>lionär, geschweige denn Sieger l<br>bieten sich zwei Gründe an: entv<br>kein Wie wahrscheinlich ist die Wahrscheinlichkeit? Dieses oder ähnliches werden Sie sich wohl fragen, wenn Sie den ersten Beitrag zur Ma<sup>t</sup>ihemati<sup>k</sup> <sup>i</sup><sup>n</sup> M+K <sup>8</sup>7-<sup>6</sup> gelesen haben. Denn obwohl <sup>S</sup>i<sup>e</sup> <sup>s</sup>ic<sup>h</sup> peinlich genau an die Änleitung gehalten haben, wurden Sie weder Lottomillionär, geschweige denn Sieger beim Würfelspiel. Für diese Misere bieten sich zwei Gründe <sup>a</sup>n: entweder hat der Autor dieses Artikels keine Ahnung von Mathematik oder aber die Wahrscheinlichkeitsrechnung hat einige Tücken, auf die bisher noch nicht eingegangen wurde. Nehmen wir einmal <sup>a</sup>n, <sup>d</sup>i<sup>e</sup> zweite Behauptung <sup>s</sup>e<sup>i</sup> wahr und gehen der Sache auf den Grund. **Mathemat**<br>
Wie wahrsche<br>
ches werden Sie<br>
thematik in M+H<br>
genau an die An<br>
lionär, geschwei<br>
bieten sich zwei<br>
keine Ahnung v<br>
rechnung hat ein<br>
wurde. Nehmen<br>
gehen der Sache<br>
Michael Schlingma

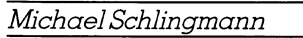

Bleiben wir gleich beim Würfel und untersuchen eine Anzahl von Experimenten. Es ergebe sich das folgende Bild:

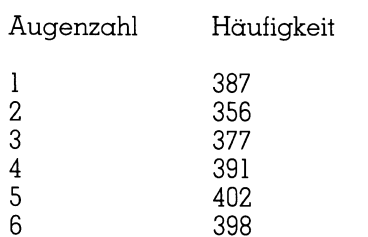

Der Mittelwert dieser 2'311 Würfe beträgt ungefähr 3.54 und nicht <sup>3</sup>.5, wie die Theorie es verlangt. Somit erhebt sich die Frage, ob die Abweichung vom Erwartungswert <sup>3</sup>.<sup>5</sup> rein zufällig <sup>i</sup>st, oder ob <sup>e</sup><sup>s</sup> sich um eine durch Unsymmetrie des Würfels verursachte signifikante Abweichung handelt. Oder anders formuliert: mit welcher Woahrscheinlichkeit erhält man einen Mittelwert von grösser oder gleich 3.04 bei 2'311 Würfen, wenn man annimmt, dass der Würfel <sup>i</sup><sup>n</sup> Ordnung <sup>i</sup>st?

Mit dieser und ähnlichen Fragen beschäftigt sich die Beurteilende Statistik, die in der Praxis wesent<sup>l</sup>ic<sup>h</sup> häufiger gebraucht wird <sup>a</sup>l<sup>s</sup> die Wahrscheinlichkeitsrechnung. Denn <sup>i</sup><sup>n</sup> der Wirtschaft kann man nicht von idealen Bedingungen ausgehen und die erhaltenen Daten in eine der <sup>f</sup>rüher ermittelten Wahrscheinlichkeitsverteilungen einsetzen. Vielmehr muss man das Experiment der Theorie annähern und sich anschliessend fragen, wie gross der Fehler war, den man dadurch begangen <sup>h</sup>at. <sup>E</sup><sup>s</sup> <sup>i</sup>s<sup>t</sup> leicht einzusehen, dass diese Fragestellungen wesentlich komplizierter sind als die Ermittlung des Erwartungswerts eines idealen Würfels.

Aus diesem Grund <sup>s</sup>oll in das Thema der Beurteilenden Statistik nicht allzu <sup>t</sup>ie<sup>f</sup> eingedrungen werden. Diese Beschäftigung wollen wir den Wirtschaftswissenschaftlern überlassen. n=80.

Trotzdem <sup>w</sup>ill <sup>i</sup>c<sup>h</sup> hier einen kleinen Ueberblick geben.

Wie die Wahrscheinlichkeitsrechner haben auch <sup>d</sup>i<sup>e</sup> Statistiker eine eigene Nomenklatur. Damit diese beim Studium von Literatur etwas verständlicher wird, seien hier einige Definitionen vorangestellt: Eine Grundgesamtheit ist eine (unendliche) Anzahl von Versuchen unter gleichen Bedingungen.

Einen einzelnen Versuch bezeichnet man als Element der Grundgesamtheit.

In der Statistik kann man aus <sup>Z</sup>eitgründen immer nur eine endliche Teilmenge von Elementen aus der Grundgesamtheit betrachten. Man nennt dies eine Stichprobe vom Umfang <sup>n</sup>, wenn <sup>n</sup> <sup>d</sup>i<sup>e</sup> Anzahl der <sup>i</sup><sup>n</sup> der Stichprobe enthaltenen Elemente <sup>i</sup>st.

Da Rückschlüsse auf die Grundgesamtheit umso besser gezogen werden können, <sup>j</sup><sup>e</sup> grösser der Umfang der Stichprobe <sup>i</sup>st, muss dieser <sup>i</sup><sup>n</sup> den entsprechenden Formeln berücksich<sup>t</sup>ig<sup>t</sup> werden. Dies steht im Gegensatz zur Wahrscheinlichkeitsrechnung, <sup>i</sup><sup>n</sup> der die Anzahl der Versuche keine Rolle <sup>s</sup>pielt, da sowieso immer nur der Mittelwert betrachtet wird.

Für den Mittelwert und die Varianz einer Stichprobe gelten aber die schon früher verwendeten Formeln

 $\bar{x} = x(i)$  $s^2 = 1/(n-1)$  $({\bar{x}} - x(i))^2$ 

Bei kleineren Stichproben ist hierbei entscheidend ° wichtig, wie <sup>d</sup>i<sup>e</sup> Klasseneinteilung vorgenommen wurde. Die Klasseneinteilung ist bildhaft gesehen die Anzahl der Fächer, in <sup>d</sup>i<sup>e</sup> man verschiedene Versuchsergebnisse einordnen kann. Dazu ein Beispiel: Es werde die Anzahl der Äu<sup>t</sup>o<sup>s</sup> pro Minute auf einer Hauptstrasse <sup>i</sup><sup>n</sup> der Züricher Innenstadt gezählt. Die Stichprobe habe den Umfang Ohne Klasseneinteilung

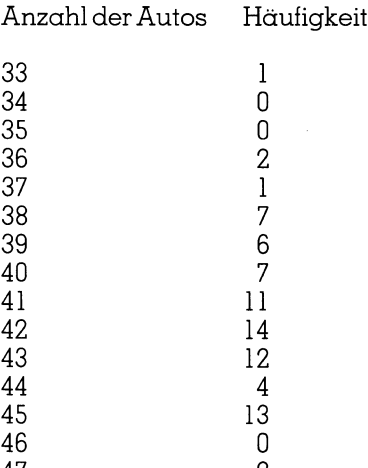

Mit Klasseneinteilung

47 2

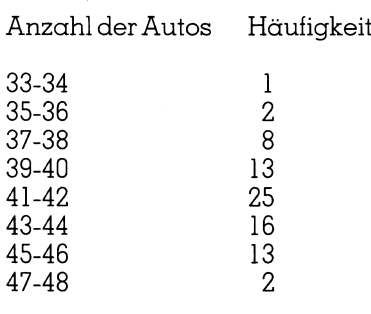

Werden beide Häufigkeitsverteilungen grafisch aufgetragen, <sup>s</sup><sup>o</sup> wird man im zweiten Fall erkennen können, dass es sich um die glockenförmige Gaussverteilung handeln könnte. Im ersten Fall (ohne Klasseneinteilung) <sup>i</sup>s<sup>t</sup> dies schwieriger.

Wenn man nun <sup>d</sup>i<sup>e</sup> Mittelwerte und die Varianzen bildet (bei der Klasseneinteilung ist <sup>f</sup>ü<sup>r</sup> die Messergebnisse <sup>x</sup>(i) der arithmetische Mittelwert der jeweiligen Klassengrenzen einzusetzen), so erhält man durchaus verschiedene Ergebnisse:

Ohne Klasseneinteilung  $\bar{x}=41.65$  s<sup>2</sup> = 7.19

Mit Klasseneinteilung  $\bar{x} = 42.20$  s<sup>2</sup> = 8.36

Unterschiedliche Rechenmethoden bedingen also in der Regel auch verschiedene Ergebnisse, was den Meinungsforschern wohl recht gelegen kommt. Die obigen Ergebnisse gleichen <sup>s</sup>ic<sup>h</sup> natürlich <sup>a</sup>n, wenn man den Umfang der Stichprobe gegen Unendlich gehen <sup>l</sup>ässt.

Die Fragestellung <sup>i</sup><sup>n</sup> der Statistik läuft in der Regel darauf hinaus, festzustellen, mit welcher Wahrscheinlichkeit man sich <sup>b</sup>e<sup>i</sup> einer Aussage irren kann, die man aufgrund der angefallenen Daten getätigt <sup>h</sup>at. Man

berechnet also eine Irrtumswahrscheinlichkeit.

Um <sup>z</sup><sup>u</sup> prüfen, ob <sup>d</sup>i<sup>e</sup> Abweichung eines Ergebnisses zufälliger oder systematischer Natur <sup>i</sup>st, <sup>s</sup>etz<sup>t</sup> man <sup>d</sup>i<sup>e</sup> sogenannte Nullhypothese an. Diese besteht darin, dass man <sup>s</sup>agt, es handele sich um eine zufällige Abweichung <sup>d</sup>e<sup>r</sup> Messwerte. <sup>B</sup>e<sup>i</sup> Annahme der Nullhypothese kann man zwei Fehler begehen: Ein Fehler <sup>1</sup>. Art <sup>t</sup>ritt <sup>a</sup>uf, wenn <sup>d</sup>i<sup>e</sup> Nullhypothese nach der Prüfung verworfen wird, obwohl <sup>s</sup>i<sup>e</sup> richtig <sup>i</sup>st.

Einen Fehler <sup>2</sup>. Art macht man, wenn man die Nullhypothese akzep<sup>t</sup>iert, obwohl <sup>s</sup>i<sup>e</sup> falsch <sup>i</sup>st.

Dazu ein Beispiel: Wird bei einem Vergleich festgestellt, dass ein neues Medikament besser <sup>i</sup>s<sup>t</sup> <sup>a</sup>l<sup>s</sup> das <sup>a</sup>lt<sup>e</sup> (obwohl das nicht der Fall <sup>i</sup>st), so handelt essich um einen Fehler ]. <sup>A</sup>rt. Stellt sich bei dem Vergleich hingegen heraus, dass beide Medikamente gleichwertig sind (obwohl das neue besser <sup>i</sup>st), <sup>s</sup><sup>o</sup> wurde ein Fehler <sup>2</sup>. Art begangen.

Zum Prüfen der Nullhypothese verwendet man entweder die Gauss-'sche Normalverteilung oder aber solche Verteilungen, die eine normalverteilte Grundgesamtheit voraussetzen, der Realität aber etwas näherkommen <sup>a</sup>l<sup>s</sup> Gauss.

Die Normalverteilung wendet man <sup>i</sup><sup>n</sup> der Regel dann an, wenn von der Grundgesamtheit der Mittelwert und die Varianz hinreichend genau bekannt sind. Die Irrtumswahrscheinlichkeit <sup>a</sup> erhält eine anschauliche Bedeutung, wenn man das <sup>B</sup>il<sup>d</sup> | betrachtet. Sie <sup>i</sup>s<sup>t</sup> die <sup>f</sup>ü<sup>r</sup> bestimmtes <sup>x</sup><sup>l</sup> und <sup>x</sup><sup>2</sup> unter der Glockenkurve liegende Restfläche. x] und <sup>x</sup><sup>2</sup> seien da<sup>b</sup>e<sup>i</sup> vorgegebene Äbweichungen vom Mittelwert. Ein <sup>a</sup> von 0.05 (also 5% Irrtumswanhrscheinlichkeit) bedeutet, das 5% der Fläche der Glockenkurve als Restfläche gelten. Alles, was zwischen den beiden kleinen Flächen <sup>i</sup>st, erfüllt die Nullhypothese.

vWenn <sup>x</sup> wieder der Mittelwert und  $s = \sqrt{s^2}$  die Standardabweichung <sup>s</sup>ind, <sup>s</sup><sup>o</sup> ergibt <sup>s</sup>ich, wenn man <sup>d</sup>i<sup>e</sup> Gaussformel anwendet eine statistische Sicherheit von 68.3% fur die Annahme, dass x im Intervall x - s bis  $x +$ <sup>s</sup> <sup>l</sup>iegt. Dementsprechend erhält man eine statistische Sicherheit von 95.4% (99.7%) für  $x + 2s(x + 3s)$ . Für das obige Beispiel mit einer Irrtumswahrscheinlichkeit von 5% muss man also etwa das Intervall <sup>x</sup> + <sup>2</sup><sup>s</sup> zulassen. Der Mittelwert liegt dann mit 95.7% Wahrscheinlichkeit innerhalb dieses Intervalls, um <sup>e</sup><sup>s</sup> noch einmal zu sagen.

Eine Möglichkeit zur Berechnung der Gaussverteilung wurde schon <sup>i</sup><sup>n</sup>

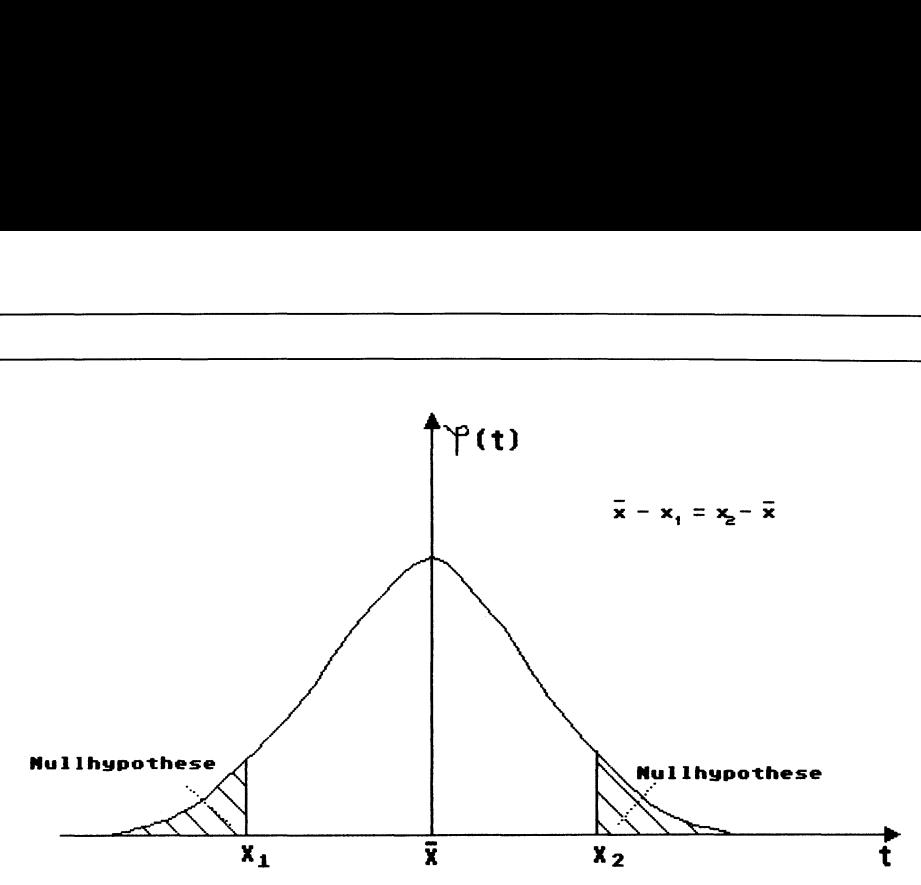

Bild 1:Gaussverteilung und Nullhypothese

der ersten Folge dieser Reihe angegeben (M+K <sup>8</sup>7-6). Natürlich <sup>g</sup>il<sup>t</sup> <sup>s</sup>i<sup>e</sup> auch im Bereich der Béurteilenden Statistik.

Anstatt der Normalverteilung wird häufig auch die Student'sche t-Verteilung verwendet. Bei dieser Formel wird der Umfang n der Stichprobe berücksichtigt. Für <sup>n</sup> gegen Unendlich geht die Studentverteilung in die Normalverteilung über. Auch diese Verteilung ist <sup>i</sup><sup>n</sup> Nachschlagewerken <sup>t</sup>a<sup>b</sup>elliert. Stattdessen kann man sie natürlich wie die Gaussverteilung näherungsweise iterieren. Hierauf wollen wir aber nicht eingehen. Zur Form der t-Verteilung siehe Bild <sup>1</sup>.

Natürlich gibt es noch andere statistische Verteilungen, die den speziellen Problemen besser angepasst sind. Zum Beispiel wäre es nicht sinnvoll, zur Prüfung einer poissonverteilten Grundgesamtheit eine Gaussverteilung einzusetzen. Die verschiedenen Möglichkeiten werden in <sup>f</sup>as<sup>t</sup> jedem Buch über Beurteilende Statistik erläutert.

### Fehlerrechnung

Spätestens <sup>j</sup>etz<sup>t</sup> müssten Sie sich die Frage stellen, wie man eigentlich eine Messung <sup>a</sup>nstellt. Denn was <sup>h</sup>ilf<sup>t</sup> <sup>d</sup>i<sup>e</sup> beste statistische Methode, wenn <sup>s</sup>ic<sup>h</sup> schon beim Zusammentragen des zu beurteilenden Materials Fehler eingeschlichen haben?

 zählen die Gesetzteshüter zur erlaub-Als Beispiel diene eine Radartalle der Polizei. Hierbei wird mittels eines Radarstrahls die Geschwindigkeit eines vorbeifahrenden Autos ermittelt. Der Fahrer wird natürlich behaupten, dass er sich an die Geschwindigkeitsbegrenzung gehalten hat und dass lediglich der Tachometer seines Au<sup>t</sup>o<sup>s</sup> falsche Tempi anzeigt. Um <sup>s</sup>ic<sup>h</sup> gegen solche Behauptungen von vornherein verwahren <sup>z</sup><sup>u</sup> können,

ten Höchstgeschwinigkeit noch 8% hinzu, <sup>s</sup><sup>o</sup> dass man <sup>s</sup>tatt <sup>5</sup><sup>0</sup> km/h auch <sup>9</sup><sup>4</sup> km/h fahren könnte, ohne bestraft zu werden. Vorausgesetzt, der Tacho funktioniert einwandfrei. Mit diesem Beispiel begegnet uns eine sehr einfache Form der Fehlerrechnung. Man <sup>s</sup>agt, <sup>d</sup>i<sup>e</sup> Messung <sup>s</sup>e<sup>i</sup> nicht <sup>r</sup>ichti<sup>g</sup> und versucht <sup>s</sup>i<sup>e</sup> zu korrigieren, indem man zu jedem Messwert einen gleichen Prozentsatz hinzuaddiert.

Aehnlichen Problemen sehen sich die Wissenschaftler tagtäglich gegenüber. Bevor sie aufwendige statistische Analysen über ein Thema anfertigen können, müssen <sup>s</sup>i<sup>e</sup> zuerst die Messwerte <sup>s</sup><sup>o</sup> aufbereiten, dass <sup>s</sup>i<sup>e</sup> möglichst wenig fehlerbehaftet sind oder aber dass der Fehler, denn man im ungünstigsten Fall begeht, bekannt <sup>i</sup>st.

Wie man sich <sup>l</sup>eich<sup>t</sup> klarmachen kann, gibt es systematische und zufällige Fehler: systematische Fehler entstehen z.B. dann, wenn <sup>d</sup>i<sup>e</sup> Messapparatur nicht <sup>i</sup><sup>n</sup> Ordnung <sup>i</sup>s<sup>t</sup> (mi<sup>t</sup> einem Meterstab, der <sup>i</sup><sup>n</sup> Wirklichkeit nur <sup>9</sup><sup>0</sup> cm lang ist, wird man <sup>i</sup><sup>n</sup> der Re<sup>g</sup>e<sup>l</sup> keine allzu genauen Ergebnisse erzielen). Man versucht die systematischen Fehler <sup>s</sup><sup>o</sup> klein zu machen, dass ihr Einfluss auf das Messergeb<sup>n</sup>i<sup>s</sup> vernachlässigbar <sup>i</sup>st.

Sind die systematischen Fehler weitestgehend unterdrückt, dann bleiben noch die zufälligen. Diese Fehler sind nicht reproduzierbar und können nur mit mathematischen Methoden berücksichtigt werden.

<sup>I</sup><sup>n</sup> den meisten Fällen werden die zufälligen Fehler einer Gaussverteilung gehorchen. Die Gausskurve wird dabei symmetrisch um den wahrscheinlichsten Messwert eingezeich<sup>n</sup>et. Die Wahrscheinlichkeiten <sup>f</sup>ü<sup>r</sup> eine bestimmte Grösse der Fehlers können direkt aus der Kurve abgelesen werden. Wesentlich dabei <sup>i</sup>st, dass die falsche Messwerte mit glei-

cher Wahrscheinlichkeit grösser oder kleiner als der «Mittelwert» liegen. <sup>I</sup>s<sup>t</sup> dies nicht der Fall, so liegt zusätzlich ein systematischer Fehler vor, den man in der Regel leicht berücksichtigen kann.

Die Frage ist, wie man den wahrscheinlichsten Messwert <sup>x</sup> aus den Messungen <sup>x</sup>(i) berechnen kann. <sup>E</sup><sup>s</sup> hat sich gezeigt, dass es am zweckmässigsten <sup>i</sup>st, diesen Wert durch die Bedingung

 $\Sigma$  (x(i) -  $\bar{x}$ )<sup>2</sup> = Minimum

darzustellen. Berechnet man dieses Minimum mit Hilfe der Differentialrechnung (auf <sup>s</sup>i<sup>e</sup> wird <sup>i</sup><sup>n</sup> einem der folgenden Beitrage eingegangen), <sup>s</sup><sup>o</sup> erhalt man das Ergebnis

$$
\bar{x} = 1/n \Sigma x(i)
$$

Der wahrscheinlichste Wert <sup>i</sup>s<sup>t</sup> also das arithmetische Mittel, ein Ergeb<sup>n</sup>is, das wir schon <sup>o</sup>f<sup>t</sup> benutzt haben.

Der mittlere Fehler m einer Einzelmessung <sup>i</sup>s<sup>t</sup> definiert durch

 $m = \sqrt{\sum [(x-x(i))^2/(n-1)]}$ 

<sup>J</sup><sup>e</sup> mehr Messwerte man erhalt, um so genauer lässt sich der «wahrscheinlichste» Messwert, nämlich das arithmetische Mittel, bestimmen. Sein <sup>d</sup>i<sup>e</sup> Anzahl der Messungen, <sup>s</sup><sup>o</sup> <sup>i</sup>s<sup>t</sup>

$$
\sqrt{\Sigma[(\bar{x} l - x(i))^2/(n(n-1))]} = m/\sqrt{n}
$$

der mittlere Fehler des arithmetischen <sup>M</sup>ittels. Je mehr Messungen <sup>a</sup>ls<sup>o</sup> <sup>g</sup>emacht worden <sup>s</sup>ind, umso kleiner wird der mittlere Fehler.

Die verschiedenen Fehler kann man <sup>m</sup>i<sup>t</sup> <sup>H</sup>ilf<sup>e</sup> des schon bekannten Programms über Mittelwerte und Varianzen <sup>l</sup>eich<sup>t</sup> <sup>m</sup>i<sup>t</sup> dem Computer <sup>e</sup>r<sup>m</sup>itteln. Wenn man Versuche <sup>a</sup>nstellt, bei denen mehrere Messwerte ineiner Formel vorkommen, wird die Sache natürlich etwas komplizierter, da alle vorkommenden Grössen fehlerbehaftet sein können. Will man beispielsweise eine elektrische Leistung (i<sup>n</sup> Watt) messen, <sup>s</sup><sup>o</sup> benötigt man dazu eine Strom- und eine Spannungsmessung, die beide nur mit einer bestimmten Genauigkeit durchgeführt werden können.

Der dabei entstandene Fehler kann durch eine sogenannte Taylorentwicklung angenähert werden. Änschaulich betrachtet handelt <sup>e</sup><sup>s</sup> sich hierbei um den Fehler, den man macht, wenn man von der wahren Messung (di<sup>e</sup> Kurve <sup>i</sup><sup>n</sup> <sup>B</sup>il<sup>d</sup> <sup>2</sup>) <sup>i</sup><sup>n</sup> einer bestimmten Richtung abweicht. Jede Dimension in der Raumkurve charak<sup>t</sup>erisier<sup>t</sup> dabei eine Komponente der Messung. Der Trick <sup>i</sup>s<sup>t</sup> nun der, dass die Kurve nicht <sup>i</sup><sup>n</sup> einer Ebene <sup>l</sup>iegt, sondern <sup>i</sup><sup>n</sup> einer Ärt Gebirge, <sup>s</sup><sup>o</sup> dass eine Abweichung um denselben Wert in verschiedenen Richtungen durchaus verschiedene Fehler verursachen kann (einmal bleibt man <sup>i</sup><sup>n</sup> etwa <sup>i</sup><sup>n</sup> der Höhe der Kurve, beim anderen Mal findet man <sup>s</sup>ic<sup>h</sup> in einem Tal wieder, fernab von der Kurve).

Sei D(P) der Gesamtfehler der Messung, wenn <sup>P</sup> eine Funktion von <sup>z</sup>.B. zwei Messgrössen <sup>U</sup> (i<sup>m</sup> Beispiel die Spannung) und<sup>I</sup> (Strom) <sup>i</sup>st. Dann <sup>g</sup>il<sup>t</sup>

 $D(P) = (3|dP/dU3|\delta U + 3|dP/dI3|\delta I)$ 

Man nennt diese Formel das «Fehlerfortpflanzungsgesetz».

 kann <sup>e</sup><sup>s</sup> nämlich sein, dass ein Fehler Die senkrechten Balken sind sogenannte «Beträge». Sie implizieren die Vorschrift, dass das Ergebnis zwischen den Balken mit positivem Vorzeichen <sup>z</sup><sup>u</sup> versehen <sup>i</sup>st. Änsonsten

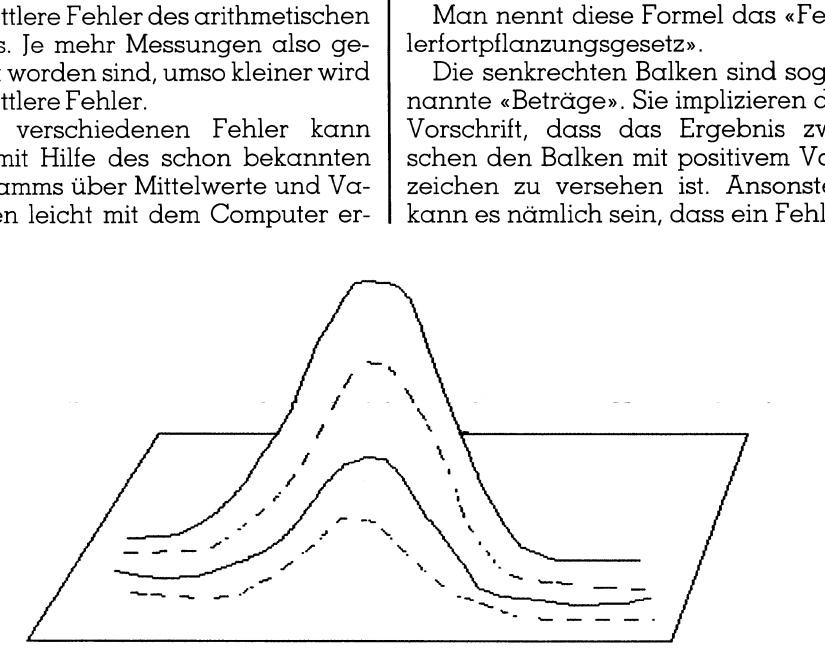

### Bild <sup>2</sup>: Ta ylorentwicklung anschaulich

Obwohl der Abstand zwischen den beiden gestrichelten Linien nicht gross <sup>i</sup>st, wie man in der Ebene <sup>s</sup>ieht, wächst <sup>e</sup><sup>r</sup> bei Steigungen stark <sup>a</sup>n. Geringe Abwelchungen in einer Richtung können also völlig unterschiedliche Kurven ergeben.

<sup>i</sup><sup>n</sup> der einen Richtung (zwei Volt zuviel gemessen) den in der anderen Richtung (ei<sup>n</sup> Ampere <sup>z</sup>uviel) aufhebt. Die Faktoren dP/dU und dP/dl ergeben sich aus der Differentialrechnung und sind praktisch der Multiplikator für die Fehler 8U und <sup>ö</sup>l. Die Delta sind vom Experimentator selber abzuschätzen. Steht zum Beispiel auf dem Spannungsmessgerät, dass die Änzeige eine Genauigkeit von 1% hat, <sup>s</sup><sup>o</sup> <sup>i</sup>s<sup>t</sup> <sup>Ö</sup><sup>l</sup> = 0.01 zu setzen. Sie sind also prak<sup>t</sup>isc<sup>h</sup> der Fehler, den man sich zutraut, begangen <sup>z</sup><sup>u</sup> haben.

Was können <sup>w</sup>i<sup>r</sup> mit dem obigen Ergebnis <sup>f</sup>ü<sup>r</sup> D(P) eigentlich anfangen? Wenn sich  $D(P) = 0.1$  ergab, heisst das dann, dass unsere Messung grundsätzlich mit einem Fehler von 10% behaftet <sup>i</sup>st? Diese Frage <sup>i</sup>s<sup>t</sup> mit Nein <sup>z</sup><sup>u</sup> beantworten, was man schon daran sieht, dass man bei verschiedenen Messungen meistens auch unterschiedliche Ergebnisse erhält. D(P) <sup>i</sup>s<sup>t</sup> lediglich eine Abschätzung <sup>f</sup>ü<sup>r</sup> den grössten Fehler, den man unter den ungünstigsten Umständen begehen kann. Der Fehler, den man wirklich begangen <sup>h</sup>at, wird <sup>a</sup>ls<sup>o</sup> meistens kleiner alsD(P) sein.

Um <sup>d</sup>i<sup>e</sup> Formel für das Fehlertortpflanzungsgesetz <sup>i</sup><sup>n</sup> <sup>e</sup>i<sup>n</sup> Programm fassen zu können, fehlt uns leider noch der Zugang zur Differentialrechnung, der notwendig <sup>i</sup>st, um die Quotienten dP/dU und dP/dI berechnen <sup>z</sup><sup>u</sup> kénnen. Aus diesem Grund wird das Problem auf einen späteren Teil dieser Beitragsreihe vertagt.

Stattdessen kommen <sup>w</sup>i<sup>r</sup> jetzt <sup>w</sup>ieder <sup>z</sup><sup>u</sup> einem Thema, das man auch im Alltag einsetzen kann, ohne ein abgeschlossenes Mathematikstudium hinter sich gebracht zu haben.

### Lineare und nichtlineare Regression

Hinter diesem komplizierten Ausdruck steckt schlicht die Absicht, durch eine Anzahl von Messpunkten eine Gerade <sup>z</sup><sup>u</sup> legen, auf dass <sup>d</sup>i<sup>e</sup> <sup>m</sup>i<sup>t</sup> <sup>i</sup>h<sup>r</sup> interpolierten Messwerte der Wahrheit möglichst nahe kommen.

l weniger streuen. Man <sup>s</sup>teh<sup>t</sup> <sup>ö</sup>fter<sup>s</sup> vor dem Problem, dass man eine grössere Zahl von Messungen vor sich hat, die eigent<sup>l</sup>ic<sup>h</sup> in einem linearen Zusammenhang miteinander stehen sollten (Bei<sup>s</sup>piel: Messung des zurückgelegten Weges eines Äutos <sup>m</sup>i<sup>t</sup> konstanter Geschwindigkeit <sup>z</sup><sup>u</sup> verschiedenen Zeitpunkten). Aufgrund von zufälligen Messfehlern wird man aber selten <sup>e</sup>i<sup>n</sup> Ergebnis erhalten, bei dem <sup>a</sup>ll<sup>e</sup> Messpunkte <sup>a</sup>u<sup>f</sup> einer Geraden liegen. Die Werte werden mehr oder

Die Aufgabe der linearen Regression <sup>i</sup>s<sup>t</sup> <sup>e</sup><sup>s</sup> nun, eine Gerade <sup>z</sup><sup>u</sup> finden, deren Steigung den Zusammenhang der Messwerte optimal widerspiegelt. Die Grundidee ist einfach: Die Abweichung <sup>d</sup>e<sup>r</sup> Summe <sup>d</sup>e<sup>r</sup> Quadrate <sup>d</sup>e<sup>r</sup> Messwerte von der Geraden soll <sup>m</sup>inimal werden. Dieses Problem wurde zuerst von Gauss mit Hilfe der Ditferentialrechnung gelöst. Mit seiner Formel kann man die Regressionsgerade berechnen. Dabei ist voranzustellen, dass die Gleichung einer Gerade dieForm

$$
Y = m X + b
$$

hat. m <sup>i</sup>s<sup>t</sup> die Steigung der Gerade, <sup>d</sup>i<sup>e</sup> <sup>s</sup><sup>o</sup> definiert <sup>i</sup>st: <sup>d</sup>i<sup>e</sup> Gerade hat <sup>d</sup>i<sup>e</sup> Steigung  $m = 3$ , wenn man 3 cm in Y-Richtung gehen muss, um 1 cm in X-Richtung zu kommen (sieh<sup>e</sup> Steigungdreieck <sup>i</sup><sup>n</sup> Bild 3). <sup>b</sup> ist der sogenannte Achsenabschnitt. Er gibt den Y-Wert an der Stelle X=0 an.

Seien <sup>x</sup>(i) und <sup>y</sup>(i) <sup>d</sup>i<sup>e</sup> gemessenen Wertepaare, <sup>s</sup><sup>o</sup> erhält man folgendes Ergebnis: gungdreieck in Bild 3). b ist der sog<br>nannte Achsenabschnitt. Er gibt de<br>Y-Wert an der Stelle X=0 an.<br>Seien x(i) und y(i) die gemessene<br>Wertepaare, so erhält man folgend<br>Ergebnis:<br> $\sum_{i=1}^{n} (x_i - \bar{x})(y_i - \bar{y})$ <br>m =  $\frac{1}{\sqrt$ 

$$
m = \frac{\sum_{i=1}^{n} (x_i - \bar{x})(y_i - \bar{y})}{\sum_{i=1}^{n} (x_i - \bar{x})^2} \qquad b = \bar{y} - m\bar{x}
$$

$$
\overline{y}
$$
,  $\overline{x}$  sind die Mittelwerte,

y, x sind die Mitter<br>x.y. die Messwerte

Diese Formeln kann man in <sup>d</sup>i<sup>e</sup> <sup>o</sup>bige Geradengleichung einsetzen und erhält so eine Linie, die den wahrscheinlichsten Zusammenhang <sup>d</sup>e<sup>r</sup> Messwerte vermittelt. Bei sehr stark streuenden Messwerten stellt sich dabei die Frage, wie gut denn nun die berechnete Gerade <sup>i</sup><sup>n</sup> Wirklichkeit <sup>i</sup>st. Schliesslich kann <sup>e</sup><sup>s</sup> <sup>j</sup><sup>a</sup> sein, dass die Verteilung der Messwerte keinem linearen, sondern z.B. einem exponentiellen Gesetz folgt. Dies hätte zur Fol<sup>g</sup>e, dass man zwar auch wieder eine Gerade berechnen kann, diese aber vollkommen falsche Werte ergeben würde. Aus diesem Grunde hier noch <sup>d</sup>i<sup>e</sup> Formeln <sup>f</sup>ü<sup>r</sup> den sogenannten «Korrelationskoeffizienten». Er gibt quasi die Wahrscheinlichkeit an, dass die erhaltene Regressionsgerade den<br>richtigen Zusammenhang der Mess-<br>werte darstellt:<br> $r = \frac{\sum\limits_{i=1}^{n} x_i y_i - \frac{1}{n} [\sum\limits_{i=1}^{n} x_i \sum\limits_{i=1}^{n} y_i]}{r}$ richtigen Zusammenhang der Messwerte darstellt: rren, sondern z.B.<br>en Gesetz folgt. L<br>dass man zwar c<br>de berechnen l<br>kommen falsche<br>de. Aus diesem (Formeln für de<br>rrelationskoeffizit<br>si die Wahrschei:<br>erhaltene Regres<br>tigen Zusammer<br>te darstellt:<br><u>relationskoeffizit</u>

$$
r = \frac{\sum_{i=1}^{n} x_{i} y_{i} - \frac{1}{n} \left[ \sum_{i=1}^{n} x_{i} \sum_{i=1}^{n} y_{i} \right]}{\sqrt{\sum_{i=1}^{n} x_{i}^{2} - \frac{1}{n} \left( \sum_{i=1}^{n} x_{i} \right)^{2} - \sqrt{\sum_{i=1}^{n} y_{i}^{2} - \frac{1}{n} \left( \sum_{i=1}^{n} y_{i} \right)^{2}}}}
$$

Ist  $r = +/- 1$  so liegen spätere Messwerte <sup>m</sup>i<sup>t</sup> Sicherheit auf der Regressionsgeraden. Fur r=0 lässt sich keine Aussage über den Zusammenhang machen. Hierbei ist <sup>a</sup>llerdings zu beachten, dass <sup>a</sup>l<sup>s</sup> Grund-

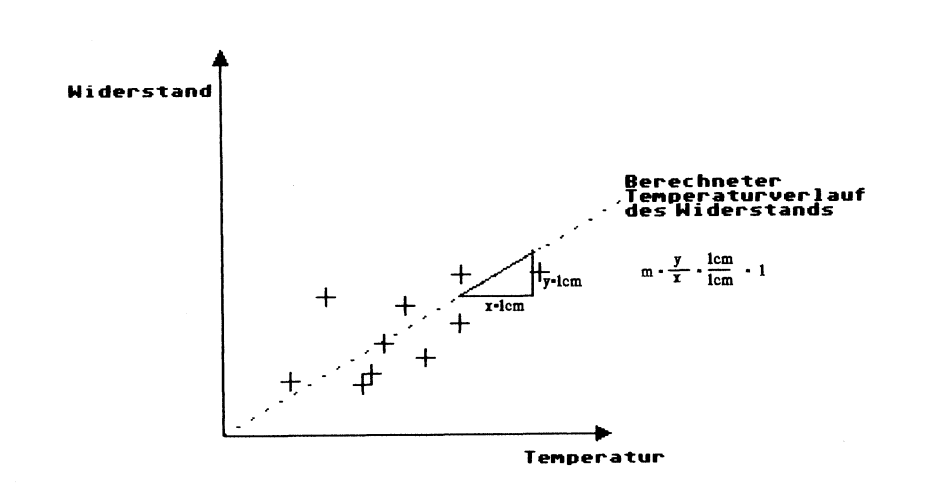

Bild <sup>3</sup>: Ein Beispiel für lineare Regression

gesamtheit <sup>d</sup>i<sup>e</sup> Menge der Messwerte zugrunde gelegt <sup>i</sup>st. Misst man <sup>z</sup>.B. das Volumen V eines Gases bei konstantem Druck pin Abhängigkeit von der Temperatur <sup>T</sup>, <sup>s</sup><sup>o</sup> <sup>g</sup>il<sup>t</sup> <sup>f</sup>ü<sup>r</sup> «ideale Gase» dieFormelpV=RT

Ermittelt man dazu die Regressionsgerade, so werden alle Messwerte darauf liegen. Werden nun später zusätzliche Messungen gemacht, <sup>s</sup><sup>o</sup> <sup>g</sup>il<sup>t</sup> die Regressionsgerade natürlich nur noch <sup>i</sup><sup>n</sup> dem <sup>F</sup>all, dass sich der Druck des Gases inzwischen nicht geändert hat, was z.B. beim Äufziehen eines Gewitters der Fall sein kann. Regression hat also nur dann einen Sinn, wenn sich die Versuchsbedingungen <sup>n</sup>ich<sup>t</sup> ändern.

Was kann man nunmit der linearen Regression anfangen? <sup>E</sup><sup>s</sup> <sup>i</sup>s<sup>t</sup> möglich, Aussagen über das durchschnittliche Gewicht von Kindern <sup>i</sup><sup>n</sup> Abhängigkeit von ihrem Älter <sup>z</sup><sup>u</sup> erhalten. Man kann für seine Firma den voraussichtlichen Umsatz fürs nächste Jahr berechnen, indem man den entsprechenden Umsatzwert auf der Regessionsgerade zugrunde legt. In derselben Weise ist <sup>e</sup><sup>s</sup> möglich, eine Äntwort darauf <sup>z</sup><sup>u</sup> erhalten, wann der Umsatz einen bestimmten Wert übersteigt. Hierbei ist anstatt des Regressionswertes bei einem bestimmten Jahr einfach der Regressionswert bei einem bestimmten Umsatz zunehmen.

Generell gesagt wird man <sup>d</sup>i<sup>e</sup> lineare Regression immer dann verwenden, wenn man eine Gesetzmässigkeit <sup>i</sup><sup>n</sup> Form einer Geraden <sup>i</sup><sup>n</sup> <sup>e</sup>i<sup>n</sup> Diagramm einzeichnen kann. Wenn <sup>a</sup>ll<sup>e</sup> Messwerte <sup>a</sup>u<sup>f</sup> der Geraden liegen, <sup>s</sup><sup>o</sup> macht die Regression eine exakte Aussage über die interpolierten Werte, ansonsten gibt <sup>s</sup>i<sup>e</sup> eben den wahrscheinlichsten Wert aus.

 Rechengenauigkeit wieder. Das abgedruckte Listing ist ein <sup>s</sup>olches Regressionsprogramm und <sup>g</sup>ib<sup>t</sup> den Messwerteverlauf <sup>i</sup><sup>m</sup> Rahmen <sup>d</sup>e<sup>r</sup>

<sup>E</sup><sup>s</sup> kommt sicher recht selten <sup>v</sup>or, dass eine Messreihe <sup>i</sup><sup>n</sup> Form einer Geraden aufgenommen werden kann. In der Regel wird man einen <sup>e</sup>xponentiellen oder logarithmischen Verlauf vor sich haben. Was <sup>i</sup>s<sup>t</sup> also <sup>z</sup><sup>u</sup> unternehmen, wenn Ihnen am Stammtisch jemand weismachen <sup>w</sup>ill, dass die zeitliche Entwicklung des Schaums <sup>i</sup><sup>m</sup> Bierglas linear von der <sup>Z</sup>ei<sup>t</sup> abhängt (das <sup>h</sup>eisst, wenn nach zwei Minuten nur noch die Hälfte des ursprünglichen Schaums vorhanden <sup>i</sup>st, müsste <sup>e</sup><sup>r</sup> nach vier Minuten ganz verschwunden sein)? Auch dieses Problem <sup>i</sup>s<sup>t</sup> <sup>m</sup>i<sup>t</sup> unserem Programm <sup>z</sup><sup>u</sup> meistern! Der Trick besteht darin, die Messwerte zu linearisieren, also quasi aus einer «krummen» Kurve eine Gerade <sup>z</sup><sup>u</sup> machen. <sup>S</sup>i<sup>e</sup> werden dann feststellen, dass der Bierschaum exponentiell abnimmt.

Die Technik der Linearisierung <sup>i</sup>s<sup>t</sup> recht simpel: Hat man zum Beispiel eine Abhängigkeit der Form  $\overline{Y}$  = exp(m\*X+b), dann setzt man den natürlichen Logarithmus darauf an und erhält <sup>s</sup><sup>o</sup> eine Abhängigkeit  $LN(Y) = m^*X + b$ . Definiert man jetzt  $LN(Y) := LN(Z)$  und dann  $Y = Y$ , so kommt man wieder auf <sup>d</sup>i<sup>e</sup> bekannte Geradengleichung  $Y = m^*X + b$ .

In ähnlicher Weise wird vorgegangen, wenn man eine Logarithmusfunktion linearisieren <sup>w</sup>ill: man <sup>l</sup>äss<sup>t</sup> eine Exponentialfunktion darauf wirken. Den Rest ersehen Sie bitte aus dem Listing.

Natürlich <sup>i</sup>s<sup>t</sup> <sup>e</sup><sup>s</sup> etwas ermüdend, wenn man hundertmal den Logarithmus aus einer Formel zieht und immer noch keine Gerade erhält, da man die falsche Basis des Logarithmus gewählt hat. Diese Arbeit kann auch der Computer übernehmen.

<sup>I</sup><sup>m</sup> Programm wird das <sup>s</sup><sup>o</sup> gemacht, indem die Y-Werte solange verändert werden, <sup>b</sup>i<sup>s</sup> <sup>s</sup>i<sup>e</sup> am besten <sup>m</sup>i<sup>t</sup> den

 chungen, die ausgedruckt werden, X-Werten übereinstimmen. Da sich negative und positive Abweichungen herauskürzen könnten, vergleicht man am besten anhand der Varianzen, die <sup>j</sup><sup>a</sup> <sup>i</sup><sup>n</sup> jedem Fall positiv sind. Das Programm merkt sich die Steigung m, bei der die Uebereinstimmung am besten war und <sup>g</sup>ib<sup>t</sup> <sup>s</sup>i<sup>e</sup> aus, sobald <sup>d</sup>i<sup>e</sup> Abweichungen grösser werden (di<sup>e</sup> beste Varianz wird dazu <sup>i</sup><sup>n</sup> der Variablen KR gespeichert, die Steigung in der Variablen El). Anschliessend wird mit den wahrscheinlichsten Y-Werten noch einmal durchgerechnet und die wichtigsten Informationen wie Steigung und Korrelationskoeffizient ausgegeben. Die y-Mittelwerte und Standardabweigelten für die linearisierten Werte.

 $\mathbf{L}$ 

Das Programm macht darauf aufmerksam, dass bei normaler Regres<sup>s</sup>io<sup>n</sup> falsche Werte herauskommen können. Statt der richtigen Funktion  $Y=2^{\wedge}(3*X+1)$  ergibt sich z.B. die Form 8.1<sup> $\wedge$ </sup>X. Das liegt daran, dass der Computer <sup>a</sup>lles, was <sup>i</sup><sup>n</sup> der Klammer <sup>s</sup>teht, für die Variable X hält. Die Meisterung dieses Problems <sup>i</sup>s<sup>t</sup> nicht <sup>t</sup>rivial, siehe <sup>d</sup>i<sup>e</sup> zweite Anmerkung am Ende dieses Textes. Wir können aber auf relativ einfache Weise doch einen Ueberblick erhalten, inwieweit die gefundene Funktion der Realität nahe kommt, indem wir eine «selbstdefinierte Funktion» einsetzen. Hierbei geben wir die Steigung und den Achsenabschnitt schon <sup>v</sup>or, im obigen Beispiel also m=3 und b=1. Die Basis der Exponentialfunktion sucht der Rechner dann wieder selber.

Es <sup>i</sup>s<sup>t</sup> darauf hinzuweisen, dass im Programm Formeln vorkommen, <sup>b</sup>e<sup>i</sup> denen Logarithmen im Nenner stehen. Da diese zuweilen gleich Null werden, <sup>s</sup>türz<sup>t</sup> das Programm <sup>a</sup>b. Eine Abhilfe besteht meist darin, dass man das Intervall, <sup>i</sup><sup>n</sup> welchem <sup>d</sup>i<sup>e</sup> richtige Abhängigkeit gesucht wird, enger eingrenzt. Besondere Schwierigkeiten entstehen im Intervall zwischen Null und Eins. Versuchen Sie, einen Älgorithmus zu finden, der den Absturz umgeht, indem er z.B. auf die Gefahr hinweist!

Eine Anmerkung für Nicht-IBM-Programmierer: <sup>d</sup>i<sup>e</sup> Funktion LOG <sup>i</sup>s<sup>t</sup> in IBM-BASIC der Natürliche Logarithmus, nicht der Zehnerlogarithmus!

Eine zweite Anmerkung für Mathematiker unter den Lesern: wie Sie sicher schon bemerkt haben, handelt <sup>e</sup><sup>s</sup> sich hier nur um ein einfaches Hilfsmittel, um einen Ueberblick über nichtlineare Zusammenhänge zu <sup>g</sup>ewinnen. Mit «richtiger» nichtlinearer Regression hat das Ganze natürlich nichts zu tun! Die Erklärung dieser Technik übersteigt aber die Änforderungen dieses Kurses.

Zurück <sup>z</sup><sup>u</sup> den Anwendungen. Die Regression bringt dann einen Nutzen, wenn man einen gesetzmässigen Zusammenhang der Messwerte untereinander voraussetzt. Beim Bierproblem werden <sup>S</sup>i<sup>e</sup> <sup>b</sup>e<sup>i</sup> einer Äuftragung der Werte auf logarithmischem Papier feststellen, dass sie recht stark streuen können. Dies <sup>i</sup>s<sup>t</sup> vor allem bei Leichtbieren der <sup>F</sup>all, bei denen die Schaumblasen ziemlich gross werden können. Falls <sup>S</sup>i<sup>e</sup> einen Augenblick zu spät ablesen, <sup>i</sup>s<sup>t</sup> die Blase zerplatzt und die Schaumhöhe unter Umständen nur noch halb so gross wie vorher. Bei Eingabe der Werte ins Regressionsprogramm ergibt sich aber doch näherungsweise eine Exponentialfunktion.

Ein Paradebeispiel <sup>f</sup>ü<sup>r</sup> den falschen Einsatz der Regression ist das Geschehen an den Wertpapierbörsen. Etwa die letzten drei Jahre verzeichnete man einen <sup>f</sup>as<sup>t</sup> linearen Änstieg der Aktien. Stellen Sie sich vor, Sie hätten am 18.10.87 das Regressionsprogramm gestartet, den Knopf <sup>f</sup>ü<sup>r</sup> lineare Regression gedrückt und den Wert einer bestimmten Aktie am 20.06.88 berechnen lassen (Sie können natürlich kein Datum regressieren, stattdessen aber die Differenz <sup>i</sup><sup>n</sup> Tagen zwischen zwei Messwerten). Mit den dabei erhaltenen Ergebnissen müssten Sie sich ernsthafte Gedanken darüber machen, was <sup>m</sup>i<sup>t</sup> dem Gewinn anzufangen <sup>i</sup>st. Der Haken an der Sache <sup>i</sup>s<sup>t</sup> <sup>d</sup>er, dass sich Börsenkurse nicht vorhersagen lassen, da <sup>s</sup>i<sup>e</sup> keinen (erkennbaren) Gesetzmässigkeiten unterliegen: am 19.10.87 sanken die Kurse durchschnittlich um etwa  $15\%$ .

# COMPUTER-SPLITTER <sup>|</sup>

### Telefax ab DEC-Rechner

Mit dem Kencom-Telefax-Interface <sup>i</sup>s<sup>t</sup> es möglich, Text direkt ab jedem beliebigen DEC-Rechner (PDP/VAX), oder auch anderen Rechnern <sup>m</sup>i<sup>t</sup> RS232C-Schnittstelle zu übermitteln. Die Kosten einer mit Fax übermittelten A4-Seite betragen <sup>c</sup>a. <sup>1</sup><sup>0</sup> % einer mit Telex übermittelten Seite, was eine sehr starke Kosteneinsparung ermöglicht.

 lung übernimmt (weitere Geräte <sup>i</sup><sup>n</sup> Als Fax wurde ein Telefax von Sanyo gewählt, der zusätzlich mit dem intelligenten Interface der Kencom ausgerüstet wurde, welches die gesammte Ueberwachung des Wählvorgangs sowie der DatenübermittVorbereitung). Zur Gestaltung des Textes stehen die bekannten Möglichkeiten wie Double Height Double Width, Single Height Double Width, Double Height Single Width und NRC Charaktersets <sup>m</sup>i<sup>t</sup> den original DEC Esc-Sequenzen zur Verfügung.

Bei einem Unterbruch oder einer schlechten Verbindung macht das Interface automatisch ein Redial und ein Reprint der letzten Seite oder des gesammten <sup>F</sup>ax.

Die Ansteuerung ist befehlskompatibel zum HTU Telex Interface, es können somit bereits bestehende Softwarepakete verwendet werden. Als Option kann ein Nadeldrucker angeschlossen werden, auf dem der Datentransfer inklusive angewählte Nummer und <sup>T</sup>ext, oder für <sup>d</sup>i<sup>e</sup> Softwareentwicklung <sup>d</sup>i<sup>e</sup> gesammten Steuerzeichen ausgedruckt werden.

Der jeweilige Zustand oder auch Fehlermeldungen werden über eine LED-Display auf der Front der Fax-Interfacebox angezeigt. Alle Funktionen des Interface sind mit Hilfe eines internen Monitors mit einem Help und Setup veränderbar und können nichtflüchtig gespeichert werden. <sup>I</sup>nfo: Kencom AG, Würzgrabenstr. <sup>6</sup>, 8048 Zürich, <sup>T</sup>el. 01/432'23'44. I

### «In the very near future»

(970/fp) An einer Medientagung <sup>i</sup><sup>n</sup> Zurich wurde <sup>D</sup>r. Toshi Doi kürzlich über den Stand der Entwicklung bei der löschbaren CD befragt. Als Miterfinder der CD und Chef der entsprechenden Entwicklungsgruppe bei Sony ist Doi einer, der es eigentlich wissen müsste. Nun, nach einem kurzen verbalen Rundgang durch seine Laboratorien meinte <sup>e</sup><sup>r</sup> zur löschbaren CD in einer <sup>f</sup>ü<sup>r</sup> die Branche schon fast erstaunlichen Verbindlichkeit, seine Firma könne entsprechende Ankündigungen «i<sup>n</sup> <sup>t</sup>h<sup>e</sup>  $\nu$ ery near future» machen.  $\Box$ 

### Lotus 1-2-3 Vers. 3.0 verspätet

(469/eh) Die von Lotus angekündigte neue Version 3.0 des Tabellenkalkulationsprogrammes Lotus <sup>1</sup>-2-<sup>3</sup> wird erst im dritten und nicht schon im zweiten Quartal 1988 auf den Markt gebracht werden. Der Hauptgrund für <sup>d</sup>i<sup>e</sup> Verzögerung scheint das Bemühen der Entwickler <sup>z</sup><sup>u</sup> <sup>s</sup>ein, den Code des Programmes <sup>z</sup><sup>u</sup> kürzen und zu optimieren. Gelingt <sup>e</sup>s, den Code <sup>z</sup><sup>u</sup> verkürzen, <sup>s</sup><sup>o</sup> steht entsprechend mehr Speicherplatz für die Kalkulationstabellen zur Verfügung; die Optimierung kann zu einer noch rascheren Programmabarbeitung führen. <sup>O</sup>

# **Der Le** We  $\frac{PC \text{ Gru}}{\text{6 Lektioner}}$ PC Gru zum PC Gru<br>
6 Lektioner<br>
MS-DO<br>
12 Lektioner<br>
Desktop<br>
12 Lektioner Erfolg PC Gru<br>
6 Lektioner<br>
MS-DO<br>
12 Lektioner<br>
Desktop<br>
12 Lektioner<br>
Page Maker<br>
12 Lektioner 6 Lektionen à je Fr. 75.-

### Wir bieten Ihnen ein leichtverständliches und ausgewogenes, auf <sup>S</sup>i<sup>e</sup> zugeschnittenes Lehrmaterial <sup>a</sup>n.

EDV-Fachwissen gehört morgen schon <sup>z</sup><sup>u</sup> Allgemeinbildung. Jeder weiss heute schon wie wichtig es ist, dass ein solches Fachwissen einem im Berufsleben weiterbringt und dass die EDV im heutigen Alltag immer wichtiger wird. <sup>Z</sup>u<sup>r</sup> <sup>Z</sup>ei<sup>t</sup> stehen Ihnen 35 Lehrgänge <sup>z</sup>u<sup>r</sup> Verfügung - <sup>f</sup>ü<sup>r</sup> Hobby und Beruf. Diese bringen <sup>S</sup>i<sup>e</sup> sicher und ohne Lohnausfall ans <sup>Z</sup>iel. Denn in der heufigen <sup>Z</sup>ei<sup>t</sup> gehört <sup>e</sup>i<sup>n</sup> fundamentiertes EDV-Grundwissen zum Berufsalltag, da immer mehr danach gefragt wird. Unsere Kurse sind praxisnah und von qualifizierten Fachleuten aufgebaut.

### Profitieren Sie von den Vorteilen eines guten Fernunterrichtes.

------------------

<sup>S</sup>i<sup>e</sup> lernen <sup>z</sup><sup>u</sup> Hause <sup>i</sup><sup>n</sup> den eigenen <sup>v</sup>ie<sup>r</sup> Wänden. Keinen umständlichen Schulweg, keine <sup>f</sup>ix<sup>e</sup> Schulzeit. <sup>S</sup>i<sup>e</sup> arbeiten selbständig und unabhängig. Kein Verdienstausfall, keine Berufsunterbrechung. Anspornende Unterrichtsbetreuung. <sup>F</sup>re<sup>i</sup> wählbares Studientempo.

Zu Ihrem Studien-Erfolg trägt das leicht verständliche Lehrmaterial <sup>b</sup>ei, welches optimal und sehr aufwendig gestaltet <sup>i</sup>st.

Gewünschtes <sup>b</sup>itt<sup>e</sup> ankreuzen

### PC Grundkurs I

MS-DOS Kurs I 12 Lektionen à je Fr. 45.-

Desktop Publishing <sup>1</sup><sup>2</sup> Lektionen <sup>d</sup> <sup>j</sup><sup>e</sup> <sup>F</sup>r. 45.--

Page Maker Maclntosch 12 Lektionen à je Fr. 75.-

Textverarbeitung Intensiv MS-DO<br>
12 Lektioner<br>
Desktop<br>
12 Lektioner<br>
12 Lektioner<br>
Textverarbeit<br>
6 Lektionen <sup>6</sup> Lektionen <sup>a</sup> <sup>j</sup><sup>e</sup> <sup>F</sup>r. 125.- Desktop<br>
12 Lektioner<br>
Page Maker<br>
12 Lektioner<br>
Textverarbeit<br>
6 Lektionen<br>
Lotus<br>
24 Lektioner Page Maker<br>
12 Lektioner<br>
Textverarbeit<br>
6 Lektioner<br>
Lotus<br>
24 Lektioner<br>
12 Lektioner

Lotus 1-2-3 24 Lektionen <sup>d</sup> <sup>j</sup><sup>e</sup> <sup>F</sup>r. 85.-

Amiga und <sup>C</sup> 12 Lektionen à je Fr. 65.-

GFA Grundkurs Atari <sup>6</sup> Lektionen <sup>d</sup> <sup>j</sup><sup>e</sup> <sup>F</sup>r. 45.-

### Amigo<br>
12 Lektione<br>
GFA Grun<br>
6 Lektione<br>
11 Lextione<br>
12 Lektione<br>
12 Lektione<br>
12 Lektione<br>
12 Lektione<br>
12 Lektione<br>
12 Muslim Pierre Virgus<br>
12 Muslim Pierre Virgus<br>
12 Muslim Pierre Virgus<br>
12 Muslim Pierre Virgus<br>
12 terlagen in der t $\overbrace{\qquad \qquad }^{p}$  :<br> $\overbrace{\qquad \qquad }^{p}$  :<br> $\overbrace{\qquad \qquad }^{p}$  :<br> $\overbrace{\qquad \qquad }^{p}$  : **TESTSTUDIUM** Ich möchte weiterkommen und wähle zwischen einem Teststudium oder einer Definitive Bestellung definitiven Bestellung. Beim Teststudium kann ich den ausgewählten Kursus während drei Wochen unverbindlich testen. Sagt er mir zu, behalte ich den Kursus und meine Studienzeit **T PC Grundkurs I** beginnt - oder aber ich sende die erhaltenen Unterlagen in der festgesetzten Frist zurück und es entstehen mir keinerlei Kosten. <sup>3</sup> <sup>0</sup>° MS-DOS Kurs I  $\Box$  Bitte senden sie O © Desktop Publishing mir weitere Kursunterlagen  $\Box$   $\Box$  Page Maker **Macintosh** Jeder Kursabsolvent O O Textverarbeitung erhält das Abschluss-Intensividi diplom. <sub>nipl</sub>om  $\Box$   $\Box$  Lotus 1-2-3  $\Box$   $\Box$  Lotus 1-2-3  $\Box$  PLZ/OF PLZ/OF  $\Box$  DATUM

O O GFA Grundkurs Atari Loss (当

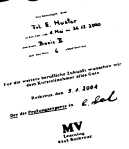

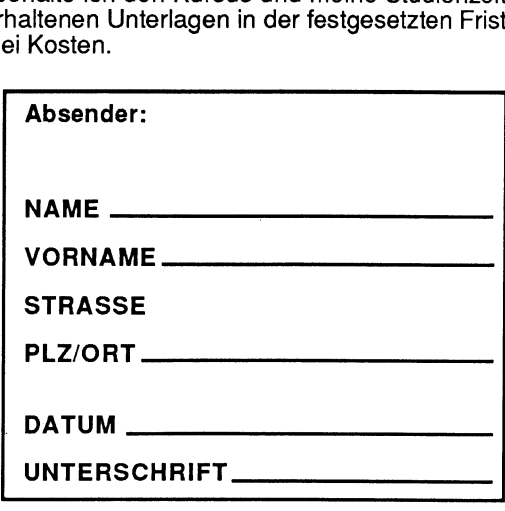

Coupon ausschneiden und einsenden <sup>a</sup>n: MV-Learning, Grundstrasse <sup>2</sup>0, 6343 Rotkreuz

## <sup>|</sup> LEHRGÄNGE

 $\overline{\phantom{0}}$ 

JD

# Vom Umgang <sup>m</sup>i<sup>t</sup> dBase <sup>I</sup>ll PLUS (Nachtrag)

Schon <sup>z</sup><sup>u</sup> Beginn unseres Lehrganges haben wir zum Äusdruck gebracht, dass dBase eigentlich eine strukturierte Programmiersprache <sup>i</sup>st. Im Verlaufe der Fortsetzungsreihe wurde aber diesem Umstand recht wenig Beachtung geschenkt. Dieses Versäum<sup>n</sup>i<sup>s</sup> wollen wir nun <sup>a</sup>l<sup>s</sup> Nachtrag zu dieser Serie Vom Umgang m<br>Schon zu Beginn unser<br>zum Ausdruck gebracht, d<br>strukturierte Programmie<br>der Fortsetzungsreihe wur<br>recht wenig Beachtung ge<br>nis wollen wir nun als l<br>nachholen. nachholen. **VOM Umgang m**<br>Schon zu Beginn unser<br>zum Ausdruck gebracht, d<br>strukturierte Programmie<br>der Fortsetzungsreihe wur<br>recht wenig Beachtung ge<br>nis wollen wir nun als l<br>nachholen.<br>Heinz Kastien

### Heinz Kastien

Warum, <sup>s</sup><sup>o</sup> werden <sup>s</sup>ic<sup>h</sup> sicherlich einige unserer Leser fragen, wurde <sup>d</sup>i<sup>e</sup> Strukturierung der dBase-Programme <sup>s</sup><sup>o</sup> schmählich vernachlässigt? Die Antwort ist relativ einfach. Gut zwei Drittel der M+K-Leser bevorzugen noch immer BASIC <sup>f</sup>ü<sup>r</sup> Ihre Programmierungen, <sup>s</sup><sup>o</sup> wissen <sup>w</sup>i<sup>r</sup> aus unseren Umfragen, und <sup>e</sup><sup>s</sup> <sup>g</sup>alt, diesem Leserkreis eine neue Programmiersprache <sup>s</sup><sup>o</sup> <sup>z</sup><sup>u</sup> vermitteln, wie <sup>e</sup><sup>r</sup> <sup>e</sup><sup>s</sup> vom BASIC her gewohnt ist. Zwangsläufig kamen dadurch <sup>e</sup>inige Stärken des dBase etwas zu kurz.

Für <sup>a</sup>lle, die bisher in Pascal, dBase oder C programmiert haben, wollen wir uns nun speziell der strukturierten Programmierung des dBase zuwenden. Um keine unnötige Verwirrung zu stiften, haben wir aus den bisher veröffentlichten Programmen das Mutations- und das Listenprogramm ausgewählt und zeigen an diesen Beispielen die Feinheiten des dBase. Aber nicht nur die Strukturierung sondern auch andere Finessen sollen hier diskutiert werden. Durch die Verwendung bereits bekannter Programmstrukturen <sup>i</sup>s<sup>t</sup> <sup>e</sup><sup>s</sup> <sup>s</sup><sup>o</sup> auch den weniger versierten Lesern möglich, Vergleiche zu ziehen.

Was versteht man aber nun unter der Strukturierung eines Programms und welche Aufgabe <sup>e</sup>rfüll<sup>t</sup> <sup>s</sup>ie? dBase kennt, wie Turbo-BASIC, Pascal oder Logo, keine Zeilennummern, sondern <sup>d</sup>i<sup>e</sup> Programmteile und Subroutinen sind durch Label gekennzeichnet. Dadurch <sup>i</sup>s<sup>t</sup> <sup>e</sup><sup>s</sup> <sup>b</sup>e<sup>i</sup> dBase <sup>r</sup>elati<sup>v</sup> schwierig zusammenhängende DO WHILE

..ENDDO-Schleifen, IF..ENDIF oder DO CASE... CASE ..ENDCASE-Strukturen <sup>z</sup><sup>u</sup> erkennen, durch Einrücken der einzelnen Befehlszeilen wird jedoch die Zusammenhörigkeit eindeutig erkennbar und erleichtert die Programmierung und die Fehlersuche wesentlich. Inzwischen sind auch Hilfsprogramme im Handel, <sup>d</sup>i<sup>e</sup> ein bestehendes Programm automatisch strukturieren.

Einem weiteren Punkt muss aber beim dBase noch Beachtung geschenkt werden. Da in dieser Programmiersprache unbedingte Sprungbefehle, wie GOTO <Zeilennummer > oder bedingte Sprünge wie IF...THEN <Zeilennummer> <sup>B</sup>efehl, <sup>d</sup>e<sup>s</sup> BASIC <sup>n</sup>ich<sup>t</sup> bekannt <sup>s</sup>ind, <sup>i</sup>s<sup>t</sup> <sup>e</sup><sup>s</sup> unerlässlich, <sup>e</sup>i<sup>n</sup> Flussdiagramm der Programmstruktur <sup>z</sup><sup>u</sup> <sup>e</sup>rstellen. Dadurch wird zwar <sup>d</sup>e<sup>r</sup> Programmweg eindeutig erkannt, die verschiedenen DO...WHILE-Schleifen kommen jedoch nicht klar zum Ausdruck. Besser geeignet dafür <sup>i</sup>s<sup>t</sup> ein Struktogramm. **Nachtrag)**<br>
ENDDO-Schleifen, IF...ENI<br>
ENDCASE-Strukturen zu<br>
er einzelnen Befehlszeilen w<br>
gkeit eindeutig erkennbar<br>
uierung und die Fehlersuche<br>
uch Hilfsprogramme im H<br>
rogramm automatisch strukt<br>
Einem weiteren Punkt

### Alle Programme <sup>a</sup>u<sup>f</sup> Diskette

<sup>D</sup>i<sup>e</sup> komplette Programmsammlung kann <sup>d</sup>irek<sup>t</sup> beim Autor bezogen werden. Die Sendung besteht aus zwei Disketten <sup>i</sup><sup>m</sup> <sup>3</sup>6<sup>0</sup> KB MS-DOS-Format. Die erste Diskette enthält alle abgedruckten Source-Programme und <sup>l</sup>äuf<sup>t</sup> sowohl <sup>m</sup>i<sup>t</sup> dBase <sup>I</sup>l] und dBase III PLUS. Auf der zweiten Diskette sind die compilier<sup>t</sup>e<sup>n</sup> Programme abgespeichert. <sup>E</sup><sup>s</sup> wird also kein dBase-Interpreter benötigt, diese Diskette eignet <sup>s</sup>ic<sup>h</sup> <sup>a</sup>ls<sup>o</sup> auch für <sup>d</sup>i<sup>e</sup> reinen Änwender des <sup>P</sup>rogramms. Beide Disketten benötigen einen Printer im ESC/P-Format. Das Programm <sup>i</sup>s<sup>t</sup> selbststartend. Die Lieferung erfolgt gegen Voreinzahlung von Fr. <sup>5</sup>0.- auf Postscheckkonto 60-42710-5, Heinz Kastien. □

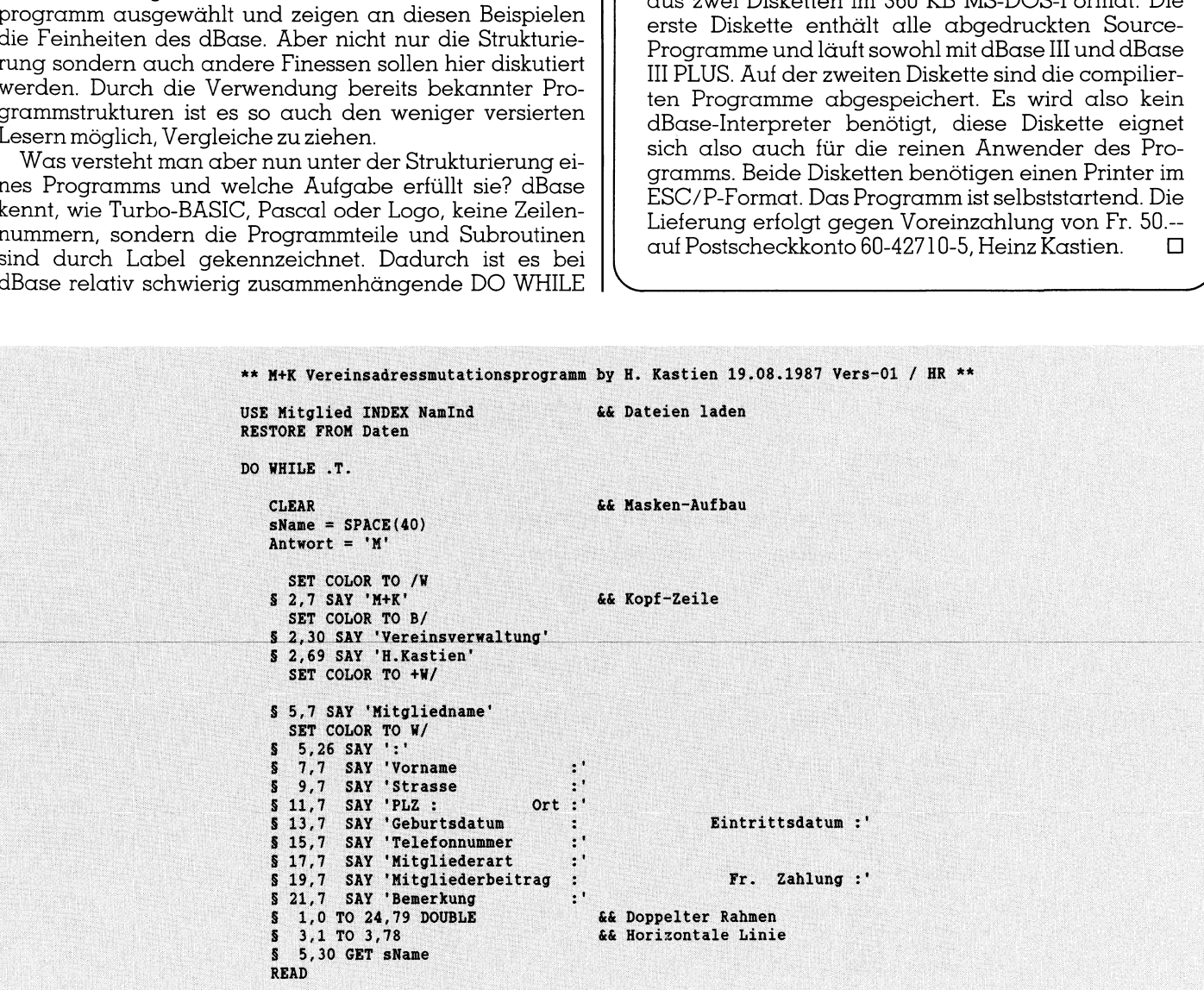

 $\backslash$ 

# <sup>L</sup>EHRGÄNG<sup>E</sup>  $\overline{\phantom{a}}$

```
FIND '&sName' (3) and 3 act 2 Aft 7 shame' suchen
  IF EOF()$ 21,30 SAY 'Der Name ' + TRIM(sName) + ' ist NICHT in der Datei !'<br>Antwort = ' '
     DO WHILE .T.<br>Antwort = 'N'
     ENDDO
     LOOP<br>ENDIF
        - Winner...<br>- Antwort = 'N'<br>- S 23,30 SAY 'Weiter mit N (Neubeginn) oder M zum Menu L'GET Antwort
         READ
         IF UPPER (Antwort) = 'N' .OR. UPPER (Antwort) = 'M'
            EXIT
         ENDIF
     IF UPPER (Antwort) = 'M'RETURN<br>SE<br>LOOP
     EXTURN<br>PLEX
 ELSE
     DO WHILE .NOT. EOF() .AND. Name = sName
          § 5,30 SAY Name ~4 ce 
§ 7,30 SAY VorN 
          § 09,30 SAY Stra | 
§ 11,14 SAY PobLZ ss ......__ 
         8 11,14 SAY PoLZ<br>
8 11,30 SAY OrtB<br>
8 13,30 SAY gDat<br>
8 13,30 SAY gDat
         $11,30 SAY OrtB
         § 13,59 SAY eDat 
         515,30 SAY TelN 
        8 19,30 SAY Telm<br>5 19,30 SAY Mita<br>5 19,58 SAY Zahl
         § 19,58 SAY Zahl<br>§ 21,30 SAY Beme
         Antwort = 'J'Antwort = 'J'<br>DO WHILE .T.
            ) WHILE .T.<br>§ 23,30 SAY 'Ist dies die richtige Adresse ? (J/N) 'GET Antwort<br>READ
            WHILE .T.<br>5 23,30 SAY 'Ist dies die richtige Adresse ? (J/N) 'GET Antwort<br>READ<br>IF UPPER(Antwort) = 'J' .OR. UPPER(Antwort) = 'N'
        EXIT<br>
IF UPPER (Antwort) = 'J' .OR. UPPER (Antwort) = 'N'<br>
EXDIF<br>
ENDDO<br>
IF UPPER (Antwort) = 'J'
       . ENDIF : 4 a . se experimental services of the services of the services of the services of the services of the services of the services of the services of the services of the services of the services of the services of th
        - ENDDO | 
             EXIT A REPORT OF REAL PROPERTY OF REAL PROPERTY.
         ENDIF 
         SKIP 66 Zum nächsten Satz Gehen
     ENDDO 
 ENDIF 
 IF Name <> '&sName'
  LOOP | CANAME | CONNECT | CONNECT | OOP<br>| LOOP | GANAME | GANAME | GANAME | GANAME | GANAME | GANAME | GANAME | GANAME | GANAME | GANAME | GANAME | G<br>| GANAME | GANAME | GANAME | GANAME | GANAME | GANAME | GANAME | GANAME
 Antwort = 'N'DO WHILE .T.
     $ 23,30 SAY 'Wollen Sie diese Adresse löschen ? ( J/N ) ' GET Antwort READ
  READ<br>IF UPPER(Antwort) = 'J' .OR. UPPER(Antwort) = 'N'
     ENDIF 
        EXIT
 ENDDO
 IF UPPER (Antwort) = 'J'<br>DELETE
 ENDIF 
 eName 
Name 
  eVorN 
VorN 
  ePoLZ = PoLZeOrtB = OrtB\text{estra} =
  egDat = gDat<br>EeDat = eDat<br>eTelN = TelN<br>eMita = Mita
  \verb|eTelN = TelN|eMita 
Mita 
  eBeit = Beit
 ezah1 = Zah1eBeme = Beme
     DELETE 6.6 Satz löschen<br>PACK
    PACK a unit of the state of the state of the state of the state of the state of the state of the state of the
     LOOP 
            Name<br>VorN<br>Polz<br>OrtB<br>Stra
           VorN<br>PoLZ<br>OrtB<br>Stra<br>Stra
 egDat = gDat
```
# LEHRGANGE

```
23,30 SAY SPACE (48) 
§ 
       22,21 SAY SPACE (40) 
§ 
         5,30 GET eName 
         7,30 GET eVorN 
          9,30 GET eStra 
       §  9,30 GET eStra<br>§ 11,14 GET ePoLZ PICTURE '######' RANGE PoLZMin, PoLZMax
       § 11,30 GET eOrtB
       § 13,59 GET EeDat
       s 15,39 GET EEDAC<br>S 15,30 GET eTelN
       § 17,30 GET eMita
       § 19,30 GET eBeit RANGE BeitMin, BeitMax
       19,58 GET eZahl 
§ 
       21,30 GET eBeme 
§ 
       § 
       § 
       5 
       8 13,30 GET EgDat 
      READ 
   REPLACE Name WITH eName, VorN WITH eVorn, eDat WITH EeDat 
   REPLACE Stra WITH eStra, PoLZ WITH ePoLZ, TelN WITH eTelN | 
   REPLACE OrtB WITH eOrtB, gDat WITH EgDat, Beit WITH eBeit 
   REPLACE Mita WITH eMita, Zahl WITH eZahl, Beme WITH eBeme 
   Do WHILE .T. 
      § 23,30 SAY SPACE (48) 
      READ 
       § 23,30 SAY 'Wollen Sie weitere Mutationen ? ( J/N ) ' GET Antwort
      IF UPPER(Antwort) = 'J' .OR. UPPER (Antwort) = 'N'
          EXIT 
      ENDIF 
   ENDDO
   IF UPPER (Antwort) = 'N'
      CLOSE ALL 
      RETURN 
    ENDIF 
_ENDDO | 
                                          &< Programm-Ende
```
Aber aufgepasst: Fehlerhafte Programme <sup>m</sup>i<sup>t</sup> einem Struktogramm oder durch eine Strukturierung laufen keineswegs besser. Die Strukturierung <sup>i</sup>s<sup>t</sup> lediglich ein Weg, <sup>e</sup>i<sup>n</sup> Programm <sup>z</sup><sup>u</sup> optimieren. Der Vergleich <sup>m</sup>i<sup>t</sup> den berühmtberüchtigten Spagettiprogrammen des BASIC scheint daher nicht ganz unangebracht. Ein solches BASIC-Programm <sup>m</sup>i<sup>t</sup> unzähligen GOTO, GOSUB und IF...THEN läuft zwar auch, ein durchdacht gestaltetes BASIC-Programm <sup>i</sup>s<sup>t</sup> jedoch übersichtlicher und schneller.

### Listenprogramm

Das überarbeitete und strukturierte Listenprogramm unterscheidet sich von der bereits veröffentlichten Version nur unwesentlich, dies nicht zuletzt durch die Tatsache, dass <sup>e</sup><sup>s</sup> nur aus einem Block besteht. Man erkennt aber an den eingerückten Zeilen deutlich die verschiedenen DO...WHILE-Schleifen. In diesem überarbeiteten Programm wurden <sup>d</sup>i<sup>e</sup> Adressen <sup>n</sup>ich<sup>t</sup> <sup>s</sup>ortiert, das Sortieren der Datensätze kann dann entfallen, wenn die Hauptdatei nach einem alphanumerischen Feld indiziert wird. Die we- <sup>|</sup> sentlichste Aenderung <sup>i</sup>s<sup>t</sup> der Ausdruck der Ädressen, dessen DO.. WHILE-Schleife nicht nur nach dem EOF() fragt, sondern auch nach der .AND. verknüpten Variablen «anzahl». Diese wird nach jeder ausgedruckten Adresse um 1 erhöht. Wird diese Variable grösser <sup>a</sup>l<sup>s</sup> eine ganzzahliges Vielfaches von 50 (maxzahl), verlässt das Programm <sup>d</sup>i<sup>e</sup> <sup>S</sup>chleife, der Seitenzähler <sup>S</sup>eit<sup>e</sup> wird um <sup>1</sup> und die Variable «maxzahl» um <sup>5</sup><sup>0</sup> erhöht, sowie durch den Befehl EJECT ein Seitenvorschub erzwungen. Neben diesen eigentlichen Programmänderungen wurden <sup>e</sup>inige, bisher nicht veröffentlichte Befehle verwendet.

SET COLOR TO

the contract of the contract of the contract of the contract of the contract of the contract of

ermöglicht bei Farbmonitoren <sup>d</sup>i<sup>e</sup> Auswahl von Farben

bzw. <sup>d</sup>i<sup>e</sup> Wahl <sup>d</sup>e<sup>r</sup> Farbintensität und <sup>b</sup>e<sup>i</sup> monochromen Monitoren <sup>d</sup>i<sup>e</sup> Auswahl von Bildschirmattributen und der Helligkeit der Anzeige. Der komplette Befehl lautet:

SET COLOR TO <Standard>, <Hervorhebung> ,Bildschirmrand

SET COLOR TO <sup>6</sup>/1,7,4,<sup>6</sup> oder

SET COLOR TO GR/B,W/R,GR

<sup>s</sup>tell<sup>t</sup> <sup>d</sup>i<sup>e</sup> Zeichen <sup>a</sup>u<sup>f</sup> dem Bildschirm <sup>i</sup><sup>m</sup> Standardmode Gelb auf blauem Hintergrund dar, hervorgehobenen Zeichen erscheinen Weiss auf rotem Hintergrund, der Rahmen <sup>i</sup>s<sup>t</sup> <sup>i</sup><sup>n</sup> jedem <sup>F</sup>all Gelb. Mit der Option <sup>+</sup> werden <sup>d</sup>i<sup>e</sup> Zeichen intensiv hervorgehoben, <sup>m</sup>i<sup>t</sup> der Option <sup>+</sup> blinkt das Zeichen.

SET COLOR TO /W schaltet <sup>i</sup><sup>m</sup> monochromen Modus <sup>a</sup>u<sup>f</sup> inverse Darstellung und mit

SET COLOR TO W wird wieder auf normale Darstellung zurückgeschaltet.

SET DEVICE TO <sup>l</sup>eg<sup>t</sup> fest, ob <sup>d</sup>i<sup>e</sup> Ausgabe auf dem Bildschirm oder auf einem Drucker erfolgen <sup>s</sup>oll.

SET DEVICE TO SCREEN <sup>i</sup>s<sup>t</sup> <sup>d</sup>i<sup>e</sup> Grundeinstellung, <sup>a</sup>ll<sup>e</sup> Ereignisse werden auf dem Bildschirm ausgegeben.

 werden <sup>m</sup>i<sup>t</sup> diesem Modus ignoriert. SET DEVICE TO PRINTER <sup>l</sup>eite<sup>t</sup> <sup>a</sup>ll<sup>e</sup> Ereignisse auf einen Drucker um, GET Befehle

```
IIIS OEE IGE IO IEA III IDOI I IIO III IOI III ATI ITI II IO ARE 
   * M+K Vereins-Listen-Programm by H. Kastien 19. 08.1987 Vers-02 01.01.88 HR * 
      REKRRERRERE SER ERLE EEK EK RARRARAR RES AREANEHRES ER SAE RERARAR ARES ERA ANA ERASE ER EAN ANEE 
 * Erstellen von Adress-Listen ab Datei 'Mitglied'
CLEAR _ &6& Bildschirm löschen | 
 § 2,7 SAY 'M+K' 6& Programm-Kopf
 8 2,31 SAY 'Vereinsverwaltung' 
§ 2,64 SAY 'H.Kastien'<br>SET COLOR TO W+
                                            && Fett-Darstellung<br>gedruckt / WARTEN !'
SET COLOR TO W+<br>
§ 5,15 SAY 'Die Adressliste wird gedruckt / WARTEN !'<br>
SET DEVICE TO PRINT<br>
SET DEVICE TO PRINT<br>
2. GE Ausgabe an Drucker leiter<br>
USE Mitglied INDEX NamInd<br>
2. GE Datei laden mit Namen-Ind<br>
4.6 Datei laden
 SET DEVICE TO PRINT 6& Ausgabe an Drucker leiten
 SET MARG TO 4 66 Drucker-Rand anpassen
USE Mitglied INDEX NanInd && Datei laden mit Namen-Index 
STORE 1 TO seite 66 Variablen definieren<br>anzahl = 1
 maxzahl = 51S PROW(), 0 SAY CHR(27) + "C" + CHR(72)
DO WHILE .NOT. EOF () and the seiten - Schleife contains a serve of the server of the server of the server of the server of the server of the server of the server of the server of the server of the server of the server of 
                                                             && 72 Zeilen / Seite
                                                               && Seiten - Schleife 
       PROW(),O SAY CHR(27) + "!" + CHR(32) && Breit-Schrift 
PROW()+ 3,5 SAY 'M+K Vereins-Adress-Liste'&& Programm-Titel 
     § 
§ 
     § 
     § 
     $ PROW() + 1.5 SN REPLICATE(' ' .25) & Titel unterstreichen
     § PROW() + 0,0 SAY CHR(27) + "!" + CHR(4) && Schmal-Schrift 
5 PROW() + 3,4 SAY 'Nr. Mitgliedernane' && Ueberschrift-Zeile 
     § PROW(), 46 SAY 'Vorname'
     § PROW() , 66 SAY 'POLZ' 
     § PROW() , 72 SAY 8ortsbezeichnung9 
§ PROW() , 109 SAY 8Strasse und Nr.9 nn zz 
§ PROW() + 1,3 SAY REPLICATE ('_ *, 135) && Ueberschrift unterstreichen 
§ PROW() + 1,0 Say ' ' && Abstand zu 1. Adresse 
     DO WHILE .NOT. EOF() .AND. anzahl < maxzahl           && Zeile ausgeben
         \texttt{SPROW() + 1,3 SAY STR(anzahl,3) + ". " + name + ' ' + vorn}$ PROW(), PCOL() SAY STR(POLZ, 4) + ' ' + OrtB + ' ' + Stra
         SKIP 
         anzahl = anzahl + 1ENDDO (Ende Zeile ausgeben) 
     maxzahl = maxzahl + 50seite = seite + 1EJECT
 ENDDO. (Ende Seiten-Schleife) 
 $ PROW(), 0 SAY CHR(27) + "S"
 SET DEVICE TO SCREEN
  § 5,0 CLEAR
                                                         && nächster Datei-Satz 
                                                         && Zählerum 50 Zeilen erhöhen 
                                                         && Seiten-Nummer um 1 erhöhen
                                                          && Seiten-Vorschub 
                                                         && Drucker normieren 
                                                          && Ausgabe an Bildschirm leiten 
  § 5,15 SAY 'Liste dem Drucker entnehmen ! ' && Ende Programm
    SET COLOR TO W
 RETIIRN
                                                         && Normale Schrift wählen
```
SET MARGIN TO

justiert <sup>f</sup>u<sup>r</sup> <sup>a</sup>ll<sup>e</sup> Ausdrucke auf dem Drucker den linken Rand.

SET MARGIN TO <sup>1</sup><sup>0</sup> Alle Ausdrucke werden um 10 Zeichen nach rechts versetzt. Der Defaultwert <sup>i</sup>s<sup>t</sup> Null.

### **EIECT**

erzeugt bei einem Drucker einen Seitenvorschub, dieser Befehle <sup>i</sup>s<sup>t</sup> identisch mit der Befehlsfolge

 $SAY$  CHR(27) + CHR(12)

REPLICATE wiederholt ein Zeichen. Der Befehl

SAY REPLICATE («\*»,25) druckt 25 mal den Stern aus.

### Mutationsprogramm

Das Mutationsprogramm aus M+K <sup>8</sup>7-<sup>6</sup> <sup>i</sup>s<sup>t</sup> komplexer aufgebaut, <sup>a</sup>l<sup>s</sup> das oben beschriebene Listenprogramm, daher kann an diesem Beispiel die Strukturierung besser demonstriert werden. <sup>J</sup><sup>e</sup> komplexer <sup>e</sup>i<sup>n</sup> Programm <sup>i</sup>st, desto mehr Lösungswege ergeben sich. Wir möchten zwei verschiedene Varianten zeigen. Im ersten Beispiel <sup>i</sup>s<sup>t</sup> das Originalprogramm übernommen worden, jedoch <sup>i</sup><sup>n</sup> <sup>d</sup>e<sup>r</sup> ABase-üblichen Schreibweise. Diese Version läuft jedoch nicht unter dBase III, da der Befehl «DOUBLE» <sup>f</sup>ü<sup>r</sup> Doppellinien nur im dBase <sup>I</sup>ll PLUS implementiert <sup>i</sup>st.

Im zweiten Beispiel des Mutationsprogramms wurde ebenfalls eine Strukturierung vorgenommen, gleichzeitig aber einige Routinen leicht verändert, <sup>s</sup><sup>o</sup> muss das «Menü» nicht mittels des Buchstabens «M» aufgerufen werden, sondern das Mutationsprogramm bricht automatisch ab, sobald bei der Namensabfrage dieser als <sup>N</sup>ullstring mit der RETURN-Taste quittiert wird. Weiterhin wur-

# <sup>|</sup> LEHRGÄNGE

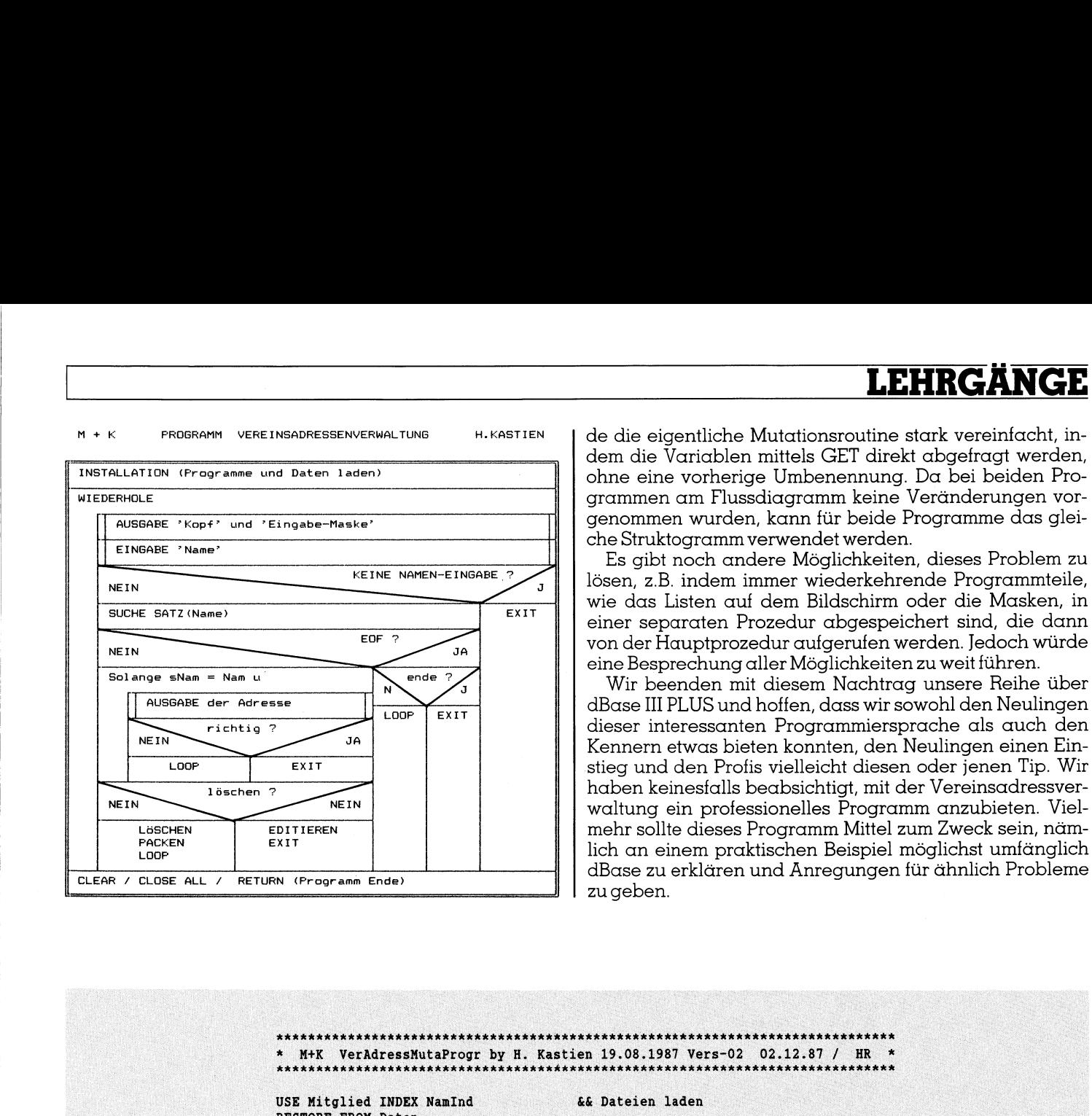

M + K PROGRAMM VERE INSADRESSENVERWALTUNG H.KASTIEN | de die eigentliche Mutationsroutine stark vereinfacht, indem die Variablen mittels GET direkt abgefragt werden, ohne eine vorherige Umbenennung. Da <sup>b</sup>e<sup>i</sup> beiden <sup>P</sup>ro- AUSGABE 'Kopf' und 'Eingabe-Maske' **Eingabe-Maske'** genommen wurden, kann für beide Programme das glei-

Es gibt noch andere Möglichkeiten, dieses Problem <sup>z</sup><sup>u</sup> wie das Listen auf dem Bildschirm oder <sup>d</sup>i<sup>e</sup> Masken, <sup>i</sup><sup>n</sup>  $\begin{array}{c|c|c|c|c|c|c|c} \hline \text{SUT} & \text{EUT} & \text{SUT} & \text{SUT} & \text{EUT} & \text{EUT} &$  $\overline{C}$   $\overline{C}$   $\overline{$ 

AUSGABE der Adresse and Loop EXIT dBase III PLUS und hoffen, dass wir sowohl den Neulingen richtig ?<br>
<sup>MEIN</sup> <sup>richtig</sup> ?<br>
<sup>MEIN</sup> Bourges auch den Meinster den Meilingen einen Ein LOOP EXIT STIT STIEG UND STIEG UND STIEG UND STIEGEN ODER TIP. WIT 185chen ? haben keinesfalls beabsichtigt, mit der Vereinsadressver-3 <sup>N</sup>ET<sup>N</sup> <sup>N</sup>EI<sup>N</sup> waltung <sup>e</sup>i<sup>n</sup> professionelles Programm anzubieten. <sup>V</sup>iel-LÖSCHEN EDITIEREN mehr sollte dieses Programm Mittel zum Zweck sein, näm-<sup>F</sup>ACKE<sup>N</sup> <sup>E</sup>XI<sup>T</sup> . . . . . . . . . <sup>L</sup>OO<sup>P</sup> <sup>l</sup>ic<sup>h</sup> <sup>a</sup><sup>n</sup> einem praktischen <sup>B</sup>eispie<sup>l</sup> <sup>m</sup>öglichs<sup>t</sup> umfänglich zu geben.

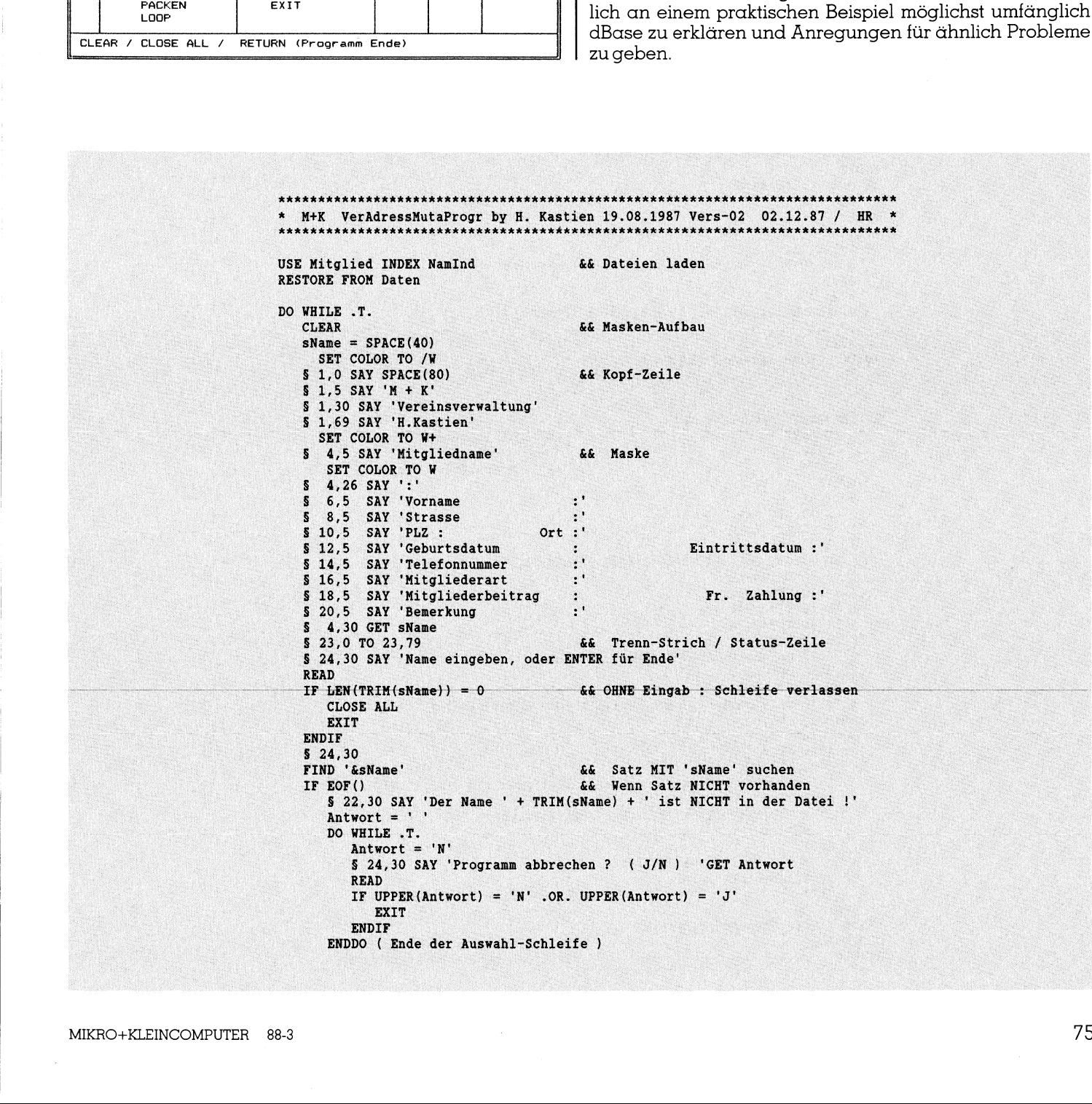

# LEHRGÄNGE |

```
IF UPPER (Antwort) = ^{\prime}M'<br>EXIT
                                      ELSE
                                          LOOP
                                      ENDIF
                                 ELSE
                                                                                && Wenn Satz vorhanden
                                     DO WHILE .NOT. EOF() .AND. Name = sName
                                          5 4,30 SAY Name<br>5 6,30 SAY VorN
                                          § 08,30 SAY Stra
                                          $ 10,14 SAY PoLZ<br>$ 10,30 SAY OrtB
                                                                                   && Satz-Daten editieren
                                          $12,30 SAY gDat<br>$12,59 SAY eDat
                                          $ 14,30 SAY TelN<br>$ 16,30 SAY Mita
                                          $ 18,30 SAY Beit<br>$ 18,58 SAY Zahl
                                          § 20,30 SAY Beme
                                                                                                   resse ? (J/N)<br>:wort) = 'N'
                                          Antwort = 'J'DO WHILE .T.
                                                                           s die richtige Adresse ? (J/N) 'GET Antwort
                                              READ
                                              IF UPPER(Antwort) = 'J' .OR. UPPER(Antwort) = 'N'<br>EXIT<br>
\&& Auswahl-Schleife verlassen
                                                  EXIT
                                              ENDIF
                                          ENDDO ( Ende der Auswahl-Schleife )
                                          IF UPPER(Antwort) = 'J'EXIT
                                                                                   66 Editier-Schleife verlassen
                                          ENDIF
                                      SKIP 6.6 Zum nächsten Satz Gehen<br>ENDDO (Ende der Editier-Schleife )
                                          SKTP
                                  ENDIF
                                  IF Name <> '&sName'
                                      LOOP
                                                                                   && Wenn der nächste Satz NICHT
                                  ENDIF
                                                                                    && den RICHTIGEN Namen enthält
                                  Antwort = 'N'DO WHILE .T.
                                      § 24,30 SAY 'Wollen Sie diese Adresse löschen ? ( J/N ) ' GET Antwort
                                      READ
                                      $24.30IF UPPER(Antwort) = 'J' .OR. UPPER(Antwort) = 'N'
                                          EXIT
                                      ENDIF
                                  ENDDO (Ende Auswah-Schleife)
                                      IF UPPER(Antwort) = 'J'
                                          DELETE
                                                                                         66 Satz löschen
                                          PACK
                                          LOOP
                                                                                         && Zum Schlaufen-Beginn
                                      ENDIF
                                      $22,21S 4,30 GET Name<br>S 6,30 GET VorN
                                      s 8,30 GET Stra<br>S 8,30 GET Stra<br>S 10,14 GET POLZ PICTURE '######' RANGE POLZMin, POLZMax
                                      $10,30 GET OrtB
                                      $12,30 GET gDat
\frac{1}{2}<br>
\frac{1}{2}<br>
\frac{1}{2}<br>
\frac{1}{2}<br>
\frac{1}{2}<br>
\frac{1}{2}<br>
\frac{1}{2}<br>
\frac{1}{2}<br>
\frac{1}{2}<br>
\frac{1}{2}<br>
\frac{1}{2}<br>
\frac{1}{2}<br>
\frac{1}{2}<br>
\frac{1}{2}<br>
\frac{1}{2}<br>
\frac{1}{2}<br>
\frac{1}{2}<br>
\frac{1}{2}<br>
\frac{1}{2}<br>
\frac{1}{2}<br>
                                          $24,30$ 24,30 SAY 'Wollen Sie weitere Mutationen ? ( J/N ) ' GET Antwort
                                             EXTT
                                                                                     66 Schleife verlassen
                                                                                     && Alle Dateien schliessen
                                                                                      && Rückkehr ins Hauptprogramm
```
# Testprogramme für VGA

 und 8/16 Farben, wobei nur zwei bei der höchsten Grafikauflösung **CEWUSST WIE**<br> **Es ist kein Geheimnis mehr: der neue Farbgrafikstandard heist VGA<br>
Es ist kein Geheimnis mehr: der neue Farbgrafikstandard heist VGA.<br>
Nach dem CGA (Color Graphics Adapter) mit müder 8x8-Punktmatrix<br>
and 8/** Es ist kein Geheimnis mehr: der neue Farbgrafikstandard heist VGA. Nach dem CGA (Color Graphics Adapter) mit müder 8x8-Punktmatrix von 640x200 Punkten einsetzbar waren, folgte der wesentlich bessere EGA (Enhanced Graphics Adapter) mit 640x350 Punkten, wobei bereits 16 aus 64 Farben wählbar sind und jedes Zeichen in einer 8x14- Punkte-Matrix dargestellt wird. Mit dem PS/2-System von IBM setzt sich nun der VGA (Video Graphics Array) durch, der dem EGA deutlich überlegen ist. Die Farbzahl wurde auf 262'144 erhöht, wobei bei einer Auflösung von 640x480 Punkten (viele Firmen bieten Extras wie etwa 800x600 Punkte) sechzehn Farben gleichzeitig greifbar sind. Bei der Minimalauflösung von 320x200 Punkten sind es immerhin 256 Farben und 8/16 Farben, wobei nur zwe<br>von 640x200 Punkten einsetzbar v<br>EGA (Enhanced Graphics Adapt<br>reits 16 aus 64 Farben wählbar si<br>Punkte-Matrix dargestellt wird. I<br>sich nun der VGA (Video Graphics<br>überlegen ist. Die Farbzahl aus der umfangreichen Farbpalette. von 640x200 Punkten einsetzbar v<br>EGA (Enhanced Graphics Adaptereits 16 aus 64 Farben wählbar si<br>Punkte-Matrix dargestellt wird. I<br>sich nun der VGA (Video Graphics<br>überlegen ist. Die Farbzahl wurde<br>Auflösung von 640x480 Pu

### Leopold Asböck

 $\overline{\phantom{a}}$ 

Da einige Firmen (Paradise, Cirrus Logic) Grossschaltkreise bereits in Serienproduktion haben, darf in diesem Jahr mit einem Grossangriff der VGA-Platinen gerechnet werden. Dabei werden MDA, CGA, EGA, Hercules, VGA in einen oder zwei «Riesenarrays» gepresst, sodass die Hardwarespezialisten geringe Entwicklungszeiten und -kosten kalkulie-<br>ren müssen. Ein Boom an VGA-Karten ist aus Taiwan zu erwarten. Anfangs ren mussen. Ein Boom an VGA-Karten ist noch ein spürbares Zuwarten merkbar, da die Kompatibiltätsfrage noch nicht restlos geklärt ist. IBM ge währt keine Einblicke, das Resultat ist zwar die erwünschte Zeitverzögerung, aber auch ein höheres Lei- 0001 stungsniveau als das der Original-VGA-Karte.

Was mich zu zwei Testprogrammen veranlasst hat, ist die Tatsache, dass in verschiedenen Zeitschriften die VGA hochgelobt wird, nahezu kein Wort aber über den Zugriff auf die 262'144 Farben verloren wird. Manche Testberichte begnügen sich mit Prospekt- und Manualreproduktionen. Es ist sehr erstaunlich, dass selbst Produzenten von leistungsfähigen VGA-Karten in ihren Manuals kein Wörtchen über die Programmierung der CLUT (Color Look Up Table) verlieren. Dies gilt auch für die Video Seven VEGA VGA, eine sauber gebaute Karte, die im Manual ihre 262'144 Farben einfach «vergessen» hat.

Die beiden vorgestellten Programme VGATEST1.BAS und VGATEST2.BAS sollen die Möglichkeit bieten, den wundervollen Farbenzauber dieser (oder anderer Karten) hervorzuholen. Dies geht bis zur Darstellung aller | \_ Farben der Farbpalette beieiner Auf- | ; mn lösung von 800x600 Punkten. na mn

Voraussetzung für die beiden Pro-<br>gramme sind eine VGA-Karte (Video  $\blacksquare$  gramme sind eine VGA-Karte (Video III) waarden van die provinsie van die provinsie van die provinsie van die provinsie van die provinsie van die provinsie van die provinsie van die provinsie van die provinsie van d Seven VEGA VGA oder andere) und

selbstverständlich ein Mehrfrequenzmonitor mit Analogeingang (EIZO 8060S Flexscan, NEC, Mitsubishi, usw.).

Als Programmiersprache wurde Turbo BASIC gewählt, die Bildschirmgrafik bis 640x480 Punkte unterstützt. Für höhere Auflösung lässt sich über BASIC die VGA direkt programmieren. Dabei wurden zwei Methoden verwendet: entweder man «pokt» die Bytes in den Speicher der VGA (vier parallele Speicherebenen) oder man schiebt (als INLINE-Code) eine Maschinensprachroutine ein. Die letztere Methode läuft einige hundert Male schneller ab.

### **VGATESTI\_BAS**

Das erste Testprogramm ist in zwei Module unterteilt: der erste zeichnet auf den Bildschirm 16 Rechtecke sowie 16 Kreissektoren, die verschieden gefärbt sind. Zudem werden durch Pixelmischung in einem Rechteck ausser den 16 Grundfarben noch 120 Mischfarben dargestellt.

Jede der 262'144 wahlbaren Farben setzt sich aus 64 möglichen Farbwerten für Rot/Grün/Blau zusammen. Die Werte werden angezeigt und können beliebig variiert werden. Gleichzeitig findet die Farbänderung auf dem Bildschirm statt.

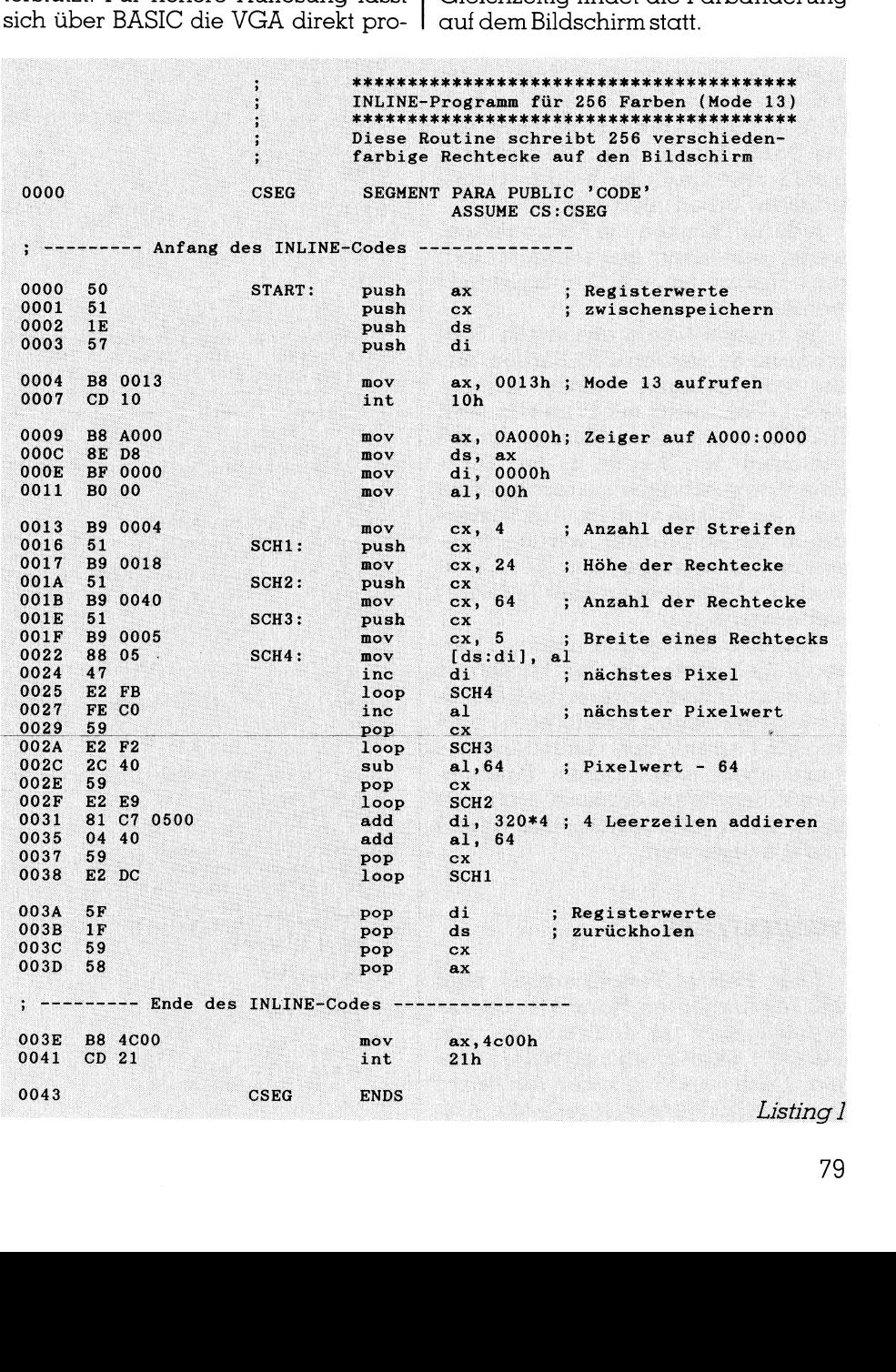

Listing 1

### GEWUSST WIE DER GEWUSST WIE DER GEWUSST WIE DER GEWUSST WIE DER GEWUSST WIE DER GEWUSST WIE DER GEWUSST WIE DER **Contract Contract**

Mit der SPACE-Taste lassen sich die Farbwerte 1 bis 14 anwählen, ein Balken unterstreicht das Farbwerttripel, das aktiviert ist. Die Werte 0 und 15 (Schwarz 0/0/0 und Weiss 63/63/63) wurden «eingefroren», um die Farben des Hintergrundes und der Schrift nicht zu ändern.

Mit den Tasten 1,2,3,4,5,6 können die Farbenuancen von Rot/Grün/ Blau im Bereich von 0 bis 63 inkrementiert oder dekrementiert werden. Mit der Plus-/Minus-Taste lassen sich die Farbwerte gleichschalten, sodass sich 64 Graustufen ergeben.

Besondere Beachtung sollte man den Tasten S und I schenken. S bewirkt folgendes: für die Farben | und 14 werden per Zufallje eine Farbe aus den 262'144 möglichen ausgewählt. Die Farbwerte für Farbe 2 bis 13 werden nun interpoliert, sodass sich Farbübergänge zwischen den beiden Randfarben ergeben. Diese werden natürlich auf dem Bildschirm dargestellt.

Mit der Taste I kann man einen Interpolationsvorgang wählen: man stellt die Farbe ] und die Farbe 14 mit SPACE ,1,2,3,4,5,6 nach Wunsch ein, bei Druck auf I werden die Farben 2 bis 13 zwischen den beiden vorgewählten Farben interpoliert.

Jederzeit können die Farbpalettenwerte, bestehend aus sechzehn mal drei Farbzahlen mit D ausgedruckt werden.

Im zweiten Modul des ersten Testprogramms werden 256 Farben aus der vollständigen Palette demonstriert. Dazu wird mit Hilfe von zwei INLINE-Routinen ein Muster aus 256 verschiedenen Werten in den VGA-Speicher geschrieben, anschliessend wird die Palette variiert. Auf Tastendruck (SPACE-Taste) werden fliessende Uebergänge aus 64 Grauwerten, 64 Farbwerten oder 192 Farbwerten gezeigt.

Eine INLINE-Routine (Listing 1) erzeugt Rechtecke mit 256 Farben (4 Zeilen zu 64 Rechtecken), die INLINE-Routine in Listing 2 erzeugt eine Folge von 296 Farbpunkten, die zeilenweise verschoben sind. Durch Palettenwertänderungen ergeben sich optisch ansprechende Farbänderungen und -bewegungen.

### VGATEST2.BAS

Das zweite Testprogramm zeigt 262'144 Farben an Hand von Grafikdarstellungen in Auflösungen von 640x350, 640x480 und 800x600 Punkten. Dazu wird bei einer Auflösung von 640x350 Punkten eine Grafik in ei-

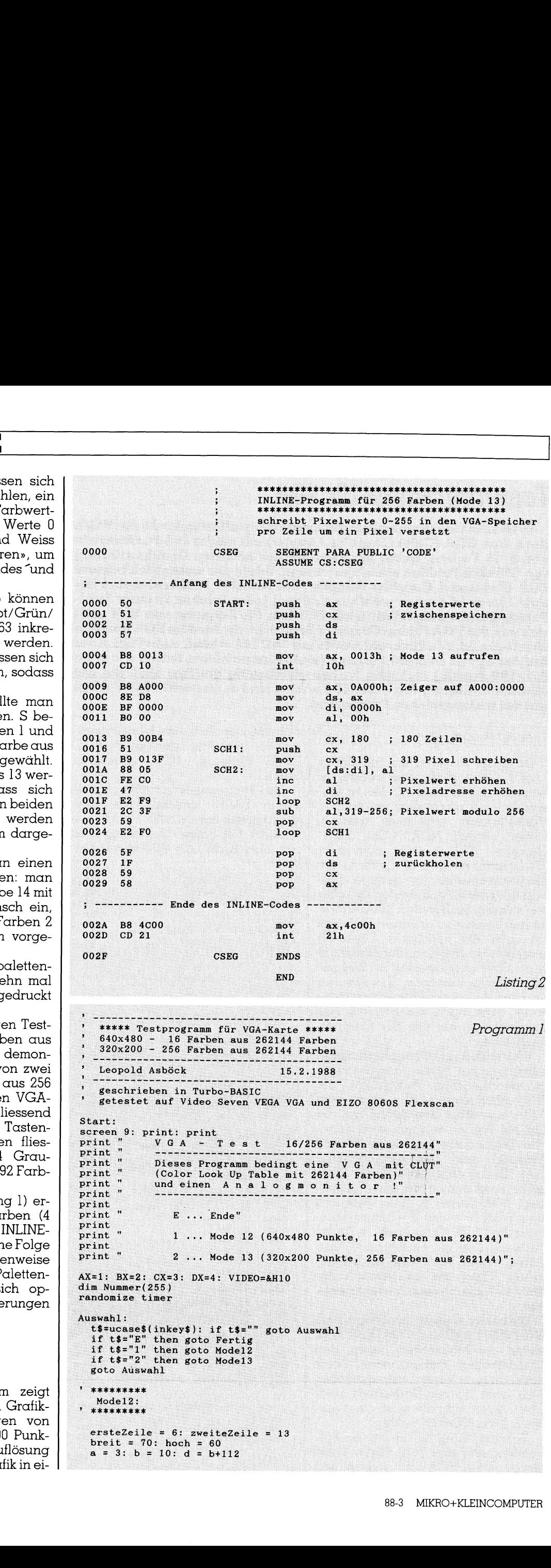

```
GEWUSST WIE<br>
restore Grundfarben<br>
for i.5 0 to 15<br>
rest Numer(i)<br>
rest Numer(i)<br>
rest Numer(i)<br>
rest Numer(i)<br>
rest Numer(i)<br>
rest Numer(i)<br>
rest Numer(i)<br>
rest Numer(i)<br>
digingsmodi vierfactor Adrogentarism (i)<br>
digings
                                                                                                                          \begin{array}{c} 61,62,63 \end{array} 
                                       n rotX = (rotX-1) and &H3F<br>
n gruX = (gruX+1) and &H3F<br>
n gruX = (gruX+1) and &H3F<br>
n blaX = (blaX+1) and &H3F<br>
n blaX = (blaX+1) and &H3F<br>
n blaX = (blaX-1) and &H3F<br>
rben<br>
m blaX = (blaX-1) and &H3F<br>
rben<br>
methes = 10*Re
         restore Grundfarben<br>
for i=0 to 15<br>
read Nummer(i)<br>
read Nummer(i)<br>
data 0,1,2,3,4,5,20,7,56,57,58<br>
screen 12<br>
Zeichnen von 16 Rechtecken / K<br>
r=3,14159: Sektor = 2*Pi/16<br>
r = 90: rr = r-10: mx = 100: n<br>
line (100,380) - 
         P<sub>0</sub>ts="0" then goals Ausdruck<br>
ts="0" then goto FertigQ<br>
ts="0" then goto FertigQ<br>
val(ts)<br>
val(ts)<br>
if t=1 then rotx = (rotx+1) and &H3F<br>
if t=2 then rotx = (rotx+1) and &H3F<br>
if t=3 then grux = (grux+1) and &H3F<br>
if t=3 th
                                                                mx = 100: my = 380<br>
tep (90*cos(0),90*sin(0)),15<br>
(a+80*(i and 7),b) - step (breit,hoch),<br>
(a+80*(i and 7),b) - step (breit,hoch),<br>
r, 15, -i*Sektor, -(i+1)*Sektor<br>
((i+0.5)*Sektor), my-rr*sin((i+0.5)*Sekto<br>
((i+0.5)*Sekt
               \frac{1}{2} = \frac{1}{2} then goto Ferrigo<br>
\frac{1}{2}, then goto Ferrigo<br>
\frac{1}{2}, \frac{1}{2}, then goto Ferrigo<br>
t = 2, then rot x = (rotx + 1) and \frac{1}{2}<br>
t = 3, then \frac{1}{2} with t = 3, then \frac{1}{2} with \frac{1}{2}<br>
tfor i=0 to 15read Nummer(i)<br>next i
    for i=0 to 15<br>
read Nummer(i)<br>
next i<br>
Grundfarben:<br>
data 0,1,2,3,4,5,20,7,56,57,58,59,60,6
 extended to the distribution<br>
Pi=3,14159: Sektor = 2*Pi/<br>
r = 90: rr = r-10: mx = 10<br>
line (100,380) – step (90*
          circle (mx, my), r<br>paint (mx+rr*cos(<br>next i
   ' 120 Mischfarben
     on 20 a 
m Gr} on ~step( 16#24 
        for Farbe=0 to 15<br>line (xr+2*12*Farbe,yr)-step(24,hr),Farbe,bf<br>next Farbe
      for Farbe=0 to 15<br>
line (xr+2*12*Farbe, yr)-step(<br>
next Farbe<br>
for Farbe=0 to 15<br>
for j=0 to 9<br>
iiii)
                                                      hr=160<br>
)-step(16*24+2,hr+2),15,<br>
15<br>
*Farbe,yr)-step(24,hr),I<br>
15<br>
15<br>
j/2) then k1=0 else k1=1<br>
24*Farbe step 2<br>
k,yr+10*Farbe+j),Farbe
                                                                                                                 +2<br>
e+1: x = 10*(alteFarbe-8)+2<br>
x=10*(Farbe-8)+2<br>
23));<br>
(Farbe+1) and &HOF: goto Unterstreichen
                                                                                           +2, hr+2), 15, b<br>tep(24, hr), Farbe, bf<br>=0 else k1=1<br>ep 2<br>e+j), Farbe
                                                      x = (grx - 1) and kH3F<br>
x = (blax + 1) and kH3F<br>
x = (blax - 1) and kH3F<br>
r are the set of the set of the set of the set of the set of the set of the y = z weite Zeiche+2<br>
\ln 1: x = 10*l and kH0F<br>
\ln y = z weite Zeiche+1
  next Farbe \begin{array}{ll}\n 6 & \text{for Farbe} = 0 \text{ to } 15 \\
 7 & \text{for } j = 0 \text{ to } 9 \\
 8 & \text{if } j/2 = \text{int}(j/2) \text{ then } k1 = 0 \text{ else } k \\
 9 & \text{for } k = k1 \text{ to } 24* \text{Farbe step 2} \\
 9 & \text{best} (x + k, y + 10 * \text{Farbe} + j), \text{Farb} \\
 1 & \text{next } k \\
 1 & \text{next } j\n\end{array}line (xr+2*12*Farb, yr) - step(24, hr)<br>
next Farbe<br>
for jarb = 0 to 15<br>
for j = 0 to 9<br>
if j/2 = int( j/2) then k1 = 0 else k1<br>
for k = k1 to 24*Farb = step 2<br>
pset (xr+k, yr+10*Farbetj), Farbe<br>
next j<br>
next k<br>
next j<br>
next Farbe<br>
Farb

   if Farbe>7 then y = zweiteZeil
                                                                              xieren<br>
------<br>
and &HOF<br>
10*alteFarbe+2<br>
= zweiteZeile+1: x = 10*(alteFarbe-8)+2<br>
$$(8);<br>
exercite+2<br>
interaction=312<br>
interaction=312<br>
then Farbe=(Farbe+1) and &HOF: goto Unterstreichen<br>
+ And &HOF: goto Unterstreichen
                  if j/2 = int(j/2) then k1=0 else k1=1<br>for k=k1 to 24*Farbe step 2
    for k=k1 to 24*Farbe step 2<br>
pset (xr+k,yr+10*Farbe+j), Farbe<br>
next b<br>
next J<br>
next Farbe
             next k<br>next i
     next Farbe<br>Farbwerte anzeigen
  gosub Menu
         next raroe<br>
for Farbe=0 to 15<br>
for j=0 to 9<br>
if j/2=int(j/2) then k1=0 else k1=1<br>
for k=k1 to 24*Farbe step 2<br>
pset (xr+k,yr+10*Farbe+j),Farbe<br>
next k<br>
next is<br>
for the step of the step of the step of the step of<br>
Farbwert
                                                    igen<br>----
Parbwerte anzeigen<br>
Posub Menu<br>
for Farbe=0 to 15<br>
y=1: x=10*Farbe+2
       y=1: x=10*Farbe+2<br>if Farbe>7 then y=8: x=10*(Farbe-8)+2locate y,x: print Farbe;<br>gosub HolFarben
                             e>'' then y=8: x=10*(4 \text{ arc} - 8) + 2<br>
y, x: print Farbe;<br>
etzFarben<br>
etzFarben<br>
etzFarben<br>
etzFarben<br>
etzFarben<br>
etzFarben<br>
etzFarben<br>
etzFarben<br>
then gosub Sutfen<br>
then gosub Sutfen<br>
then gosub Interpolieren<br>
then gosub S

if t$<br>t=val<br>if
   if t$=" " then Farbe = (Farbe+1) and<br>if t$="+" or t$="-" then gosub Grand<br>if t$="5" then gosub Stufen<br>if t$="I" then gosub Interpolieren<br>if t$="D" then gosub Ausdruck<br>if t$="Q" then goto FertigQ<br>if t$<"1" 
     if t=1 then rotX = (rotX+1) and &H3F<br>if t=2 then rotX = (rotX-1) and &H3F<br>if t=3 then gruX = (gruX+1) and &H3F<br>if t=4 then gruX = (gruX+1) and &H3F<br>if t=5 then blaX = (blaX+1) and &H3F
        locate y, x: print string$(8, chr$(223));
        gosub HolFarben
        gosub SetzFarben
        if Farbe=15 or Farbe=0 then Farbe=(Farbe+1) and kH0F: goto Unterstreichen
  return
```
nem Bildfeld von 400x300 Punkten gezeichnet und per Menüwahl in den drei Auflösungsmodi vierfach dargestellt. Mit der Taste S (Stufen) werden die Grafiken in fliessenden Farbübergängen dargestellt, jeweils 15 Farben aus 262'144. Die sechzehnte Farbe (Schwarz) bleibt dem Hintergrund vorbehalten.

Zwei Grafiken stehen zur Auswahl. Es handelt sich um Pseudofiguren, denen jeweils eine Lissajoussche Figur zugrunde liegt: ein Band aus Farbstreifen sowie eine Folge von Kugeln, die zonenweise gefärbt sind. Die Zeichnung der Grafik nimmt abhängig von der Schrittweite mehr oder weniger Zeit in Anspruch.

Es besteht zur Weiterverarbeitung die Möglichkeit, die Grafik auf Diskette zu speichern. Zum Rücklesen wäre eine INLINE-Routine notwendig, da ein «Gepoke» zeitaufwendig ist. Im Programm wurde der Weg gewählt, die Grafik in einem Ganzzahlarray abzuspeichern (60'004 Bytes), sodass sie bei einer Auflösung von 640x350 oder 640x480 Punkten über Turbo BASIC leicht rückgeschrieben werden kann. Da Turbo BASIC die Auflösung von 800x600 Punkten nicht unterstützt, wird in diesem Fall das Ganzzahlarray in den VGA-Speicher gepokt. Dazu muss dies in jede der vier Farbebenen geschehen, ausserdem wird die 400x300-Punkte-Gratik zusätzlich vervierfacht, um 800x600 Punkte zu füllen. Dies dauert natürlich einige Minuten. Änschliessend können mit der Taste S beliebige Farbübergänge aus den 262'144 Farben erzeugt werden. Dies ist eine Demonstration der Leistungsfähigkeit, welche die Video Seven VEGA VGA oder eine ähnliche VGA-Karte erbringt.

### Ausbau der Programme

EGA-oder VGA-Karte abzuspei-Die beiden Programme können leicht ausgebaut werden: es ist sehr einfach, Bildschirmgrafiken von einer chern. Bei einer Äuflösung von 320x200 Punkten und 256 Farben muss man wissen, dass nur eine Farbebene verwendet wird, jedem Farbpunkt entsprechen acht Bits, also ein Byte, im Speicher liegen diese 320x200 Bytes direkt nachein-<br>ander ab A000:000.<br>Bei ab A000:000.

Bei einer EGA-/VGA-Gratik mit 640x350 oder 640x480 oder 800x600 Punkten ist jeder Farbpunkt durch vier Bits bestimmt, die in vier Parallelebenen liegen, die über Portbefehle zum Schreiben oder Lesen angesprochen werden müssen.

In der nächsten M+K-Ausgabe finden Sie Programme, die es gestatten, beliebige EGA-/VGA-Grafiken auf Diskette abzuspeichern und von Diskette zu laden. Es genügen dazu ein wenig EGA-/VGA-Knowhow und die Befehle BSAVE und BLOAD. Selbstverständlich werden die zum Bild gehörigen 16/256 Farben aus der 262'144-Palette mitgespeichert. Diese Routinen können Sie in Ihre Programme einbauen - kein Problem mit Turbo BASIC oder Turbo Pascal. Ferdingen 16/256 Farben aus des<br>262'144-Palette mitgespeichert. Dies<br>Routinen können Sie in Ihre Proport<br>Framme einbauen - kein Problem<br>inf Turbo BASIC oder Turbo Pascal.<br>Eine Anmerkung zum Schluss: be<br>achten Sie den Testb

Eine Anmerkung zum Schluss: beachten Sie den Testbericht über die Video Seven VEGA VGA in dieser<br>Ausgabel Ausgabe!

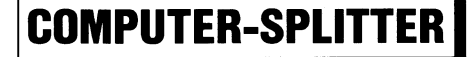

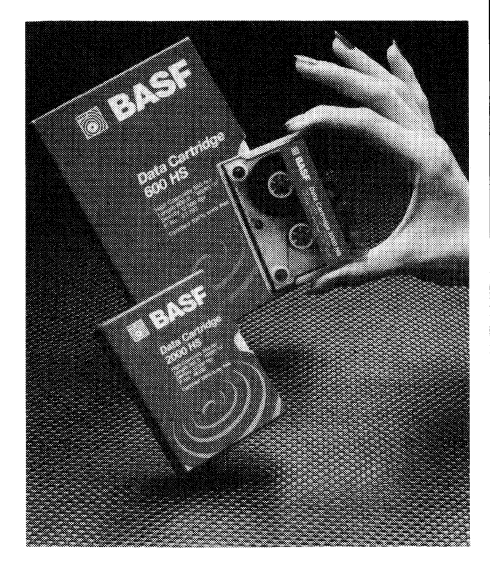

Back-up-Kassette fiir PCs mit grossen Festplatten

Der Trend bei Personal Computern geht zur Ausrüstung mit Festplatten-Lautwerken. Die damit entstehenden Back-up-Probleme bei hohen Speicherkapazitäten lassen sich durch externe Bandlaufwerke - sogenannte Streamer - elegant lösen. Neue Bandkassetten, wie die BASF Date Cartridge DC 600 HS, können bis zu 320 MB Daten speichern. Das ist mindestens das 200fache Speichervermögen einer 9.25-Zoll-High-Density-Diskette. Zur Datensicherung muss der Besitzer eines Festplatten-Laufwerkes also nicht mehr «Disc-Jockey» spielen. Er kann mit einem Befehl eine komplette Sicherungskopie anlegen.

Insgesamt sechs Data Cartridges mit Speicherkapazitäten zwischen 2,9 und 320 MB nimmt die BASF-Datentechnik ab sofort in ihr Sortiment auf. Eingesetzt werden

```
GEWUSST WIE<br>
In der nächsten M+K-Ausgabe fin-<br>
den Sie Programme, die es gestatten,<br>
beliebige EGA-/VGA-Grafiken auf<br>
lights-"-" then Eins = -1 else Eins = 1<br>
bliskette au laden. Es genügen dazu ein erux = (rotx*Eins) an
                                                                                                                              % (Sraustufen<br>
\text{Graustufen}<br>
\text{frac: } \text{frac: } \text{time: } \text{time: } \"<br>" craustufen<br>Grau:<br>" * * * * " " * * bon F"

                                                                                                                                  for interest and the set of G and it is \begin{array}{c} \n\text{if } t \text{ s} = -\text{``} \text{ then } E \\
\text{if } t \text{ s} = -\text{``} \text{ then } E \\
\text{if } t \text{ s} = \text{``} \text{ or } t \text{ s} : \text{ bla} \n\end{array}% Graustufen<br>
\begin{array}{l} \text{Graustufen} \\ \text{Grau:} \\ \text{if ts} = -1 \\ \text{rot}x = (\text{rot}x + \text{Eins}) \\ \text{grad} \\ \text{grouN} = \text{rot}x \cdot \text{bla}x = \text{rot} \\ \text{gousb SetzFarben} \\ \text{return} \\ \text{Menu:} \\ \text{Menu:} \\ \text{Menu:} \\ \end{array}Graustufen

                                                                                                                                           Farbe=14:gosub Holfarben
                                                                                                                                         r2=rot%: g2=gru%: b2=bla%<br>r=(r2-r1)/13: g=(g2-g1)/13: b=(b2-b1)/13
                                                                                                                                           for Farbe=2 to 13rot%=int(r1+(Farbe-1)*r+0.5)
                                                                                                                                                gru%=int(g1+(Farbe-1)*g+0.5)<br>bla%=int(b1+(Farbe-1)*b+0.5)
                                                                                                                                                gosub SetzFarben
                                                                                                                                           next Farbe
                                                                                                                                           Farbe=f: gosub HolFarben
                                                                                                                                          return
                                                                                                                                        Ausdruck der Farbwerte
                                                                                                                                  'Ausdruck:
                                                                                                                                          for d=0 to 3<br>locate 15+d, 30
                                                                                                                                                print space(50);next d
                                                                                                                     n<br>
Prockabirage:<br>
- estucaes(inkeys): if es="" then goto Druckabirage<br>
if es="" goto Druckatart"<br>
if es="" goto Druckatart"<br>
if est="" goto Druckatarty<br>
eb<br>
-<br>
Prockatart"<br>
- experiment<br>
- experiment<br>
- experiment<br>
- Franc
                                                                                                                              Druckhafrage:<br>
esi-ucases(inkey$): if e$="" then goto Druckabfrage<br>
if e$=" goto Druckstart<br>
if e$=" goto Druckstartis<br>
goto Druckabfrage<br>
Druckatris<br>
for the star of the star of the star of the star of the star of the lig
                                                                                                                              Druckstart:<br>
f=Farbe<br>
lprint "VGA-Farben 640x480 - 16 aus 262144"<br>
lprint "VGA-Farben 640x480 - 16 aus 262144"<br>
lprint "-",date$;" ";left$(time$,5);")"<br>
lprint "Rot(DH) / Grün(CH) / Blau(CL)"<br>
lprint "Rot(DH) / Grün(CH) / 
                                                                                                                                  ro raroe = 0 to 19<br>
gosub HolFarben<br>
lprint "Farbe";<br>
lprint using "###"; Farbe;<br>
lprint using "####"; rotX; gruX<br>
lprint using "#######; rotX; gruX<br>
no=rotX: gr=gruX: bl=blaX<br>
lprint using "#########; 4096*<br>
next Farbe<br>
l
                                                                                                                            J.
```
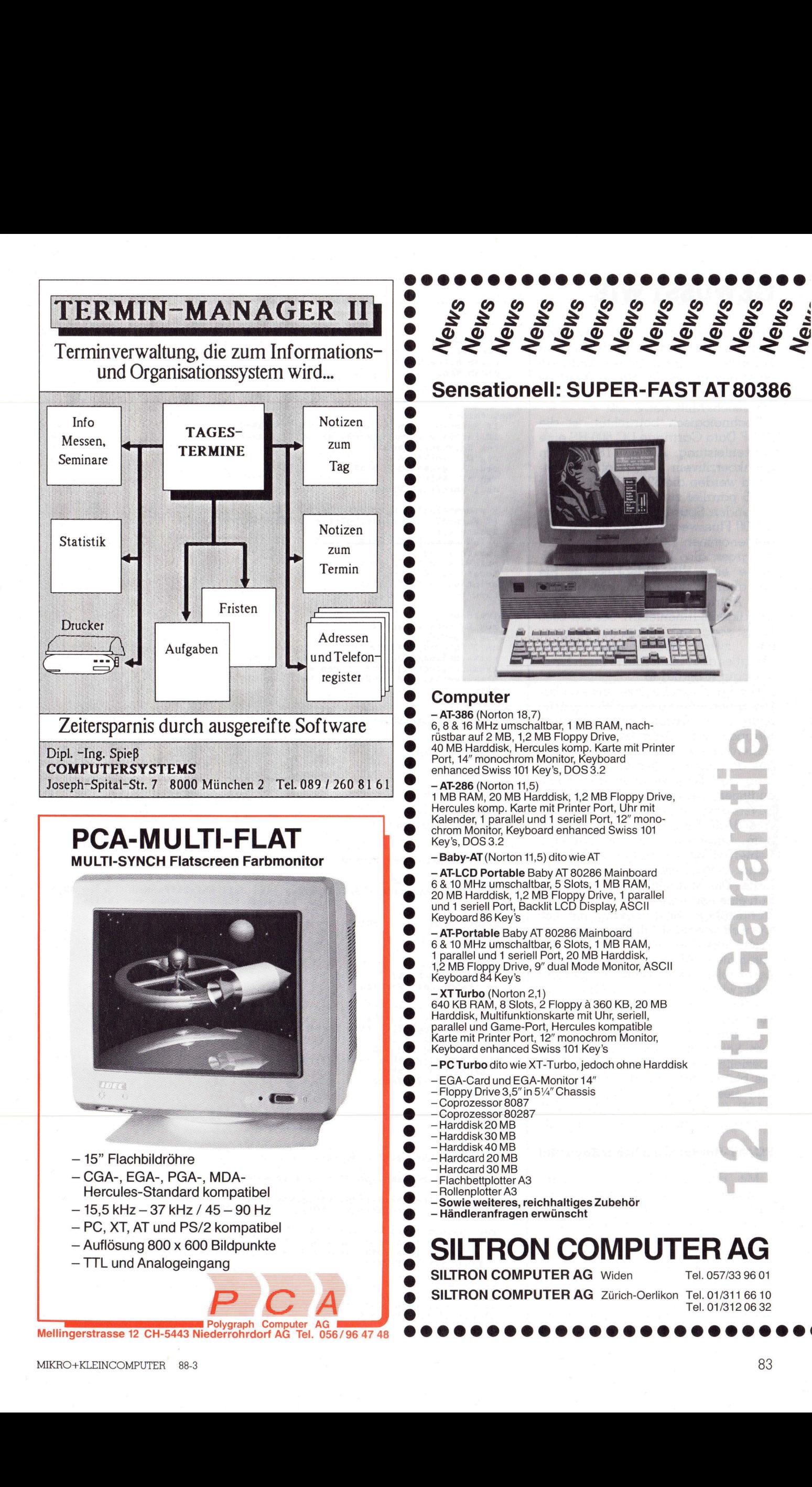

von Tandberg, Cipher, Irwin und sie beispielsweise auf Laufwerken Tallgrass. BASF-Untersuchungen nach beträgt die Grösse des Marktes für solche Kassetten in Europa 1988 etwa sechs Millionen Stück.

Technologisch betrachtet, ist die BASF Data Cartridge DC 600 HS eine Spitzenleistung. Auf ca. 180 Metern hochkoerzitivem 0.25-Zoll-Magnetband werden die 320 Millionen Bytes in 26 parallel zur Bandrichtung verlaufenden Spuren serpentinartig mit 20'000 Flusswechseln pro Inch (FTP) aufgenommen. Dabei ist sie nur 10x15 cm gross, also kleiner als beispielsweise eine VHS-Videokassette. Sie hat aber im Vergleich dazu wegen des Antriebsmechanismus ein aulwendigeres Innenleben. Die DC 2000 HS ist sogar mit 8x6 cm nur so gross Streichholzschachteln, bringt es aber immerhin je nach Laufwerk auf 40 bis 60 MB.

Die BASF legt bei ihrer neuen Cartridge besonders grossen Wert auf die technische Abstimmung zwischen Magnetband, Antriebsriemen und Umlenkrollen. Die Schwankungen des Bandzuges zwischen Bandanfang und Bandende werden damit minimiert. Dies erhöht wesentlich die Zuverlässigkeit und die Lebensdauer. Alle BASF Data Cartridges sind vor dem Ausliefern auf l00prozentige Fehlerfreiheit geprüft. Die Lebensdauer beträgt mehr als 5'000 Durchläufe. Die Magnetbänder selbst haben eine neuartige, besonders widerstandsfähige Beschichtung mit 500 Oersted Koerzitivkraft. Diese gewährleistet niedrige Drop-out-Raten und minimalen Abschliff des Schreib/ Lesekopfes. Die Betriebstemperatur liegt zwischen 5°C und 45°C bei einer relativen Luftfeuchte von 20 bis 80 Prozent.

Im Unterschied zu anderen Änbietern liefert die BASF ohne Aufpreis spezielle Schuber zum Aufbewahren. Sie bieten einen zusätzlichen Schutz und bessere Archivierbarkeit. Info: BASF (Schweiz) AG, Appital, 8820 Wädenswil/Au, Tel. 01/783'91'11.  $\Box$ 

### PC/AT-Harddisk mit hoher Kapazität

Mit dem Festplatten-Einbausatz, bestehend aus dem Winchester-Laufwerk Micropolis 1355 und dem Controller Adaptec ACB 2322 lassen sich AT-kompatible PCs (286 und 386) punkto Kapazität und Geschwindigkeitstark aufwerten.

Der 3.25 Zoll grosse Micropolis 1359 Hochleistungswinchester hat eine ESDI-Schnittstelle und ist mit einer Datenrate von 10 MB/sek. und einem

```
|<br>|ufwerken<br>|win und || Druckfertig:<br>|chungen || gosub HolFarben<br>| gosub Menu || gosub Menu<br>| DOT ||988 || return
                         gosub HolFarben<br>gosub Menu
                      return
                      SetzFarben:
                         if Farbe=0 then rot%=0: gru%=0: bla%=0<br>if Farbe=15 then rot%=63: gru%=63: bla%=63
                         reg BX, ummer(Farbe)<br>reg DX, rot%*256<br>reg CX, gru%*256 + bla%<br>reg AX, &H1010<br>reg AX, &H1010
                         call interrupt VIDEO
                             = ersteZeile: x = 10*Farbe+2
                          if Farbe>7 then y=zweiteZeile: x =10*(Farbe-8)+2
                          locate y.xprint using "##"; rot%;
                          iocate v \cdot x + 3print using "##"; gru%;
                          \frac{1}{\sqrt{2}}print using "##"; bla%;
                      return
                      HolFarben:
                         reg BX, Nummer (Farbe)
                          reg AX, &H1015
                         reg AX, &HI015<br>call interrupt VIDEO<br>rot%=int(reg(DX)/256)<br>gru%=int(reg(CX)/256)
                                                               : rem Wert von DH
                         pots-int(reg(DA)/256) : rem wert von DR<br>gru%=int(reg(CX)/256) : rem Wert von CH<br>bla%=reg(CX) and &H00FF: rem Wert von CL
                      return
                      FertigQ:
                          screen 9: goto Start
                      Fertig:
                          screen 9: end
                         *********
                           Mode13:
                       " *********
                          screen 7
                          def seg = <math>&amp;H A 000</math>' Bildschirmspeicher 320x200 ab A000:0000
                          Fall=(Fall+1) and 1
                         Fall=(Fall+1) and 1<br>if Fall=1 then call Make256Schraeg else call Make256Farben: locate 23,1:<br>print "VGA-Demo für 256 Farben aus 262144"
                         locate 25,1<br>print "Demo
                                                                                        Q... Ende";
                                                          SPACE...weiter
                  Demokrati<br>
South Pause<br>
Scattering<br>
Scattering<br>
1.1 (a) and the state of the state of the state of the state of the state of the state of the state of the state of the state of the state of the state of the state of the st
```
# DAS FARBIGE TRIO!

# GEM-Palette und Xerox Ventura Desktop Publisher, Xerox Farb-Tintenstrahldrucker 4020

- Erstellt CAD-Drucke und Kunstgrafiken auf Papier oder Transparentfolien 4 Mit Hilfe von 20 Düsen können mehr als 4000 Farbnuancen erstellt werden
- Einzelblatteinzug

Dank dem Selbstdiagnose-System und der Selbstreinigung der Farbdüsen erübrigt sich die Wartung.

Xerox Farb-Tintenstrahldrucker 4020, GEM-Palette und Xerox Ventura Publisher bringen Farbe in Ihren Alltag.

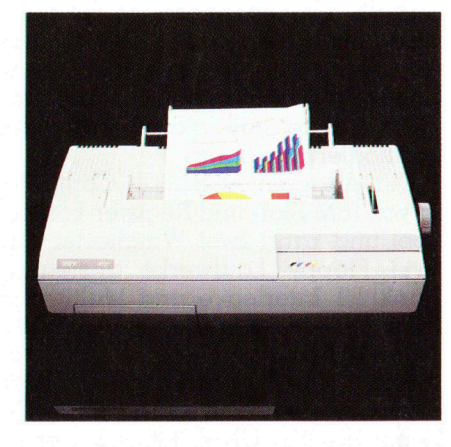

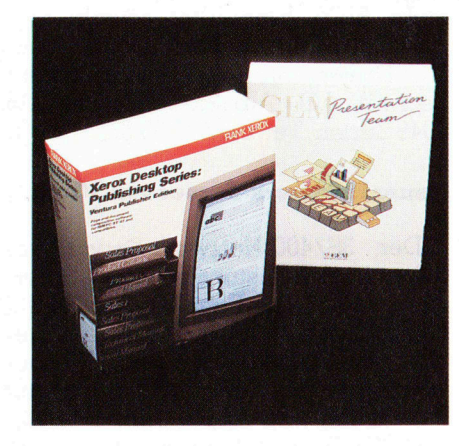

### Überzeugen Sie sich bei Ihrem Fachhändler.

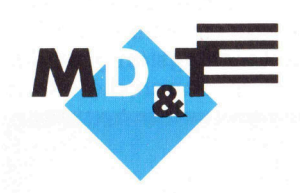

Distributor für: Ashton Tate, Digital Research, Micro Pro, Boeing, Xerox Ventura, Tecmar, Scientific Solutions, Quadram, Core Int.

Industriestrasse A404 Telefon 056/940105 Telex 825 146 mdt ch Verkauf 056/940101

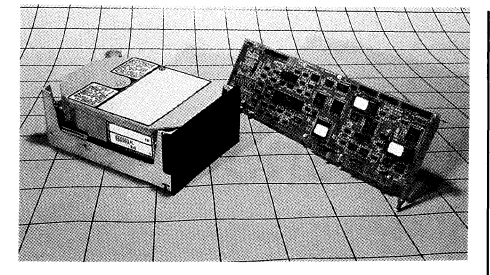

Zugriff von 23 msec wesentlich schneller als herkömmliche Laufwerke. Die formatierte Kapazität beträgt ca. 150 MB.

Die hohe Zuverlässigkeit von 30'000 Stunden MTBF wurde durch zahlreiche innovative technische Lösungen erreicht wie: Lande/Parkzone ausserhalb des Datenbereichs mit automatischem Blockieren des Positionierungsmechanismus; Chassis-in-Chassis Konstruktion; balanced rotary voice coil closed-loop-servo Positionierungsprinzip.

Der Adaptec ACB 2322 Controller ist voll IBM Slot- und Register-kompatibel und kann zwei Winchester und zwei Floppy Laufwerke ansteuern. Dank 1:1 Interleave und Multisector Data Transfer, sind Daten-Druchsatz-Raten von nahezu 1 MB pro Sekunde möglich. Die Software-Kompatibilität erstreckt sich vom DOS 3.X, SCO Xenix bis ISC UNIX 386/v.3. Der eigene BIOS beinhaltet sowohl eine Low-Level Format Routine, wie auch I/O Driver. Info: MST Micro-System-Technik AG, Albisriederstrasse 226, 8049 Zurich, Tel. 01/492'03'55. O

### Neuer Netzwerk-Server von 3Com

Der 3S/400-Netzwerk-Server von 3Com ist der leistungsfähigste Server dieser Produkte-Familie. Der 35/400 kann praktisch in jedem beliebigen Netzwerk installiert werden. Er arbeitet sowohl mit Ethernet als auch mit TokenRing und Apple Talk. Das Modell 35/401 ist mit einem integrierten, leistungsfähigen Kassetten-Bandgerät ausgestattet, so dass eine automatische Datensicherung im gesamten Netzwerk möglich ist. Eine 150 MB-Festplatte mit extrem schnellem Zugriff erhöht die Leistungsfähigkeit des Servers wesentlich. Durch die offene

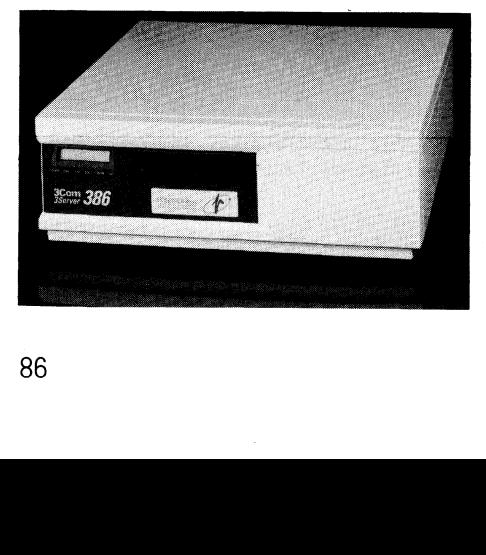

```
 
                                                                                                     nd and all the set of the set of the set of the set of the set of the set of the set of the set of the set of the set of the set of the set of the set of the set of the set of the set of the set of the set of the set of th
                                                                           locate 25,6: print un sn 

                                                                        to Dem 2 - 
                                                                            gosub Pause

                                                                            locate 25,6: print "2";<br>for Farbe=64 to 255
                                                                                                             en rotx=f: grux=f: blax=voll<br>en rotx=f: grux=voll: blax=f<br>ben<br>"3";<br>5<br>: voll=63<br>en rotx=f: grux=voll: blax=voll<br>en rotx=voll: grux=voll: blax=voll<br>en rotx=voll: grux=voll: blax=voll<br>ben<br>if t$="" then goto Demo2<br>FertigQ<br>----
                                                                              if Farbe>191 then
                                                                           gosub Setz256Farben<br>next Farbe
                                                                            gosub Pause
                                                                                              .6: print "3";<br>
-64 to 255<br>
and &H3F: voll=63<br>
\times128 then rotX=f: gruX=voll<br>
\times127 then rotX=voll: gruX=f:<br>
\times127 then rotX=voll: gruX=voll<br>
\times1256Farben<br>
ee<br>
inkey$): if t$="" then goto Demothen goto FertigQ<br>
-

                                                                             if Farbe>191_then rot%=vo
                                                                                                                                           e=voll: blax=r<br>.c Demo2<br>.c Demo2<br>b1)/192
                                                                            gosub-Setz256Farben<br>next-Farbe

                                                                            gosub Pause
                                                                        _ gosub Pause 

                                                                       t$=ucase$(inkey$): if t$="" th<br>if t$="Q" then goto FertigQ
                                                                             - Demo 4 -r1 = rnd*63: g1 = rnd*63: b1 = rnd*63rae 87: s = 1 and solved in the set of the set of 2s = \text{rnd} * 63<br>
r^2 = \text{rnd} * 63: g^2 = \text{rnd} * 63<br>
r = (r^2 - r1)/192: g = (g^2 - g1)/192: b = (b2-b1)/192<br>
for Farbe=64 to 255
                                                                        Demo4: 
                                                                           locate 25, 6: print "4":
                                                                           r2 = rnd*63 : g2 = rnd*63 : b2 = rnd*63for Farbe=64 to 255<br>rot%=r1+(Farbe-64)*r+0.5
                                                                               gru% = g1 + (Farbe-64)*g+0.5bla%=b1+(Farbe-64)*b+0.5
                                                                               gosub Setz256Farben
                                                                           next Farbe
                                                                           gosub Pause
                                                                           r3=rnd*63: g3=rnd*63: b3=rnd*63<br>r=(r3-r2)/192: g=(g3-g2)/192: b=(b3-b2)/192<br>for Farbe=255_to 64 step -1
                                                                               rotx = r2 + (255 - Farbe) *r + 0.5gru%=g2+(255-Farbe)*g+0.5
                                                                               b1a b2+ (255 - Farbe)*b+0.5<br>gosub Setz256Farben
                                                                           next Farbe 
                                                                       next rarbe<br>
rl=r3: gl=g3: bl=b3<br>
gosub Pause
                                                                           t$=ucase$(inkey$): if t$="" then goto Demo4
                                                                           if t$="Q" goto FertigQ
                                                                        Demo5:
                                                                           gosub Pause<br>locate 25,6: print "5";
                                                                           if Fall=1 then f1=1 else f1=64
                                                                           for Farbe=f1 to 255<br>rot%=rnd*63: gru%=rnd*63: bla%=rnd*63
                                                                              gosub Setz256Farben
                                                                           next Farbe
                                                                          t$=ucase$(inkey$): if t$="" then goto Demo5<br>if t$="Q" goto FertigQ
                                                                       goto Model3
                                                                        800: next pp<br>
**256<br>
**256 + bla%<br>**256 + bla%<br>"*256 + bla%<br>
**256 + bla%<br>
eichnen<br>
iline-Code richtig abtippen!<br>
*ben inline<br>
00, &HB8, &H00, &H80, &H88, &H13, &H00, &H6D<br>
00, &HB8, &H00, &H80, &H88, &H04, &H00, &H8F1, &
                                                                       Pause:
                                                                           for pp=1 to 800: next pp
                                                                           return
                                                                                                             blax<br>
0<br>
de richtig abtippen!<br>
ine<br>
, &HIE, &H57, &HB8, &H13, &H00, &HCD<br>
, &H00, &HA0, &H8E, &HD8, &HBF, &H00<br>
, &H00, &H89, &H04, &H00, &H51, &HB9<br>
, &H00, &HB9, &H04, &H00, &H51, &HB9<br>
88-3 MIKRO+KLEINCOMPUTER<br>
88-3 M
                                                                                                                           ig abtippen!<br>MH57, &HB8, &H13, &H00, &HCD<br>MHAO, &HBE, &HD8, &HBF, &H00<br>MHB9, &H04, &H00, &H51, &HB9<br>88-3 MIKRO+KLEINCOMPUTER
                                                                           return
                                                                           sinline & H50, & H51, & H1E, & H57, & HB8, & H13, & H00, & HCD<br>$inline & H50, & H51, & H00, & HA0, & H8E, & HD8, & HBF, & H00<br>$inline & H00, & HB0, & H00, & HB9, & H04, & H00, & H51, & HB9
```
# Höchstgeschwindigkeit: 480 Zeichen/Sek.

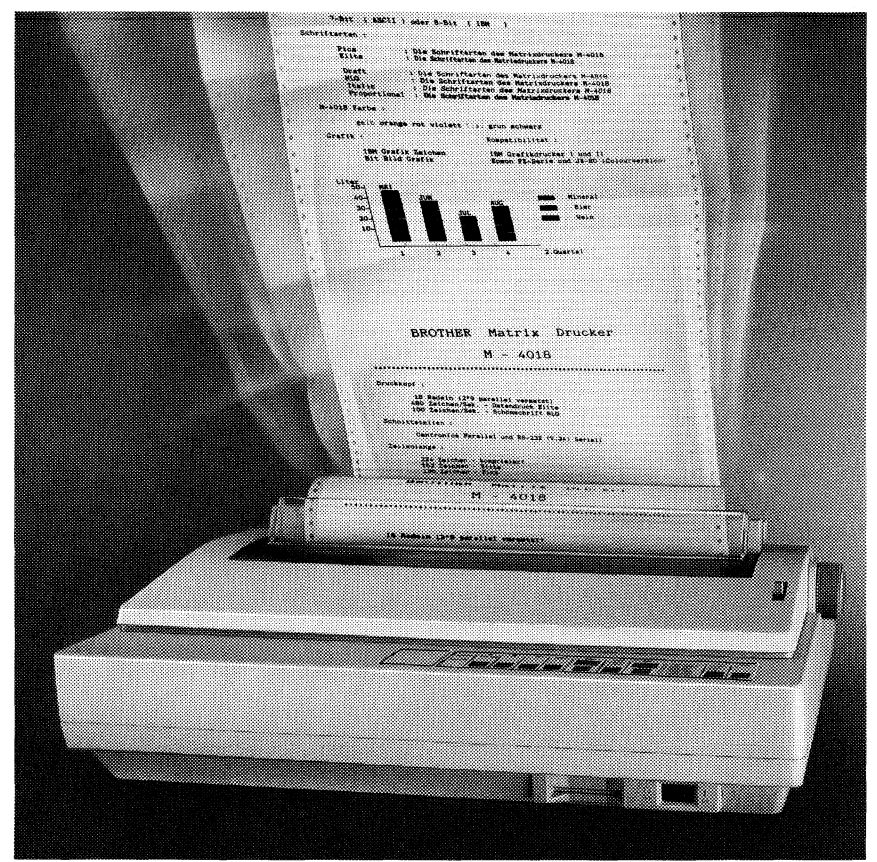

# der Matrixprinter M-4018 von Brother durch absolute Laufruhe. ment übe<br>1 Brother<br>**1 Stern**

Einmal mehr setzt Brother mit innovativer Technologie neue Richtl die Leistungsfähigkeit eines Druckers. Denn brillante Werte best die Klasse des neuen M-4018: in 3 Stufen beschleunigt er von makelloser Briefqualität bis zur Höchstgeschwindigkeit von 480 Zeiche Sekunde. Ungewöhnlich einfach, durch leichten Tastendruck, kann die Gestaltung der Schriftstücke variiert werden. Verschiedene Schriften und Sonderdruckarten lassen sich ohne Pro grammierkenntnisse direkt anwählen. Sieben unterschiedliche | | Farben bieten zusätzliche Attraktivität beim Drucken. Über all | diesen leistungsbezogenen Merkmalen steht beim Brother M-4018 wie auch bei allen anderen Printern der hohe Qualitätsstandard und ein erfolgreiches, bewährtes Konzept. Ob Matrixprinter, Laserprinter, Typenraddrucker oder Twinriter, bei dem gleich zwei<br>Drucksysteme kombiniert wurden. – Ihr Brother-Händler weiss mehr darüber.

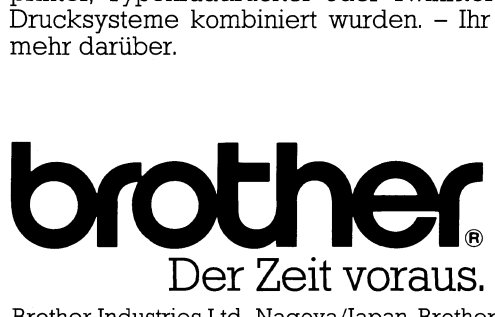

Brother Industries Ltd., Nagoya/Japan, Brother Handels AG, 5405 Baden

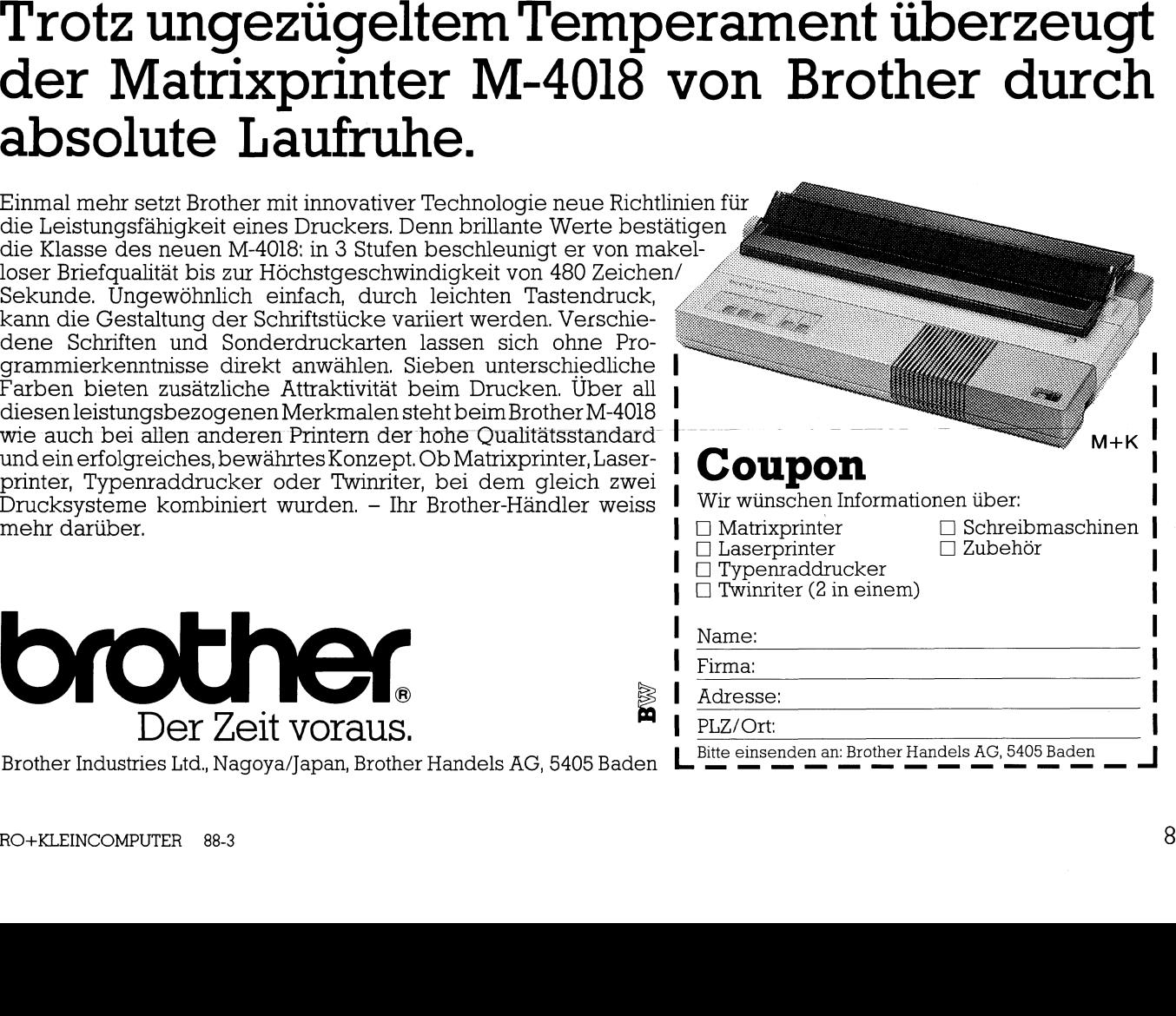

Busarchitektur ist es nun auch möglich, AT-kompatible Adapter, Erweiterungs-, sowie Kommunikationskarten einzusetzen.

Prozessor: 80386 mit 16 MHz Taktfrequenz ohne Wartestatus; Triple-Port-32 bit-RAM-Speicher, 82586 Ethernet-Coprozessor, AT-Bus mit geteiltem Speicherzugriff; 2 MB RAM-Arbeitsspeicher als Standard, auf 14 MB aufrüstbar, auf zwei Zusatzplatinen mit 32 bit-Struktur.

Platten- und Bandspeichereinheiten: 150 MB-Festplatte mit 16 msec. Zugriffszeit, integriertem SCSI-Controller und 1:1-Interleave-Faktor; 150 MB 0.25-Zoll-Kassetten-Bandstation (Flachbauweise) zur Datensicherung (bei 3S/401 serienmässig); Erweiterungseinheit für vier zusätzliche Plattenspeicher, der SCSI-Controller unterstützt bis zu sechs Platten- und/ oder Bandstationen. Info: Positronika AG, Bösch 61, 6331 Hünenberg, Tel. 042/38'18'28. O

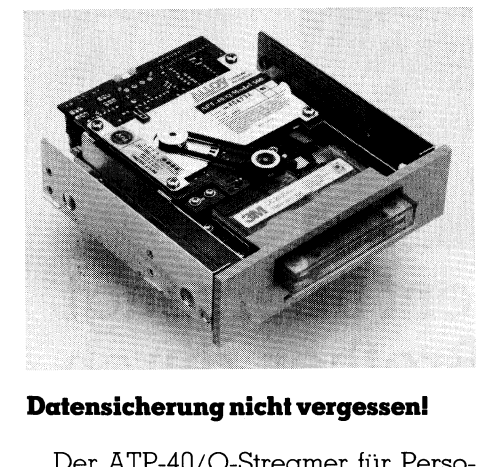

Der ATP-40/Q-Streamer für Personal Computer speichert 40 MB formatierte Daten auf einer kompakten Minikassette der DC 2000-Serie. Eine Standard SA-450/475 Schnittstelle erméglicht den direkten Anschluss an existierende Floppy-Disc-Controller-Karten, so dass ein Extra-Controller entfällt. Des weiteren wird eine spezielle Applikationssoftware für Backup und Restore-Funktionen mitgeliefert; so unterstützt die ResONET Software unter anderem aktiven Netzwerk-Backup/Restore von Novell files. Mit dem Produkt wird eine vollständige Dokumentation sowie Diagnostic Software zur Verfügung gestellt. Was eine seriöse Datensicherung wert ist, erfährt man spätestens dann, wenn Massenspeicher mit wichtigen Daten defekt gegangen sind und diese nicht regelmässig gespeichert wurden. Auch hier gilt: Vorbeugen ist besser als Heilen Info: Panatronic AG, Industriestrasse 59, 8152 Glattbrugg, Tel. 01/810'32'10. 0

```
GEWUSST WIE<br>
Busarchitektur ist es nun auch mög-<br>
lich, AT-kompatible Adapter, Erweinige and a strop, and a strop, and a strop, and a strop, and a strop, and a strop, and a strop, and a strop, and a strop, and a strop, a
                                                                                $inline &H18, &H00, &H51, &HB9, &H40, &H00, &H51, &HB9<br>$inline &H05, &H00, &H88, &H05, &H47, &HE2, &HFB, &HFE<br>$inline &HC0, &H59, &HE2, &HF2, &H2C, &H40, &H59, &HE2<br>$inline &HE9, &H81, &HC7, &H00, &H05, &H04, &H40, &H59<br>$i
                                                                                                &H59, &H58
                                                                                sinline
                                                                             end sub
                                                                                **************************
                                                                                * Ende des Programms<br>************************
                                                                               \starProgramm<sub>2</sub>
                                                                                V G A - Demo 800x600, 262144 Farben---------
                                                                                                                           ---15.3.1988
                                                                                  Leopold Asböck
                                                                                Hardware - VGA-Karte (Video Seven VEGA VGA)
                                                                             Hardware - Vua-Karte (1980 Seven VEGA V<br>
Software - Turbo-BASIC<br>
'Software - Turbo-BASIC
                                                                             <sub>cls</sub></sub>
                                                                             cis<br>print " Dieses Programm bedingt eine VGA-Karte (VIDEO SEVEN VEGA VGA)"<br>print " mit einer Auflösung von 800x600 Punkten sowie einen"
                                                                             print " Dieses Programm bedingt eine von Solomone var einer auflösung von 800x600 Punkten so<br>print " Farbmonitor (Multisync) mit Analogeingang!
                                                                             print
                                                                             print " E ... Programm beEnden"
                                                                             print
                                                                             print " k ... Start (Kugel, Schrittweite 1)"<br>print " K ... Start (Kugel, Schrittweite 5)"<br>print " b ... Start (Band, Schrittweite 1)"<br>print " B ... Start (Band, Schrittweite 5)"
                                                                             Start:
                                                                             t$=inkey$: if t$="" goto Start
                                                                             Weite=1<br>
if t$="k" then Fall=1: goto Anfangen<br>
if t$="b" then Fall=2: goto Anfangen
                                                                             Weite=5
                                                                             if t$="K" then Fall=1: goto Anfangen<br>if t$="B" then Fall=2: goto Anfangen<br>if t$="E" or t$="e" then print: print: end
                                                                             goto Start
                                                                             Anfangen:
                                                                                  AX=1: BX=2: CX=3: DX=4: VLDEO=&H10Pi = 3.14159dim Nummer(255)
                                                                                  for i=0 to 15read Nummer(i)
                                                                                  next i
                                                                                  data 0, 1, 2, 3, 4, 5, 20, 7, 56, 57, 58, 59, 60, 61, 62, 63
                                                                                  randomize timer
                                                                              ' Bild zeichnen 400x300
                                                                              screen 9 : 'Format 640x350<br>dim z%(30001) : '4+4*(400*300/8) Bytes = 30002 Ganzzahl-Variable
                                                                                 Rahmen zeichnen
                                                                              _{cls}line (0,0) – (399,299), 14, b
                                                                                 \frac{1}{24}: print "400"<br>locate 1,24: print "300"<br>for i=1 to 15<br>line (370,5+18*i)-step(24,18),i,bf
                                                                                                                      400"next i
                                                                                  locate 3,55: print "Geduld ... (A..Abbruch)"
                                                                               ' Bild zeichnen
                                                                              if Fall=2 goto Lissa2
                                                                              Lissal
                                                                              for i=0 to 1.8*Pi step 0.0005*Weite<br>Farbe=int(i*180) mod 32
```
# Alles für Ihren PC Alles für Ihren PC

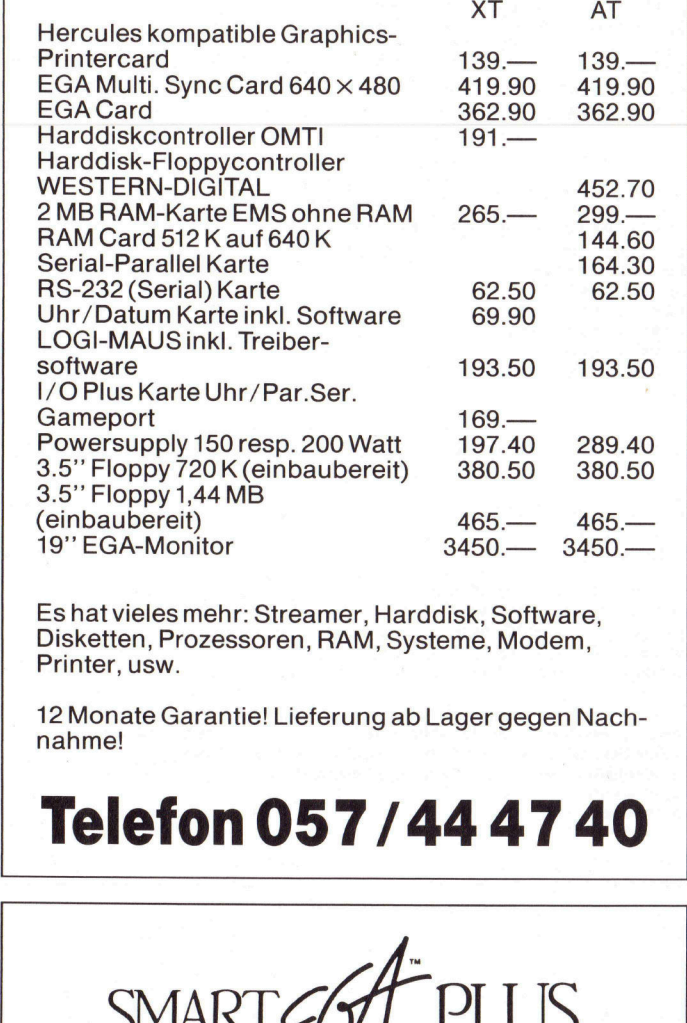

Es hat vieles mehr: Streamer, Harddisk, Software, Disketten, Prozessoren, RAM, Systeme, Modem, Printer, usw.

12 Monate Garantie! Lieferung ab Lager gegen Nachnahme!

# Telefon 057/44 47 40

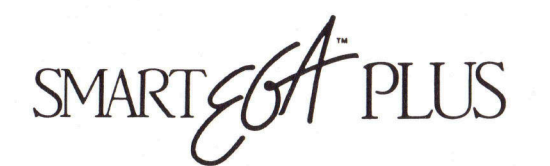

Extended EGA Plus High Resolution and VGA Graphics

Intelligente Farbgrafikkarte für jeden Monitor (auch Monochrom) Einführungspreis nur Fr. 600.-

### PERIMATIC AG

Alberich-Zwyssig-Strasse 49, 5430 Wettingen, Telefon 056/27 12 91

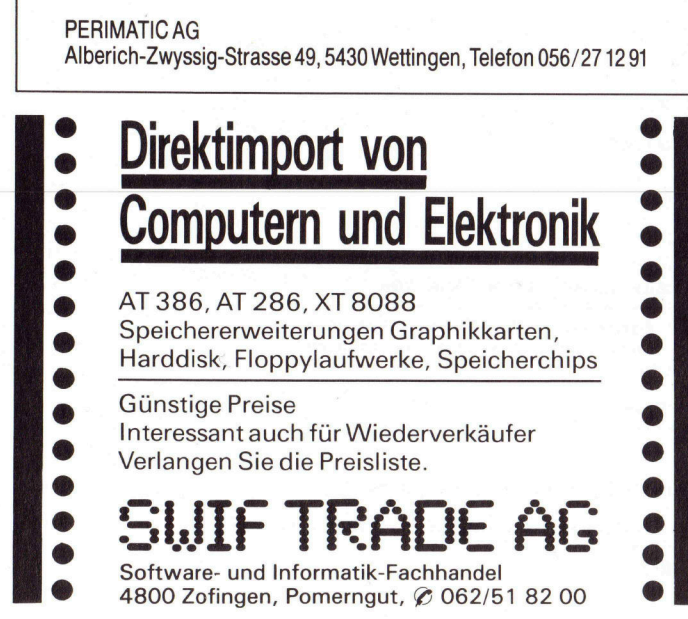

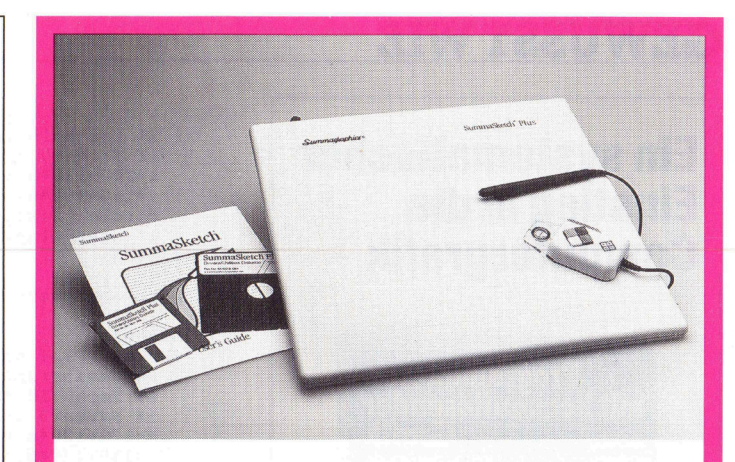

# SUMMAGRAPHICS

### Die meist verkauften **Digitalisiertabletts**

sind in allen Grössen, für alle Applikationen und jede Art von Software erhältlich. Wird komplett mit Zubehör geliefert.

Generalvertretung Schweiz

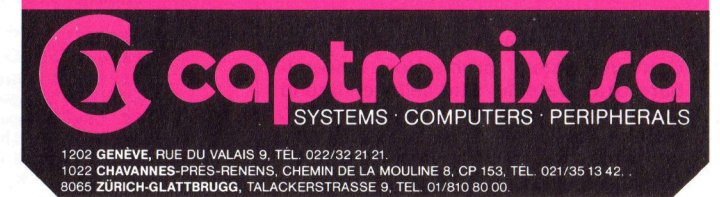

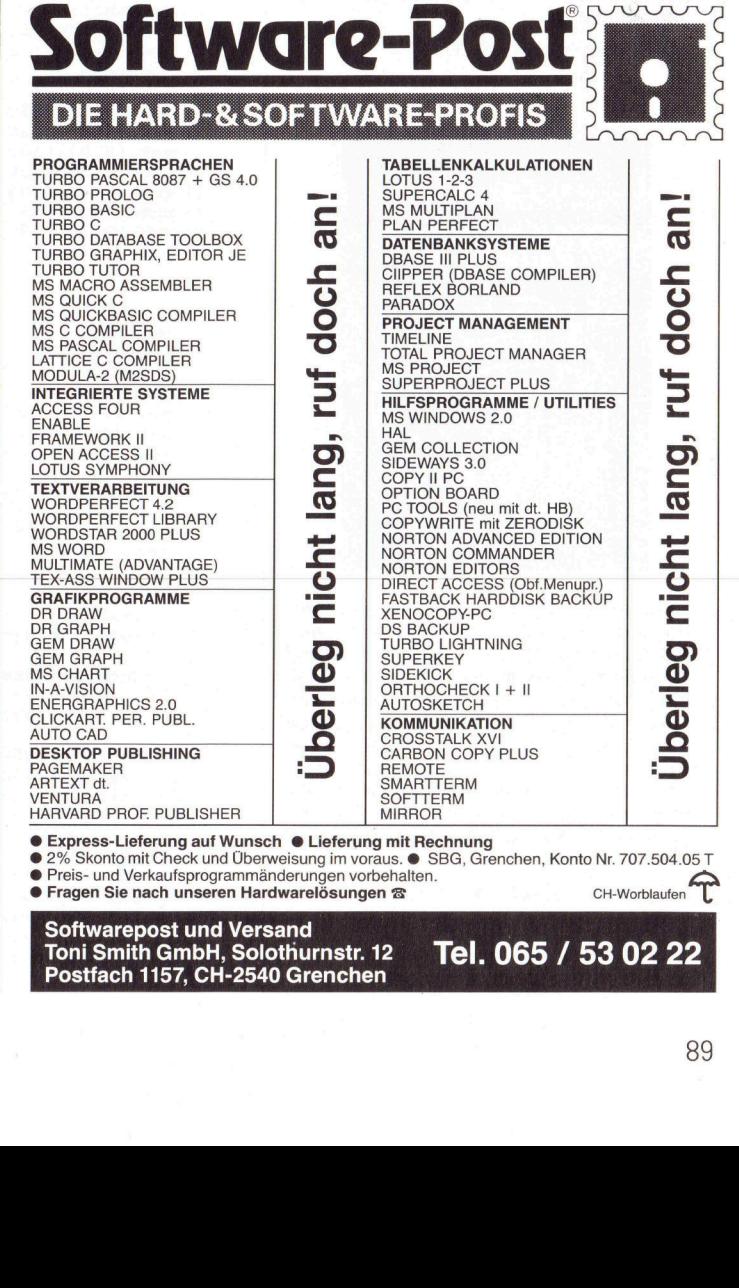

Softwarepost und Versand<br>Toni Smith GmbH, Solothurnstr. 12 **Tel. 065/53 02 22** Postfach 1157, CH-2540 Grenchen

# **GEWUSST WIE<br>Ein systematischer** Computergrafik Ein systematischer Einstieg in die

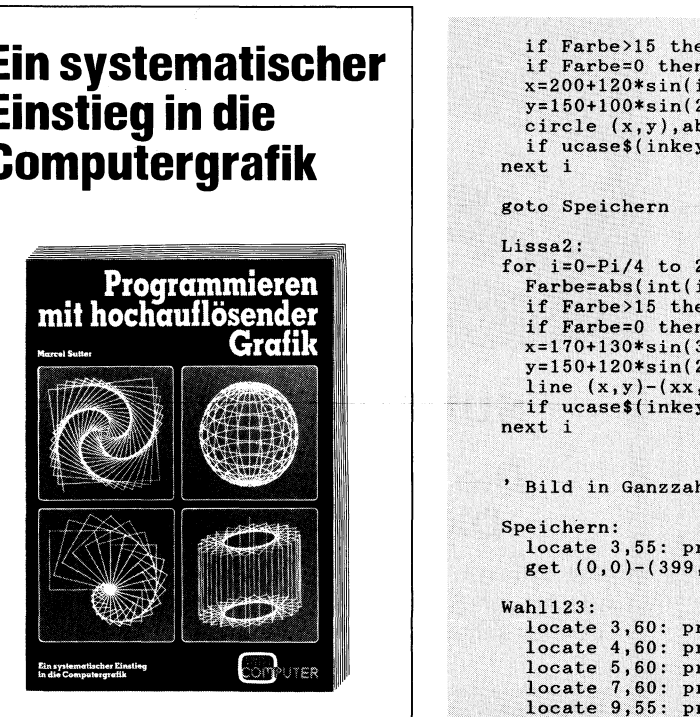

Die kurzen BASIC-Programme verwenden als Besonderheit nur zwei, auf jedes Computersystem problemlos anwendbare Grafikbefehle, sind selbsterklärend und können top-down gelesen werden. Bescheidene Kenntnisse in BASIC werden vorausgesetzt. Damit es aber noch einfacher wird, sind in einem Anhang zusätzlich die Listings für den Commodore C-64/128 und den ATARI ST gleich mit abgedruckt.

248 Seiten, Paperback, Fr. 45.4

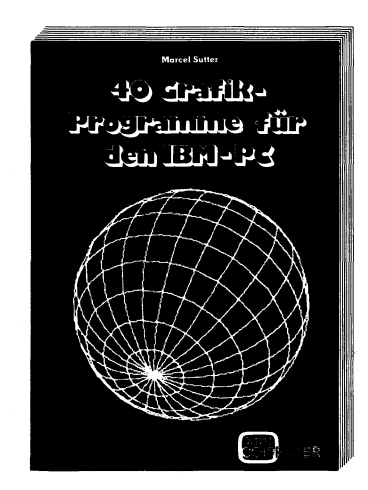

Anhand von 40 Beispielen für den IBM-PC und Kompatible wird der interessierte PC-Anwender Schritt um Schritt in die faszinierende Welt der Computergrafik eingeführt. Dem Leser gelingt es in ganz kurzer Zeit und in ständigem Vergleich von Aufgabe und Lösungsweg mit kurzen Programmlistings, die ihm neben dem beabsichtigten Aha-Effekt sofort ein Erfolgserlebnis vermitteln, das grundlegende Prinzip der Grafikprogrammierung zu erlernen.

168 Seiten, Paperback, Fr. 35.4

Bestellkarte vorne im Heft

```
CONTRACT ACCOMPTED SET ASSESS<br>
If Farbe-0 then Farbe-31-Farbe<br>
if Farbe-0 then Farbe-1<br>
x=200t120*sin(2*i)<br>
y=150t100*sin(2*i)<br>
circle (x,y),abs(40*sin(10*i))+2*i,Farbe<br>
if we set,y),abs(40*sin(10*i), and Spaishare
                                                                                                                      \begin{array}{cc}\n & \text{if } \mathbb{F} \text{ is} \\
 & \text{if } \mathbb{F} \text{ is} \\
 & \text{x} = 2000 \\
 & \text{y} = 150\n\end{array}if Farbe>15 then Farbe=31-<br>if Farbe=0 then Farbe=1<br>x=200+120*sin(i)
                                                                                                                      if Farbe>15 then Farbe=31-Farb<br>
if Farbe=0 then Farbe=1<br>
x=200+120*sin(i)<br>
y=150+100*sin(2* i)<br>
circle (x,y), abs(40*sin(10*i))
                                                                                                                    if Farbe>1<br>
if Farbe=0<br>
x=200+120*<br>
y=150+100*<br>
circle (x,<br>
if ucase$(<br>
next i<br>
goto Speiche
Contained to the contained to the contained to the contained to the contained to the contained to the contained to the contained to the contained to the contained to the contained to the contained to the contained to the
                                                                                                                      if Farbe=0 then Farbe=1<br>x=200+120*sin(1)<br>y=150+100*sin(2*i)<br>circle (x,y),abs(40*sin(10*i))+2*i,Farbe<br>if ucase$(inkey$)="A" goto Speichern<br>next i

aces(24) % 
                                                                                                                                        screen 12: cls<br>screen 9
                                                                                                                                 screen 9<br>
get (0,0), 2%<br>
get (0,0)-(239,299), 2%<br>
get (0,0)-(400,0), 2%<br>
get (0,300), 2%<br>
get (0,300), 2%<br>
get (0,0)-(239,49), 2%<br>
get (0,0)-(239,49), 2%<br>
get (0,0)-(399,299), 2%<br>
get (0,0)-(3goto Abfrage
                                                                                                                                   Auswahl2:<br>Bild$="640x480"
                                                                                                                                         screen 12: cls
                                                                                                                    get (0,0) - (239,299), z%<br>
yet (400,0), (25,179), z%<br>
yet (0,0) - (25,179), z%<br>
yet (0,0) - (25,179), z%<br>
yet (400,300), \frac{1}{28}<br>
get (400,300), \frac{1}{28}<br>
get (400,300), \frac{1}{28}<br>
get (400,300), \frac{1}{2---------<br>2144 Farben"<br>chreiben (A..Abbruch)";<br>88-3 MIKRO+KLEINCOMPUTER
```
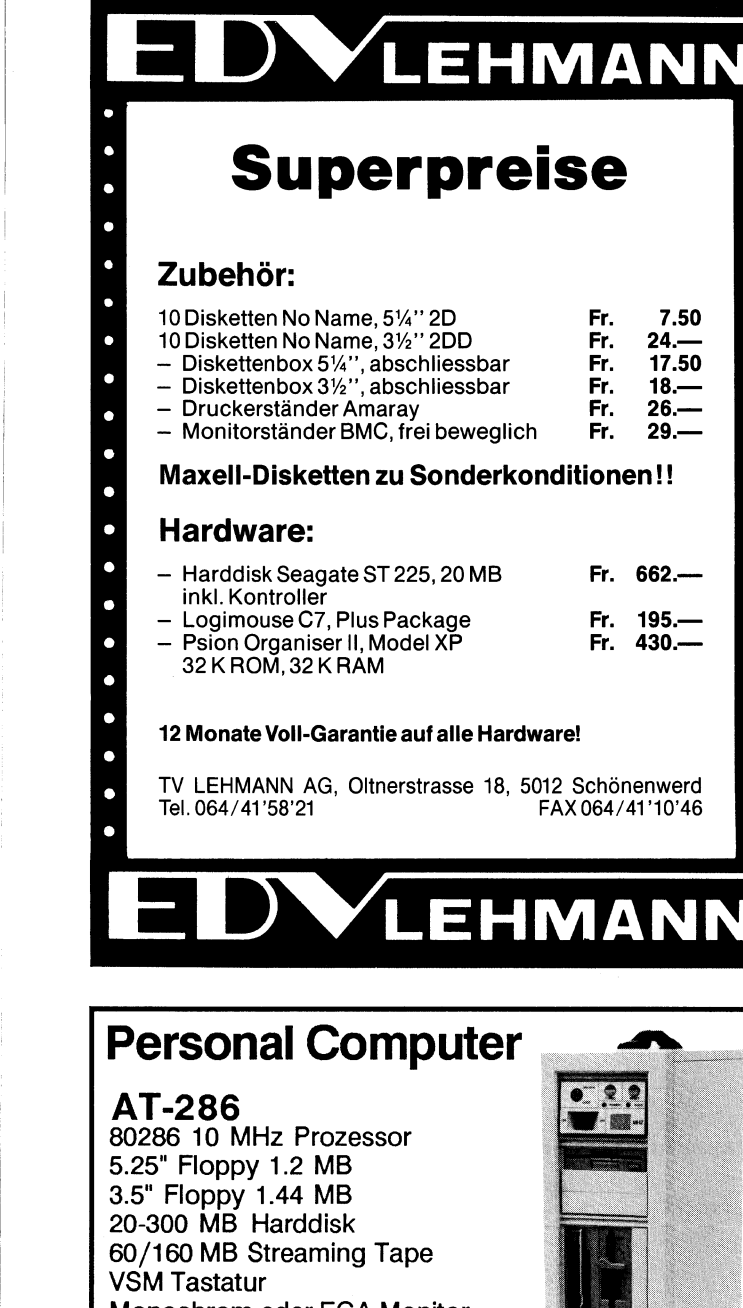

# VLEHMANN

## Personal Computer

### AT-286

80286 10 MHz Prozessor 5.25" Floppy 1.2 MB 3.5" Floppy 1.44 MB 20-300 MB Harddisk 60/160 MB Streaming Tape VSM Tastatur Monochrom oder EGA Monitor ab Fr.4 520.-

### AT-386

80386 20 MHz Prozessor 5.25" Floppy 1.2 MB 3.5" Floppy 1.44 MB 20-300 MB Harddisk 60/160 MB Streaming Tape VSM Tastatur Monochrom oder EGA Monitor ab Fr. 8980.-

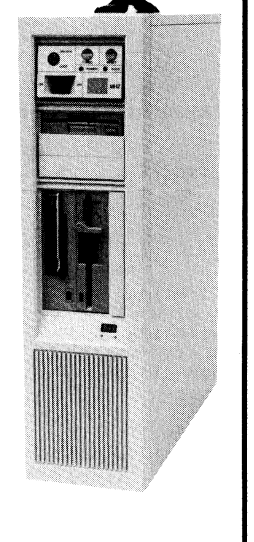

1 Jahr Garantie, jahrelanger Service gewahrleistet

Software: Pascal-2 Compiler von Oregon Software, PageMaker, MS-Windows, WordPerfect, AutoCad usw. Kommerzielle Programme: Finanzbuchhaltung, Lohnabrechnung USW. 5.25" Floppy 1.2 MB<br>
3.5" Floppy 1.44 MB<br>
20-300 MB Harddisk<br>
60/160 MB Streaming Tape<br>
WSM Tastatur<br>
Monochrom oder EGA Monitor<br>
ab Fr. 8980.-<br>
1 Jahr Garantie, jahrelanger Service gewährleistet<br>
Software: Pascal-2 Compil

mühlethaler ag computer system system and the system of the system of the system of the system of the system of the system of

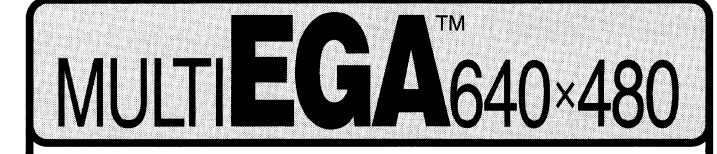

### Autoswitch EGA Grafikkarte  $f$ iir IBM XT/AT<sup> $m$ </sup> und kompatible Systeme

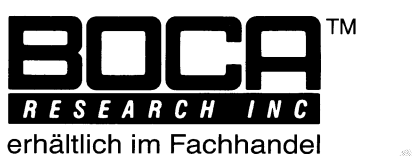

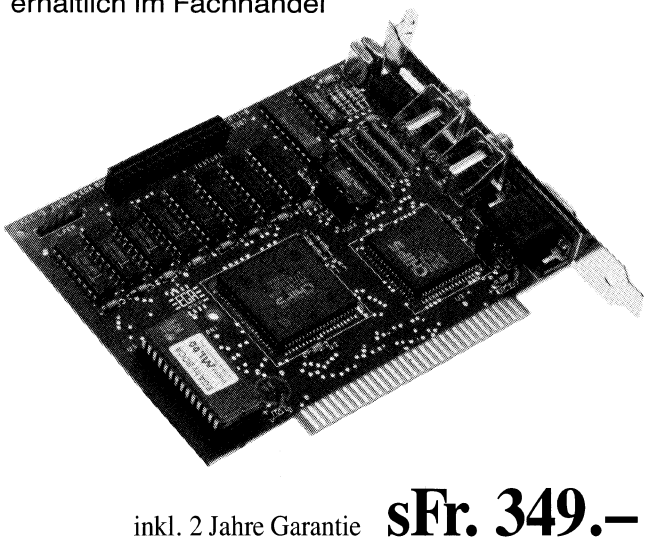

Die neue MultiEGA von BOCA mit Autoswitch bietet alle Eigenschaften einer Standard EGA-Karte und unzählige nützliche Optionen. Die Karte ist voll grafikfahig und verfügt über 256 K-Bytes Video-RAM fiir 8 Grafikseiten, sowie einen Lightpen-Anschluss. Neben allen Standard-Auflösungen wie CGA ( $640 \times 200$ ), MDA ( $640 \times 200$ ), EGA  $(640\times350)$  und HGC (720×348) bietet MultiEGA für Multisync-Monitore die neue PGA-Norm der IBM PS/2TM Modelle (640×480), CGA-Doublescan (640×400) und erweiterte EGA-Auflösungen von 1056X350 und 752x410 Bildpunkten. Im Text-Modus können bis zu 132 Zeichen und 60 Zeilen dargestellt werden.

Bildschirmtreiber für AutoCAD<sup>TM</sup>, MS-Windows<sup>TM</sup>, diverse Font-Programme, Diagnose-Software, Screen-Saver und weitere niitzliche Utilities werden auf Diskette mitgeliefert. Die Karte unterstiitzt alle Monochrom-, Color-, EGA- und Multisync-Monitore.

BOCA Produkte werden in den Vereinigten Staaten von Amerika entwickelt. Modernste Fertigungs-Anlagen und neuste Technologie garantieren für höchste Qualität und Zuverlässigkeit. ver und weitere nützliche Utilities werden auf Diskette<br>mitgeliefert. Die Karte unterstützt alle Monochrom-, Co-<br>lor-, EGA- und Multisync-Monitore.<br>**BOCA** Produkte werden in den Vereinigten Staaten von<br>Amerika entwickelt.

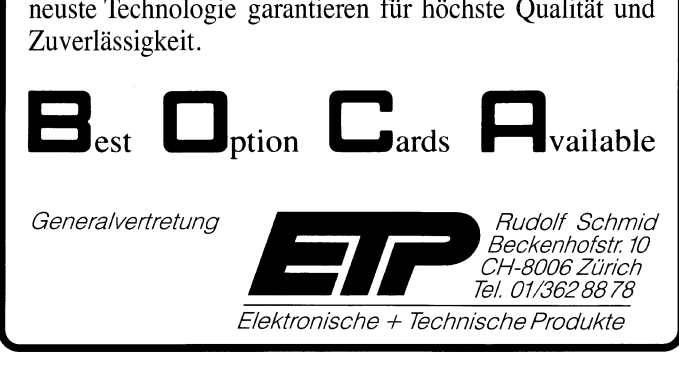

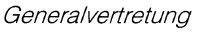

 $\mathcal{L}$  . The contract of the contract of the contract of the contract of the contract of the contract of the contract of the contract of the contract of the contract of the contract of the contract of the contract of th

Rudolf Schmid Beckenhofstr, 10 CH-8006 Zürich Tel. 01/362 88 78 Rudolf Schm<br>Beckenhofstr.<br>CH-8006 Zürici<br>Elektronische + Technische Produkte

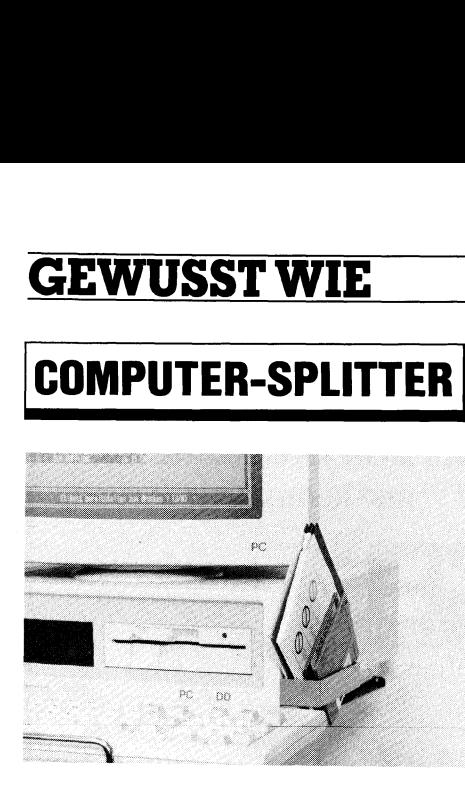

### Disketten griftbereit

Der oft in der Werbung gezeigte aufgeräumte Computer-Arbeitsplatz entspricht wohl selten der Realität. In der Realität eine Realität eine Realität. In der Realität eine Realitä der Regel häufen Schreibtische Vielzahl von Papieren gut gemischt mit einer Anzahl von Disketten. Da ist es schnell geschichten der der der der der geschichten der geschichten der geschichten der geschichten der geschichten der geschichten der geschichten der geschichten der geschichten der geschichten der geschichten der geschi hen: Der andere zieht unter unter die Stapel eine Diskette hervor und erwischt diese gerade an ihrer griffig- | sten Stelle, der Lese- Schreiböffnung...

Die Firma Lindy versucht in jüngster Zeit mit kleineren Hilfen gröse ran Misssionoon Doroli – bieten. Liim Anwender ohne Festplatte, oder gar mit nur einem Laufwerk ist neuerdings ein und und die vollenden eine Sorti- | ment, dat genau so einfach wie genial ist: Die «Plonker-Box». Die preis werte Box wird seitlichen Selbstell in Rechnergehäu- |Farbestigung am Rechnergehöu- |Farbestigung am Rechnergehöu- |Farbestigung am Rech se befestigt und kann bis zu acht häu-<br>fig gebrauchte Disketten aufnehmen. Die Datenträger sind so im wahrsten Sinne des Wortes «griffbereit» und es  $\mathbf{b}$  is the Gefahr mehr, verse-  $\mathbf{b}$ hentlich in die Lese-Schreiböffnung die Lese-Schreibenung <sub>|</sub> der Diskette zu fassen. Die Box fassen die Box fassen die Box fassen. Die Box fassen die Box fassen. Die Box f sowohl 5.25 wie auch 3.5 Zoll-Disketten. Info: LINDY-Elektronik GmbH, parr Kuntz Weg 9, D-6800 Mannheim \_ . . <sup>|</sup>en . .  $\Box$ 

|

### Swiss Computer Graphics **Association**

. . . Am 14. Juni <sup>1988</sup>findet die achte <sup>|</sup> reiche Referenten werden dabeiüber Gabiet der | <sup>|</sup>reg <sup>a</sup><sup>x</sup> Computergrafik sprechen. Nicht weniger als drei Referate werden von . <sup>|</sup><sup>y</sup> Carl Machover, dem amerikanischen «Computer-Gratik G Ein Muss für jeden Computergrafiker. | all interrupt VIDEO Info: Frau D Koller Sekretariat | rot%=int(reg(DX)/256)  $\operatorname{SCGA}$ , Geographisches Institut Uni- $\|$ Info: no. <sup>F</sup>rau D. " Koller, versität Zürich-Irchel, Winterthurer-<br>strasse 190, 8057 Zürich, Tel. 01/ strasse 190, 8057 Zurich, Tel. 017 ||aende, with the des Programms \*\*\*<br>257'52'57.  $\Box$ 

```
GEWUSST WIE<br>
COMPUTER-SPLITTER<br>
\begin{array}{|c|c|c|}\n\hline\n\text{COMPUTER-SPLITTER} & \text{out } ^{483C4, 2: \text{ out } 4813C5, 8: \text{ Plane=0}: \text{ goub} \text{ ZeichnePlane} \\\n\text{out } ^{483C4, 2: \text{ out } 4813C5, 2: \text{ Plane=2}: \text{ goub} \text{ ZeichnePlane} \\\n\text{out } ^{4813C4, 2: \text{ out } 4813C5, 2: \text{ Plane=3}: \text{COMPUTER-SPLITTER \begin{bmatrix} \text{out } \text{kH3C4, 2: out } \text{kH3C5, 8: Planef=0: gosub ZeichnePlane} \\ \text{out } \text{kH3C4, 2: out } \text{kH3C5, 2: Planef=2: gosub ZeichnePlane} \end{bmatrix}out &H3C4,2: out &H3C5,1: Plane=3: gosub ZeichnePlane<br>out &H3C4,2: out &H3C5,&HOF<br>if tt$="A" then t$="Q": goto Tastel
                                                                                                                        Abfrage:
                                                                                                                                                                     s, the set of the set of the set of the set of the set of the set of the set of the set of the set of the set of the set of the set of the set of the set of the set of the set of the set of the set of the set of the set of
                                                                                                                              locate 1.1
                                                                                                                              print Bild$; " S..Stufen Q..Quit "

                                                                                                                     naste:<br>t$=ucase$(inkey$): if t$="" goto Taste
                                                                                                                        if t$="S" then gosub Stufen<br>Tastel:
                                                                                                                         Tastel:<br>Tastel:<br>\int of t$="Q" then screen 12: cls: screen 9:<br>\int oto Taste
                                                                                                                        ZeichnePlane:

                                                                                                                    for i=0 to 299
                                                                                                                             for j=0 to 24<br>a%=z%(2+25*Plane+100*i+j)
                                                                                                                                   a$=mki$(a%)
                                                                                                                  b<br>b<br>b<br>i<br>poke<br>poke
                                                                                                                  poke ii, bl<br>
poke ii+50, bl<br>
poke ii+50, bl<br>
poke ii+51, b2<br>
peke ii+50,00
                                                                                                                           poke ii+51, b2
                                                                                                                                  ce 
ii+30000, 
bl 
                                                                                                                              oke ii+30001, b2<br>oke ii+30050, b<mark>1</mark>
                                                                                                                                 ke ii+30051, b2<br>if tt$="4" goto
                                                                                                                              t$=ucase$(inkey$): if t$="A" then tt$=t$: goto Abbruch next j
                                                                                                                         _ 7
                                                                                                                              2Abbruch: 
                                                                                                                         return
                                                                                                                             Farbabstufung
                                                                                                                          ' -------------<br>Stufen:<br>Farbe=1<br>rot%=rnd*63: bla%=rnd*63: gru%=rnd*63
                                                                                                                         Stufen:
                                                                                                                              Farbe=1
                                                                                                                              rotX=rnd*63: blaX=rnd*<br>
gosub SetzFarben<br>
Farbe-15<br>
gosub SetzFarben<br>
rotX=rnd*63: blaX=rnd*<br>
gosub SetzFarben<br>
gosub Interpolieren<br>
return<br>
terpolieren:<br>
Farbe-1: gosub HolFarbe<br>
rT=rotX: b1=blaX: g1=gi<br>
r2=rotX: b2=blaX:
                                                                                                                                F_{\rm{max}} = F_{\rm{max}}gosub SetzFarben<br>
gosub Interpolieren<br>
return<br>
terpolieren: gosub HolFarben<br>
r1=rotX: b1=blaX: g1=g1<br>
r1=rotX: b2=blaX: g2=g1<br>
r2=rotX: b2=blaX: g2=g1<br>
r=(r2-r1)/13: g=(g2-g1<br>
for Farbe=2 to 14<br>
rotX=int(r1+(Farbe-1)<br>
b120
                                                                                                                              return<br>return<br>terpolieren:<br>Farbe=1: gosub Ho<br>r1=rotX: b1=blaX:<br>Farbe=15:gosub Ho<br>r2=rotX: b2=blaX:<br>r=(r2-r1)/13: g=(<br>for Farbe=2 to 14
                                                                                                                          we TOTAL AND THE REPORT OF THE REPORT OF THE REPORT OF THE REPORT OF THE REPORT OF THE REPORT OF THE REPORT OF THE REPORT OF THE REPORT OF THE REPORT OF THE REPORT OF THE REPORT OF THE REPORT OF THE REPORT OF THE REPORT OF
                                                                                                                       Farbe=15:gosub Holfarben<br>
r2=rot%: b2=bla%: g2=gru%<br>
r=(r2-r1)/13: g=(g2-g1)/13: b=(b2-b1)/13
                                                                                                                                                                             1fr2 = rotx: b2=blax: g2=grux
                                                                                                                              r=(r2-r1)/13: g=(g2-g1)/13: b<br>for Farbe=2 to 14<br>for Farbe=2 to 14<br>rot%=int(r1+(Farbe-1)*r+0.5<br>bla%=int(g1+(Farbe-1)*b+0.5<br>gosub setzFarben<br>mext Farbe<br>mext Farbe<br>mext Farbe<br>return<br>tzFarben:<br>frarben:<br>frarben:<br>reg BX, Nummer(
                                                                                                                                   \mathbf{b} is the set of \mathbf{b} is the set of \mathbf{b}gosub SetzFarben<br>next Farbe
                                                                                                                       gosub SetzFarben<br>
next Farbe<br>
return<br>
SetzFarben:<br>
if Farbe=0 then rotX=0: gri<br>
reg BX, Nummer(Farbe)<br>
reg BX, Nummer(Farbe)<br>
reg AX, &H1010<br>
call interrupt VIDEO<br>
return<br>
HolFarben:<br>
reg BX, Nummer(Farbe)<br>
reg AX, &H1015<br>
                                                                                                                           if Farbe=0 then rotX=0: gruX=0: blAX=0Jahrestagung der Schweizung der Schweizung der Schweizung der Schweizung der Schweizung der Schweizung der Schweizung der Schweizung der Schweizung der Schweizung der Schweizung der Schweizung der Schweizung der Schweizung
                                                                                                                                       AX, &H1010
                                                                                                                       return
                                                                                                                            erich sch.<br>
reg BX, Nummer(Farbe)<br>
reg AX, &H1015
                                                                                                                                                                     Farbe)<br>VIDEO<br>
()/256)<br>
()/256)<br>
d &H00FF<br>
ogramms ***<br>
88-3 M
                                                                                                                            gru\=int(reg(CX)/256
                                                                                                                      blax = \text{reg}(CX) and k \text{H00FF}<br>return
                                                                                                                                                              rrogramms ***
```
# Das Programm START

**GEWUSST WIE**<br>
Das Programm START<br>
Die Zugriffsgeschwindigkeit und die Aufnahme- aus diesem Dilemma hilft das Programm START. Man<br>
Repartitier stehen immer mehr Programme zur absolution zu gestalten, und gleichzeitig Progr Die Zugrifisgeschwindigkeit und die Aufnahmekapazität der Datenträger nimmt ständig zu. Dem PC-Benützer stehen immer mehr Programme zur Verfügung, die er auch täglich anwendet. Während man sich früher damit abgab, ständig Disketten zu wechseln um das neue Programm zu laden, hat man es heute bequemer, indem man eine sehr grosse Änzahl von Programmen gleichzeitig, z.B. auf der Festplatte, speichern kann. Um die Uebersicht über den Inhalt eines Datenträgers nicht zu verlieren, werden Verzeichnisse gebildet und hier nach irgendeinem Ordnungsprinzip Dateien und Programme abgelegt. Zwei Probleme ergeben sich hier: Das Auffinden von Programmen und Dateien und das Aufrufen von Programmen. Mit Hilfe des in M+K 88-1 vorgestellten Programmes WO kann man schnell und sicher Die Zugriffsgeschwindigkeit und die Aufnahme-<br>
kapazität der Datenträger nimmt ständig zu. Dem<br>
PC-Benützer stehen immer mehr Programme zur<br>
Verfügung, die er auch täglich anwendet. Während<br>
man sich früher damit abgab, st das Gewiinschte finden. Repazität der Datenträger nimmt ständig zu. Dem<br>PC-Benützer stehen immer mehr Programme zur<br>Werfügung, die er auch täglich anwendet. Während<br>man sich früher damit abgab, ständig Disketten zu<br>wechseln um das neue Programm z

### Dr. Herbert Steiner

Wenn man ein Programm abruft, verlangt DOS, dass man den Pfad des Programmes angibt. Befindet sich das Programm LIES im Unterverzeichnis LIES des Verzeichnisses MICRO, müsste man folgenden Befehl eingeben, um das Programm abzurufen:

### \ MICRON LIES\ LIES MEIN.TXT

Das heisst, mit der Anzahl der Ebenen, in denen man Verzeichnisse bildet und entsprechend für Ordnung sorgt, wächst die Schreibarbeit beim Abrufen eines Programmes. Mit Hilfe des Befehles PATH kann man DOS mitteilen, wie er bestimmte Programme suchen soll und in welcher Reihenfolge diese Suche gestaltet wird. Dies bedeutet aber wiederum: Jedesmal wenn ein Programm in ein Verzeichnis abgelegt wird, muss man dazu Sorge tragen, dass die entsprechenden Pfadbefehle im Hauptverzeichnis eingegeben werden und vor Abruf des Programmes aktiv sind. Viele PC-Benützer haben sich schon des öfteren überlegt, ob sie einfach die ganze Ordnung weglassen und alles mögliche im Hauptverzeichnis lagern sollen, weil man es dort am einfachsten abrufen kann.

Ein weiteres Problem kommt hinzu: Wenn man sich im Hauptverzeichnis befindet und wie oben dargestellt ein Programm abruft, indem man Pfad- und Programmname angibt, kann man sehr oft lästige Fehlermeldungen vorfinden, z.B. die Meldung, dass das Hauptprogramm irgendwelche Dateien nicht findet, die es benötigt, oder dass das Laden von OVERLAYS (Programmteile, die sich im gleichen Verzeichnis befinden müssen) nicht funktioniert. Dies ist auffolgendes zurückzuführen:

Das Programm wird gemäss Pfadangabe gerufen, das Verzeichnis wird aber nicht gewechselt. Da das Verzeichnis nicht gewechselt wird, werden Dateien, die benötigt werden, nur im aktuellen Verzeichnis gesucht. Da dies meistens das Hauptverzeichnis ist, werden diese auch entsprechend nicht gefunden. Auch hier hilft nur eines: Eine Batch-Datei aufzubauen, die nicht nur das Programm ruft, sondern auch dafür sorgt, dass ein Verzeichniswechsel stattfindet.

Das Dilemma lautet: Entweder Ordnung, um den Datenträger übersichtlicher zu gestalten. Oder alles mögliche im Hauptverzeichnis lagern, um Programme einfach abzurufen und Fehler und Tipparbeit zu vermeiden.

### Programm-Äufbau

Das Programm erledigt der Reihe nach folgende Tätigkeiten:

- l. Die eingegebene Kommandozeile (START + Argumente) wird programmintern übersetzt. Das Programm muss wissen, in welcher Art welches Programm aufgerufen werden soll.
- 2. Das Programm muss wissen, in welchem Laufwerk und in welchem Verzeichnis man sich bei Beginn des Programmes befindet. Diese Werte werden gesichert, um nach Beendigung des Programmes genau zum Äusgangspunkt zurückzukehren.
- 3. Das aufgerufene Programm wird gesucht. Bei nicht Auffinden muss ein Fehler gemeldet werden.
- 4. Das gefundene Programm soll gemäss Kommandozeile gestartet werden.
- 5. Nach Beendigung des abgerufenen Programmes wird der Ursprungszustand wieder hergestellt. Man soll sich wieder in dem Laufwerk und in dem Verzeichnis befinden, woman eingangs war.

### Einlesen der Kommandozeile

Zuerst soll die gewünschte Syntax für den Äufrufbefehl des Programmes festgelegt werden:

Syntax: START [/V] [LAUFWERK:]Datei [PARS]  $/V =$ Datei ohne Verzeichniswechsel abrufen [Pars] sind Parameter für die abgerufene Datei

START sorgt im Normalfall bei Aufruf eines Programmes dafür, dass man sich im Laufwerk und Verzeichnis des aufgerufenen Programmes befindet. Dies ist auch die vernünftigste Lösung, da, wie eingangs dargestellt, Programme sehr oft Dateien im gleichen Verzeichnis wo sie sich befinden, suchen. Zuerst soll die gewünschte Syntax für den Aufrufbefs<br>Programmes festgelegt werden:<br>ntax: START [/V] [LAUFWERK:]Datei [PARS]<br>= Datei ohne Verzeichniswechsel abrufen<br>ars] sind Parameter für die abgerufene Datei<br>START sorgt i

START gestattet auch, ein Programm so abzurufen, dass kein Verzeichniswechsel vorgenommen wird.

### Disketten-Service

Auch das Programm START können Sie, wie auch die bisher vorgestellten Programme WO und LIES, auf Diskette anfordern. Die Diskette enthält eine Datei mit dem Quellcode, der von Ihnen mit jedem Texteditor verändert werden kann, die zugehörige Cross-Referenz-Datei sowie das Object-File. Und, für viele das Wichtigste, eine auf allen IBM-kompatiblen Computern lauffähige Version des Programmes. Dies alles für den geringen Unkostenbeitrag von Fr. 10.-- pro Diskette. Bestellen Sie Ihre Diskette mit der dem Heft am Schluss beigehefteten Karte «Disketten-Service» und vergessen Sie bitte nicht anzugeben, ob Sie eine 5.25- oder 3.5-Zoll-Diskette wünschen. Senden Sie uns kein Geld zum voraus.  $\Box$ 

\\_ SS

Man befindet sich im Unterverzeichnis PROGRAMM des Verzeichnisses PASCAL. START wurde im Hauptverzeichnis gespeichert. Nun möchte man «MEINPROG.PAS» lesen (mit Hilfe des Programmes LIES, M+K 88-2, ist dies sehr einfach). Normalwerweise verlangt START folgende Schreibweise:

### \ START LIES\ PASCAL\ PROGRAMM\ MEINPROG.PAS

Dank der Option /V (kein Verzeichniswechsel) ist dies noch einfacher mit folgendem Befehl:

### \ START /V LIES MEINPROG.PAS

Mit Hilfe dieser Option ist es daher möglich, das Schreibpensum bei Aufruf eines Programmes auf ein Minimum zu beschränken.

START verlangt in der Kommandozeile nur die Eingabe . des Programmes (ohne Endung oder Pfadangabe) und des Laufwerkes wo sich das Programm befindet. Dies ist jedoch nur dann notwendig, wenn sich das Programm nicht im aktuellen Laufwerk befindet.

Wenn notwendig, verlangt die Kommandozeile die Argumente (auch Parameter genannt) für das abgerufene Programm. Diese Argumente müssen genau der Schreibweise entsprechen, die das abgerufene Programm verlangt. Logischerweise können diese Ärgumente, da sie für ein fremdes Programm bestimmt sind, nicht kontrolliert werden.

Die Routine «PARAMETER \_LADEN: liest die Kommandozeile. Zuerst wird ermittelt, ob überhaupt Angaben (Parameter für START) eingegeben wurden. Wenn keine Angaben geleistet wurden, wird mit Fehler abgebrochen.

Gemäss Syntax wird danach untersucht, ob eine Option gewünscht wird. Da als Option nur «/V» erlaubt ist, wird, wenn etwas anderes eingegeben wurde, ein Fehler gemeldet. Wenn die Option gewünscht wird, wird entsprechend «opt\_v\_fl» geladen. Im Zusammenhang mit dieser Option muss festgestellt werden, ob die benutzte DOS-Version 3.0 oder höher ist. Auf die Eigenarten älterer DOS-Versionen, insbesondere der Version 2.11, soll später eingegangen werden. Die Benutzung der Option / V ist nur in Zusammenhang mit DOS-Versionen ab 3.0 möglich.

Gemäss Syntax ist es erlaubt, einen Dateinamen mit vorgestelltem Laufwerk einzugeben. Diese Eingabe eines Laufwerks bedeutet, dass das Programm zuallererst einen Laufwerkwechsel vornehmen muss.

Bei der Eingabe des gesuchten Programmes werden keine Pfadangaben erlaubt. Dies soll die Möglichkeit von Tippfehlern auf ein Minimum reduzieren. Da START ohnedies mit seiner Suche im Hauptverzeichnis beginnen muss, ist die Pfadangabe überflüssig.

Bei der Eingabe des abzurufenden Programmes wird ebenfalls darauf Wert gelegt, dass keine Endung miteingegeben wird. Bei der direkten Eingabe eines Programmes bei der DOS-Zeile, kann man die Endung miteingeben. In der Tat nimmt sie DOS aber gar nicht wahr, sondern sucht Dateien mit dem Namen des abrufenden Programmes der Reihe nach, zuerst mit der Endung COM, danach mit der Endung EXEC und zuletzt mit der Endung BAT. Das Erstgefundene wird abgerufen.

Wenn man z.B. den Befehl «CHKDSK.BAT» eingibt, wird DOS diesen Befehl korrekt durchführen, obwohl CHKDSK eine COM ist. Befinden sich in einem Verzeichnis zwei Dateien gleichen Namens, eine mit der Endung BAT und eine mit der Endung EXEC, kann man tun was man will: DOS wird immer nur die eine mit der Endung EXEC abrufen. Das Programm START zeigt mit dem Verzicht von Punkt

**GEWUSST WIE**<br>
Man befindet sich im Unterverzeichnis PROGRAMM des<br>
Verzeichnisses PASCAL. START wurde im Hauptver-<br>
zeichnis gespeichert. Nun möchte man «MEINPROG.PAS»<br>
lesen (mit Hilfe des Programmes LIES, M+K 88-2, ist d TITLE START Version 0 PAGE , 132 DATEI\_ ATTRIBUT 007H<br>009H EQU **TABULATOR** EQU VERGLEICH<br>MINUS\_1<br>ERHOEHE<br>W\_GLEICH\_KLEIN MINUS\_1 EQU DEC<br>
ERHOEHE EQU INC<br>
W\_GLEICH\_KLEIN EQU JBE<br>
WENN FEHLER EQU JC<br>
WENN FEHLER EQU JC<br>
WENTER\_MIT EQU JMP EQU DEC<br>EQU INC<br>EQU JBE<br>EQU JBE<br>EQU JMP<br>EQU JNP<br>EQU JNC ;DOS = CARRY FLAG<br>EQU JNC ;DOS = CARRY FLAG W\_GLEICH\_KLEIN EQU JBE<br>WENN FEHLER EQU JC ;DOS = CA<br>WENN FEHLER EQU JMP<br>WENN K\_FEHLER EQU JNC ;DOS = CA<br>WENN\_UNGLEICH EQU JNZ<br>WENN\_GLEICH EQU J2 U JC ; DOS = CARRY FLAG<br>U JMP<br>U JNC ; DOS = CARRY FLAG<br>U JNZ ;<br>U LEA<br>U LODSB<br>U MOV<br>U RET ; DOS = CARRY FLAG<br>U RET ; DOS = CARRY FLAG<br>U RET ; DOS = CARRY FLAG<br>U STOSB<br>I JURET ; DOS = CARRY FLAG<br>U STOSB<br>I JURET ; DOS = CARRY VON st \_NACH\_ AL EQU LODSB nn NACH \_VoN Bou MOV BEHALTE au ISH RUECKRUF EQU PO<br>
2 SURUECK EQU RE<br>
2 FEHLER MELDUNG FOU EQU STC<br>EQU STC<br>EQU STOSB  $V$ JS EQI<br>7777777777777777 jarasisanaassaranatinaanaantinat INCLUDE START.MAC CODE SEGMENT<br>ASSUME CS:CODE, DS:CODE<br>ORG 100H ANFANG: WEITER MIT a INTEGER | |  $\begin{array}{ll}00\text{H}\\00\text{H}\\2\text{OFFH}\\00\text{H}\end{array}$ bat\_11 bB 00H<br>error level DB 00H DB ?<br>DB OFFH neu laufwerk laufwerk  $opt_v_f$  $00H$ DB **AN NUMBER AND ASSESSED A**  m a anf\_datei DW<br>dat\_parameter DW end\_datei DW ?<br>end\_datei DW ?<br>start\_sp DW ? Panama Konsmme | BarasaaEn eta  $\begin{array}{llllll} \texttt{all\_dat\_t} & \texttt{DB} & \texttt{**.**}, 0 \\ \texttt{bat\_t} & \texttt{DB} & \texttt{''BAT*}, 0 \\ \texttt{compare\_t} & \texttt{DB} & \texttt{''COM*}, 0 \\ \texttt{com\_t} & \texttt{DB} & \texttt{''COM*}, 0 \\ \texttt{c\_opt\_t} & \texttt{DB} & \texttt{''/C} \\ \end{array}$  $all\_dat_t$ e\_opt\_ t = fe  $\begin{array}{llllll} \texttt{bat\_t} & \texttt{DB} & \texttt{''BAT}', 0 \\ \texttt{com\_pec\_t} & \texttt{DB} & \texttt{''COMF,0} \\ \texttt{com\_t} & \texttt{DB} & \texttt{''CCM}' \\ \texttt{c\_opt\_t} & \texttt{DB} & \texttt{''SE}, 0 \\ \texttt{new\_t} & \texttt{DB} & \texttt{''SE}, 0 \\ \texttt{new\_t} & \texttt{DB} & \texttt{''}', 0 \\ \end{array}$ bat\_t "BAT", 0<br>"COMSPEC="<br>"COM", 0<br>"EXE", 0<br>"EXE", 0<br>"RABULATOR, ENTER, LEER,<br> $\hspace{0.3cm} \begin{array}{l} \mbox{1.1cm} \\ \mbox{2.1cm} \\ \mbox{3.2cm} \end{array}$  ..., 0<br>"ABULATOR, ENTER, LEER,<br> $\hspace{0.3cm} \begin{array}{l} \mbox{3.2cm} \\ \mbox{4.3cm} \\ \mbox{54} \end{array}$  $\begin{tabular}{lllllllllll} \texttt{DB} & $\texttt{''COM$}^{\sf T}$/C$ & $\texttt{''OM$}^{\sf T}$/C$ & $\texttt{''OM$}^{\sf T}$/C$ & $\texttt{''OM$}^{\sf T}$/C$ & $\texttt{''OM$}^{\sf T}$/D$ & $\texttt{''C$}^{\sf T}$/D$ & $\texttt{''C$}^{\sf T}$/D$ & $\texttt{''C$}^{\sf T}$/D$ & $\texttt{''C$}^{\sf T}$/D$ & $\texttt{''C$}^{\sf T}$/D$ & $\texttt{''C$}^{\sf T}$/D$ & $\texttt{''C}$ &$ haupt  $v$  t DB<br>
B "\".0<br>
DB "ABULATOR, ENTER, LEER, "/<>'<br>
REIHEN ::::::::::::::::::::::::::<br>
DB 64 DUP (00)<br>
DB 16 DUP (00)<br>
DB 16 DUP (00)<br>
DB 16 DUP (00)<br>
DB 16 DUP (00H)<br>
DB 64 DUP (00H)<br>
DB 64 DUP (00H)<br>
DB 64 DUP (00H)<br>
DB "\", haupt\_v\_t<br>
retour\_v\_t<br>
trenn\_zeichen DB TABULATOR, EI PDB TABULATOR, ENTER, LEER, "/<>" kankan1s1zyar RETHEN 4 datei\_name DB 13<br>datei\_pfad DB 64<br>par\_zeile\_5c DB 16 datel\_pfad DB 64 DUP (00)<br>par\_zeile\_6c DB 16 DUP (00)<br>par\_zeichis DB 16 DUP (00)<br>verzeichnis DB 16 DUP (00H)<br>verzeichnis DB 16 DUP (00H)<br>verzeichnis DB 16 DUP (00H)<br>xweit\_verz DB 11 DW 1<br>absent dat\_par DN 0PFSET par\_laenge par\_zeile\_5c DB 16 E<br>par\_zeile\_6c DB 16<br>verzeichnis DB "\",<br>verz\_kennung DB 64 E<br>zweit\_verz DB "\", ade: ; ABRUF BLOCK ;;;;;;;;;;;;;;;;;;;;;;;;;;;;<br>
DW 0<br>
ON OFFSET par\_zeile\_5c<br>
DW 0FFSET par\_zeile\_6c<br>
DW ?<br>
DW 0FFSET par\_zeile\_6c<br>
DW ?<br>
; DTA BLOCK ;;;;;;;;;;;;;;;;;;;;;;;;;;;;;;;<br>LABEL BYTE<br>
DB 21 DUP (00)<br>
88-3 MIKRO+KLEIN ABRUF BLOCK ;;;;;;;;;;;;;;;;;;;;;;;;;;;<br>DW OFFSET par\_laenge<br>DW OFFSET par\_zeile\_5c<br>DW OFFSET par\_zeile\_6c<br>DW ?<br>DTA BLOCK ;;;;;;;;;;;;;;;;;;;;;;;;;;;;;;<br>DTA BLOCK ;;;;;;;;;;;;;;;;;;;;;;;;;;;;;;;<br>LABEL BYTE<br>DB 21 DUP (00)<br>8 dos\_abruf\_bl DW<br>abruf dat\_par DW abruf\_dat\_par<br>abruf\_dat\_seg POTENT par\_zeile\_6c<br>
OFFSET par\_zeile\_6c<br>
POTESET par\_zeile\_6c<br>
POTESET par\_zeile\_6c<br>
POTES<br>
21 DUP (00)<br>
88-3 MIKRO+KLEINCOMPUTER erst\_par\_seg<br>zweit\_par\_alt Exact\_par\_alt DW orFSET par\_zeile\_6c<br>
zweit\_par\_seg DW ?<br>
;;;;;;;;;;;;;;; DTA BLOCK ;;;;;;;;;;;;;;;;;;;;;;;;;;;<br>dta puffer LABEL BYTE OPFSET par\_zeile\_6c<br>
?<br>
OCK ,,,,,,,,,,,,,,,,,,,,,,,,,,,,,,<br>
BYTE<br>
21 DUP (00)<br>
88-3 MIKRO+KLEINCC zweit\_par\_seg ,,,,,,,,,,,,,,,,,,,,,,,<br>0)<br>88-3 MIKRO+KLEINCOMPUTER dta\_puffer LABEL BYTE<br>
DB 21 DUP (00)

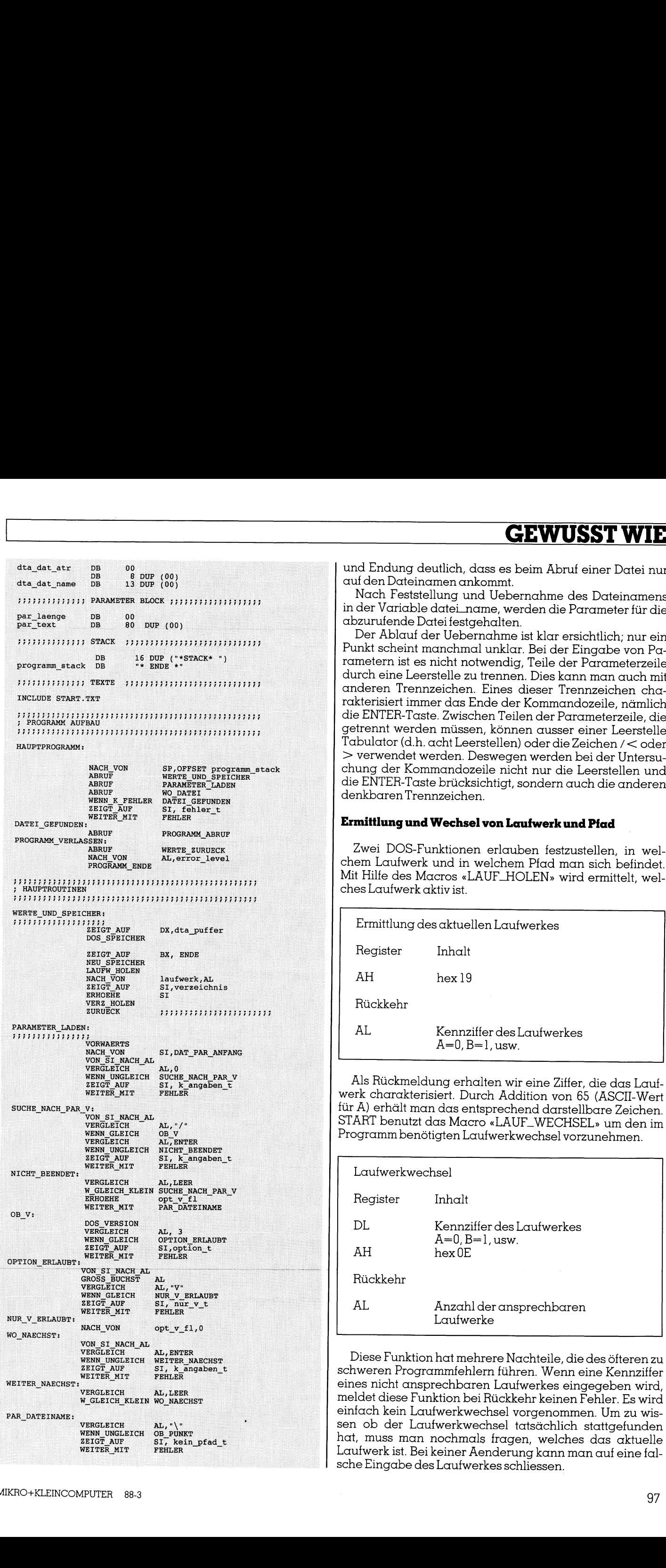

und Endung deutlich, dass es beim Abruf einer Datei nur auf den Dateinamen ankommt.

Nach Feststellung und Uebernahme des Dateinamens in der Variable datei. name, werden die Parameter für die

abzurufende Datei festgehalten. Der Abelson der Universitätigen ist klar Punkt scheint manchmal unklar. Bei der Eingabe von Parametern ist es nicht notwendig, Teile der Parameterzeile durch eine Leerstelle zu trennen. Dies kann man auch mit anderen Trennzeichen. Eines rakterisiert in der Ende der Kommandozeile,  $\ldots$  .  $\ldots$  .  $\ldots$  is the state of  $\ldots$  and  $\ldots$  are  $\ldots$  .  $\ldots$ getrennt werden müssen, können ausser einer Leerstelle Tabulator (d.h. acht Leerstellen) <sup>&</sup>gt;verwendet werden. Deswegen werden bei der Untersuchung der Kommandozeile nicht nur die Leerstellen und die Leerstellen und die Leerstellen und die Leerstellen und die Leerstellen und die Enter-Taste brücksichtigt, sondern auch die anderen die rametern ist es nicht notwendig, Teile der Parameterzeile<br>
durch eine Leerstelle zu trennen. Dies kann man auch mit<br>
anderen Trennzeichen. Eines dieser Trennzeichen chat<br>
anderen Trennzeichen Eines dieser Trennzeichen chat

### Ermittlung und Wechsel von Laufwerk und Pfad

 $Z$  =  $Z$  =  $Z$  =  $Z$  =  $Z$  =  $Z$  =  $Z$  =  $Z$  =  $Z$  =  $Z$  =  $Z$  =  $Z$  =  $Z$  =  $Z$  =  $Z$  =  $Z$  =  $Z$  =  $Z$  =  $Z$  =  $Z$  =  $Z$  =  $Z$  =  $Z$  =  $Z$  =  $Z$  =  $Z$  =  $Z$  =  $Z$  =  $Z$  =  $Z$  =  $Z$  =  $Z$  =  $Z$  =  $Z$  =  $Z$  =  $Z$  =  $Z$  = chem Laufwerk und in der der an der der an der der an der an der an der an der an der an der an der an der an welchem Pfad man sich befindet.  $\ldots$   $\ldots$ 

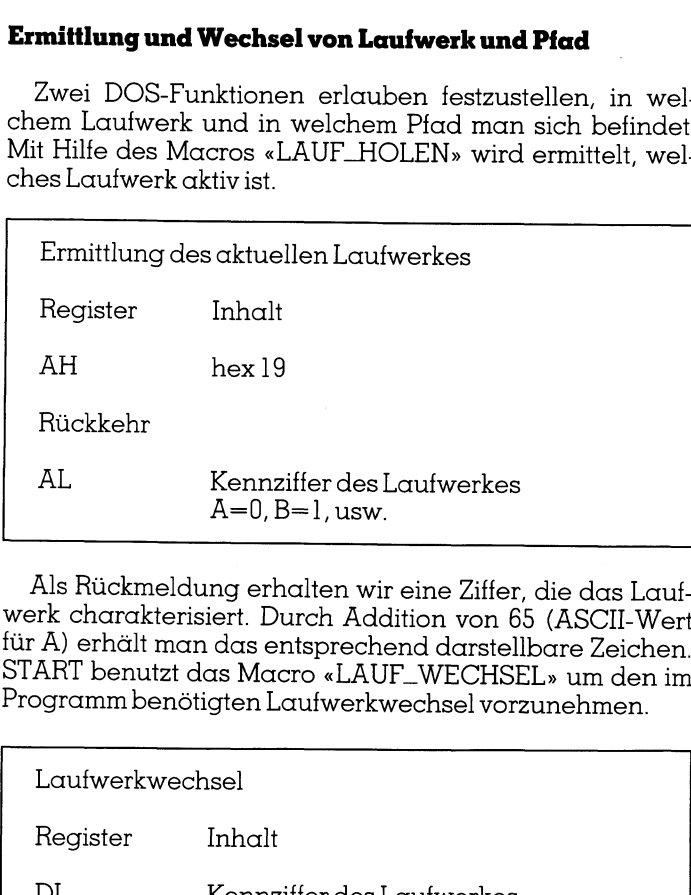

 $\mu_{\text{S}}$  caracterisiert. Durch Addition von 66 (ASCII-Wert f and the sensprechend darstellbare Zeichen. START benutzt das Macro «LAUF\_WECHSEL» um den im Programm benötigten Laufwerkwechsel vorzunehmen.

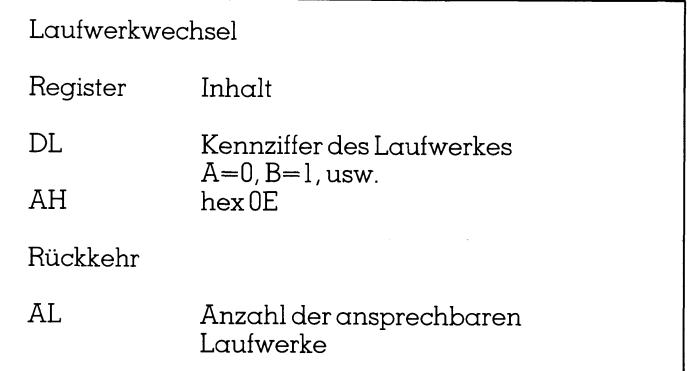

Diese Funktion hat mehrere Nachteile, die des öfteren zu schweren Programmfehlern führen. Wenn eine Kennziffer eines nicht ansprechbaren Laufwerkes eingegeben wird, meldet diese Funktion bei Rückkehr keinen Fehler. Es wird einfach kein Laufwerkwechsel vorgenommen. Um zu wissen ober der Laufwerkweisen stattgefunden hat, muss man nochmals fragen, welches das aktuelle Laufwerk ist. Bei keiner Aenderung kann man auf eine falsche Eingabe des Laufwerkes schliessen.

Andererseits ergibt sich auch ein Fehler bei der Meldung der Anzahl der ansprechbaren Laufwerke. Ab DOS-Version 3.0 meldet diese Funktion fünf ansprechbare Laufwerke, unabhängig davon ob sie in der Tat aktiv sind oder nicht. Dies hat im vorliegenden Programm keine Bedeutung. **GEWUSST WIE**<br>
Andererseits ergibt sich auch ein Fehler bei der Mel-<br>
dung der Anzahl der ansprechbaren Laufwerke. Ab DOS-<br>
Version 3.0 meldet diese Funktion fünf ansprechbare Lauf-<br>
werke, unabhängig davon ob sie in der T

Zuletzt seinoch darauf hingewiesen, dass, während die zwei abgehandelten Laufwerkfunktionen eine einheitliche Kennziffer benutzen, dies nicht immer der Fall ist.

Das Macro «VERZ\_HOLEN» gestattet, im Programm das aktuelle Verzeichnis festzustellen, in welchem man sich befindet.

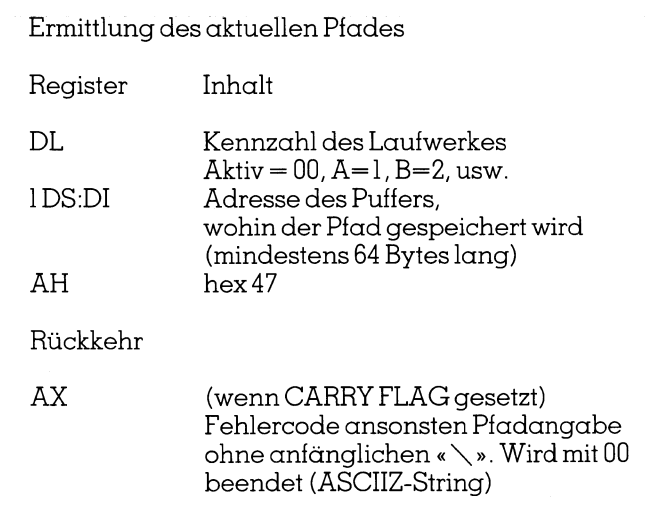

Wie schon darauf hingewiesen, zeichnung des Laufwerkes eine andere Methode benutzt als bei den zwei gezeigten Laufwerkfunktionen. Hier wird ein Fehler gemeldet, wenn eine falsche Laufwerkangabe eingegeben wurde. Zu beachten ist auch, dass die zurückgegebene Pfadangabe nicht das anfängliche «\» beinhaltet. Programmintern muss darauf geachtet werden, dass diese fehlende Angabe ergänzt wird, da ansonsten bei dem Versuch, einen Pfad unter Benutzung dieser Pfadangabe zu wechseln zu Fehlern führen kann. MX (wenn CARRY FLAG gesetzt)<br>
Fehlercode ansonsten Pfadangabe<br>
ohne aniänglichen « \, ». Wird mit 00<br>
beendet (ASCIIZ-String)<br>
Wie schon darauf hingewiesen, wird hier zur Kenn-<br>
zeichnung des Laufwerkes eine andere Methode

Das Macro «VERZ\_WECHSEL» erlaubt es, einen Pfad wechsel vorzunehmen.

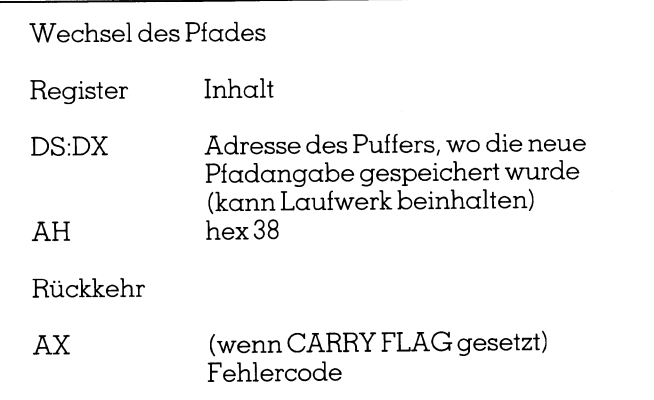

Diese Funktion verlangt einen Zeiger auf die neue Pfadangabe. Diese muss auch das anfängliche «\» beinhalten. Ausserdem ist es möglich, eine Laufwerkangabe vorzustellen. Dies kann jedoch zu einem Programmfehler führen. Der Pfadwechsel wird im Laufwerk vorgenommen, ohne dass ein Laufwerk stattfindet. Man kann den aktuellen Pfad eines Laufwerkes ändern, aber kein Laufwerk-

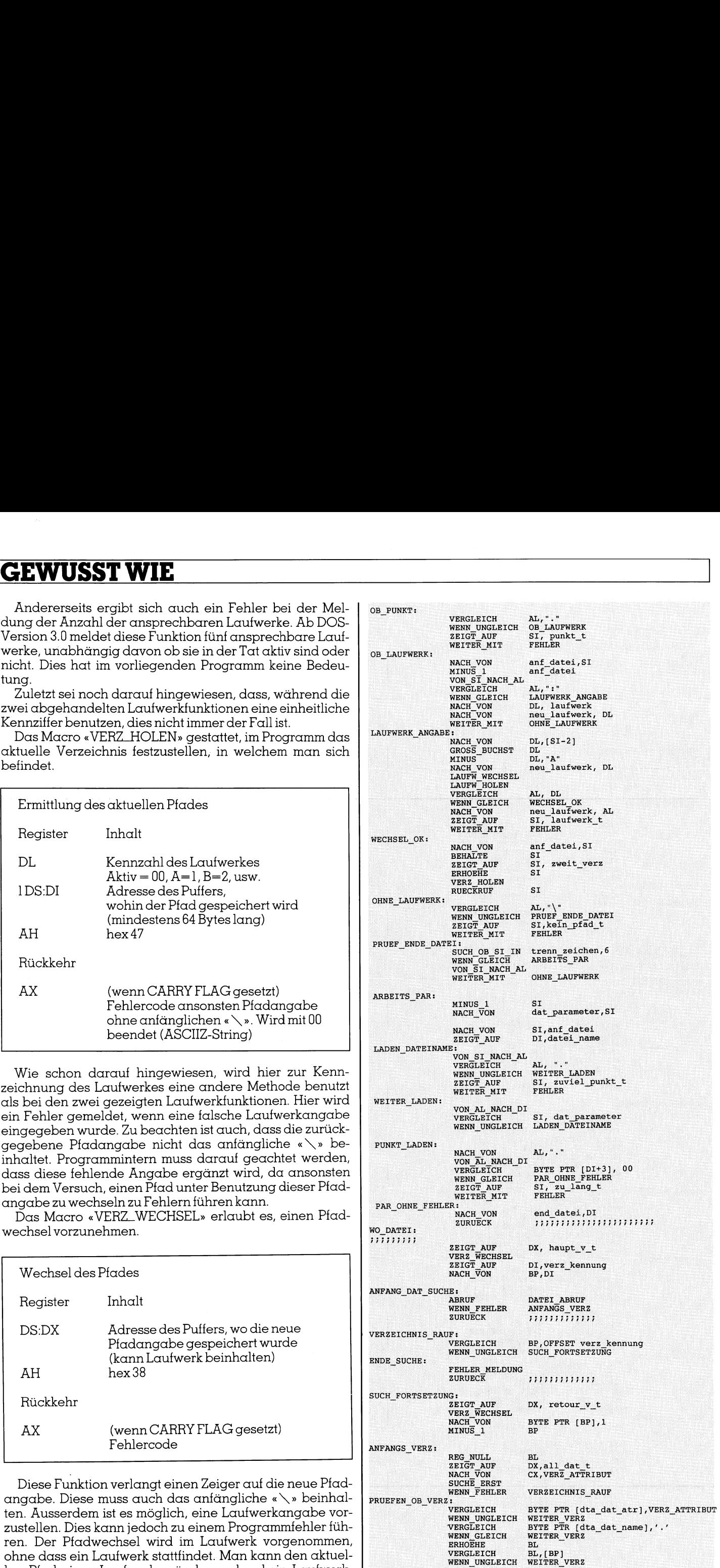

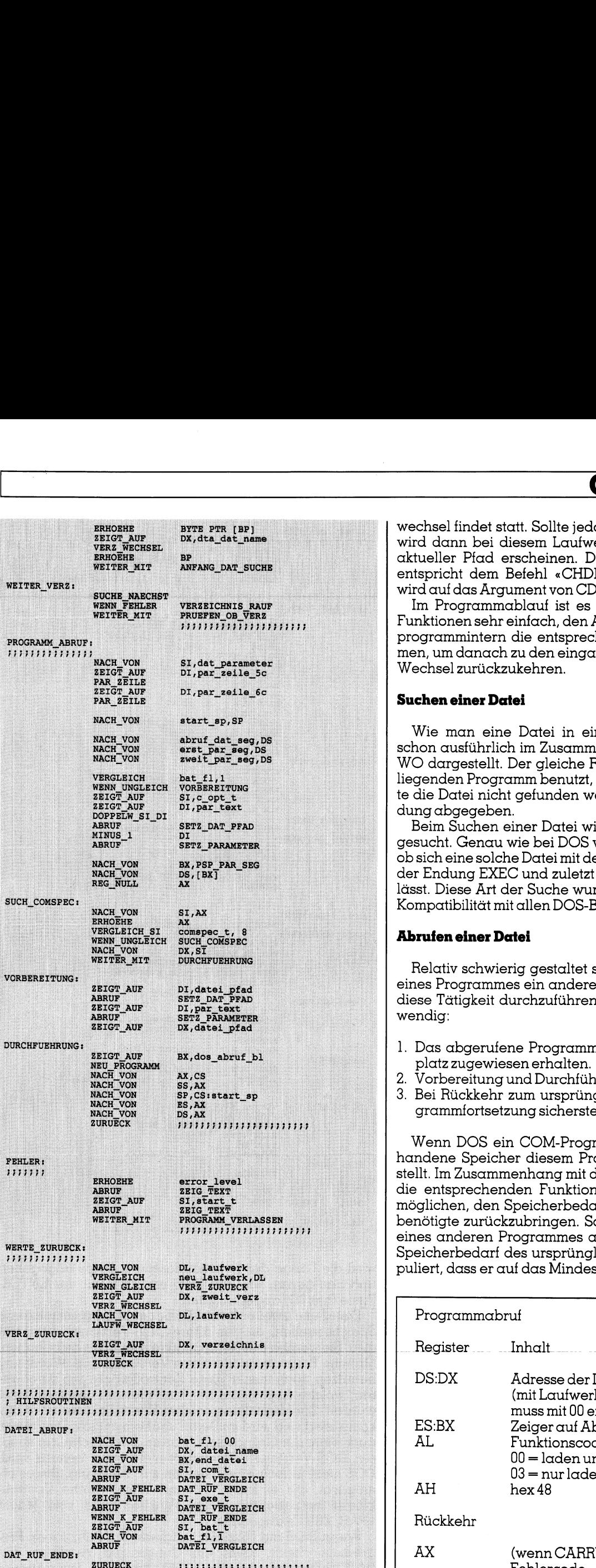

wechsel findet statt. Sollte jedoch später einer stattfinden, wird dann bei diesem Laufwerk der geänderte Pfad als aktueller Pfad erscheinen. Der Aufbau dieser Funktion entspricht dem Befehl «CHDIR» oder «CD». Der Zeiger wird auf das Argument von CD gesetzt.

Im Programmablauf ist es daher mit Hilfe dieser vier Funktionen sehr einfach, den Ausgangspunkt zu ermitteln, programmintern die entsprechenden Wechsel vorzunehmen, um danach zu den eingangs ermittelten Werte durch Wechsel zurückzukehren.

### Suchen einer Datei

Wie man eine Datei in einem Lauferk findet, wurde schon ausführlich im Zusammenhang mit dem Programm WO dargestellt. Der gleiche Routine-Aufbau wird im vorliegenden Programm benutzt, um die Datei zu finden. Sollte die Datei nicht gefunden werden, wird eine Fehlermeldung abgegeben.

Beim Suchen einer Datei wird zuerst dem Namen nach gesucht. Genau wie bei DOS wird bei der Suche ermittelt, ob sich eine solche Datei mit der Endung COM, danach mit der Endung EXEC und zuletzt mit der Endung BAT finden lässt. Diese Art der Suche wurde vorgenommen, um volle Kompatibilität mit allen DOS-Befehlen zu gewährleisten.

### Abrufen einer Datei

Relativ schwierig gestaltet sich die Aufgabe, innerhalb eines Programmes ein anderes Programm abzurufen. Um diese Tätigkeit durchzuführen sind folgende Schritte notwendig:

- l. Das abgerufene Programm muss genügend Speicherplatz zugewiesen erhalten.
- 2. Vorbereitung und Durchführung des Äbrufes.
- 3. Bei Rückkehr zum ursprünglichen Programm, die Programmfortsetzung sicherstellen.

Wenn DOS ein COM-Programm aufruft, wird der vorhandene Speicher diesem Programm zur Verfügung gestellt. Im Zusammenhang mit dem Programm LIES wurden die entsprechenden Funktionen besprochen, die es ermöglichen, den Speicherbedart des Programmes auf das benötigte zurückzubringen. Soll ein Programm innerhalb eines anderen Programmes abgerufen werden, wird der Speicherbedarf des ursprünglichen Progammes so mani diese Tätigkeit durchzutühren sind tolgende Schritte not-<br>
wendig:<br>
1. Das abgerufene Programm muss genügend Speicher-<br>
platz zugewiesen erhalten.<br>
2. Vorbereitung und Durchführung des Abrufes.<br>
3. Bei Rückkehr zum ursprün puliert, dass er auf das Mindestnotwendige reduziert wird.

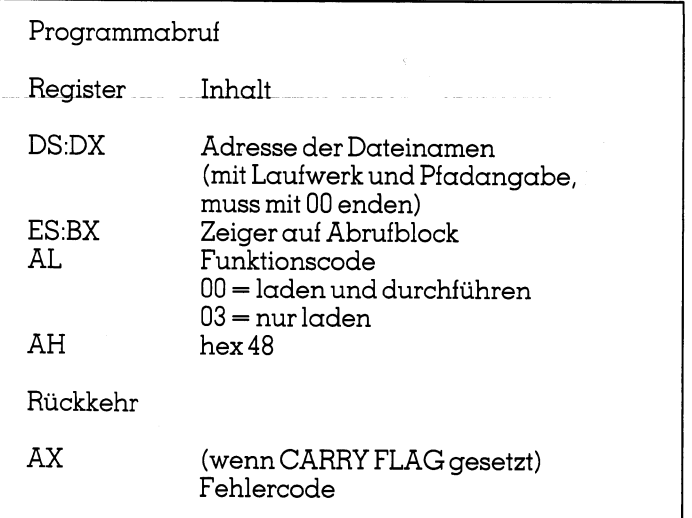

 Hier liegt einer der grössten Vorteile, der in Ässembler geschriebenen Programme: Der geringe Speicherbedart solcher Programme. Je weniger Speicher vom ursprünglichen Programm benötigt wird, desto grösser sind die Chancen, dass das abgerufene Programm genügend Speicher für sich selbst vorfindet. Ansonsten folgt die DOS-Meldung, dass das neue Programm nicht genügend Speicherplatz zur Verfügung hat. Diese DOS-Meldung erfolgt über die Funktion, die kritische Fehler verwaltet. Sie muss daher nicht programmintern Berücksichtigung finden.

Das Macro «NEU\_PROGRAMM» ermöglicht das Abrufen eines Programmes.

Um ein Programm abzurufen, benötigen wir daher eine Stelle im Programm wo sich der vollständige Name (mit korrekter DOS-Syntax) befindet. Dieser Name muss Laufwerk oder Pfadangabe beinhalten (wenn sich das Programm ausserhalb des aktiven Laufwerkes oder Pfades befindet) und mit 00 enden. Was mit dieser Datei gemacht werden soll, bestimmt der Funktionscode. Zwei Funktionen sind möglich: Einerseits das Programm laden und durchführen, andererseits das Programm nur zu laden. Auf die zweite Funktion soll im Rahmen dieser Programmbesprechung nicht weiter eingegangen werden. Wenn das Programm geladen und durchgeführt werden soll, ist es notwendig, im Programm selbst einen Abrufblock zu bilden, der die notwendige Information für den Ablauf des neuen Das Macro «NEU\_PROGRAMM» ermöglicht das Abru-<br>The Macro «NEU\_PROGRAMM» ermöglicht das Abru-<br>fen eines Programmes.<br>Um ein Programm abzurufen, benötigen wir daher eines<br>Stelle im Programm wo sich der vollständige Name (mit<br>k Programmes beinhaltet.

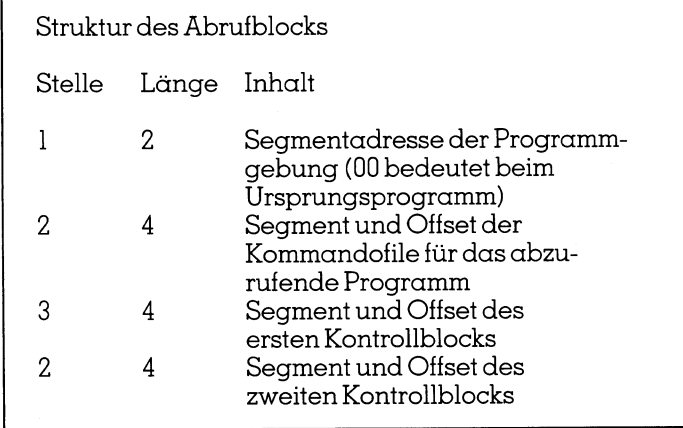

Wenn DOS ein Programm abrutt, legt es fest, wo sich die Informationen für das Programm befinden (Programmvorspann). Es legt weiter eine Ädresse eines bis zu 32 KByte langen Bereiches fest, in welcher Informationen für das Programm gespeichert werden. Dieser Bereich beinhaltet z.B. wo sich die COMMAND.COM befinden, wie das Programm abgerufen wurde und welche SET- oder PATH-Befehle berücksichtigt werden müssen. Um ein Programm abzurufen, wie es im vorliegenden Fall getan wird, ist es nur notwendig, im Äbrufblock eine «00» zu setzen. Das abgerufene Programm wird die gleiche Information erhalten wie das ursprüngliche hatte.

Auf die Bedeutung von Segment- und Offset-Angaben soll in diesem Artikel noch nicht weiter eingegangen werden. Es sei nur festgestellt, dass Segment und Offset die physikalische Adresse darstellen. Im Assembler selbst braucht man die Adressen nicht zu berechnen, sondern kann direkt «SEG» und » OFFSET» benutzen.

Beim Abruf eines Programmes ist es sehr oft notwendig, Ärgumente für dieses Programm mitzugeben. Die programminterne Darstellung der Kommandozeile für das abgerufene Programm muss der Darstellung entsprechen, die wir programmintern ab Stelle hex 80 vorfinden. Zuerst

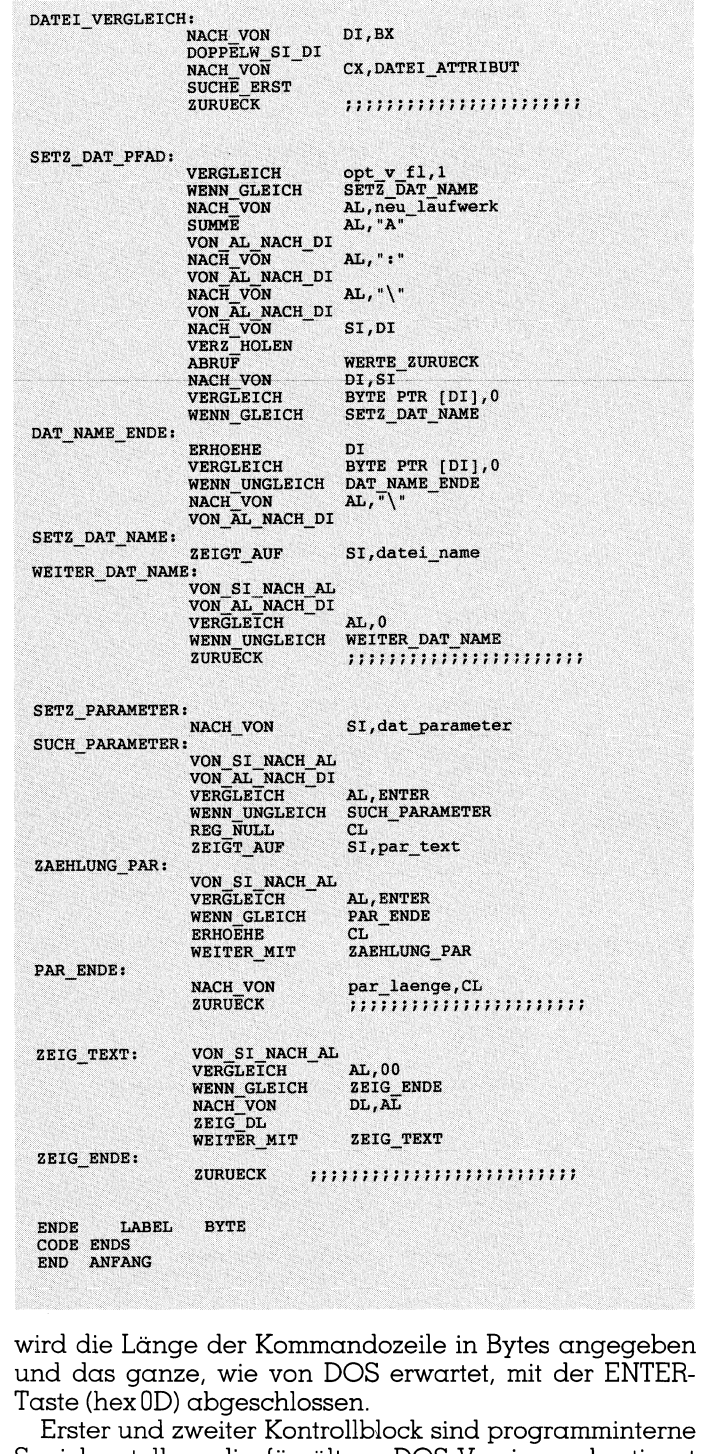

und das ganze, wie von DOS erwartet, mit der ENTER-Taste (hex 0D) abgeschlossen.

Erster und zweiter Kontrollblock sind programminterne Speicherstellen, die für ältere DOS-Versionen bestimmt sind. Sie werden aus Kompatibilitätsgründen beibehalten. Manche Programme in älteren Versionen (z.B. WordStar) benutzen noch immer diese Kontrollblöcke um zu erfahren, welche Argumente an das Programm weitergeleitet wurden. Die Herstellung solcher Kontrollblöcke ist relativ kompliziert und wird im Detail unübersichtlich. Dies dürfte auch einer der Gründe sein, warum diese Technik in neueren DOS-Versionen überhaupt nicht mehr benutzt wird. DOS stellt jedoch eine Funktion zur Vefügung, die es ermöglicht, auf einfache Art und Weise solche Kontrollblöcke herzustellen. Diese Funktion wird von Macro «PAR \_ZEILE» abgerufen.

Wenn DOS mit Hilfe der dargestellten Funktionen Programme abruft, muss ein Unterschied zwischen den BATCH-Dateien und den COM- oder EXE-Programmen berücksichtigt werden. Nach Abruf eines COM- oder EXE-

 gerufen wird und zum Ursprung zurückkehrt. Im Falle ei-**CEWUSS**<br>
Programmes kehrt DOS automatisch zum Ursprungspro-<br>
gramm zurück. Bei BATCH-Dateien ist dies nicht der Fall. Programm beenden<br>
Da hilft nur eines. Beim Schreiben von BATCH-Dateien ist<br>
es möglich, den Béfehl «COM Programmes kehrt DOS automatisch zum Ursprungsprogramm zurück. Bei BATCH-Dateien ist dies nicht der Fall. Da hilft nur eines. Beim Schreiben von BATCH-Dateien ist es möglich, den Befehl «COMMAND /C» zu benützen. Dieses Kommando erlaubt es, dass eine BATCH-Datei abner BATCH-Datei wird dem eigentlichen Dateinamen das entsprechende «COMMAND /C» vorausgestellt.

Diese Darstellung klingt sehr kompliziert und sie ist es auch. Hier hilft im Laufe der Zeit nur eines: Das vorliegende Programm zu benutzen, um langsam aber sicher zu experimentieren. Versuchen Sie am Anfang nur ein ganz kleines Programm zu schreiben, das ein zweites Programm abruft.

Als Schlussbemerkung zu diesem Thema sei noch darauf hingewiesen, dass sämtliche Arbeitsregister bei Abruf eines neuen Programmes zerstört werden. Man muss daher Sorge tragen, dass man bei Abruf des Programmes die Register programmintern abgesichert hat. Bei der Rückkehr vom abgerufenen Programm muss der Ursprungszustand wieder hergestellt werden.

### Fehlermeldungen

 $\overline{\phantom{a}}$ 

Einer der häufigsten Programmierfehler ist die Nichtoder Minderberücksichtigung der Fehlermöglichkeiten des Programmanwenders. Der Programmierer kennt sein Programm und es fällt ihm daher oft schwer sich vorzustellen, welche Fehlermöglichkeiten sich bei der Programmanwendung ergeben. Bevor ein Programm an die Anwender weitergegeben wird, sollten zwei Analysen über mögliche Fehler stattfinden:

- l. Welche Möglichkeiten hat der Verbraucher, falsche Angaben programmintern zu leisten.
- 2. Welche programminterne Konsequenzen ergeben sich aussolchen Fehlern.

Mir ist folgendes passiert: Ich habe mit einem Programm gearbeitet, das an einer bestimmten Stelle anfragte, ob ein Drucker angeschlossen sei oder nicht. Der Drucker war wohl angeschlossen, aber nicht aktiv (Off-Line). Ich habe eine Menge Arbeiten im Rahmen des Programmes erledigt und alsich voller Erwartung den Ausdruck der Ergebnisse abwartete, stürzte der Computer ab. Das einzig mögliche war, wieder zu starten. Die gesamte Ärbeit war verloren. Der Programmierer glaubte, bei der Frage ob ein Drucker angeschlossen sei oder nicht, davon ausgehen zu können, dass der Drucker druckbereit sei. Mein Aerger war gross und sicherlich färbte er auf mein Urteil über das Programm ab. Wem ist nicht schon einmal etwas Aehnliches passiert? |

Das vorliegende Programm versucht, eine Methode zu zeigen, wie man Fehlermeldungen gestaltet und wie man programmintern für einen korrekten Äbgang sorgt.

Obwohl es manchmal ziemlich viel Arbeit bedeutet, ist das grundlegende Prinzip einer Fehlermeldung, dass diese spezifisch für den entstandenen Fehler ist. Die hier benutzte Technik lautet: Nach Ermittlung des Fehlers die spezifische Meldung suchen und von dort aus zu einem besonderen Programmende zu gehen.

Ein Programm wird mit mehreren DOS-Funktionen beendet. Eine davon wird heute als Standard empfohlen:

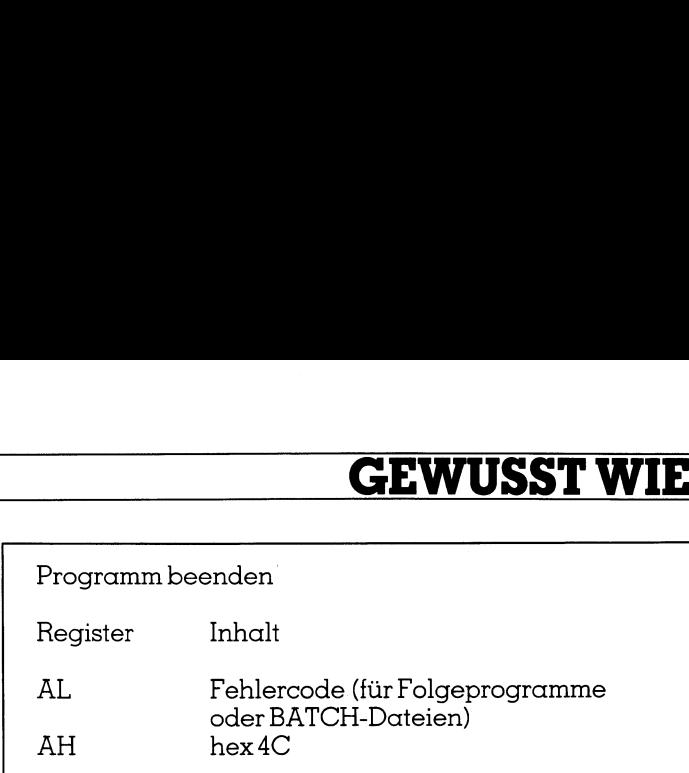

Diese Funktion sollte nun immer benutzt werden, da sie es ermöglicht, eine Fehlermeldung abzugeben, die nachträglich von anderen Programmen erkannt werden kann. Dies wird insbesondere beim Befehl «IF ERRORLEVEL» benötigt. Ausserdem erlaubt es den Einbau von START in allen möglichen BÄTCH-Doteien.

### Randbemerkung über DOS 2.11

Wenn Ihr Computer mit dem Betriebssystem DOS 2.11 arbeitet, geben Sie folgenden Befehl ein:

### A: UNSINN

Obwohl sich sicher das Programm UNSINN nicht in Ihrem Programm befindet (sollten Sie ein solches Programm haben, ändern Sie die Bezeichnung UNSINN durch irgendeinen Namen, der nicht als Programmname benutzt wird), werden Sie feststellen, dass keine Fehlermeldung erfolgt.

Dies deutet auf eine Serie von Betriebsfehlern hin, die DOS 2.11 noch inne hat. Am klarsten zeigt es sich am dargestellten Beispiel. DOS 2.11 ist nicht imstande beim Programmabruf eine korrekte Pfadangabe zu berücksichtigen.

DOS 2.11 verlangt daher, dass man den langsamen Weg des stufenweisen Verzeichniswechsels vornimmt. Erst wenn man im Verzeichnis ist wo sich das Programm befindet, ist ein Abruf des Programmes möglich.

Daher wird programmintern untersucht, mit welcher DOS-Version das Programm zusammenarbeiten soll. Wenn diese geringer als drei ist, dann wird exakt gemäss der Version der Programmabruf vorgenommen (notfalls zuerst den entsprechenden Verzeichniswechsel vornehmen).

### Technischer Hinweis

Im Zusammenhang mit Assembler und Hochsprachen wird sehr oft von der Möglichkeit des modularen Programmaufbaues gesprochen. Modularer Aufbau heisst, dass man das Programm nicht immer als gesamtes abarbeiten muss. Man bildet Teile und erst nachdem man sicher ist, dass diese funktionieren, fügt man sie zu einem Gesamtprogramm zusammen. Ein erster Schritt in dieser Richtung stellt das Benutzen von INCLUDE-Dateien dar. Sowohl Assembler als auch andere Hochsprachen erlauben es, Teile eines Programmes als selbständige Datei zu schreiben (in unserem Fall «START.MAC» und «START.TXT»). Der Befehl «INCLUDE» sagt dem Compiler, dass die angesprochene Datei an der jeweiligen Stelle eingefügt werden muss. Ein kleines Problem ergibt sich bei der Verwendung von INCLUDE-Dateien. Der Compiler geht davon aus, dass diese Dateien sich im aktuellen Laufwerk und Verzeichnis befinden. Im Zweifelstalle ist es immer besser, den Namen der Dateien mit Laufwerk und Pfad vollständig einzugeben. m

# Möchten Sie sich in das interessante Gebiet<br> **der analogen und digitalen Übertragungs-**<br>
Wir suchen unkomplizierte, junge, dynamische<br>
Mid haben Sie Freude, Personal zu führen?<br>
Mid haben Sie Freude, Personal zu führen?<br>
M datatand

Wir suchen unkomplizierte, junge, dynamische und verkaufsorientierte Mitarbeiterinnen und **Mitarbeiter** 

- PERSONAL-COMPUTER-Verkäufer mit qualifizierten Branchenkenntnissen
- SOFTWARE-Berater mit qualifizierten Programmierkenntnissen
- EDV-Techniker mit qualifizierten Reparaturund Supportkenntnissen für Printer und **Computer**
- TELEFON-Verkaufsberater mit qualifizierten Markenproduktkenntnissen (PC /Printer/ Software) für telefonische Anfragenbearbeitung

Eine solide Einführung bzw. Ausbildung in die Aufgabenbereiche ist gewährleistet; insbesondere auch für zielstrebige «Berufsbeginner» mit qualifizierten Computerkenntnissen.

Die Konzeption «DATALAND Informatik-Zentrum» hatsich erfolgreich in der Ostschweiz in Herisau AR bewährt. Dort betreiben wir ein 400 m<sup>2</sup> grosses DATALAND Informatik-Zentrum». Zur Realisierung unserer Expansionspläne für 1988 in den Grossräumen

- 
- 
- 4 Zurich 4 Zurichsee – Zentralschweiz<br>– Aargau
	-
- 
- Ostschweiz

suchen wir noch «aufgestellte und gepflegte» Teammitglieder!

Die Struktur ist definiert. Nungiltes, diese weiterhin erfolgreich zu verwirklichen und kreativ weiterzuentwickeln.

### Möchten Sie uns dabei helfen?

Dann erwarten wir gerne Ihre Kurzbewerbung mit Foto. Oder vereinbaren Sie gleich einen Termin für ein Informationsgespräch mit unserer Frau S. Brunner, Telefon 071/52 21 22! suchen wir noch «aufgestellte und gepflegte»<br>
Teammitglieder!<br>
Die Struktur ist definiert. Nun gilt es, diese<br>
weiterhin erfolgreich zu verwirklichen und<br>
kreativ weiterzuentwickeln.<br>
Möchten Sie uns dabei helfen?<br>
Dann er

### INFORMATIK-ZENTRUM datasupport

9101 HERISAU/AR · OBERDORFSTRASSE 143 · 071 / 52 21 21

Möchten Sie sich in das interessante Gebiet<br>der analogen und digitalen Übertragungs-<br>technik einarbeiten?<br>Und haben Sie Freude, Personal zu führen? Möchten Sie sich in das interessante Gebiet der analogen und digitalen Übertragungstechnik einarbeiten? Und haben Sie Freude, Personal zu führen?

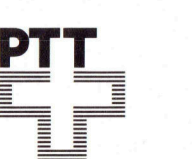

Die Fernmeldekreisdirektion Zürich sucht einen

# Elektroingenieur HTL

(Fachrichtung Fernmeldetechnik)

dem sie die folgenden Aufgaben anvertrauen möchte:

Planung, Bau und Betrieb von Übertragungsstellen: Inbetrieb-nahme, Unterhalt und Störungsbehebung an Übertragungs-anlagen (Trägerfrequenztechnik, PCM-Systeme, Nieder-

frequenz). Abklärung von technischen Problemen. Personalführung und -ausbildung, Organisation. Ihr Arbeitsort: Zürich-Selnau und Herdern (mit Personalrestaurant)

Wenn Sie über Organisationstalent verfügen und Sie Schweizer Bürger sind (vielleicht sogar im Idealalter von 25-35 Jahren?), so möchten wir Sie gerne kennenlernen.

Rufen Sie einfach Herrn Zünd an (Tel. 01/204 8651), er wird Sie über die Stelle, die zeitgemässe Entlöhnung, die aus-gebauten Sozialleistungen, Ihre Weiterbildungsmöglichkeiten sowie die Arbeitsbedingungen gerne orientieren.

Fernmeldekreisdirektion Zürich

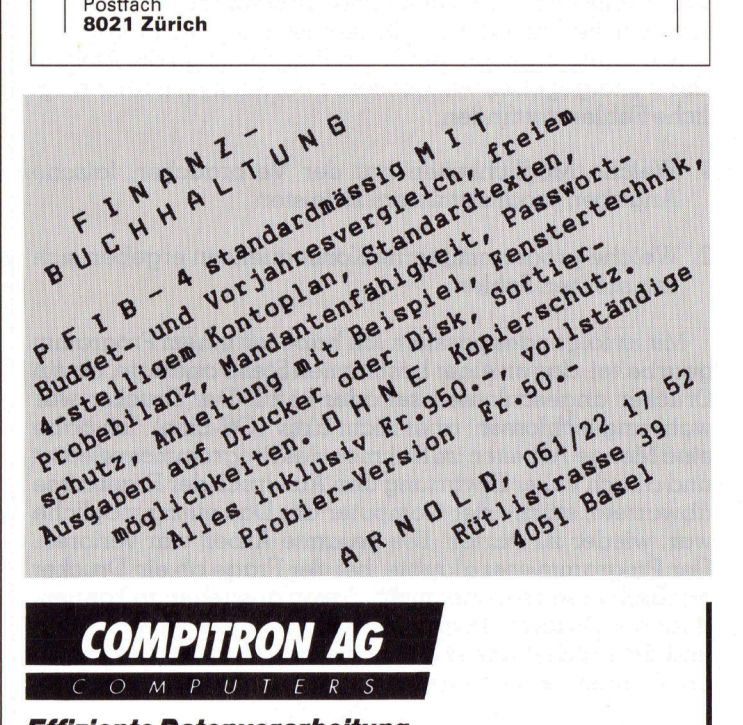

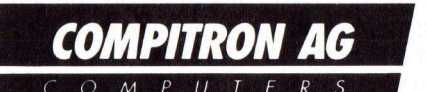

### Effiziente Datenverarbeitung Mehr Zeit für andere Aufgaben Kosten senken

Wenn Ihnen diese Punkte wichtig sind, sollten Sie uns unverbindlich anrufen

GTEK 286/386 Professional Computer

Die professionelle Lösung aus Taiwan für den Einsatz in Industrie-, Dienstleistungs- und **Handelsbetrieben** 

Generalvertretung für den deutschsprachigen Raum COMPITRONAG, Querstrasse 8, 8105 Regensdorf (ZH/N20) Telefon 01/841 00 11, Fax 01/841 00 24 (24 Stunden)

PS. Wir suchen qualifizierte Wiederverkäufer, Softwarehäuser und Verkaufsmitarbeiter in der Konstantiarbeiter i<br>Der Konstantiarbeiter und Der Konstantiarbeiter in der Konstantiarbeiter und Der Konstantiarbeiter und Der Kon

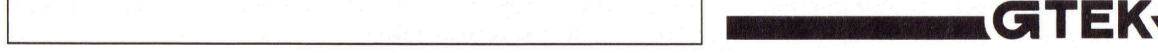

Ein Superbrain OD für CP/M 2.2. Ausgezeichneter Zustand, Fr. 500.-. ® 01/954'04'11 W. Obrist

NCR Decision Mate V Mod. 1202. Hardware: 296 KByte RAM, 2x5,25 Zoll 360 KByte Floppydisk. CRT: 25x80 resp. 640x400 Pixel in acht Farben, Grafikp. PD7220. Interface: Centronics-Parallel. CPUs: Z80, 8088 Mathprozessor 8087. Ein Superbrain QD für CP/M 2.2. Ausge-<br>
201/954'04'11 W. Obrist<br>
NCR Decision Mate V Mod. 1202. Hard-<br>
ware: 256 KByte RAM, 2x5,25 Zoll 360<br>
KByte Floppydisk. CRT: 25x80 resp.<br>
640x400 Pixel in acht Farben, Grafikp.<br>
PD722 @ 062/41'14'76

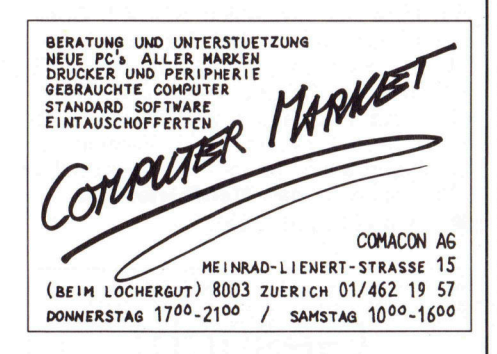

Kaypro IV mit Drucker C.Itho 1550 und viel Software. Guter Zustand. Preisidee Fr. 1'500.-. @ 033/23'48'74 ab 19 Uhr

HP-86B Personal Computer mit CH-Tastatur; Monitor 82913 (12 Zoll), Doppel-Floppy-Drive 3,5 Zoll 9121; Drucker Thinkjet; RS232-Interface 82939; AP- und I/O-ROM; Word/80. Preis Fr. 4'500.-. <sup>2</sup>028/23'17'78

Doppel-Floppy, 80 Track Hard-sektoriert zu Sorcerer. @ G:071/22'35'39, P:01/980'04'89

Toshiba T1100, 512 KByte, IBM Writing und Filing Ass. VB Fr. 1'000.-. = 031/87'12'34

Ein Normalpapier-Kopierer Toshiba BD 4511, Format A6-B4, unter Vertrag gewartet, revidiert, Fr. 1'400.-. @® 01/954'04'11 W. Obrist

**CO**<br>
Ture of the state of the Susiness Consultant Menü, Mellet and Consultant Menü, Mellet and Consultant Menü, Mellet and Consultant News 2011 (September 2011)<br>
Ture of the State Anteitung für Banking Consultant Mendia S HP-18C Business Consultant Menü, Meldungen und Handbuch in deutsch. Zusätzliche Anleitung für Banking Consultant. Neuzustand. NP Fr. 430.-, VP Fr. 200.-. @® P:01/363'36'37

> Matrix-Drucker OKI-84ML, komplett revidiert. Einzelblatt und Endlos-Papier. Diverse Schriften. IBM-Graphwriter-Zusatz. Preis Fr. 1'000.-. @01/361'68'68 Zetir AG

> Sharp PC2500; 72 KByte ROM, 21 KByte RAM; Tabellen- und Grafiksoftware integriert, 114 mm 4-Farben-Plotter, 4x24 Display (32x150 Dots); Schreibmaschinentastatur; NP Fr. 1'200.-, VP Fr. 700.-. | @ P:01/810'38'50

> Epson PX-4 mit 128 KByte Erweiterung, Kassettenlaufwerk, Turbo-Pascal V3.0, Basic. VP Fr. 1'200.-. @01/813'10'09

> Bondwell 8, portabel, 512 KByte RAM, 3.5 Zoll Laufwerk 720 KByte, LCD-Anzeige hintergrundbeleuchtet, mit MS-DOS und diversen Programmen. Preis ca. Fr. 1'500.- oder dem Meistbietenden. @ 041/85'24'19 ab 18 Uhr

HP-IL-Disk-Drive 3.5 Zoll, Fr. 990.-. HP-IL-Tintenstrahldrucker, Fr. 790.-. HP-71B (inkl. Texteditor-, IL-,2 RAM, 4 KByte-Modul), Fr. 850.-. HP-41 CV (inkl. Statistik-, Math-, X-Functions-Modul), Fr. 400.-. @ 031/54'17'43

Zwei DEC Rainbow 100+: 384 KByte RAM und 896 KByte RAM. Dazu ein Monitor bernstein, ein Monitor farbig DEC/Hitachi VR 241 A. Zwei Printer LA 50. Ein Printer Itoh 8510. Angebot an Fritz Bieri, Jona, @ 055/28'36'54

Epson PX-8 Handheld mit Word-Star und Calc-Star. Diskettenstation PF10. Zusammen Fr. 1'000.-. **@** 031/45'68'44 abends

Ein Matrix-Printer NEC P5, fast neu, wenig gebraucht, Fr. 2'500.-. @ 01/954'04'11 W. Obrist

# ComInformatic Wir verfilmen Ihren EDV Output.

lelefon: 01/44 62 62 Telefax: O1/44 29 48

Epson PX-8 Handheld mit Floppy PF-10; wenig gebraucht, Fr. 1'500.- (wird nur zusammen abgegeben).B. Koch, @ G: 033/59'22'04, P: 033/57'23'15

MS Windows 386, Präsentations-Manager Version 2,0. Benötigt DOS 3.1 und höher, Intel 80386 Prozessor! Neu, unbenützt und mit Originaldokumentation in Englisch. Preis Fr. 320.-.

@ G: 031/67'68'21, P:031/45'63'38

HP-110 Portable, Fr. 800.-. Epson-Drukker FX-100, Fr. 500.-. Epson-Drucker FX-1000, Fr. 800.-. P. Strauch, @ 01/740'76'75

DEC Rainbow 100+, mit 5 MB Harddisk und 256 KByte RAM, 2x400 KByte Disk-Drives, Drucker LA50, Zubehör. Fr. 2'000.-. @ 031/23'37'17

Olivetti M15, portabler PC, LCD-Dysplay, 640 KByte RAM, 2x3,5 Zoll Floppies, inkl. MS-DOS 3.27, Preis Fr. 950.-. Schreibmaschine Silver-Reed 500, Preis ca. Fr. 80.-. @ 041/55'84'29, 19-20 Uhr

Toshiba T3100 portable, AT-kompatibel, 8 MHz, 20 MB Harddisk, 640 KByte und 2 MB Speicher, integriertes Modem, DOS 3.3, Fr. 7'500.-. @ 040/60'00'20

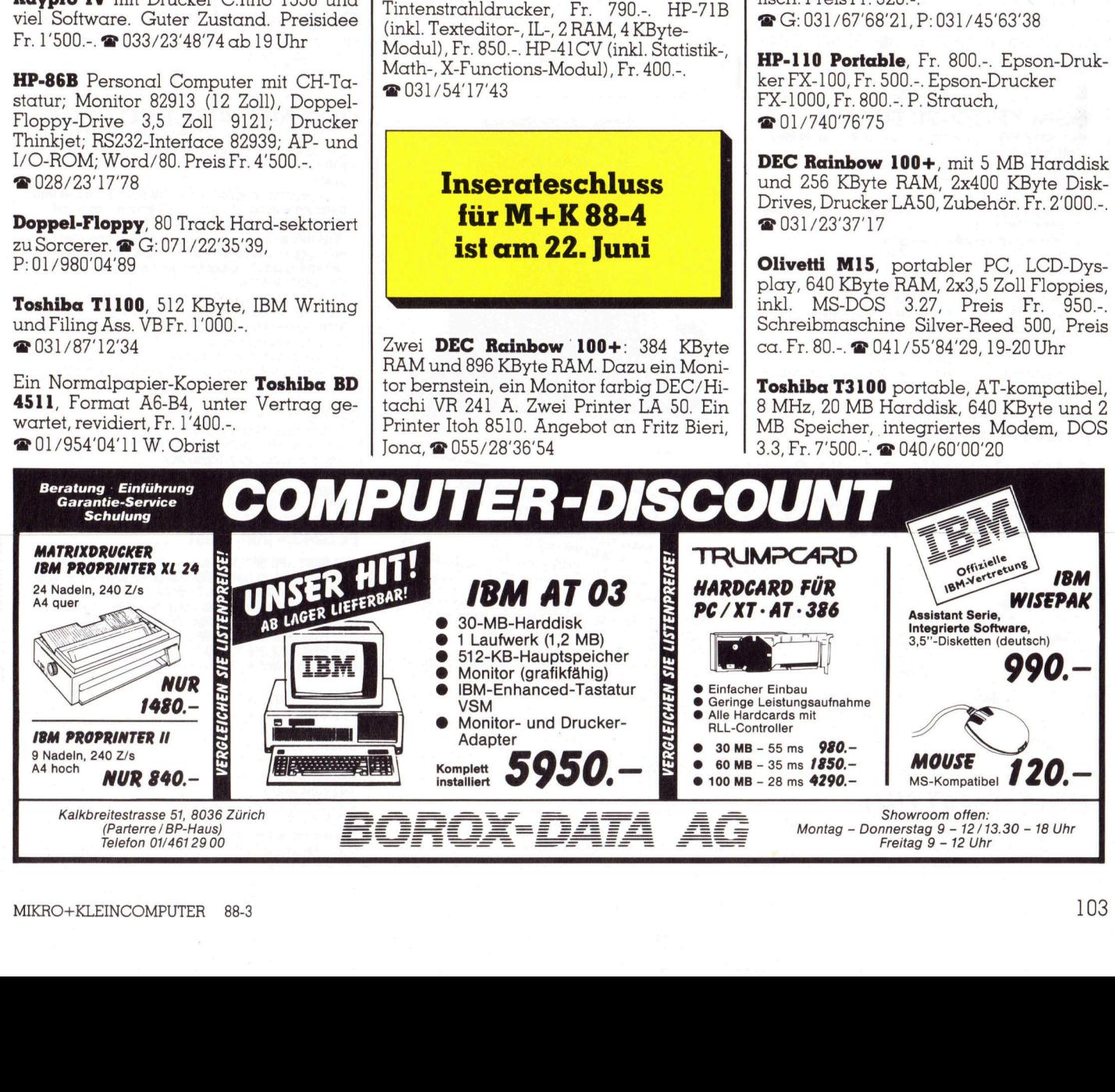

# COMPUTER-BORSE

**COMPUTER-BÖRSE**<br>
EDIM-PC kompatibel, 512 KByte, 2x360<br>
KByte Laufwerke, Multifunktionskarte,<br>
KByte Laufwerke, Multifunktionskarte,<br>
XESE Laufwerke, Multifunktionskarte,<br>
Software NP Fr. 2000.<br>
2xSer. und Unr, Hercules-K IBM-PC kompatibel, 512 KByte, 2x360 KByte Laufwerke, Multifunktionskarte, 2xSer. und Uhr, Hercules-Karte, diverse Software und Handbücher, Fr. 1'050.-. Monitor grün, Fr. 150.-. @ P: 01/840'03'15 abends

HP-75 C mit Math-ROM, Fr. 950.-. Pac-Screen-Video-Interface mit Monitor, Fr. 800.-. HP Video-Interface 82163B, Fr. 150.-. @ G: 052/45'18'94, P: 052/45'19'31

**Olivetti M24**, wegen Systemwechsel (wenig gebraucht), mit 2x360 KByte Floppy, 640 KByte RAM, monochrom Monitor, erweiterter Tastatur, 640 KByte Arbeitsspeicher, VPFr. 2'400.-. Drucker Star SG-15, VP Fr. 500.- (A4 quer), @ G: 065/45'29'87, P: 065/76'26'68

Verschiedene Vorführgeräte für CAD und Desktop, z.B. 20 Zoll-Color-System fiir AutoCAD, HP-Darftpro Al Plotter und anderes mehr, mit grossem Einschlag abzugeben. Schenk Data, 3304 Zuzwil, @ 031/96'05'06

IBM PC System/2, Modell 30, mit oder ohne Festplatte, mit Betriebssystem DOS 3.3 und Drucker, ganz neuwertig und in Garantie. VP Fr. 3'300.-, 35 % weniger als Neupreis (Fr. 9'130.-). Eventuell sind auch Programme verfügbar. <sup>2</sup> 01/481'55'43 Mo bis Fr

### Handheld Epson PX-8, wenig gebraucht, neuwertig, inkl. Software, NP Fr. 2'000.-, VP Fr. 700.-. @ 053/4'58'77

CBM 8032 System, mit Epson Drucker und CBM 8050 Floppy (8050 defekt), Fr. 300.-. Amerik. CPM Computer ohne Floppy für Selbstabholer gratis, = 01/954'03'95 Russikon

Umweltschutzpapier verschiedene Endlosformate, auch mit Druck, Kopierpapier, Briefumschläge, Schul- und Büromaterial bei AP-Werkstatt, 9533 Kirchberg, @ 073/31'38'03

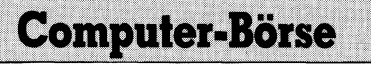

Spezialpreis für Abonnenten Fr. 20.-

Für Nichtabonnenten Fr. 70.4

In Brief oder auf PC 60-27181-0

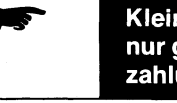

Kleininserate werden<br>nur gegen Vorauszahlung veröffentlicht!

Seagate Kit ST225, 20 MB, Fr. 495.-ST 238, 30 MB, Fr. 645.-. ST 251, 40 MB Fr. 845.-. Miniscr. 40 MB nur Harddisk, Fr. 595.-. Plus 10 % Luftpost. Bankcheck. Z. Egeresi, 5900 Coast Road, Santa Cruz, CA 95060 USA, Tx 550467 Kirchberg, **a** 073/31'38'03<br>
Spezialpreis für Abonnenten Fr. 20.-<br>
Für Nichtabonnenten Fr. 70.-<br>
In Brief oder auf PC 60-27181-0<br> **Kleininserate werden mur gegen Voraus-<br>
zahlung veröffentlicht!<br>
Seagate Kit ST225, 20 MB,** 

**AT 286**, 8/10/12 MHz, 5.25 Zoll Floppydisk, 20 MB Harddisk, MS-DOS 3.2, IMB RAM, 102 CH-Kys, 12 Zoll Monitor, Fr. 2'850.-. @ 031/92'30'78 oder 036/23'26'08

 $\overline{a}$ 

Epson PX-4, CP/M, Microkasetten und Digitalmultimetermodul, ROM Basic und Turbo-Pascal, Interface mit 2x6 programmierbaren Ein-/Ausgang, Brother HR-5 Drucker, alles für Fr. 1'300.-. @ G:01/256'45'50, P: 01/954'03'95

Ein PDP 11/73 bestehend aus: BA 23 Floorstand Box, inkl. Power Supply; PDP 11/73, CPU mit 0.5 MB RAM und 1 asynchroner Datenleitung; RD 52, 31 MB Harddisk mit vermutlich RODX-2 Controller; TOK 25-E, 60 MB Cartridge Tape; DHV 11, 8-Linien seriell Multiplexer. 4 VT 220 Terminal. 1 Rainbow mit 10 MB Harddisk und Doppelfloppy-Laufwerk. Software: Betriebssystem RT-11, Version 5.0, Multiuseraufsatz Share Plus, Version 2.2. l Printer LA-50, dem Meistbietenden. @ 053/8'12'22 (int. 2315) 

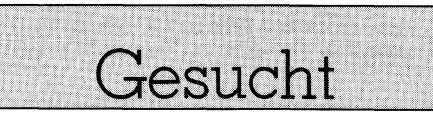

Floppy-Laufwerk, 80 Track, soft-sektoriert zu Sorcerer. @ G:071/22'35'39, P:01/980'04'89

# **OSM XPC/2-20 TURBO**<br>- Prozessor 8088-1, umschaltbar von 4.7 MHz auf 10 MHz<br>- 640 KB RAM

- 
- 
- 
- 
- **640 KB** RAM<br>– 3.5\* Floppylaufwerk **720 KB,** voll kompatibel<br>– 20 MB Winchester Harddisk 3.5"<br>– 14" Monochrom-Bildschirm **(Flatscreen)** amber, grün oder weiss auf Drehfuss
- 1 serieller und 1 paralleler Anschluss
- 
- Anschluss für Maus und Game-Port für Joystick<br>– batteriegepufferte Uhr mit Datum
- 
- 4 Sockel für mathematischen Prozessor 8087 4 halbhohes Gehäuse im /2-Design
- Tastatur im /2-Design mit separatem Cursorblock und 12 Funktionstasten (CH, D, US oder F)  $-150$  Watt Netzteil<br> $-3$  horizontale und kompatible Steckplätze
- 
- 3 norizontale und kompatible Steckplatze<br>– ausgerüstet mit Kontroller für den Anschluss von zweitem<br>– Floppylaufwerk 3.5" oder 5.25" und zweitem Winchester
- Harddisk 4 inkl. original DOS 3.3 (D, E oder F)
- Fr. 2700.- inkl. Wust

### 1 Jahr Garantie auf alle Gerate

Sie Ihre Personalcomputer mit unserem OSM Quattro File-Server als<br>zentralen Datenspeicher mit bis zu **1500 MB** Für echte Mehrplatz-Anwendungen unter PCDOS-Star LAN verbinden

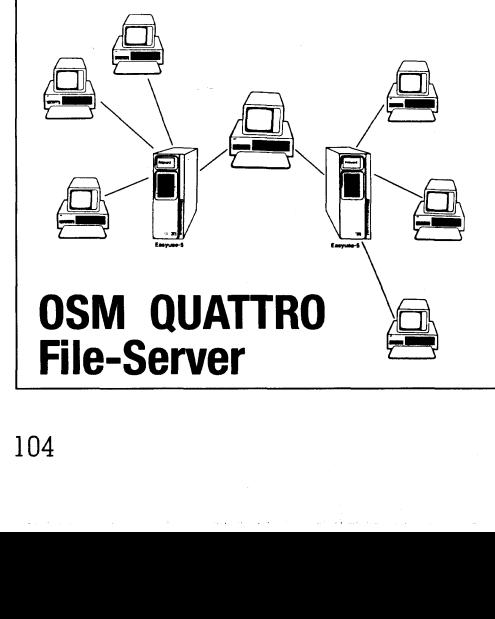

 (agent parallel de Contras de Castell de Castell de Castell de Castell de Castell de Castell de Castell de Castell de Castell de Castell de Castell de Castell de Castell de Castell de Castell de Castell de Castell de Cast

Prozessor 1: Motorola 68000 10 MHz, 32 Bit 4 Prozessor92: Intel 8088A-5 4.7 MHz, 16 Bit

- 4 512 KB RAM
- 4 ein bis vier Winchester Harddisks mit je 20 MB, 40 MB, 85 MB, 150 MB oder 375 MB
- 4 Kassetten-Magnetband-Laufwerk mit 60 MB fiir die Datensicherung
- 4 2 bis 4 serielle und 1 bis 2 parallele Anschlüsse für zentrale Drucker
- bis zu 32 LAN-Anschlüsse RS422 für Personalcomputer
- St LAW-Anschlusse RS422 lur reisonalcomputer<br>Multibus<br>d- und File-Locking ab DOS 3.1 aufwärts<br>haring unter DOS 2.1<br>beridentlifkation und Passwortschutz<br>prables Spooling für zentrale Drucker<br>**: 8500.— inkl. Wust** Intel Multibus 4 Record- und File-Locking ab DOS 3.1 aufwärts
- 
- File Sharing unter DOS 2.1<br>– Benutzeridentifikation und Passwortschutz
- 4 komfortables Spooling für zentrale Drucker

ab Fr. 8500.- inkl. Wust

### OSM APC 30 TURBO PEGA

- Prozessor 80286-10, umschaltbar von 6 MHz auf 12 MHz<br>oder 16 MHz und von 1 auf 0 Wartezyklen 4 640 KB RAM (120 ns), ausbaubar bis 1 MByte auf Grundplatine
- 2 Floppylautwerke (5.25° mit 1.2 MB und 3.5° mit 1.4 MB), beide voll kompatibel, auch 360 KB schreib- und lesbar
- 30 MB RLL Winchester Harddisk
- PEGA HiRes-Farbadapter mit bis zu 800x600 Punkten
- Auflösung. Einstellbar auf PGA, EGA, CGA, MDA und Herkules<br>4**14 Multiscan-**Farbbildschirm auf Drehfuss mit Auflösung bis zu 800x600 Punkten
- 2 serielle und 2 parallele Anschlüsse
- 4 Game-Port für den Anschluss eines Joysticks 4 batteriegepufferte Uhr mit Datum
- 4 Halter für Zusatzbatterien
- 4 Sockel für mathematischen Prozessor 80287-10
- 4 AT-Gehäuse mit Turboknopf und Super-Tastatur mit Druckpunkt, separatem Cursorblock und 20 Funktionstasten
- (CH, D, US oder F) 4 200 Watt Netzteil
- ausgerüstet mit schnellem RLL-Kontroller für den Anschluss von zweitem RLL-Winchester Harddisk
- freie und kompatible Steckplätze
- 4 Einschibe für zweiten Harddisk und Kassetten-Magnetband-Laufwerk
- Schloss und Schlüssel
- inkl. original DOS 3.3 (D, E oder F)
- Fr. 5243.- inkl. Wust

OSM BABY-APC 20 TURBO kompl. Fr. 3288.– inkl. Wust<br>OSM MINI-APC 20 TURBO EGA kompl. Fr. 4207.– inkl. Wust<br>OSM 386-70 TOWER 20 MHz kompl. Fr. 9900.– inkl. Wust<br>OSM 386-70 TOWER 20 MHz kompl. Fr. 9900.– inkl. Wust USM PORTABLE XPC 20 TURBO Fr. 2950.- inkl. Wust<br>OSM PORTABLE APC 20 TURBO Fr. 3600.- inkl. Wust<br>OSM PORTABLE 386 TURBO 20 MHz Fr. 7950.- inkl. Wust<br>OSM LAPTOP APC Fr. 3900.- inkl. Wust

### Rufen Sie uns an:

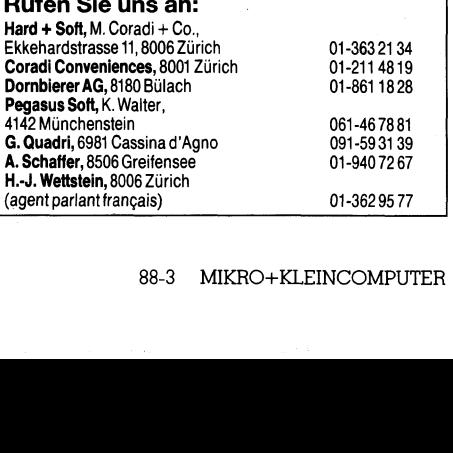